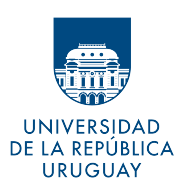

UNIVERSIDAD DE LA REPÚBLICA FACULTAD DE INGENIERÍA

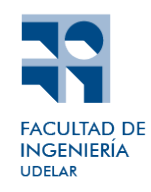

## RiCardiTor - Monitor de Ritmo Cardíaco

Memoria de proyecto presentada a la Facultad de INGENIERÍA DE LA UNIVERSIDAD DE LA REPÚBLICA POR

Agustina Ayala, Mauro Cocchiararo, María Eugenia Rován

en cumplimiento parcial de los requerimientos PARA LA OBTENCIÓN DEL TÍTULO DE Ingeniero Electricista.

#### Tutor<sub>R</sub>

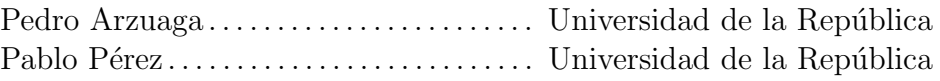

#### **TRIBUNAL**

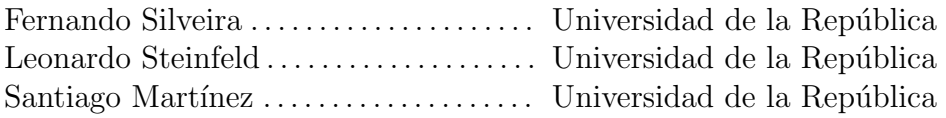

Montevideo miércoles 30 agosto, 2023

RiCardiTor - Monitor de Ritmo Cardíaco, Agustina Ayala, Mauro Cocchiararo, María Eugenia Rován.

Esta tesis fue preparada en LATEX usando la clase iietesis (v1.1). Contiene un total de [188](#page-187-0) páginas. Compilada el miércoles 30 agosto, 2023. <http://iie.fing.edu.uy/>

Hay una fuerza motriz más poderosa que el vapor, la electricidad y la energía atómica: la voluntad.

Albert Einstein

Esta página ha sido intencionalmente dejada en blanco.

## <span id="page-4-0"></span>Agradecimientos

Llegando al final del largo camino que ha sido nuestra carrera universitaria, queremos agradecerle a todos los que formaron parte.

En primer lugar, agradecerle a nuestras familias, parejas y amigos, que fueron y son apoyo incondicional. Nos han contenido en los momentos difíciles y nos han guiado para que prosperemos frente a la adversidad. Sin duda han sido un pilar fundamental en este recorrido.

También agradecer a nuestros compañeros de trabajo que han sido soporte en nuestro día a día.

Agradecemos en especial a Pedro y Pablo, nuestros tutores, por poner su conocimiento a disposición de este proyecto, por su paciencia y su entrega.

Nuestros sinceros agradecimientos a todos los que aportaron para hacer a Ri-CardiTor realidad, especialmente a Álvaro, Manuel, Joaquín, Ernesto y Mauricio, por su dedicación y ayuda profesional.

Queremos manifestar nuestro agradecimiento a Impulse Dynamics por financiar este proyecto, brindarnos los recursos necesarios, facilitarnos el acceso a equipamiento y a sus instalaciones. A Focus por colaborar con la importación de los PCB y también por poner sus materiales e instalaciones a disposición del equipo. Agradecemos a Integer por la donación de componentes especializados y por la ayuda populando un segundo PCB.

Por último agradecer a la Universidad de la República, específicamente a la Facultad de Ingeniería y a todos los que forman parte de ella, por brindarnos educación de calidad y por contribuir a que seamos quienes somos. Y en particular al Instituto de Ingeniería Eléctrica, en cuyos rincones quedará siempre una parte de nosotros.

Esta página ha sido intencionalmente dejada en blanco.

## <span id="page-6-0"></span>Resumen

Un monitor card´ıaco es un dispositivo que monitorea de forma continua la señal cardíaca de un paciente, con el fin de guardar registros de electrocardiograma (ECG) al identificar arritmias. Las arritmias son disfunciones del ritmo card´ıaco, lo que implica que la frecuencia de los latidos del coraz´on sea demasiado lenta, demasiado rápida o irregular.

Este documento presenta el desarrollo de un prototipo de dispositivo médico implantable en el marco de Proyecto Final de Carrera (PFC). Tiene un propósito exclusivamente acad´emico, ya que el desarrollo comercial de estos dispositivos demanda un nivel de rigurosidad que excede el alcance determinado en este caso. El prototipo con características de implantable será evaluado como un dispositivo vestible.

Resulta imperativo distinguir el tipo de arritmia detectada, por lo que el monitor clasifica el ritmo de cada ciclo cardíaco en categorías como ritmo normal, bradicardia, taquicardia ventricular y taquicardia ventricular rápida. Luego determina el ritmo prevalente a partir de evaluar la frecuencia de los últimos diez ciclos detectados y define la presencia o no de arritmias. De detectarse una, el monitor guarda un minuto del ECG del paciente.

El monitor también es capaz de guardar trazas del ECG en los momentos en los que el paciente, al experimentar molestias o malestar, active el dispositivo de forma inalámbrica mediante la aproximación de un imán.

El dispositivo cuenta con un sistema de comunicación inalámbrica bidireccional, vía Bluetooth Low Energy (BLE). La comunicación se utiliza para configurar los par´ametros del dispositivo (como los umbrales de frecuencia entre los distintos ritmos), para guardar información de interés (como datos personales del paciente) y para la descarga de las trazas de ECG almacenadas. Se desarrolló una aplicación de PC para que el m´edico tratante pueda descargar y analizar los registros del ECG, junto con la información relevante asociada, durante las consultas médicas. La aplicación permite tanto la configuración de parámetros como la visualización de los registros. Además, brinda la posibilidad de exportar estos últimos en formato JSON para que la información no se pierda al cerrar la aplicación.

Uno de los principales desafíos del desarrollo del dispositivo es lograr el ultra bajo consumo requerido para asegurar una larga vida útil de la batería. Se logró un consumo promedio de 26  $\mu A$  en stand-by, 308  $\mu A$  durante el almacenamiento y corrientes menores a 7  $mA$  durante la comunicación. Se estima una duración de aproximadamente 5 años para una batería de 1200 mAh.

## Glosario

- ADC: (del inglés Analog to Digital Converter) Conversor Analógico a Digital.
- AFE: (del inglés Analog Front End) Interfaz de Entrada Analógica.
- ANSI C: Versión estándar del lenguaje de programación C establecida por el Instituto Nacional Estadounidense de Estándares (ANSI).
- API: Interfaz de Programación de Aplicaciones.
- BCG: Balistocardiograma. Representación gráfica de los movimientos repetitivos del cuerpo que surgen de la eyección repentina de sangre en los grandes vasos sanguíneos con cada latido cardíaco.
- BLE: Bluetooth Low Energy.
- BW: (del inglés  $Bandwidth$ ) Ancho de Banda.
- CMRR: (del inglés Common-Mode Rejection Ratio) Relación de Rechazo de Modo Común.
- Complejo QRS: Secuencia espec´ıfica que se presenta en la se˜nal de electrocardiograma. Su amplitud es mayor que la de las dem´as ondas que se presentan en el electrocardiograma.
- CRC: (del inglés Cyclic Redundancy Check) Verificación de Redundancia Cíclica.
- ECG: Electrocardiograma.
- EMI: (del inglés *Electromagnetic Interference*) Interferencia Electromagnética.
- EN: (del inglés European Norm). Indica que un estándar o norma técnica ha sido desarrollado y adoptado por el Comité Europeo de Normalización. Ej: EN 45502.
- EU MDR: (del inglés European Medical Device Regulation) Reglamento de Dispositivos Médicos de la Unión Europea.
- FDS: (del inglés Flash Data Storage) Módulo de almacenamiento de datos en memoria flash implementado por Nordic.
- FPU: (del inglés Floating-Point Unit) Unidad de punto flotante.
- FTA: (del inglés Fault Tree Analysis) Técnica que se utiliza para identificar las causas de un evento no deseado o fallo en un sistema.
- **FVT:** Taquicardia Ventricular Rápida.
- GAP: (del inglés *Generic Access Profile*). Perfil de acceso genérico, define cómo los dispositivos BLE se anuncian y se descubren entre sí para establecer una conexión.
- GATT: (del inglés *Generic Attribute Profile*). Perfil de atributos genéricos, define cómo los dispositivos organizan, exponen y acceden a los datos a través de BLE.
- GPIO: (del inglés *General Purpose Input/Output*) Pines de Entrada/Salida del microcontrolador.
- GUI: (del inglés *Graphical User Interface*) Interfaz Gráfica. También se le llama "Front End".
- $\blacksquare$  HAL: (del inglés *Hardware Abstraction Layer*) Capa de Abstracción de Hardware.
- ID: (del inglés *Identification Document*) numero único que se le asigna a cada persona por medio de un documento oficial emitido por una autoridad para certificar la identidad del individuo.
- IEC: (del inglés International Electrotechnical Commission) Comisión Electrotécnica Internacional.
- $\blacksquare$  IPC: (del inglés *Inter Process Communication*) Mecanismos que permiten a los procesos en un sistema operativo comunicarse y compartir datos entre s´ı.
- **IPG:** (del inglés *Implantable Pulse Generator*) Generador de Pulsos Implantable.
- ISO: (del inglés *International Organization for Standardization*) Organización Internacional de Normalización.
- ISR: (del inglés *Interrupt Service Routine*) Rutinas de Atención a las Interrupciones.
- **JSON:** (del inglés *JavaScript Object Notation*) Formato de datos ligero y legible para humanos utilizado para almacenar y transmitir información estructurada.
- LDO: (del inglés Low Drop Out) Regulador Lineal de Baja Caída.
- $\blacksquare$  LPM: (del inglés Low Power Mode) Modo de Bajo Consumo.
- NR: Ritmo Normal.
- NUS: (del inglés Nordic UART Service) Servicio de comunicación UART a través de Bluetooth Low Energy (BLE) desarrollado por Nordic Semiconductor.
- $\bullet$  OS: (del inglés *Operating System*) Sistema Operativo.
- PCB: (del inglés *Printed Circuit Board*) Placa de Circuito Impreso.
- PFC: Proyecto Final de Carrera.
- $\blacksquare$  PMC: (del inglés *Power Management Circuit*) Circuito de Administración de Energía.
- RF: Radiofrecuencia.
- RicardiTor: Monitor de Ritmo Cardíaco. Sistema desarrollado en esta documentación.
- RTC: (del inglés Real-Time Counter) Contador de Tiempo Real implementado en el microcontrolador.
- RTOS: (del inglés Real Time Operating System) Sistema Operativo de Tiempo Real.
- $\blacksquare$  SAADC: (del inglés *Successive approximation analog-to-digital converter*) Conversor Analógico a Digital de Aproximación Sucesiva.
- $\blacksquare$  SDK: (del inglés Software Development kit) Kit de Desarrollo de Software.
- SoC: System-on-Chip.
- SoftDevice: Software de bajo nivel de Nordic Semiconductor para habilitar la conectividad Bluetooth en sus microcontroladores.
- UUID: (del inglés Universally Unique Identifier), valor de 128 bits utilizado para identificar de manera única un servicio, una característica o un descriptor de BLE.
- VB: (del inglés Ventricular Bradycardia) Bradicardia Ventricular.
- $\blacksquare$  VD: Ventrículo derecho.
- VI: Ventrículo izquierdo.
- $\blacksquare$  VT: (del inglés Ventricular Tachycardia) Taquicardia Ventricular.
- $\mu$ C: Microcontrolador.

Esta página ha sido intencionalmente dejada en blanco.

# Tabla de contenidos

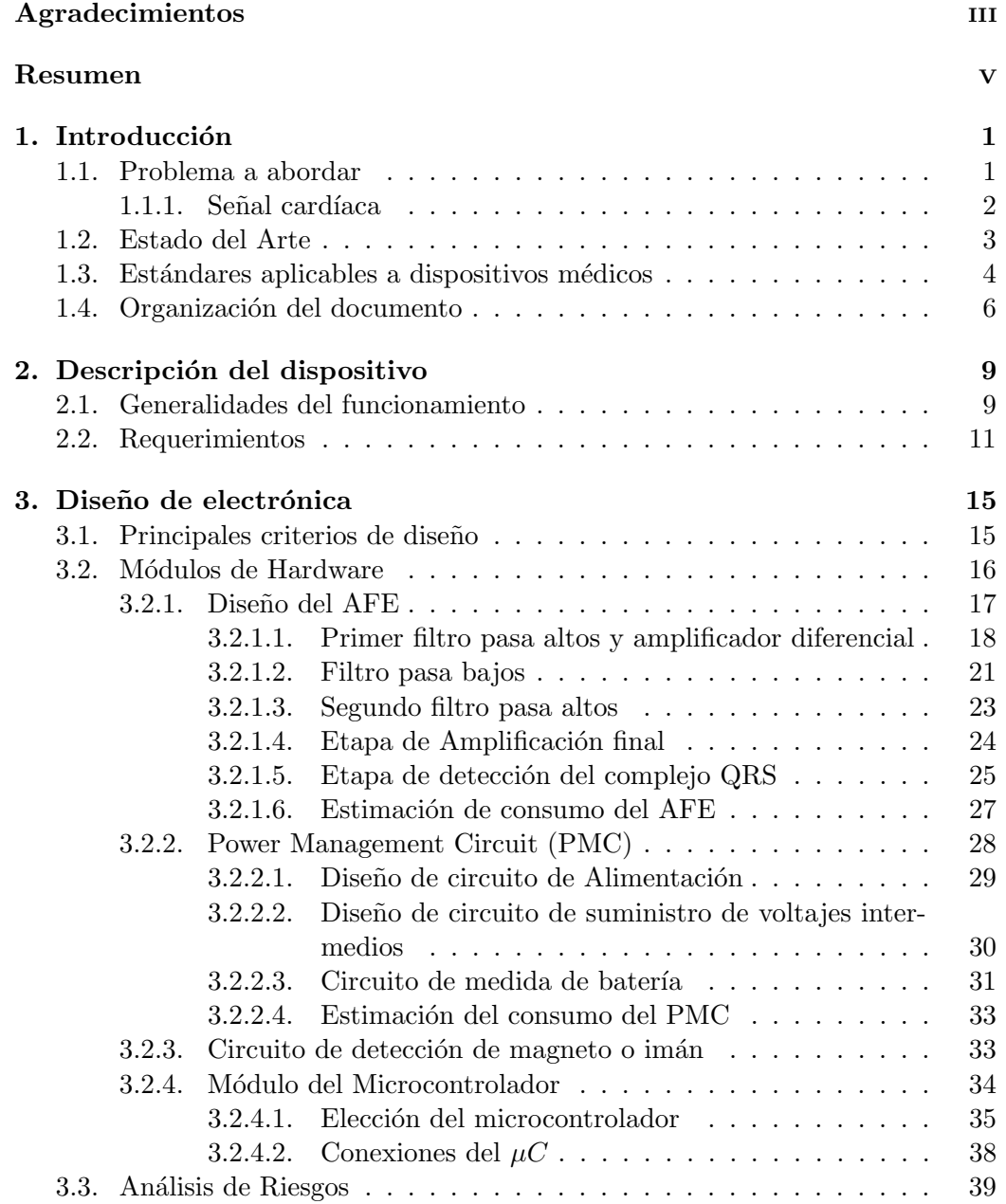

### Tabla de contenidos

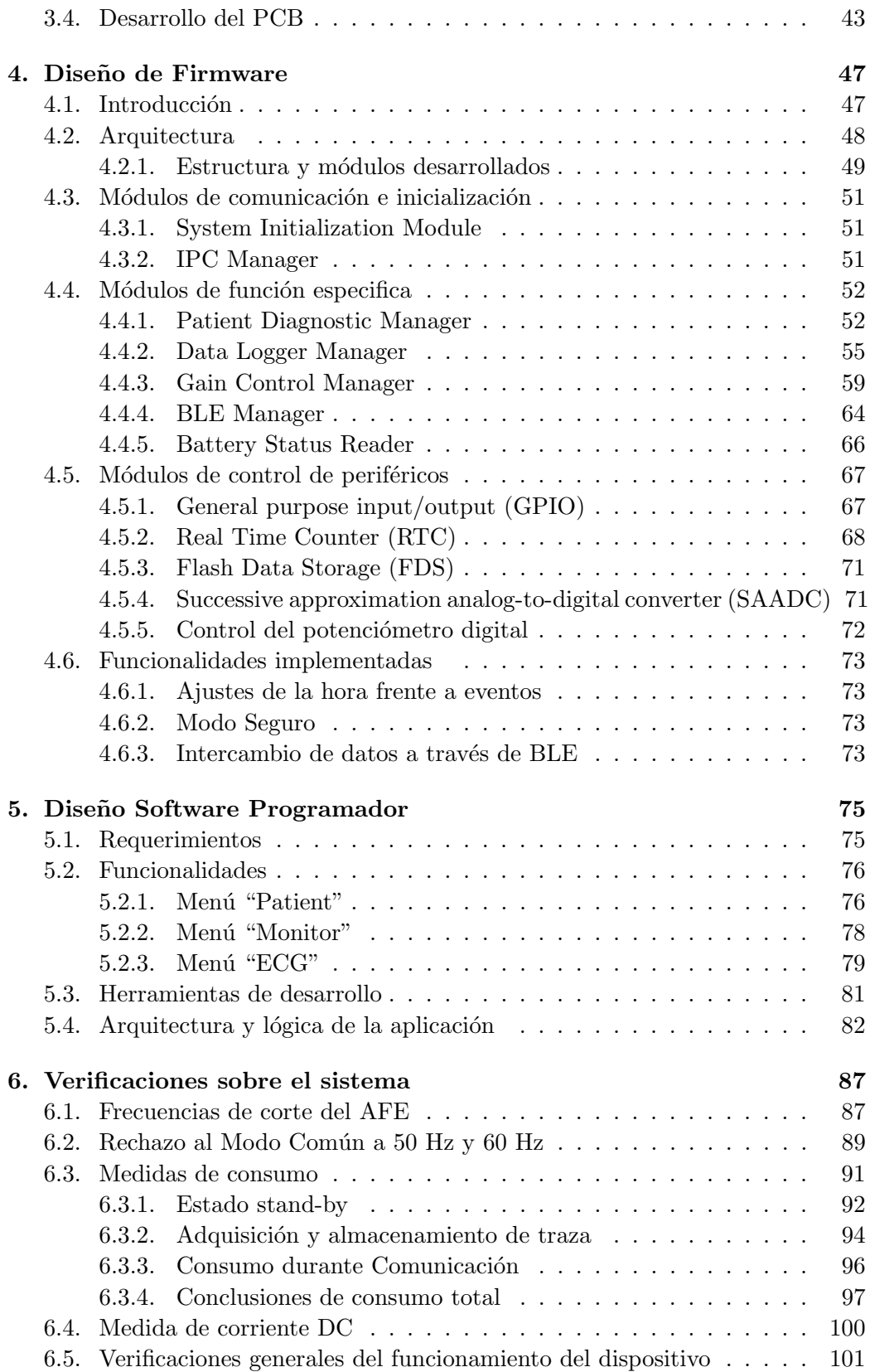

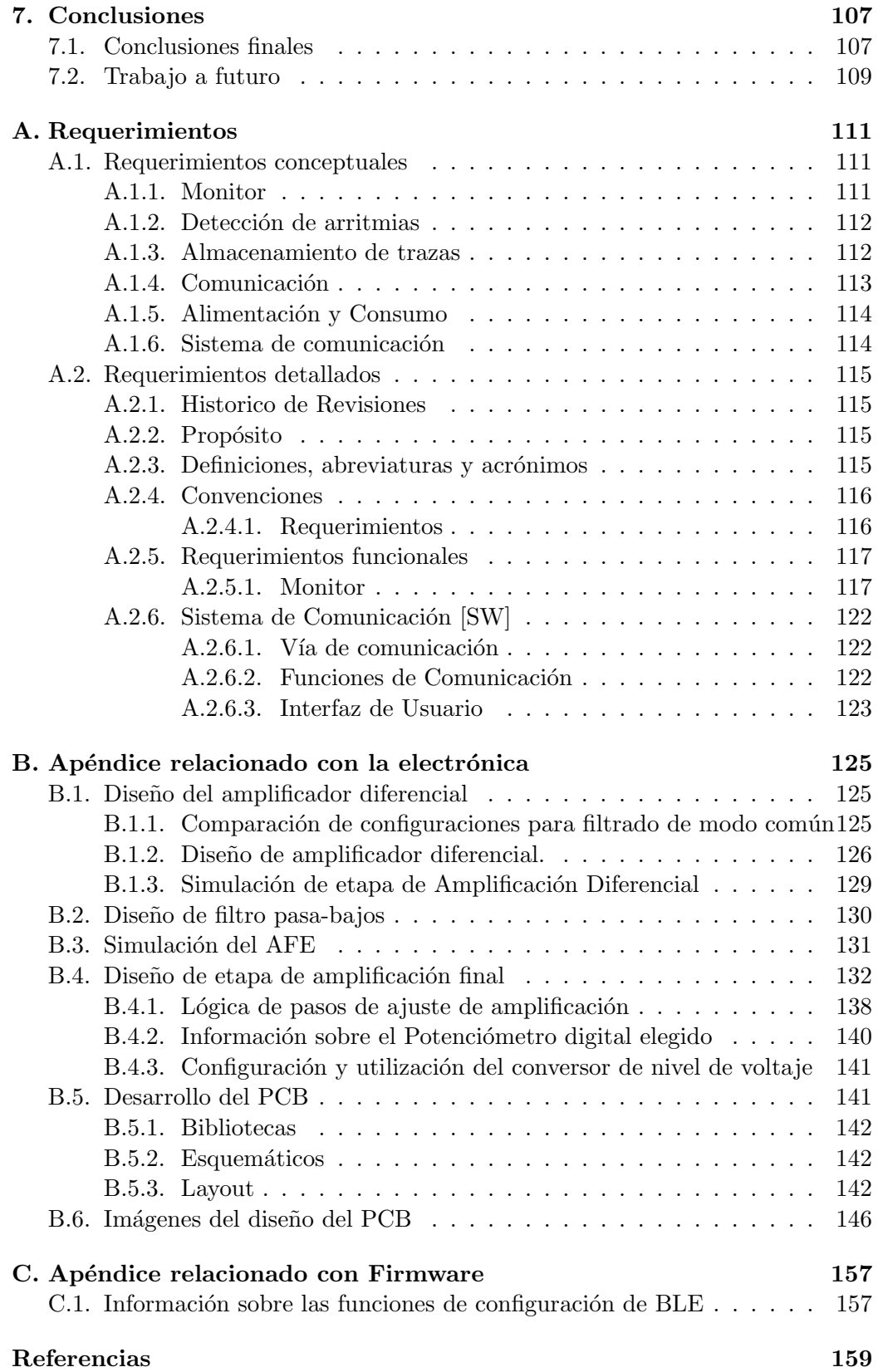

Tabla de contenidos

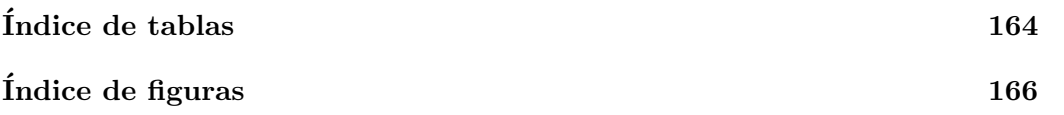

## <span id="page-16-0"></span>Capítulo 1

## Introducción

### <span id="page-16-1"></span>1.1. Problema a abordar

Según el Ministerio de Salúd Pública, un  $25.4\%$  de las muertes en Uruguay se deben a enfermedades cardiovasculares. Entre estas afecciones se destacan las arritmias [\[1\]](#page-174-1).

Una arritmia refiere a un trastorno en la frecuencia o ritmo de los latidos del corazón, que puede manifestarse como latidos demasiado rápidos, demasiado lentos o irregulares, seg´un lo definido en [\[2\]](#page-174-2). Si bien es normal experimentar variaciones en el ritmo cardíaco durante la actividad física y el descanso, una frecuencia irregular sostenida puede deberse a, entre otros factores, una insuficiente circulación sanguínea en el cuerpo, lo que puede causar síntomas como mareos y desmayos, entre otros.

Estas anomalías no necesariamente generan daño inmediato pero pueden indicar otros problemas de salud. Las arritmias suelen tratarse mediante medicamentos, y en casos más severos se pueden implantar dispositivos médicos como marcapasos o desfibriladores autom´aticos implantables (DAI). Estos dispositivos monitorean y regulan el ritmo cardíaco, entregando impulsos eléctricos cuando sea necesario. También existen otros procedimientos para su tratamiento.

De no abordarse pueden dañar órganos vitales como el corazón y el cerebro, lo que aumenta el riesgo de accidente cerebrovascular, de insuficiencia cardíaca o paro cardíaco (condición potencialmente mortal en la que el corazón deja de latir de manera repentina e inesperada).

En el tratamiento de pacientes con arritmias, resulta sumamente valioso para el médico contar con un registro preciso de la señal cardíaca en el que se observe la anomalía en la frecuencia cardíaca. Para ello se suelen realizar estudios como el electrocardiograma, el monitoreo por Holter o la implantación de monitores cardíacos. El electrocardiograma suele ser realizado por el médico y obtiene la señal cardíaca del paciente en los momentos que se realiza el estudio. Esto implica que no se detecten arritmias si el paciente no está sufriendo una al realizarse el estudio. El monitoreo por Holter implica el registro de la señal cardíaca por hasta 48 horas de continuo, por lo que la probabilidad de captar arritmias es mayor.

#### Capítulo 1. Introducción

Igualmente, puede suceder que el paciente tenga arritmias poco frecuentes por lo que tampoco sean captadas en este caso.

Los monitores cardíacos implantables surgen para subsanar esta problemática ya que registran continuamente el ritmo del coraz´on en la vida cotidiana del paciente. Detectan autom´aticamente cualquier irregularidad y almacenan los datos cl´ınicos relevantes. Esto implica que se monitoree en todo momento. Luego, el médico puede acceder a los datos almacenados en el dispositivo de forma inalámbrica. Puede ver cu´ando ha ocurrido la irregularidad y a partir de la traza de ECG identificar de qué tipo es y tener una idea de qué la origina. Esta información es crucial para diagnosticar la causa del malestar del paciente y discernir el mejor tratamiento [\[3\]](#page-174-3).

#### <span id="page-17-0"></span> $1.1.1.$  Señal cardíaca

Parte de este proyecto consistió en el diseño de un circuito electrónico capaz de adquirir señales biopotenciales de origen cardíaco.

Las señales biopotenciales son "potenciales originados por cargas eléctricas producidas por la actividad de los tejidos vivos que contienen células excitables, como neuronas en el cerebro y unidades motoras en los músculos" [\[4\]](#page-174-4). En el caso de los biopotenciales card´ıacos, son ´utiles para caracterizar el funcionamiento del sistema cardiovascular, por lo que su medida e interpretación permite el diagnóstico de diversas patologías.

La señal eléctrica cardíaca ha sido vastamente estudiada y se la ha caracterizado a partir de distinguir sus etapas típicas. Su primer característica es su periodicidad. Las componentes en frecuencia de la señal se encuentran en un rango de 0,01 Hz - 250 Hz, pero con el fin de monitorear la frecuencia card´ıaca alcanza con tener en cuenta el rango definido entre 0,5 Hz y 40 Hz. En cada ciclo se distinguen distintos puntos notables llamados "ondas": P, Q, R, S y T. En la Figura [1.1](#page-18-1) se observa un ejemplo típico de esta señal, indicando las mencionadas ondas [\[5\]](#page-174-5).

Inicialmente se distingue la onda P, que corresponde a la contracción de las aurículas. A continuación se da el complejo QRS, que alcanza los valores de voltaje más altos. Es una secuencia de ondas que indica la despolarización de los ventrículos, es decir, la contracción ventricular. Este complejo indica los momentos en que se eyecta sangre hacia los pulmones (bombeada desde el ventrículo derecho, VD), y luego hacia el resto del cuerpo (bombeada desde el ventrículo izquierdo, VI). El complejo QRS es la señal de interés utilizada para medir la frecuencia cardíaca, por la importancia de la contracci´on ventricular en el ciclo card´ıaco. Luego se encuentra el segmento ST, que es la señal que se da entre la onda S y la onda T.

Por último se encuentra la onda T, que representa la repolarización de los ventrículos, que es el proceso de recuperación eléctrica de los ventrículos para prepararse para una nueva contracción.

Para la obtención de la señal cardíaca se suelen colocar dos o más electrodos sobre la piel del individuo a evaluar, y se mide la diferencia de potencial entre ellos. Como se mencionó en la Sección [1.1](#page-16-1) en algunas situaciones es de interés el monitoreo constante de la señal cardíaca del paciente, por lo que se implantan dis-

<span id="page-18-1"></span>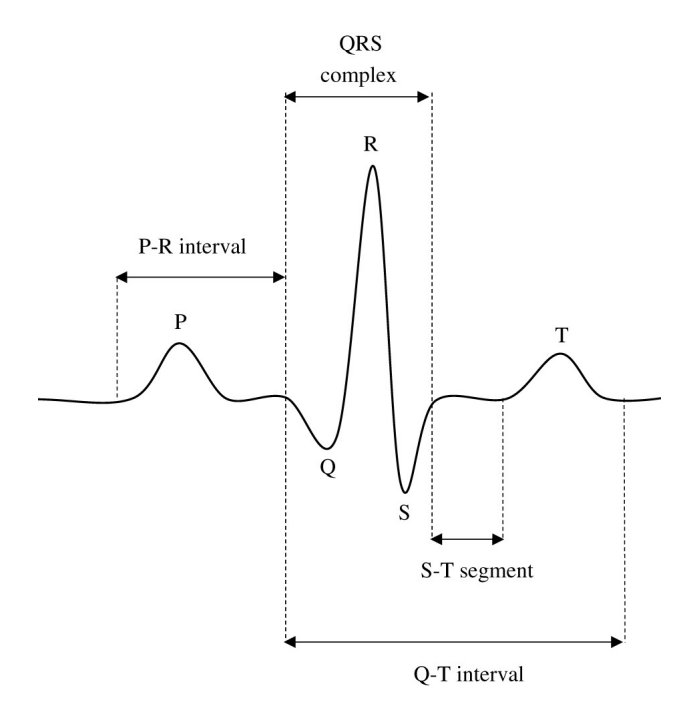

Figura 1.1: Señal cardíaca típica. Extraída de [\[6\]](#page-174-6).

positivos para el seguimiento del comportamiento de su coraz´on. En este proyecto se desarrolla un monitor cardíaco básico de este tipo.

### <span id="page-18-0"></span>1.2. Estado del Arte

Actualmente existe en el mercado mundial gran variedad de monitores cardíacos que implementan funcionalidades m´as complejas de las tratadas en este proyecto. Entre las empresas que los fabrican se destacan Medtronic, Abbott, Boston Scientific y Biotronik.

Entre los dispositivos desarrollados por Medtronic se destaca el Reveal LINQ Insertable Cardiac Monitor [\[7\]](#page-174-7), que es el monitor implantable más pequeño de la industria actualmente, siendo sus dimensiones 45 x 7 x 4 mm. Sus electrodos forman parte de su carcasa, por lo que el procedimiento de colocación es muy sencillo: consiste simplemente en colocar el dispositivo debajo de la piel. Esto implica que sea mínimamente invasivo. Se destaca además por ser seguro frente a la realización de estudios magnéticos como lo es la resonancia magnética. Tiene una autonomía de hasta tres años. Además, es capaz de enviar información automáticamente al médico a través de un dispositivo intermedio que se conecta a internet. Este último dispositivo incluye también la posibilidad de recibir asistencia médica telefónica con solo presionar un botón.

Otro dispositivo desarrollado por Medtronic es el LINQ II™ Insertable Cardiac Monitor [\[8\]](#page-174-8). Este dispositivo tiene un tamaño un poco mayor al presentado anteriormente, pero cuenta con todas las demás características de este. Una ventaja no menor es que tiene mayor autonomía, de hasta cuatro años y medio. Además, es

#### Capítulo 1. Introducción

el primer monitor cardíaco que permite la configuración de parámetros de forma remota (sin necesidad de asistir presencialmente a la consulta m´edica). Se destaca también por permitir la transmisión de datos al médico a través del uso de un celular convencional, es decir, sin utilizar dispositivos específicos intermedios.

Uno de los dispositivos más modernos es el BIOMONITOR IV ICM de Biotronik [\[9\]](#page-174-9), que en junio de 2023 fue implantado por primera vez. Este monitor card´ıaco se destaca por utilizar inteligencia artificial para mejorar la eficiencia en el monitoreo de arritmias. De esta manera se reduce en un 86 % los falsos positivos mientras se detecta un 98 % los episodios verdaderos. Tiene dimensiones de  $77.5 \times 8.6 \times 4.6 \text{ mm}$ . Es capaz de detectar fibrilación auricular<sup>[1](#page-19-1)</sup>, bradicardia, caída repentina de la frecuencia, taquicardía y pausa cardíaca.

Por otra parte, en el ámbito de proyectos realizados por estudiantes de la Facultad de Ingeniería de la UdelaR, se tiene como antecedente el proyecto Wecartor - Wearable Cardiac Monitor [\[10\]](#page-174-10), que presenta el desarrollo de un dispositivo vestible capaz de monitorear la curvas de ECG y balistocardiograma (BCG) del usuario en tiempo real a través de la presentación de los datos obtenidos en una PC. Para ello implementa comunicación a través de BLE. Wecartor tuvo como requerimiento que el consumo de corriente del circuito analógico de procesamiento de las señales sea menor a 250  $\mu$ A, sin restricciones en el consumo total. En cambio RiCardiTor sí tiene restricciones sobre el consumo total del dispositivo, estando este limitado a 20  $\mu A$  en ciertos momentos.

En temáticas similares también se tiene como antecedente el proyecto ESpiDD: epileptic spike detection device [\[11\]](#page-175-0), que desarrolla un sistema de adquisición de señales eléctricas cerebrales para la detección en tiempo real de fenómenos epilépticos. Se relaciona a este proyecto en la implementación de un sistema de adquisición de señales biopotenciales y el análisis de ellas, así como también en la generación de una interfaz de usuario para visualización de los datos en una PC.

### <span id="page-19-0"></span>1.3. Estándares aplicables a dispositivos médicos

Debido a la importancia de su correcto funcionamiento y a los daños que puede causar en el paciente sus fallas, los monitores card´ıacos implantables deben cumplir con normativa internacional. Para ello suelen aplicar a estándares para ser aprobados por los organismos reguladores correspondientes.

Las normativas son un conjunto de reglas o leyes establecidas por una autoridad competente, como un gobierno o una organización reguladora. Son las exigencias para autorizar el uso del sistema m´edico. Su cumplimiento es obligatorio y garantiza la seguridad del paciente. Un ejemplo de ello es EU MDR (Reglamento de Dispositivos Médicos de la Unión Europea), que incluye la normativa que aplica sobre la producción y distribución de dispositivos médicos en Europa.

Por otra parte, los estándares son documentos técnicos que establecen requisitos, especificaciones y pautas recomendados para la fabricación, diseño o fun-

<span id="page-19-1"></span> $1$ Ritmo cardíaco irregular, el tiempo entre latido y latido es desigual. El corazón fibrila, es decir que se contraer espontánea e incontroladamente, generando ritmo caótico.

#### 1.3. Estándares aplicables a dispositivos médicos

cionamiento de un producto, servicio o proceso. Son creados por organizaciones de normalización como la Organización Internacional de Normalización (ISO) o la Comisión Electrotécnica Internacional (IEC). Cumplir con un estándar no es obligatorio pero se considera una buena pr´actica ya que asegura la calidad del dispositivo. En general se utilizan para demostrar cumplimiento con determinados aspectos de las normativas vigentes.

En el caso de los dispositivos médicos se destaca el estándar IEC 60601 [\[12\]](#page-175-1), que aplica a equipamientos médicos eléctricos en general (no necesariamente dispositivos implantables) centrándose en el rendimiento y la seguridad eléctrica de los equipos. Define requisitos en cuanto a aislamiento de corriente, resistencia a descargas eléctricas, protección contra choques eléctricos, entre otros.

Otros ejemplos son ISO 14708-1  $[13]$  y EN 45502-1  $[14]$ , este último siendo la adopción europea del primero. Rigen específicamente a dispositivos médicos implantables activos. Para considerarse "activos", los dispositivos deben necesitar de una fuente de energía para funcionar. Por su parte, se consideran implantables dispositivos introducidos total o parcialmente en el cuerpo. Estos estándares se centran en aspectos como el diseño, la seguridad, los requisitos de ensayo y la documentación necesaria para este tipo de dispositivos. También aplican a los complementos no implantables del dispositivo que está implantado, por ejemplo dispositivos accesorios o programas de software que interactúan con él (por ejemplo programador del paciente o cargador de batería).

En particular, como el propósito del sistema es ser utilizado como herramienta de monitoreo de la señal cardíaca en personas, y se alimenta mediante baterías, es posible asegurar que califica como dispositivo médico activo.

Si bien el prototipo será evaluado como vestible en el ámbito del PFC, como ya se mencion´o anteriormente, si se pretendiera utilizarlo para el diagn´ostico real debería cumplir con todas las normativas vigentes. Para ello podría aplicar a los estándares ISO 14708-1 o EN 45502.

A continuación se presentan algunas de las cláusulas tenidas en cuenta en el desarrollo del proyecto:

- Cláusulas 16 y 17 de EN 45502 [\[14\]](#page-175-3): refieren a las protecciones de da˜nos al paciente causados por electricidad y calentamiento del dispositivo correspondientemente. La Cláusula 16.2 indica que las corrientes de fuga no deben superar 1  $\mu A$  de corriente continua y la Clausula número 17.1 menciona que el circuito no debe encontrarse a más de 2<sup>°</sup>C respecto a la temperatura corporal de 37°C.
- Cláusula 19 de EN 45502 [\[14\]](#page-175-3): indica que el dispositivo debe brindar protección al paciente frente a efectos no intencionados causados por sí mismo. La Cláusula número 19.2 menciona que debe haber un método para indicar el desgaste de la batería antes de que esta se termine por completo. La Cláusula número 19.3 indica que la avería de un sólo componente o parte del sistema no debe causar un daño sustancial en el paciente.
- Cláusula 20 de EN 45502 [\[14\]](#page-175-3): regula el comportamiento del dispositivo frente a corrientes eléctricas suministradas por otros dispositivos, por

#### Capítulo 1. Introducción

ejemplo un desfibrilador cardíaco. Este punto es de máxima importancia en dispositivos que se encuentran implantados próximos al corazón, como lo es un monitor cardíaco.

Como se mencionó, estas cláusulas son tenidas en cuenta en el desarrollo del PFC. La Cláusula 17 se tiene en cuenta a través del agregado de fusibles al siste-ma, tema que se trata en la Sección [3.3.](#page-54-0) Respecto a la Cláusula 19, RiCardiTor incorpora mecanismos para ingresar a un modo seguro de baja disponibilidad al detectar baja batería. Además, la aplicación de PC desarrollada es capaz de detectar que se ingres´o a este modo al conectarse con el dispositivo. Esto se presenta en la Sección [4.6.2.](#page-88-2) En relación a la Cláusula 20, se agregan diodos Zener entre las entradas del dispositivo, para limitar la tensión entre ellas, siendo esto analizado también en la Sección [3.3.](#page-54-0)

Existen otras cláusulas que hacen referencia al empaquetado y señalización del dispositivo, o posibles daños biológicos causados por el implante, que no fueron tomadas en consideración ya que el dispositivo diseñado no será comercializado ni implantado. Tampoco entró en el alcance del proyecto analizar normativas relacionadas al comportamiento eléctrico como compatibilidad electromagnética ni relacionadas al software para programar al dispositivo.

### <span id="page-21-0"></span>1.4. Organización del documento

A continuación, se presentan los contenidos abordados en los diferentes capítulos que conforman el presente documento.

Capítulo 1: Introducción. Este capítulo contextualiza el marco de aplicación del dispositivo, sintetizando nociones básicas de la señal biológica de interés. Además, se presenta una revisión de los monitores cardíacos disponibles en el mercado, y se mencionan antecedentes acad´emicos de proyectos similares desarrollados en la Facultad de Ingeniería. Al final del capítulo se hace referencia a algunos de los estándares pertinentes para la regulación de este tipo de dispositivos.

Capítulo 2: Descripción del dispositivo. Se proporciona una visión general del funcionamiento del dispositivo, incluyendo un diagrama que ilustra los componentes del sistema y las interfaces entre los mismos. Luego se presentan los requerimientos conceptuales que definen el diseño del sistema.

Capítulo 3: Diseño de electrónica. En este capítulo se presenta, en primer lugar, las generalidades de los principales criterios de diseño de dispositivos m´edicos implantables en las que se basa este proyecto. Luego, partiendo de los requerimientos específicos que afectan esta parte del sistema, se aborda el diseño y la funcionalidad de los distintos módulos de hardware. Asimismo, se incluye el análisis de riesgos considerado para la electrónica<sup>[2](#page-21-1)</sup>, dentro de las limitaciones pertinentes a un PFC.

Se culmina con el diseño del PCB, que integra la totalidad de los componentes previamente analizados en esta etapa del desarrollo.

<span id="page-21-1"></span> $2^2$ Cabe destacar que no entró en el alcance del proyecto hacer análisis de riesgos para el firmware del sistema.

#### 1.4. Organización del documento

Capítulo 4: Diseño de firmware. Se incluyen en este capítulo las consideraciones tomadas para el desarrollo del firmware. Esto implica desde el lenguaje de programación; la justificación del uso del sistema operativo (OS) FreeRTOS; la arquitectura implementada; hasta el diseño de la lógica que rige al sistema, derivada de los requerimientos sobre el mismo. Se proporciona información sobre el funcionamiento y la interacción entre cada uno de los módulos implementados.

Capítulo 5: Diseño de software. Se presentan generalidades del diseño de la aplicación de PC, poniendo el foco en las funcionalidades necesarias para el cumplimiento de los requerimientos de la interfaz de usuario y del sistema de comunicación detrás. También se justifica la elección de las bibliotecas utilizadas para llevar a cabo la implementación.

Capítulo 6: Verificaciones sobre el sistema Se presentan las pruebas y resultados obtenidos. Se verifica y valida el funcionamiento del sistema completo de acuerdo al alcance del proyecto.

Capítulo 7: Conclusiones Este capítulo expone las conclusiones derivadas del trabajo realizado y del an´alisis de los resultados obtenidos a lo largo del proyecto. Se resumen las ideas principales que surgieron durante el proceso de diseño y se describen las características finales del sistema implementado. Además se incluye información sobre **Trabajo a futuro**, donde se mencionan los aspectos que podr´ıan realizarse a futuro para mejorar el resultado del proyecto, o correcciones para optimizar la fabricación del prototipo.

Con el objetivo de enriquecer algunos aspectos sintetizados a lo largo de la documentación, en los **Apéndices** se incluyen detalles adicionales del diseño y trabajo realizado en etapas preliminares. A su vez se adjuntan los requerimientos del proyecto establecidos durante la planificación del proyecto.

Por último, en la Sección **Referencias** se encuentran las fuentes bibliográficas citadas en el desarrollo del documento.

Esta página ha sido intencionalmente dejada en blanco.

## <span id="page-24-0"></span>Capítulo 2

## Descripción del dispositivo

### <span id="page-24-1"></span>2.1. Generalidades del funcionamiento

El sistema está conformado por el prototipo de monitor cardíaco (al que en esta documentación se refiere como RiCardiTor), un imán y un sistema de programación y descarga de datos (que fue implementado a través de una aplicación de software para PC). El PFC consistió en el diseño del prototipo implantable y del software para PC.

En la Figura [2.1](#page-25-0) se presenta la interacción de los distintos componentes del sistema. El monitor RiCardiTor interactúa con el paciente a través de electrodos colocados sobre su piel (en caso implantable sería debajo de la piel). Además, se comunica con la aplicación de software mediante BLE. Esta comunicación permite la configuración de parámetros del monitor así como también la descarga de los datos guardados. Por otra parte, la aplicación cuenta con una interfaz de usuario que facilita su uso. De esta forma el médico, usuario de la aplicación, puede interactuar con el monitor. Por último, el imán interactúa con el monitor al acercarse a ´el. Esto permite realizar dos acciones muy distintas: la solicitud de guardado de una traza por parte del paciente (guardar un minuto de la señal cardíaca, también se le llama registro), y la solicitud de conexión por BLE por parte del médico (iniciar advertising por BLE).

Para solicitar el guardado de una traza el paciente debe mantener el imán próximo al dispositivo por menos de dos segundos. Si el imán permanece por más de dos segundos no se inicia el guardado de trazas y comienza el advertising por BLE para permitir conexión de la aplicación de PC.

A continuación se describe con mayor detalle el funcionamiento del dispositivo.

Como se mencionó anteriormente. RiCardiTor es un monitor cardíaco que ha sido diseñado con características de implantable dentro de las limitaciones inherentes al marco de un PFC, y que se somete a pruebas como dispositivo vestible, estas pruebas se presentan en la Sección [6.5.](#page-116-0) Cabe aclarar que bajo estas condiciones no pierde la naturaleza de sistema médico.

De este modo, RiCardiTor sensa señales cardíacas y es capaz de relevar trazas de ECG al detectar arritmias o solicitudes del paciente. La aplicación de PC per-

Capítulo 2. Descripción del dispositivo

<span id="page-25-0"></span>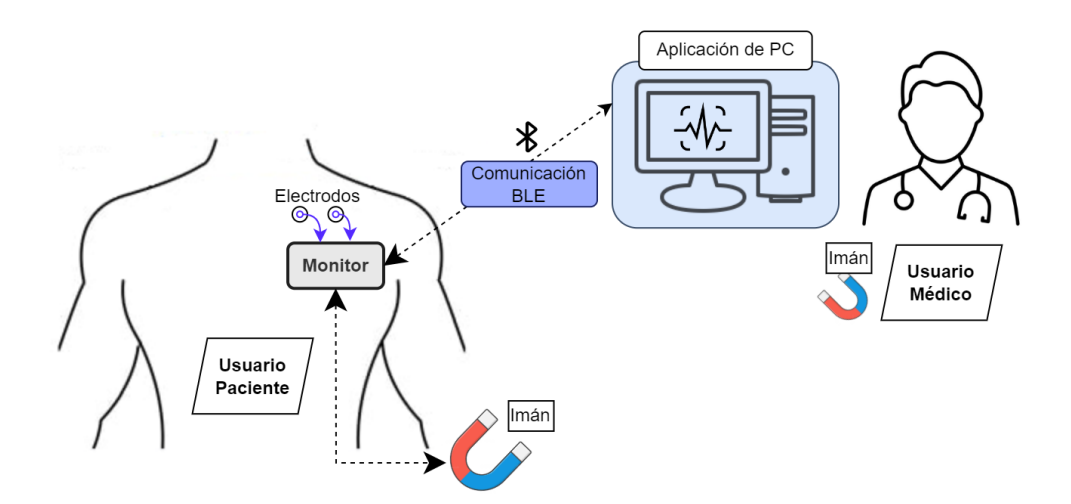

Figura 2.1: Diagrama de componentes del sistema.

mite al médico visualizar las trazas registradas por el dispositivo, a través de una interfaz de usuario. Además le permite ajustar parámetros como los umbrales de frecuencia para la clasificación de arritmias.

La comunicación entre la aplicación de PC y el monitor se establece de manera inalámbrica utilizando BLE como ya se mencionó.

Los monitores cardíacos implantables comerciales suelen realizar la adquisición a trav´es de electrodos integrados en su carcasa. Como fue antedicho, en RiCardiTor la adquisición de las señales biológicas se logra a través de un par de electrodos colocados sobre la piel del paciente. Se ha comprobado emp´ıricamente que el punto en que la medida resulta más exacta es localizando ambos electrodos próximos entre sí del lado izquierdo del pecho, levemente debajo de las clavículas, alineados horizontalmente.

La señal sensada es filtrada y amplificada por la etapa de Analog Front End  $(AFE)$ .

El AFE elimina las componentes de la señal no deseadas para poder adquirir una señal de entrada limpia. Esto permite que sea procesada correctamente y posteriormente almacenada de ser necesario. Esta etapa incluye:

- 1. filtrado del modo común para mitigar posible ruido eléctrico que se presente en ambas entradas,
- 2. filtrado en frecuencias para obtener la banda de interés,
- 3. amplificación de ganancia autoajustable para alcanzar una amplitud adecuada de sensado sin saturar,
- 4. un detector de picos (comparador) encargado de detectar el complejo QRS, generando una señal digital, la cual es luego interpretada por el microcontrolador.

El bloque AFE es analizado en detalle en la Sección [3.2.1.](#page-32-0)

La etapa de salida del AFE genera dos señales, una analógica y una digital. La señal digital se genera a partir de detectar complejos QRS en la señal analógica. El detector envía una señal digital en alto al microcontrolador  $(\mu C)$  cuando se sensa el complejo QRS. De esta manera se mantiene al  $\mu C$  en modo de bajo consumo, o Low Power Mode (LPM), mientras no es interrumpido por la detección de picos.

Al despertar al  $\mu C$  se procede a medir el período de la señal digital, evaluando cuanto tiempo pasó desde la última interrupción, y clasificar así el ritmo en cada uno de sus ciclos. Luego, a partir de evaluar el ritmo de los ´ultimos diez ciclos se calcula el período prevalente y se evalua si se está en presencia de una arritmia, para comenzar así el guardado de una traza. En caso afirmativo, se digitaliza la señal analógica del AFE muestreándola durante un minuto. Desde que se detectó un complejo QRS no se tiene en cuenta la posibilidad de detectar uno nuevo durante un período refractario de 150 ms, ya que se considera que el impulso cardíaco no ha vuelto a excitar el músculo todavía.

La funcionalidad de auto-ajuste de ganancia del AFE permite detectar de manera precisa señales en todo el rango de amplitudes de entrada comprendido entre  $0.5 \, mV$  a 30 mV. El monitor realiza evaluaciones de ganancia periódicamente.

### <span id="page-26-0"></span>2.2. Requerimientos

Los requerimientos para un dispositivo médico implantable son altamente rigurosos, exhaustivos y exigentes. Deben ser precisos y no dejar lugar a ambigüedades. Además, debe ser factible testearlos.

Se reitera que para este proyecto se flexibilizaron varios requerimientos de los dispositivos médicos implantables. A continuación se presentan generalidades de los requerimientos para el prototipo de monitor cardíaco, en el Apéndice [A.1](#page-126-1) se adjunta el documento de requerimientos formales acordados en la gestión del proyecto.

Respecto a los requerimientos del monitor, se remarca que su propósito es almacenar trazas del ECG del paciente, de un minuto de duración, en los casos que se detecten arritmias o que el paciente lo solicite manualmente acercando un imán. Este último mecanismo busca asegurar simplicidad para el usuario al sufrir un malestar o incomodidad, en contraste con otras alternativas m´as complejas que se descartaron (como ejercer una secuencia de golpes determinada sobre el monitor, o enviar un comando vía BLE desde una aplicación móvil).

Al amplificar la se˜nal de entrada se requiere una impedancia vista desde la entrada mayor a 40 k $\Omega$ , a la frecuencia de 1 kHz, para minimizar las corrientes inducidas al paciente cuando se aplica un voltaje externo. Lo anterior se basa en la cláusula 27.2 de la norma EN 45502-2-1 y fue un requerimiento dado para el PFC.

En cuanto a la ganancia, se solicita que el monitor sea capaz de ajustarla de manera automática de modo que permita visualizar, con buena definición y sin saturar, señales con picos entre  $0.5 mV y 30 mV$ . Se sensan tanto señales positivas como negativas. El requerimiento inicial exigía que la sensibilidad programable

#### Capítulo 2. Descripción del dispositivo

variara entre 0,5 mV y 4 mV, en pasos de 0,5 mV, la implementación final asegura un sistema de ganancia ajustable que comprende todo el rango de señales a medir pero de a pasos inversamente proporcionales. Esto se explicar´a con mayor detalle en el Capítulo [4.](#page-62-0)

Otro requerimiento es tener un rechazo del modo común (CMRR) mayor a 50  $dB$  en las frecuencias de red de 50  $Hz$  y 60  $Hz$ .

El ancho de banda (BW) debe ser entre 1  $Hz$  y 40  $Hz$ , con un margen del  $10\%$ , que es el espectro de interés de la señal cardíaca.

Para el almacenamiento de trazas de ECG se debe muestrear la señal cardíaca durante un minuto, con período de muestreo de 4 ms, por lo tanto implica una frecuencia de muestreo  $fs = 250Hz$ . Cada muestra debe ser de tamaño un byte. Se debe reportar la ganancia utilizada. Inicialmente se requiere una capacidad de almacenamiento de al menos 20 registros, y de ser posible almacenar hasta 100. Por restricciones en memoria del microcontrolador, se logró guardar únicamente 18 trazas, es decir, se reservan 263,7 kB para el guardado de trazas. El resto de la memoria flash se utiliza para el almacenamiento del programa.

La clasificación de arritmias se implementa distinguiendo entre cuatro ritmos distintos, Bradicardia, Taquicardia ventricular (VT), Taquicardia ventricular rápida (FVT) y Ritmo Normal (NR). Los umbrales de clasificación deben ser programables por el usuario médico a través de la aplicación de PC.

Se define ciclo al período entre dos picos consecutivos de complejos QRS. Las condiciones que indican el comienzo o finalización de una arritmia se definen para una ventana de 10 ciclos. El resultado de la evaluación de los 10 últimos ciclos se define como período prevalente. A continuación se presenta el criterio seguido para la definición del ritmo prevalente. En el Capítulo 4, en la Figura [4.5](#page-70-1) se presenta un diagrama que muestra el criterio seguido. Además, se explica a continuación.

Se considera la presencia de una arritmia del tipo Bradicardia cuando 8 de los ´ultimos 10 ciclos presenten un ritmo por debajo del umbral de Bradicardia programado por el m´edico. El umbral de Bradicardia es un valor en el rango entre 40 ppm<sup>[1](#page-27-0)</sup> y 70 ppm, en pasos de 5 ppm.

La condición en la que se da por terminado un estado de Bradicardia implica que 6 de los últimos 10 ciclos no fueran de ritmo bradicárdico.

Una FVT ocurre al sensar en 8 de los últimos 10 ciclos un ritmo superior al umbral de FVT. Este valor puede ser programado entre 160 ppm y 240 ppm, en pasos de 10 ppm.

Se deja de considerar ritmo de FVT cuando 3 de los últimos 10 ciclos no han sido clasificados como ritmo de FVT.

Se clasifica una arritmia como VT cuando 8 de los últimos 10 ciclos exceden el umbral de VT pero no se configura una arritmia de tipo FVT. El umbral de VT debe ser programable entre 100 ppm y 180 ppm, en pasos de 10 ppm. Cabe aclarar que se restringe la posibilidad de setear la frecuencia de FVT menor o igual que la de VT.

La salida de una condición de arritmia VT se da cuando 8 de los últimos 10 ciclos tengan un ritmo normal, bradicárdico, o FVT.

<span id="page-27-0"></span><sup>1</sup>Pulsaciones por minuto.

Finalmente, ritmo normal es todo aquel que no caiga en ninguna de las anteriores categorías.

Al detectarse el comienzo de una arritmia debe registrarse un minuto de traza de ECG, incluyendo los siguientes datos asociados:

- Tipo de arritmia o si fue una solicitud del paciente.
- Fecha y hora de comienzo de la traza a guardar.
- $\blacksquare$  Indice para identificar la arritmia, un número de 4 bytes.
- CRC (verificación de redundancia cíclica) para corroborar que los datos no se corrompieron.

Al comenzar a almacenar una traza se guarda un minuto entero, sin discernir si durante ese intervalo de tiempo terminó la arritmia, o si en caso de ser una VT progresó a FVT.

Cuando finaliza el minuto se evalúa si hay una arritmia distinta al correspondiente trazo guardado, y en caso afirmativo se vuelve a almacenar. En caso de no estar ante un cambio de ritmo no se realiza un nuevo guardado.

Si el paciente solicitó guardar una traza durante el minuto de almacenamiento, se registra su solicitud y se guarda una traza a continuación de la anterior.

Se sigue un criterio de prioridades para seleccionar qué trazas eliminar al momento que se acabe el espacio de almacenamiento. Igualmente, el asociar a cada traza un valor de índice permite contabilizar la cantidad de trazas que fueron eliminadas. Se describe a continuación el criterio de prioridades, y más adelante se presenta en la Figura [4.7.](#page-72-0) Si se requiere guardar una nueva traza y no se han llegado a almacenar a´un 5 trazas por solicitud del paciente, entonces se elimina la primer traza almacenada a causa de una arritmia. En caso de que haya exactamente 5 trazas guardadas por aproximación del imán, la decisión pasa a depender de qué evento disparó la nueva solicitud de guardado. Si se dio a partir de la detección de una arritmia, se elimina la traza más vieja almacenada por detección de arritmia. Si se dio por aproximación del imán, se elimina la traza más antigua, sin importar que evento la haya generado.

En cuanto a la comunicación vía BLE, ya ha sido mencionado su propósito: permitir la configuraci´on del monitor y descargar los datos que ha almacenado. A trav´es de su uso se debe poder configurar la fecha y hora del dispositivo, los umbrales de frecuencia para clasificar arritmias, la fecha del implante y los datos del paciente: ID, fecha de nacimiento y patología.

Luego el médico podrá consultar estos datos mediante la aplicación de PC y descargar las trazas de ECG guardadas con sus datos asociados. También podrá recibir información del estatus del monitor como el porcentaje de batería y si hubiera alguna condición de error a reportar.

Al momento de descargar las trazas de ECG con sus datos asociados, se limpia la memoria del monitor a efectos de recuperar espacio para continuar almacenando trazas.

La GUI (interfaz gráfica de usuario) debe implementar una comunicación confiable con el monitor. Se debe asegurar el correcto intercambio de paquetes por

#### Capítulo 2. Descripción del dispositivo

BLE. Por otro lado, en un dispositivo médico es necesario garantizar seguridad cibern´etica y encriptar los datos transmitidos, pero esto ha quedado fuera del alcance del proyecto. La medida de seguridad de BLE utilizada es un intercambio de claves entre el médico a través de la PC y el monitor.

Por otro lado, la interfaz debe ser amigable con el usuario, de manejo simple.

El sistema debe funcionar alimentado por baterías, se eligen dos pilas AAA por su accesibilidad y tama˜no relativo reducido.

Se requiere que el consumo de corriente no exceda los  $20 \mu A$  promedio en standby (este estado comprende el sensado y detección de arritmias); que se limite a 1 mA promedio durante el almacenamiento; y que no supere los 10 mA de consumo promedio en la comunicación.

Mayor nivel de detalle respecto a los requerimientos conceptuales y específicos se encuentra en el Apéndice [A.1.](#page-126-1)

## <span id="page-30-0"></span>Capítulo 3

## Diseño de electrónica

### <span id="page-30-1"></span>3.1. Principales criterios de diseño

Se ha mencionado previamente en este documento que los dispositivos médicos implantables están sujetos a estrictas regulaciones. En esta sección se profundizan las causas de los requerimientos en cuanto a consumo y tamaño, para presentar la motivación de los principales criterios de diseño de la electrónica del sistema.

Al implantar un dispositivo, se busca que este pueda cumplir con su función por la mayor cantidad de tiempo posible sin tener que ser remplazado y por ende ser intervenido el paciente. Muchos dispositivos implantables tratan este problema usando baterías secundarias, recargándolas a través de mecanismos inalámbricos, como son los casos presentados en [\[15\]](#page-175-4) y [\[16\]](#page-175-5). En dispositivos implantables cuya funcionalidad es crítica para la vida del paciente, como los desfibriladores o marcapasos, no se suele hacer. En este caso de un monitor card´ıaco, si bien no es un dispositivo de soporte de vida y su funcionalidad no es crítica para el paciente, para facilitar su uso se descartan las baterías recargables también. Esto se debe a que las baterías recargables extienden la vida del dispositivo pero complejizan su uso, por ejemplo, como las baterías recargables tienen menor capacidad en función de su volumen si el paciente no es constante en cuanto a la recarga de las baterías, podría perderse información útil (en el caso de los monitores cardíacos) o que el dispositivo deje de cumplir su función en sí.

De este modo, en monitores cardíacos se suelen usar baterías no recargables, siendo indispensable asegurar un funcionamiento autónomo y eficiente. En consecuencia, se necesita que los dispositivos tengan el m´ınimo consumo posible.

A partir de lo anterior, un objetivo fundamental en el dise˜no de RiCardiTor es hacer énfasis en el ultra bajo consumo. Como se menciona en el Capítulo [2,](#page-24-0) durante el estado de stand-by el sistema debe consumir menos de 20  $\mu A$ , siendo esta la restricción que limita el consumo de base. El consumo del AFE debe estar suficientemente debajo de este umbral, para dejar margen de consumo al  $\mu$ C ejecutando la parte del firmware correspondiente a este estado.

Otra restricción fundamental en dispositivos implantables es el tamaño, para permitir procedimientos quirúrgicos menos invasivos durante la implantación y

#### Capítulo 3. Diseño de electrónica

para que sea adecuado en su permanencia dentro del cuerpo humano, afectando lo menos posible la vida del paciente.

En este caso se buscó diseñar un prototipo con características de implantable, por lo que los componentes adquiridos fueron más grandes de los que se utilizaría en el dispositivo final. Igualmente se diseñó buscando minimizar la cantidad de componentes.

A continuación, se describe cada módulo del hardware vinculándolo con los requerimientos que inciden directamente en su diseño.

### <span id="page-31-0"></span>3.2. Módulos de Hardware

Como se representa en la Figura [3.1,](#page-31-1) la electrónica del monitor abarca distintos módulos, comenzando por el circuito de adquisición de la señal cardíaca y detección de picos analógicos (módulo que se denomina AFE del sistema y se trata en la Sección [3.2.1\)](#page-32-0); el circuito de Power Management (PMC, en Sección [3.2.2\)](#page-43-0); el detector del magneto (Sección [3.2.3\)](#page-48-1); y por último el módulo del  $\mu C$  (Sección  $3.2.4$ ), que incluye la comunicación inalámbrica por RF (radiofrecuencia, en este caso Bluetooth).

<span id="page-31-1"></span>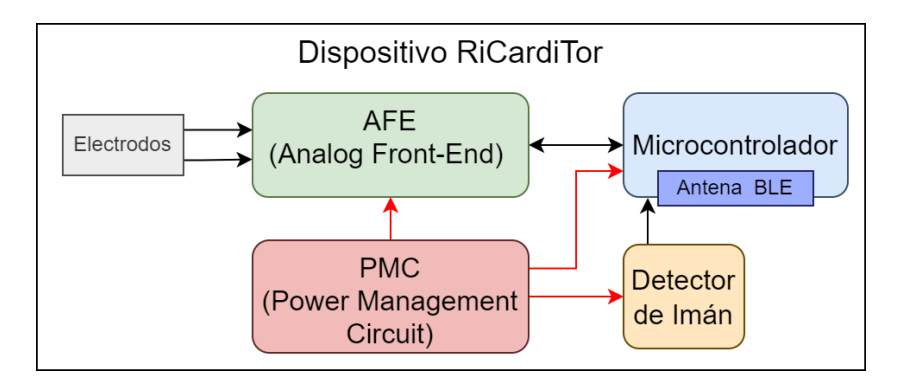

Figura 3.1: Diagrama de bloques general de la electrónica del sistema.

En la Figura [3.2](#page-32-1) se puede observar el diagrama de bloques detallado de todos los módulos que conforman la electrónica del sistema.

#### 3.2. Módulos de Hardware

<span id="page-32-1"></span>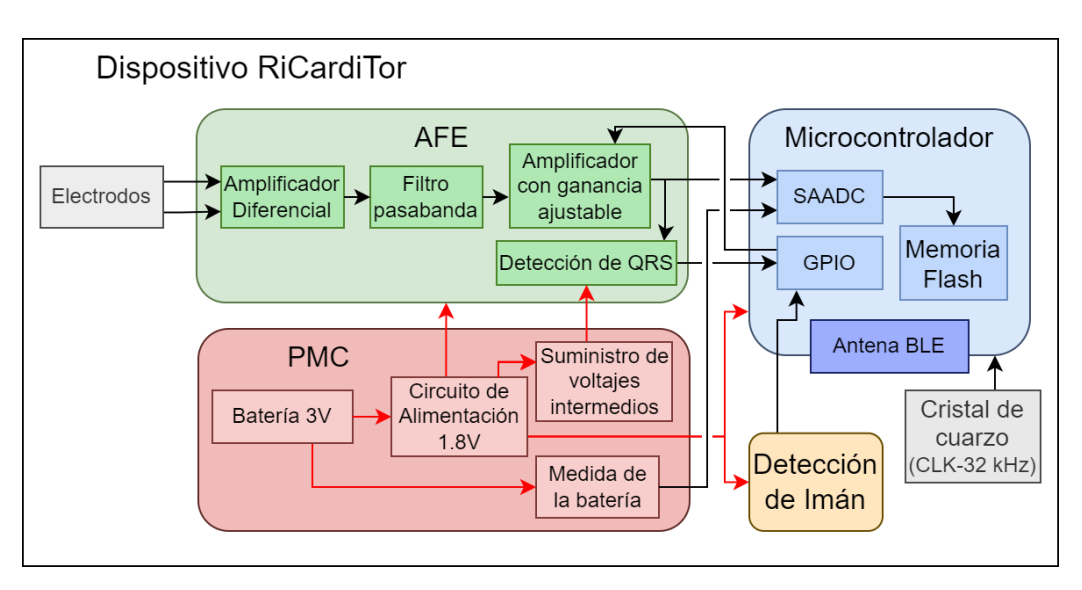

Figura 3.2: Diagrama de bloques detallado de la electrónica del sistema.

### <span id="page-32-0"></span>3.2.1. Diseño del AFE

<span id="page-32-2"></span>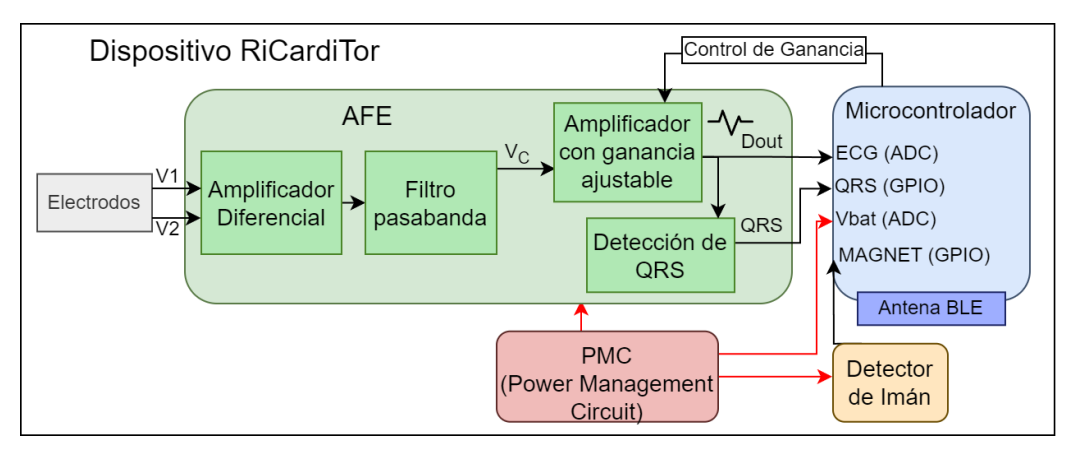

Figura 3.3: Diagrama de bloques de la electrónica del módulo AFE.

Centrando el análisis en el AFE, puede verse en la Figura [3.3](#page-32-2) los submódulos que lo componen.

De los requerimientos mencionados en el Capítulo [2,](#page-24-0) se abordan en el AFE la impedancia de entrada, el ancho de banda para el filtrado y la ganancia para la amplificación de la señal de entrada, así como también el CMRR.

Se tratará en la Sección [3.2.2](#page-43-0) el diseño del PMC, pero se adelantan brevemente los niveles de tensión utilizados al diseñar. Como se muestra en la Figura [3.4,](#page-33-1) se energiza el monitor con  $3 V$  desde baterías y por medio de un regulador lineal se obtiene  $V_{DD} = 1.8$  V. Se denomina  $V_{SS} = 0$  V al borne negativo de la batería. Cabe aclarar que este prototipo vestible no utiliza las baterías que se utilizarían en implantables, sino que se alimenta con dos baterías AAA en serie, que proporcionan

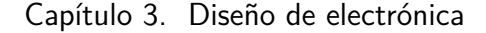

<span id="page-33-1"></span>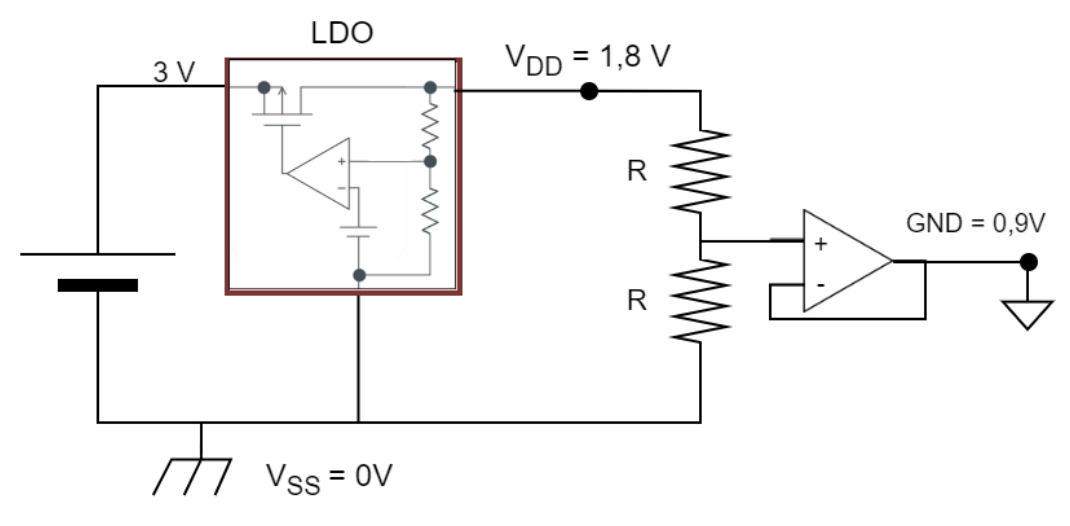

Figura 3.4: Circuito para obtención de voltajes intermedios.

como m´aximo 3 V. Un ejemplo de estas bater´ıas [\[17\]](#page-175-6) presenta un rango de voltajes entre  $1.5 V$  y  $1.0 V$  en su vida útil.

Para el diseño del AFE se tiene en cuenta que los componentes serán alimentados entre  $V_{SS}$  y  $V_{DD}$ . Como se debe poder medir señales cardíacas tanto positivas como negativas, se referencia el AFE a una tierra virtual GND definida en 0,9 V . Este voltaje se genera a través de un divisor resistivo y un seguidor a modo de buffer.

#### <span id="page-33-0"></span>3.2.1.1. Primer filtro pasa altos y amplificador diferencial

En la Figura [3.5](#page-34-0) se muestra la topología de esta etapa. En la entrada del AFE se tienen V1 y V2, las señales provenientes del paciente a través de los electrodos. Con una etapa pasiva de filtro pasa altos se elimina la componente DC de cada entrada. Los condensadores y resistencias de este filtro se diseñan para imponer una frecuencia de corte en  $\frac{1}{\sqrt{2}}$  $\frac{1}{2}$  Hz. Además, como el filtro es de primer orden, impone una caída de -3 dB con pendiente 20  $dB/dec$ . Como se mencionó en los requerimientos (ver Sección [2.2\)](#page-26-0), se requiere un filtrado en bajas frecuencia de segundo orden, es decir, de 40  $dB/dec$  pero se decide dividirlo en dos etapas, cada una de primer orden (20  $dB/dec$ ). Los motivos de esta decisión se profundizarán al introducir la segunda etapa de filtrado pasa altos en la Sección [3.2.1.3,](#page-38-0) ya que la explicación será más sencilla mencionando otros aspectos del diseño previamente. Si bien la frecuencia de corte requerida para las bajas frecuencias es 1 Hz, con dos pasa altos en serie es necesario diseñar la frecuencia de corte de cada filtro en  $\frac{1}{\sqrt{2}}$  $\frac{1}{2}$  Hz. De este modo se obtiene una caída de -6 dB en  $\frac{1}{\sqrt{2}}$  $\frac{1}{2}$  Hz y para 1 Hz resulta una caída de -3 dB con pendiente -40 dB/década.

Luego un amplificador diferencial genera la señal single-ended, rechazando así el ruido común a ambas entradas del amplificador. En esta etapa del diseño se verifica cumplir con el CMRR requerido. Se recurre a la información presente en [\[18\]](#page-175-7). Se diseña para que el peor caso de desapareo de los componentes cumpla

#### 3.2. Módulos de Hardware

<span id="page-34-0"></span>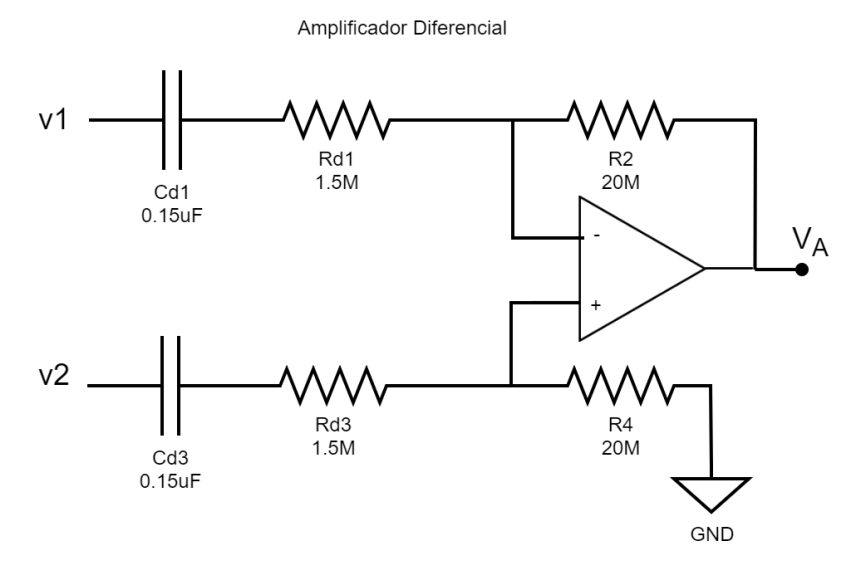

Figura 3.5: Topología del amplificador diferencial a la entrada del AFE.

con los requerimientos, es decir la mayor dispersión posible según su tolerancia. En estas operaciones se tiene en cuenta las no idealidades del amplificador operacional elegido, cuyo criterio de selección se trata en la Sección [3.2.1.1.](#page-35-0)

Por lo tanto, se obtiene como resultado teórico  $CMRR_{min}~=~394.5\,\frac{V}{V}~=~51.9\,dB,$ contemplando el CMRR del operacional y la dispersión de los componentes utilizados.

En el Apéndice [B.1.2](#page-141-0) se puede ver en mayor detalle el procedimiento de diseño y las configuraciones previamente consideradas.

Para implementar esta etapa se optó por usar amplificadores operacionales discretos, resistencias y condensadores en lugar de circuitos integrados (IC) que cumplan las funciones necesarias. Esto se debe a que los IC encontrados en el mercado tenían consumo elevado en relación a los requerimientos del sistema.

No se priorizó en esta etapa el diseño de la ganancia ya que se decidió usar una etapa de ganancia ajustable al final del circuito. Se prefiere amplificar al final para evitar amplitudes que estén cerca de la zona de saturación de los amplificadores operacionales, as´ı como tambi´en amplificar componentes de la se˜nal no deseadas. Los componentes pasivos se eligen buscando minimizar el consumo del circuito y buscando obtener el CMRR requerido.

Para esta configuración se calcula la ganancia resultante a frecuencias de la banda pasante. Al calcularla se desprecian los desapareos de las resistencias:

$$
|G_{DIF}| = \left| \frac{V_O}{V_2 - V_1} \right| = \frac{R_2}{R_{d1}} = \frac{20M\Omega}{1,5M\Omega} = 13,33 \frac{V}{V} = 22,5 \, dB. \tag{3.1}
$$

Por otra parte, esta etapa define la impedancia de entrada del AFE. Para su cálculo se procede de acuerdo a lo planteado en  $[18]$ . En el Apéndice [B.1.2](#page-141-0) se encuentra el procedimiento.

Denominando a los componentes como en la Figura [3.5,](#page-34-0) la impedancia de entrada del AFE resulta:

Capítulo 3. Diseño de electrónica

$$
Z_{in} = Z_{C_{d1}} + R_{d1} + Z_{C_{d3}} + R_{d3}
$$
  
= 
$$
\frac{1}{C_{d1}jw} + R_{d1} + \frac{1}{C_{d3}jw} + R_{d3}.
$$

Se sustituyen los valores de resistencias y condensadores elegidos, y se evalúa en la frecuencia 1  $kHz$ .

$$
|Z_{in}(w = 2\pi \times 1 \, kHz)| = \left| \frac{1}{C_{d1}jw} + R_{d1} + \frac{1}{C_{d3}jw} + R_{d3} \right|
$$
  
=  $\left| 3 \, M\Omega + \frac{2}{j(2\pi \times 1 \, kHz)0,15\mu F} \right|$   
=  $|3 \, M\Omega - (j \times 2,12k\Omega)| \simeq 3 \, M\Omega.$ 

Se observa que se cumple ampliamente con el requerimiento planteado, que impli-caba impedancia de entrada mayor a 40 kΩ en 1 kHz (ver Sección [2.2\)](#page-26-0).

A continuación se presentan las principales características del amplificador operacional elegido para esta etapa y para los próximos submódulos que también requieren amplificadores operacionales.

<span id="page-35-0"></span>Elección de amplificadores operacionales La característica distintiva que orienta esta búsqueda es el consumo, priorizando entre los componentes que tienen stock aquellos que en reposo o quiescent  $(I_Q)$  consuman menos de 1  $\mu A$ .

Una vez elegido el amplificador operacional de menor consumo, en este caso el MCP644X $<sup>1</sup>$  $<sup>1</sup>$  $<sup>1</sup>$ , se verifica que sus demás características no comprometan otros</sup> requerimientos del sistema, por ejemplo el producto Ganancia por Ancho de banda típico es  $f_t = 9kHz$ , dejando para esta etapa la siguiente frecuencia de corte superior:

$$
f_{c_{superior}} = \frac{f_t}{1 + \frac{R_2}{R_{d1}}} = 628Hz
$$
\n(3.2)

Se observa que este valor está más de una década por encima de la frecuencia de corte superior de la banda de interés.

En la Tabla [3.1](#page-36-1) se presentan las principales características del amplificador operacional elegido. Por otra parte, en el Ap´endice [B.1.2](#page-141-0) se comprueba que estos valores verifican las condiciones requeridas por los circuitos implementados.

<span id="page-35-1"></span> $1$ Por la cantidad de amplificadores operacionales que se requieren en todos los submódulos del AFE, se utiliza un MCP6444, que incluye cuatro amplificadores y un MCP6442, que incluye dos.
| Modelo                   | MCP644X                           |
|--------------------------|-----------------------------------|
| $\mathbf{I}_{O}^{max}$   | $650$ nA                          |
| $\mathbf{Z}_{in}$        | $10^{13}$ $\Omega$    6 <i>pF</i> |
| Producto Ganancia-BW     | $9 \text{ kHz}$                   |
| Ganancia de Lazo Abierto | $90 \text{ dB}$                   |
| CMRR min.                | $60 \text{ dB}$                   |
| Tensión de Alimentación  | (1.4 V, 6.0 V)                    |
| Máx. Salida Riel a Riel  | $(VSS+20$ mV, VDD-20 mV)          |

Tabla 3.1: Características principales del MCP644X extraídas de su datasheet [\[19\]](#page-175-0).

Por lo tanto, incluyendo el amplificador operacional seleccionado, se presentan las principales características del amplificador diferencial implementado:

## Características del filtro amplificador diferencial:

- Ganancia diferencial en banda pasante:  $A_d = 1333V/V = 225dB$ .
- CMRR mínimo en banda pasante:  $CMRR_{min} = 394.5V/V = 51.9dB$ .
- Frecuencia de corte inferior:  $f_{c_{inferior}} = 0,70 Hz$ .
- $\blacksquare$  Caída de 20dB/dec.
- Frecuencia de corte superior:  $f_{c_{superior}} = 628Hz$

## 3.2.1.2. Filtro pasa bajos

Para implementar el filtrado en frecuencias con la banda pasante requerida, es necesario agregar una etapa de pasa bajos con frecuencia de corte, o caída de  $-3$  dB, situada en 40 Hz, con pendiente 40 dB/década. Se elige la topología Sallen Key.

Se diseña el filtro pasa bajos con ganancia unitaria, con el objetivo de no amplificar el ruido que pueda introducirse hasta esta etapa. En el Apéndice [B.2](#page-145-0) se profundiza el análisis del diseño de este submódulo del AFE.

La Figura [3.6](#page-37-0) ilustra la configuración implementada.

Características del filtro pasa bajos:

- $\blacksquare$  Configuración: Sallen Key.
- $\bullet$  Orden: 2.
- Frecuencia de corte: 42.89 Hz.

<span id="page-37-0"></span>Capítulo 3. Diseño de electrónica

#### FILTRO PASA BAJOS

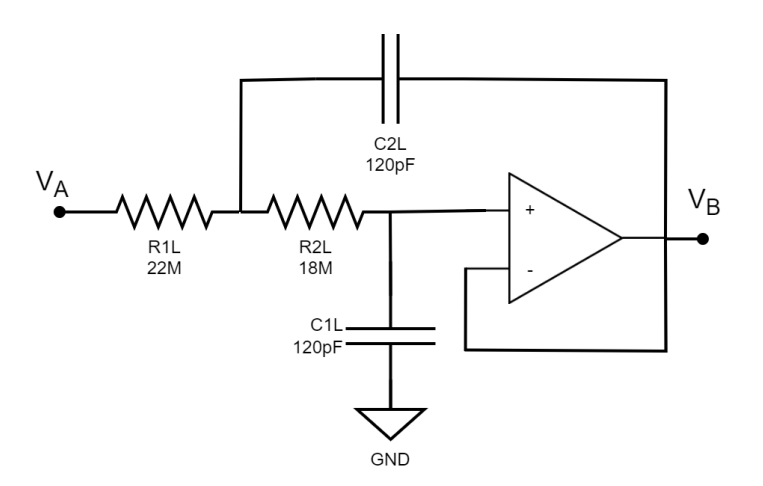

Figura 3.6: Esquemático de Filtro Pasa bajos Sallen Key diseñado.

 $\blacksquare$ Ganancia: 1 V/V.

#### 3.2.1.3. Segundo filtro pasa altos

Como se explicó anteriormente, se divide el filtrado de bajas frecuencias en dos etapas de primer orden. A continuación se detallan los motivos en retrospectiva, dado que era necesario haber introducido previamente el análisis del CMRR.

Se sabe que el propósito de filtrar las frecuencias bajas a la entrada es evitar amplificar la componente en continua de las señales, pero cabe destacar que en esa etapa es necesario un filtro por cada electrodo. Si se implementaran filtros de segundo orden se incrementaría bastante el número de componentes, aumentando el posible desapareo entre ambas entradas del circuito (lo que dificulta asegurar un buen CMRR).

Por otro lado, incluir dos amplificadores operacionales adicionales elevaría a su vez el consumo del AFE.

Luego de la etapa de filtrado pasa bajos se resuelve el segundo filtro pasa altos de primer orden, con la frecuencia de corte en  $\frac{1}{\sqrt{2}}$  $\frac{1}{2}$  Hz al igual que el caso anterior por lo que entre los dos polos resulta una ca´ıda de -6 dB en esa frecuencia. Esto implica que en  $1 \text{ Hz}$  se tendrá una caída de -3 dB, con pendiente -40 dB/década. cumpliendo finalmente el requerimiento.

En la Figura [3.7](#page-38-0) se puede observar que los valores de los componentes difieren respecto a la primer etapa de filtrado pasa altos, en este caso se busca utilizar una resistencia suficientemente alta para minimizar el consumo.

<span id="page-38-0"></span>Si se utilizaran 15  $M\Omega$  también a la entrada, cumplir las ecuaciones de diseño del amplificador diferencial implicaría tener otras resistencias de valores muy elevados (del orden de cientos de  $M\Omega$ ), y en un PCB el polvo ya podría generar una resistencia equivalente, lo que afectaría el funcionamiento del circuito.

FILTRO PASA ALTOS

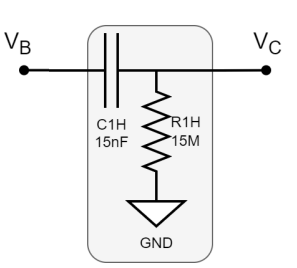

Figura 3.7: Filtro pasa-altos de primer orden pasivo, con frecuencia de corte en 0,7 Hz.

Características del filtro pasa altos:

- Configuración:  $RC$  pasa altos.
- $\blacksquare$  Orden: 1.
- Frecuencia de corte: 0,7 Hz.
- Ganancia:  $1 \mathrm{V/V}$ .

Con esta etapa se termina de implementar el filtro pasa banda deseado.

## Capítulo 3. Diseño de electrónica

#### <span id="page-39-2"></span>3.2.1.4. Etapa de Amplificación final

Esta etapa debe implementar un mecanismo de ajuste de la ganancia de modo que señales cuya amplitud se encuentren entre 0,5 mV y 30 mV puedan ser visualizadas con buena definición. Para ello se decidió utilizar un potenciómetro digital que será controlado a través del microcontrolador incluido en el sistema.

La configuración elegida es un amplificador no inversor, como se presenta en la Figura [3.8.](#page-39-0) Se consideró tanto la posibilidad de incluir el potenciómetro en la realimentación como incluirlo en la rama a tierra. Desarrollando ambos métodos se evaluó cual sería el más útil para este caso. Este análisis se profundiza en el Apéndice [B.4.](#page-147-0)

#### ETAPA DE AMPLIFICACIÓN FINAL

<span id="page-39-0"></span>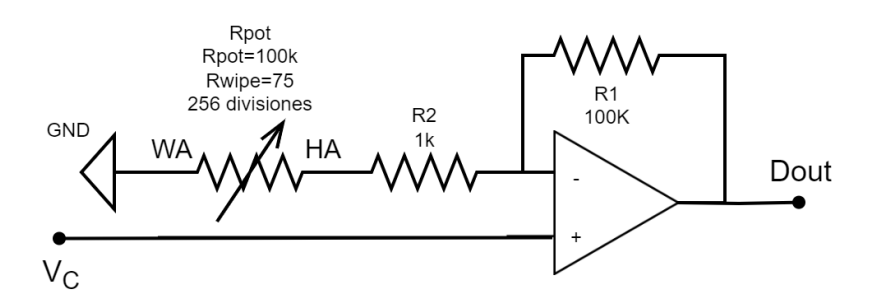

Figura 3.8: Configuración elegida para la etapa de amplificación final.

Se decide conectar a tierra un potenciómetro de  $R_{max} = 100 k\Omega$ , con 256 divisiones y su  $R_{wire} = 75 \Omega$ . Se fijan las resistencias  $R_1 = 100 k\Omega$  y  $R_2 = 1 k\Omega$ . Bajo esta configuración se obtiene la siguiente ganancia:

$$
G_{AmpFinal} = 1 + \frac{R_1}{R_2 + R_{Pot}} = 1 + \frac{100 \ k\Omega}{1 \ k\Omega + R_{Pot}}.
$$
 (3.3)

Como  $R_{Pot}$  se encuentra en el rango [75  $\Omega$ , 100 k $\Omega$ ], la ganancia  $G_{AmpFinal}$ tendrá valores en el rango  $[2,0;\frac{V}{V}]$  $\frac{V}{V}$  , 94,0  $\frac{V}{V}$  $\frac{V}{V}$ .

Notar que en el caso máximo, al tener una amplificación tan alta la frecuencia de corte superior es  $f_{c_{superior}} = \frac{f_t}{G_{Amn}}$  $\frac{f_t}{G_{AmpFinal}} = \frac{9 \, kHz}{94.0 \, \frac{V}{V}}$  $\frac{9 \kappa Hz}{94.0 \frac{V}{V}} = 95.7 Hz$ . Al no estar una década por encima de la frecuencia de corte superior de interés este polo tiene cierta influencia en el en el ancho de banda para ganancias altas, pero como esta frecuencia es considerablemente superior a 40 Hz no representa una influencia sustancial en el ancho de banda.

Se decide utilizar un potenciómetro digital a controlar mediante el protocolo  $UP/DOWN<sup>2</sup>$  $UP/DOWN<sup>2</sup>$  $UP/DOWN<sup>2</sup>$ , preferido por la simplicidad de su lógica [\[20\]](#page-175-1).

No se encontró en el mercado un potenciómetro digital disponible para  $V_{DD} = 1.8 V$ que reuniera todas las características necesarias (la interfaz elegida, la cantidad de

<span id="page-39-1"></span> ${}^{2}$ En la sección [4](#page-62-0) se profundiza el manejo del potenciómetro digital.

divisiones, el valor de resistencia calculado, y ser de ultra bajo consumo). La opción más adecuada fue el MAX5389 [\[21\]](#page-175-2), pero necesita una alimentación por encima de  $2.6$  V. Se optó por alimentar a este componente directamente de las baterías  $(3 V)$ .

A partir de esto, el inconveniente se traslada al control del potenciómetro desde el  $\mu$ C, que se alimenta con  $V_{DD} = 1.8 V$ , por ende sus salidas digitales en alto toman este valor de voltaje. Al ser mayor el valor que interpreta el potenciómetro como nivel alto, es necesario incorporar un conversor de nivel<sup>[3](#page-40-0)</sup>, de modo que el nivel alto del  $\mu C$  se refleje en las entradas del potenciómetro. Este tema se profundiza en el Apéndice [B.4.3.](#page-156-0)

Con esta topolog´ıa se obtienen picos amplificados a la salida, de amplitud entre  $0.6 V$  y  $0.8 V$ , para entradas en un rango de  $0.5 mV$  a  $30 mV$ , asumiendo un correcto control del potenciómetro por medio del  $\mu$ C. Como se dijo anteriormente, para lograr simetr´ıa ante entradas con picos positivos o negativos se dise˜na el circuito sobre una referencia o tierra virtual. Esto también se profundiza luego en la Sección [3.2.2.](#page-43-0)

El requerimiento sobre la sensibilidad programable del dispositivo establecía la necesidad de tener una apreciación del complejo QRS entre 0,5 mV y 4 mV, en pasos lineales de 0,5  $mV$ . Dada la configuración elegida de la etapa de amplificaci´on, se vio que para una ganancia variable de a pasos lineales algunos voltajes de pico quedar´ıan fuera de rango de salidas a detectar, por lo que el procesamiento de la traza de ECG para estos casos no sería adecuado. Este análisis se expone en el Apéndice [B.4.](#page-147-0) Lo anterior llevó a que se optara por variar de a pasos inversamente proporcionales la ganancia con la que se amplifica la se˜nal.

El ajuste de ganancia se resuelve de manera automática en un loop cerrado, sensando la salida analógica del AFE para adecuar en consecuencia la amplificación de la entrada. La implementación del módulo de ganancia ajustable se detalla en la Sección [4.4.3.](#page-74-0)

La salida de esta etapa  $(D_{out})$  se conecta por un lado a la etapa de detección de picos QRS, y por otro al módulo del  $\mu$ C, que a través de su conversor analógico a digital (ADC) recepciona esta señal analógica para registrar las trazas de ECG cuando sea pertinente.

#### <span id="page-40-1"></span>3.2.1.5. Etapa de detección del complejo QRS

Este submódulo del AFE implementa la detección de los picos del complejo QRS en la se˜nal de entrada. Se utilizan dos amplificadores operacionales conectados como comparadores, para detectar picos tanto positivos como negativos. Esta configuración puede verse en la Figura [3.9,](#page-41-0) parte a. Los comparadores saturan a  $V_{DD}$  cuando su señal de entrada supera su umbral de referencia (momento en el que se identifica un complejo QRS), y saturan a  $V_{SS}$  de lo contrario. Los valores de  $V_{DD}$  y  $V_{SS}$  utilizados se explican en la Sección [3.2.2.](#page-43-0)

<span id="page-40-0"></span>Se incluye un par de diodos que actúan como compuerta lógica OR, dejando

 $3$ Se elige el 74AVC4T245 [\[22\]](#page-175-3) por bajo consumo. En el Apéndice [B.4.3](#page-156-0) se explica su uso.

Capítulo 3. Diseño de electrónica

<span id="page-41-0"></span>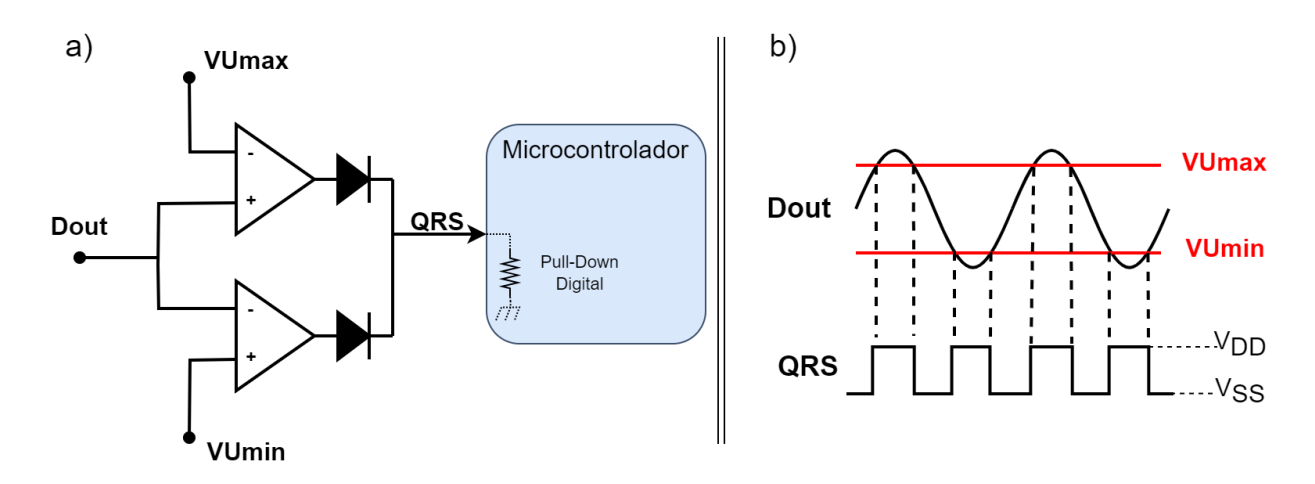

Figura 3.9: **a**: Configuración elegida para la etapa de detección del complejo QRS. **b**: Relación entrada-salida del circuito presentado en **a**.

pasar la señal en alto al  $\mu$ C si al menos uno de los comparadores saturó a  $V_{DD}$ , mientras que la señal en bajo solo se transmite si ambos comparadores tienen salida en nivel bajo. De esta forma, se puede detectar la presencia de complejos QRS e interrumpir al  $\mu C$  cuando la señal cardíaca amplificada supera el umbral positivo o negativo, seg´un la orientaci´on de sus picos. Este hecho se encuentra representado en la Figura [3.9,](#page-41-0) parte b.

Notar que para asegurar el funcionamiento esperado es necesario configurar mediente firmware una resistencia de Pull-Down en el pin de entrada del  $\mu$ C al que se conecta la salida digital del AFE (QRS en la Figura [3.9,](#page-41-0) parte a). De este modo el  $\mu C$  puede recibir la señal correctamente y ser interrumpido por ella. Esta configuración se explica en la Sección [4.5.1.](#page-82-0)

Como se ilustra en la Figura [3.10,](#page-42-0) para la elección de los umbrales se consideró que los valores máximos de la señal de entrada a esta etapa del circuito varían idealmente entre  $1,5 \,V$  y  $1,7 \,V$  cuando la señal es positiva, mientras que están entre  $0.3 V$  y  $0.1 V$  cuando la señal es negativa (ver Sección [3.2.1.4\)](#page-39-2). Se reitera que se genera una referencia en tensión a  $0.9 V$  como tierra virtual (que se denomina GND en este PFC, ver Sección  $3.2.2.2$ ). Esto implica que los picos QRS se encuentren como m´ınimo a 0,6 V respecto a la tierra virtual. Adem´as se deduce que la mayor amplitud de los complejos QRS respecto a la tierra virtual es de 0,8 V .

Por otra parte, se debe tener en cuenta para el diseño de los umbrales que la señal electrocardiográfica tiene otras componentes que pueden tener amplitud cercana a la mitad de la amplitud del complejo QRS, como es el caso de la onda T. Esto implica que los umbrales para la detección de complejos QRS deban ubicarse en voltajes mayores a la mitad de la máxima amplitud que puede tomar un complejo QRS. En este caso deberán ubicarse en voltajes que disten más de 0,4 V de la tierra virtual  $(0.9 V)$ .

Además, se considera que los picos de la señal amplificada deberían superar con cierto margen los umbrales de detección, para asegurar que los complejos QRS (es decir, los picos), sean detectados. Como los picos se encuentran mínimo a  $0.6$  V

desde la tierra virtual, los umbrales deben ubicarse por debajo de este valor. De este modo, se decide situar los umbrales a 0,5 V de la tierra virtual, quedando definidos en  $0.4$  V para la detección de picos en señales negativas y  $1.4$  V para la detección de picos en señales positivos.

<span id="page-42-0"></span>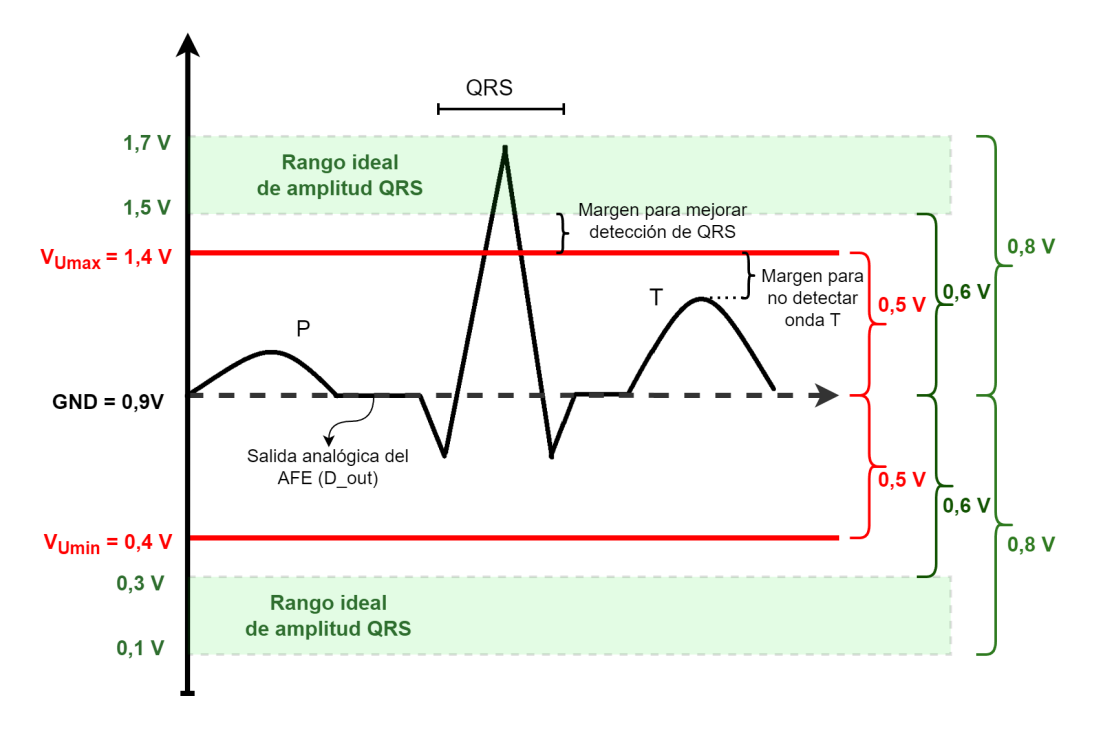

Figura 3.10: Umbrales para detección de complejo QRS y los márgenes aplicados.

En resumen, se define:

- $V_{Umax} = 1.4 V$ .
- $V_{Umin} = 0.4 V$ .

## 3.2.1.6. Estimación de consumo del AFE

En la Figura [3.11](#page-43-1) se reúnen todas las etapas del AFE. En el Apéndice [B.3](#page-146-0) se presenta la simulación del módulo diseñado.

Teniendo en cuenta el consumo de "quiescent"<sup>[4](#page-42-1)</sup> máximo de los componentes del AFE se tiene: conversor de nivel 0,2  $\mu$ A; potenciómetro digital 1  $\mu$ A; 5 amplificadores operacionales 3,25  $\mu A$  (cada amplificador operacional con  $I_{Quiescent\_max} = 0.65 \mu A$ ). Por lo tanto, se estima que el AFE consume al menos  $4.45 \mu A$ . Se sabe que los fabricantes reportan las corrientes de reposo de los componentes sin carga, lo que

<span id="page-42-1"></span> $4<sup>4</sup>$ Corriente de quiescencia, que fluye a través de un componente cuando está en estado de reposo o en condiciones de bajo consumo. Representa la corriente m´ınima necesaria para mantener el funcionamiento b´asico sin una carga externa significativa conectada. Estos valores reportados en las datasheets de los componentes se usan en el PFC para estimar una cota inferior de consumo.

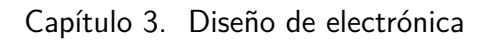

<span id="page-43-1"></span>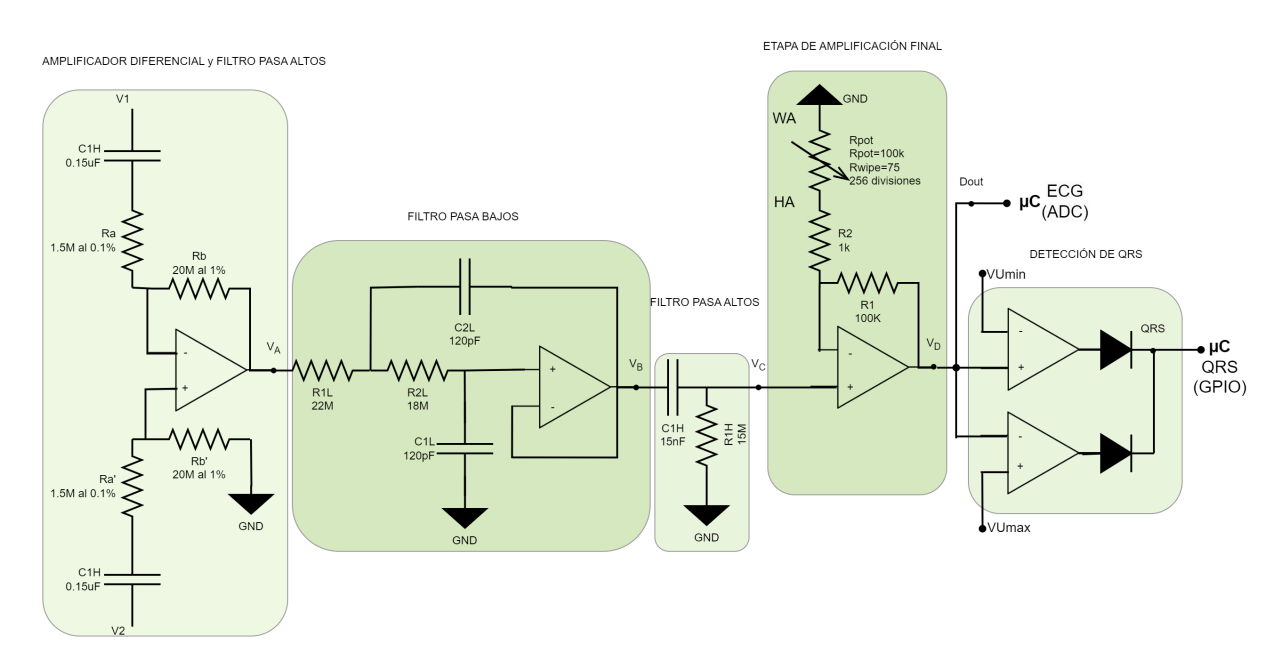

Figura 3.11: Diagrama de circuitos que componen al AFE.

no representa exactamente el consumo en funcionamiento. Al inyectar una señal de entrada al dispositivo el consumo del AFE probablemente aumente respecto a esta base de consumo estimada. Esto se ve en la Sección [6.3.1.](#page-107-0)

# <span id="page-43-0"></span>3.2.2. Power Management Circuit (PMC)

<span id="page-43-2"></span>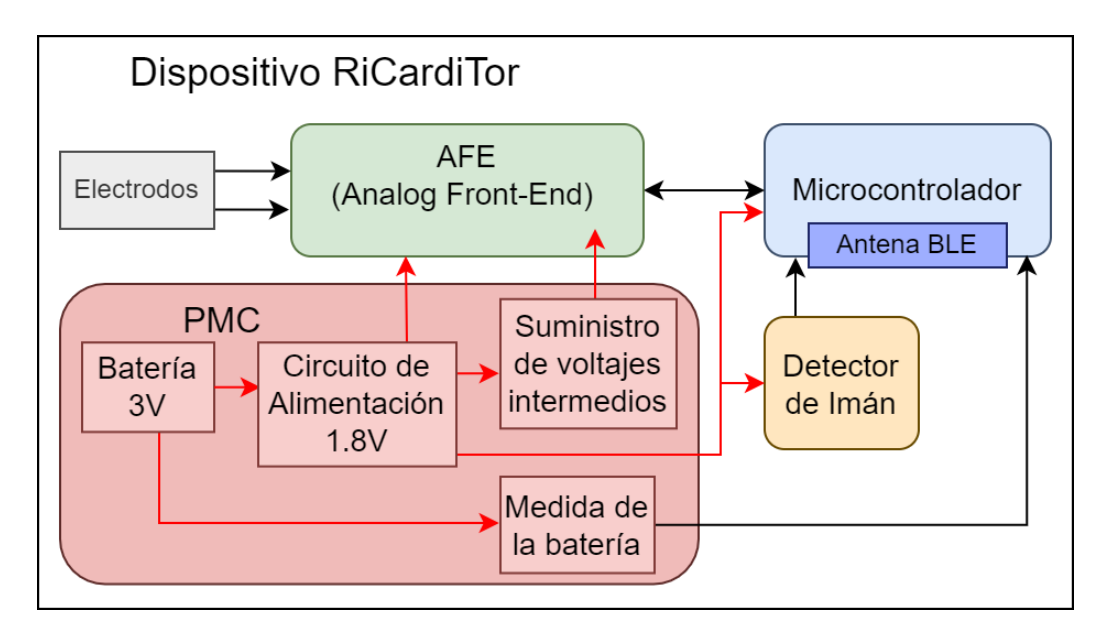

Figura 3.12: Diagrama de bloques del PMC.

En esta sección se presenta el PMC. En la Figura [3.12](#page-43-2) se destacan los bloques que componen este módulo. Cuenta con una batería de 3 V; un regulador lineal que fija la alimentación de la mayoría de las etapas en  $1,8$  V; un divisor de tensión que define tanto los umbrales de referencia para la etapa de detección de complejo QRS como una tierra virtual a la mitad del voltaje de alimentación (esto permite recibir señales tanto positivas como negativas); y finalmente, un circuito para medir el voltaje de la batería y así poder calcular su carga.

#### 3.2.2.1. Diseño de circuito de Alimentación

Como se mencion´o anteriormente, en este caso para alimentar al circuito se prescinde de bater´ıas de grado implantable y se utilizan dos pilas AAA de 1,5 V en serie, por lo que se cuenta como máximo con  $3 \nV$  de alimentación. Se decide alimentar el circuito con voltajes m´as bajos para minimizar su consumo. Se elige como voltaje alimentación 1,8  $V$ , ya que asegura el funcionamiento correcto de la mayor cantidad de los componentes a utilizar (la única excepción es el potenciómetro digital, que se decide alimentar desde  $3 V$ , ver Sección [B.4.2\)](#page-155-0). Se incorpora un regulador lineal de baja caída (Low Drop Out - LDO) para adecuar la tensión. El componente seleccionado, por ser de ultra bajo consumo, es el TPS7A0218DBVR de Texas Instruments [\[23\]](#page-176-0).

Las limitantes del sistema en cuanto a voltajes mínimos son el potenciómetro digital (con un voltaje mínimo de  $2.6 V$ ) y el LDO (con un voltaje mínimo de  $2,3$  V). Por lo que este sistema funciona siempre y cuando las baterías tenga un voltaje total mayor a 2,6 V .

El LDO permite mantener una tensión de salida constante a pesar de posibles cambios en la carga y en la tensión de la fuente (estabiliza la alimentación mientras el voltaje de la batería no sea inferior a la mínima tensión requerida para la alimentación del LDO, que para el componente elegido es de  $V_{in}^{min} = 2.3 V$ ). Dentro de los reguladores lineales, los LDO funcionan con bajas diferencias de tensión entre la entrada y la salida, y con bajas corrientes de reposo [\[24\]](#page-176-1), [\[25\]](#page-176-2), [\[26\]](#page-176-3).

Si bien respecto a un regulador conmutado tienen menor rendimiento y son poco eficientes cuando hay mucha diferencia de tensión entre la entrada y la salida (disipan una potencia proporcional a la caída de tensión entre entrada y salida), los LDO son alternativas de bajo ruido. Esta es la razón determinante para su uso en el sistema. Otra opción podría ser implementar una configuración con un regulador conmutado en cascada con un LDO. En primer lugar, el regulador conmutado disminuiría la tensión a un valor cercano al de la salida del LDO, pero disipando menos potencia y generando un menor consumo. Para ello es importante tener en cuenta que la alimentación de entrada del LDO no debe ser menor que  $V_{OUT<sub>nominal</sub>} + 0.5 V$  como se explica en la hoja de datos [\[23\]](#page-176-0). Luego, el tramo final de caída de tensión se regularía con el LDO, para tener un  $V_{DD}$  menos ruidoso.

El circuito a utilizar con la topología elegida para el sistema se puede observar en la Figura [3.13.](#page-45-1)

En resumen, la alimentación de la mayoría de los módulos que componen la electrónica estará dada por  $V_{DD} = 1,8V$  y  $V_{SS} = 0V$ .

<span id="page-45-1"></span>Capítulo 3. Diseño de electrónica

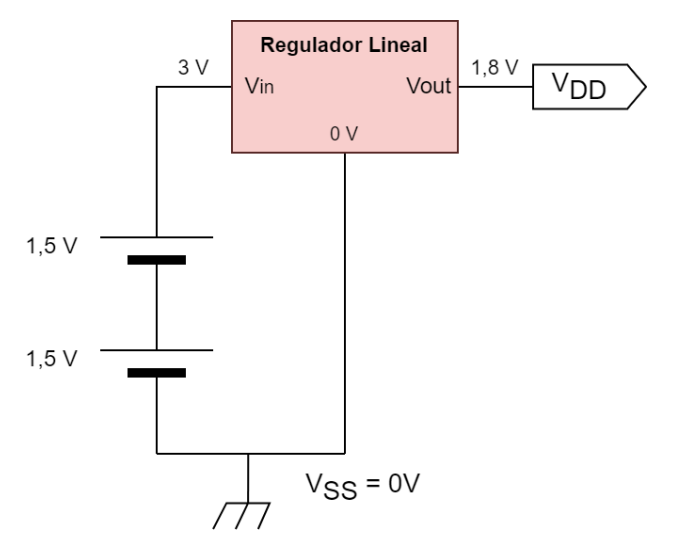

Figura 3.13: Topología del circuito de Alimentación.

#### <span id="page-45-0"></span>3.2.2.2. Diseño de circuito de suministro de voltajes intermedios

En este circuito se diseñan los umbrales de voltaje y la tierra virtual.

Dado el requerimiento de sensar tanto picos positivos como negativos, fue necesario definir una tierra virtual (que se denominará GND) en un punto entre 0 V y 1,8 V. Para mantener la simetría se opta por fijar esta tensión de referencia en  $0,9 V.$ 

Además de GND, en el AFE también es necesario contar con referencias para los umbrales de detección del complejo QRS: VUmin y VUmax, ver Sección [3.2.1.5.](#page-40-1)

Estos voltajes podrían ser generados a partir de referencias de tensión comerciales est´andares, pero se puede prescindir de utilizarlas ya que para este sistema no es necesaria la precisión y estabilidad que proporcionan. Para cumplir con lo requerido alcanza con una topología tan sencilla como un divisor resistivo.

Se plantea el uso de resistencias del orden de las decenas de MΩ, para que las corrientes a tierra a través los divisores resistivos sean suficientemente bajas y no eleven en gran medida al consumo del circuito.

En la Figura [3.14](#page-46-0) se presenta la topología implementada. A partir del voltaje de alimentación, utilizando dos resistencias de 15  $M\Omega$  y dos de 18  $M\Omega$  en serie se llega a los valores buscados de voltajes de referencia para los umbrales y la tierra virtual:

- $V_{Umin} = 0.4 V$ .
- $V_{Umax} = 1.4 V$ .
- $GND = 0.9 V$ .

Notar que en la generación del voltaje de GND se agrega un amplificador operacional como buffer, mientras que en los dem´as voltajes no. Esto se debe a que a GND se conectan cargas, por lo que es necesario aislar corrientes, mientras que

Salida del Regulador  $1.8V$  $V_{DD}$ 15  $M\Omega$  $VU_{max} = 1.4 V$ 18 M $\Omega$ Etapa de Voltaje medio  $= 0.9 V$ detección de **GND** complejo QRS 18 M $\Omega$  $VU_{min}=0,4$  V 15  $M\Omega$ Extremo negativo de Batería  $\overline{0}$  V

<span id="page-46-0"></span>los demás voltajes se toman como entrada de amplificadores operacionales, y se desprecia la corriente que ingresa a través de ellas.

Figura 3.14: Configuración para obtener GND, VUmin y VUmax.

A continuación se calcula la corriente consumida por el divisor de tensión:

$$
I_{DivisionTension} = \frac{1,8V}{2(18M\Omega + 15M\Omega)} = 27,3 nA.
$$
\n
$$
(3.4)
$$

Como se agrega un buffer, para calcular el consumo de este circuito se debe sumar el consumo del amplificador operacional (se toma como estimación nuevamente el consumo de "quiescent" máximo, 650 nA para el amplificador elegido). Se obtiene que el consumo estimado es de 677 nA.

## <span id="page-46-1"></span>3.2.2.3. Circuito de medida de batería

Para determinar el voltaje de la batería se hace uso del ADC incluido en el  $\mu$ C, que se alimenta con 1,8 V, por lo que no puede conectarse directamente a la fuente de 3 V. Es necesario por lo tanto generar una señal proporcional al voltaje de la batería. En linea con la topología anterior, para el circuito de medida de la batería se implementa un divisor resistivo.

#### Capítulo 3. Diseño de electrónica

Para aprovechar todo el rango del conversor, se dimensionan las resistencias de modo que cuando la batería está completa, los 3 V son interpretados desde el  $\mu C$ como 1,8 V. Se proponen resistencias de 15  $M\Omega$  y 22  $M\Omega$ . Se eligen resistencias del orden de los  $M \Omega$  para minimizar el consumo. En la Figura [3.15](#page-47-0) se presenta el circuito implementado y sus conexiones al  $\mu$ C. Un problema que puede ocurrir con estos componentes es que la tolerancia en el valor de las resistencias genere que el voltaje máximo generado por el divisor de tensión supere los  $1.8 V$ , quedando por lo tanto fuera de rango de adquisición del microcontrolador. Esto puede corregirse utilizando resistencias al  $1\%$  o cambiando el divisor resistivo para que la tensión resultante sea menor, manteniendo así un margen para evitar que sature<sup>[5](#page-47-1)</sup>.

 $V_{bat}$  presenta entonces una tensión proporcional al voltaje de la fuente, con la que se puede tener control del porcentaje de carga de la batería.

<span id="page-47-0"></span>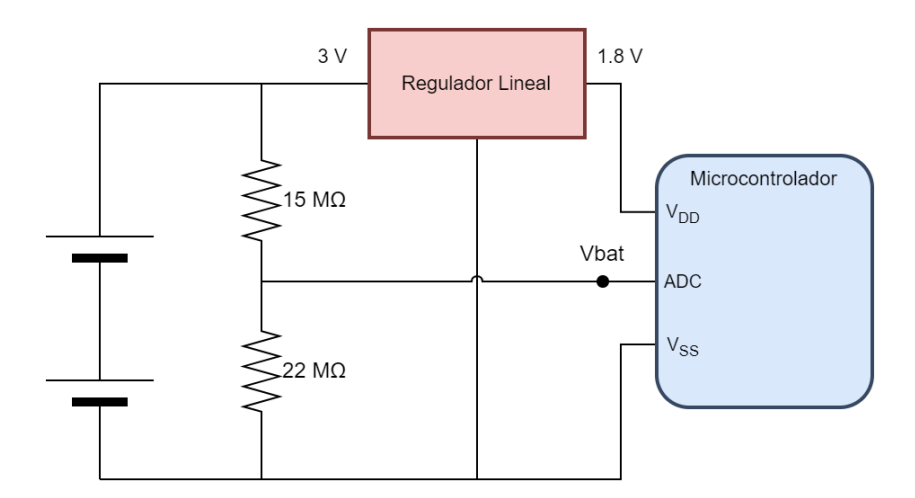

Figura 3.15: Circuito de medida de batería.

En el estado inicial con la batería completamente cargada, al utilizar el circuito presentado en la Figura [3.15](#page-47-0) la medida del voltaje será de:

$$
V_{bat} = 3.0V \times \frac{22M\Omega}{22M\Omega + 15M\Omega} = 1.78 V.
$$
 (3.5)

A continuación se presenta el cálculo del consumo del circuito:

$$
I_{MediaBateria} = \frac{3V}{15M\Omega + 22M\Omega} = 81 nA.
$$
\n(3.6)

El consumo de corriente de este circuito es de 81 nA, aceptable para los requerimientos del sistema.

<span id="page-47-1"></span> ${}^{5}$ En la práctica se observó que el voltaje de la batería medido difería levemente del voltaje real. Se hicieron pruebas y se observó que la desviación respecto al valor real era lineal, por lo que se ajustó el efecto mediante una calibración realizada por firmware. Igualmente, se entiende que para valores muy cercanos a  $3 \, V$  la calibración no soluciona la desviación.

| Sub Módulo                       | Consumo Estimado |  |  |
|----------------------------------|------------------|--|--|
| Circuito de Alimentación         | 25 nA            |  |  |
| Circuito de Voltajes Intermedios | 677 $nA$         |  |  |
| Circuito de Medida de Batería    | 81 nA            |  |  |
| Consumo Total del PMC            | 783 nA           |  |  |

Tabla 3.2: Tabla consumos estimados para el módulo PMC.

### 3.2.2.4. Estimación del consumo del PMC

A continuación se calcula el consumo teórico del PMC.

Respecto al circuito de alimentación, se tiene el regulador lineal TPS7A0218DBVR, con corriente de "quiescent"de 25 nA.

Como se mencionó en la Sección [3.2.2.2,](#page-45-0) el consumo del circuito de voltajes intermedios diseñado es de 677  $nA$ .

Por último, el consumo estimado del circuito de medida de batería es de 81 nA (ver Sección  $3.2.2.3$ ).

Con estos datos se obtiene la Tabla [6.2.](#page-113-0)

En total se obtiene un consumo estimado del PMC de 783 nA.

## 3.2.3. Circuito de detección de magneto o imán

Los magnetos pueden utilizarse en sistemas de dispositivos médicos implantables con varios propósitos.

En este sistemapor un lado se implementa un mecanismo de solicitud de almacenamiento de trazas a partir del disparo de un evento. La aproximación del imán, durante un periodo de tiempo menor a 2 segundos, es un indicador de que el paciente busca activar esta funcionalidad del monitor.

Por otro lado, el magneto sirve para iniciar la comunicación inalámbrica entre la aplicación del usuario médico y el dispositivo implantable, colaborando con la programación del monitor y con la extracción de la información que recaba.

Si el imán permanece más de 2 segundos próximo al monitor, este comienza a mostrarse a otros dispositivos Bluetooth (lo que se denomina Advertising, estos conceptos se tratan en el Capítulo [4\)](#page-62-0).

El disparo de un evento provocado por el magneto se recibe en el  $\mu$ C mediante un sensor Reed Switch (interruptor que se activa en presencia de campos magnéticos).

Este circuito de detección es bastante simple y puede observarse en la Figura [3.16.](#page-49-0) Se conecta un borne del Reed Switch al voltaje de alimentación y en el otro borne se conecta por un lado un pin de entrada del  $\mu C$  y por otro lado una resistencia a tierra. Se elije una resistencia del orden de los MΩ para disminuir el consumo de corriente.

El interruptor permanece abierto mientras no se aproxime suficientemente al imán. Una vez activado el Reed Switch conecta el pin del  $\mu C$  a la alimentación, generando así una interrupción.

<span id="page-49-0"></span>Capítulo 3. Diseño de electrónica

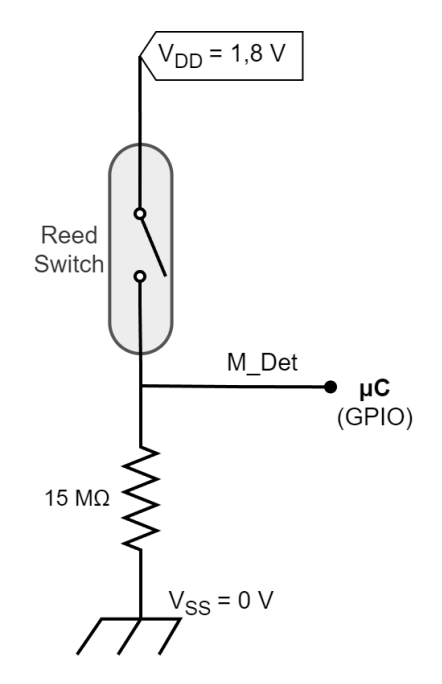

Figura 3.16: Configuración del Reed Switch para la detección de imán.

En este caso se utiliza un HSR-003D [\[27\]](#page-176-4), donado al proyecto por la empresa Integer.

## 3.2.4. Módulo del Microcontrolador

Al momento de elegir el módulo del  $\mu C$ , una prioridad es que integre un transceptor que resuelva la comunicación por Bluetooth, sin tener que implementar un circuito externo para la antena (dado que suelen requerir una fina calibración que excedería los desafíos del PFC).

A su vez, sería deseable contar con un  $\mu$ C que incluya ADC, suficiente memoria Flash y suficientes pines de entrada/salida (GPIO - General Purpose Input/Output).

En la Figura [3.17](#page-50-0) se ve una representación en diagrama de bloques de lo que se propone para esta etapa.

Se espera cumplir a partir de este módulo los siguientes objetivos:

- Tener comunicación bidireccional y ser compatible con BLE.
- $\blacksquare$  Lograr un período de muestreo de 4 ms.
- Guardar cada muestra en 2 bytes $6$ .
- Guardar al menos 20 registros<sup>[7](#page-49-2)</sup>.

<span id="page-49-1"></span> $6$ Ante un error en el cálculo de la memoria necesaria se adapta este requerimiento a guardar en 1 byte.

<span id="page-49-2"></span><sup>&</sup>lt;sup>7</sup>Esto no resultó posible ya que solo se tiene lugar para 18 trazas.

<span id="page-50-0"></span>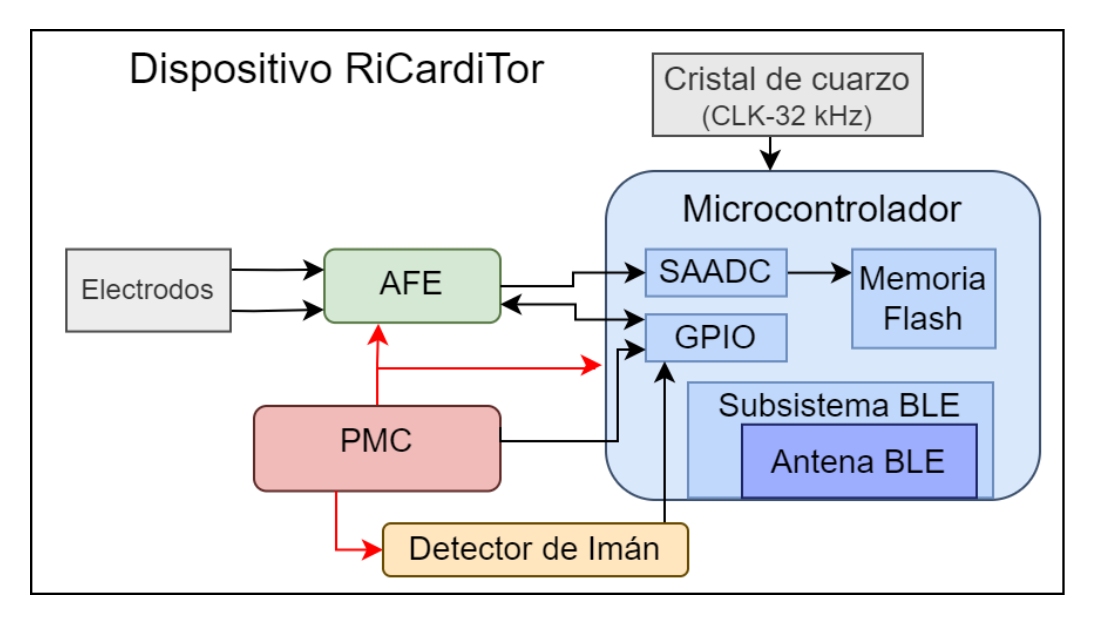

Figura 3.17: Diagrama del circuito que incluye el módulo del Microcontrolador.

Lograr bajo consumo de acuerdo a los requerimientos del sistema.

De manera externa se podr´ıa agregar un cristal de 32.768 kHz para implementar un reloj de tiempo real de buena precisión y poder llevar cuenta del tiempo aún mientras el  $\mu C$  esté en LPM  $^8$  $^8$ .

Se decide buscar entre los BLE SoCs (BLE System-on-Chips) que ofrece Nordic Semiconductors a partir de recomendaciones de ingenieros habituados a utilizarlos y dada su experiencia con BLE.

## 3.2.4.1. Elección del microcontrolador

Consideraciones Dentro de la familia de Nordic tienen BLE integrado las series de NRF52, NRF51 y NRF53

- Se descartó el uso de la serie NRF53 ya que fue lanzada en 2020, por lo que es nueva en el mercado y aún no es utilizada ampliamente a nivel mundial. En aplicaciones relacionadas con dispositivos médicos se prefieren productos que ya han sido ampliamente probados. Esto asegura un funcionamiento más confiable ya que probablemente otros usuarios han detectado fallas previamente.
- Entre la serie NRF51 (2012) y la serie NRF52 (2015), se prefirió la última ya que surge como mejora de la anterior. La serie NRF52 ha sido muy exitosa a nivel mundial, estando estos microcontroladores presentes hoy en

<span id="page-50-1"></span><sup>&</sup>lt;sup>8</sup>A partir de un cristal de cuarzo, se genera una señal de oscilación precisa y estable, de amplitud constante, que se utiliza como referencia para contar el tiempo.

## Capítulo 3. Diseño de electrónica

d´ıa en infinidad de dispositivos altamente difundidos. Estos microcontroladores constituyen el  $40\%$  de los existentes en mercado global con tecnología BLE [\[28\]](#page-176-5).

A continuación se comparan algunos de los microcontroladores que forman parte de la serie NRF52, descartando las características que no se consideran relevantes para el sistema. Se evalúan el nRF52805, nRF52810, nRF52811, nRF52832 y nRF52840. Inicialmente se descartó el nRF52840 ya que incluye muchas características que exceden el alcance del sistema. Esto implica que tenga un mayor consumo. Se consideran entonces los dem´as microcontroladores.

Todos tienen el mismo CPU (Arm® Cortex™-M4), agregando el nRF52832 punto flotante (FPU). A su vez, el nRF52832 tiene más memoria RAM y FLASH que los demás.

Entre los SoC nRF52811 y nRF52810 la comunidad de usuarios suele preferir el ´ultimo. Por otro lado, se descarta el nRF52805 porque no ha sido ampliamente utilizado, por lo que su funcionamiento no es tan confiable a los efectos de un dispositivo médico implantable.

Por lo tanto, se comparan las características del nRF52832 y del nRF52810.

Teniendo en cuenta la memoria, la cantidad de pines, la arquitectura y la transmisión de datos:

| $\mu C$  |          |        |    | $FLASH \mid RAM \mid #GPIO \mid Arquitectura$ | Velocidad<br>transmisión | Potencia<br>emisión |
|----------|----------|--------|----|-----------------------------------------------|--------------------------|---------------------|
| NRF52810 | $192$ kB | 24 kB  | 16 | Cortex M4                                     | 2 Mbps                   | 4 dBm               |
| NRF52832 | $512$ kB | -64 kB | 32 | Cortex M4                                     | 2 Mbps                   | 4 dBm               |

Tabla 3.3: Tabla comparativa de las características de los Microcontroladores considerados.

Poniendo el foco en la mayor capacidad de memoria del nRF52832, se lo escoge como microcontrolador para este sistema.

En realidad hubo un error al considerar el espacio necesario para el firmware y la inclusión del SoftDevice<sup>[9](#page-51-0)</sup>, que ocupa 152 kB de memoria. Hubiese sido mejor utilizar el nRF52840, que tiene más memoria aunque al principio se descartó porque se consideró que muchas de sus características excedían las necesidades del sistema.

De todos modos, si se limita el tamaño de las muestras a 1 byte (lo que es posible ya que el ADC del  $\mu C$  puede configurarse en 8 bits), se pueden almacenar 18 trazas de 15 kB.

Se decide utilizar el módulo MDBT42Q de Raytac [\[29\]](#page-176-6)que se presenta en la Figura [3.18.](#page-52-0) Adem´as de incluir el microcontrolador elegido (nRF52832), incorpora la antena necesaria para la comunicación por BLE.

Como se dijo anteriormente, se añade al módulo un cristal externo de baja frecuencia (32.768 kHz) para implementar el reloj de tiempo real. La Figura [3.19,](#page-53-0) extraída de la datasheet del MDBT42Q, muestra la conexión del cristal externo.

La comunicación inalámbrica por BLE se trata en el Capítulo [4.](#page-62-0) Cabe destacar que en sistemas médicos implantables la antena de comunicación inalámbrica

<span id="page-51-0"></span> $9$ Stack de protocolos inalámbricos que complementa un SoC de la serie nRF5.

<span id="page-52-0"></span>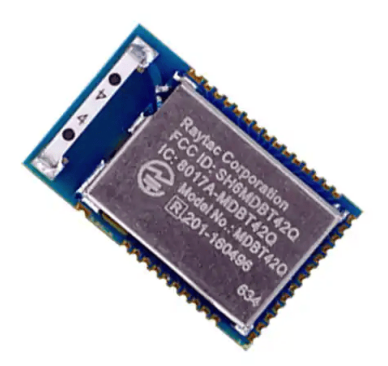

Figura 3.18: Módulo MDBT42Q de Raytac, con  $\mu C$  nrf52832 y antena para comunicación Bluetooth 4.2. Imagen extraída de [\[30\]](#page-176-7).

generalmente se coloca en el cuello $^{10}$  $^{10}$  $^{10}$  del dispositivo. En el caso de RiCardiTor, está integrada en el SoC.

<span id="page-52-1"></span> $^{10}\mathrm{Parte}$  del encapsulado del dispositivo que conecta por ejemplo los electrodos con el resto del dispositivo.

<span id="page-53-0"></span>Capítulo 3. Diseño de electrónica

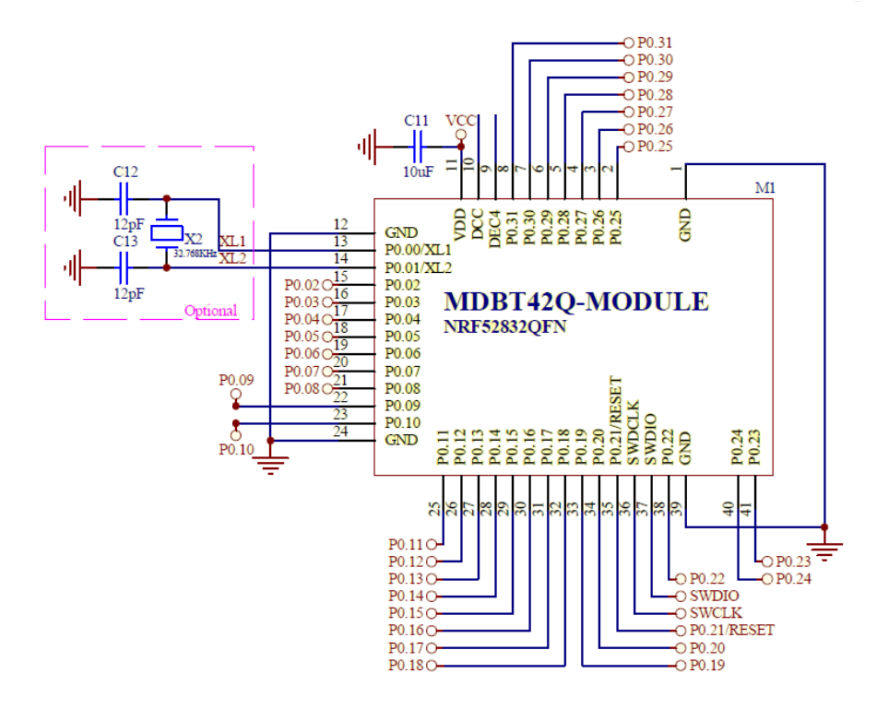

Figura 3.19: Módulo BLE del  $\mu$ C nrf52832 conectado a cristal externo de 32 kHz. Imagen extraída de [\[29\]](#page-176-6).

## 3.2.4.2. Conexiones del  $\mu C$

Las siguientes conexiones fueron necesarias para el funcionamiento del sistema:

- $V_{DD}$  y  $V_{SS}$ : Fuentes de alimentación y tierra del  $\mu C$  (1,8 V y 0 V respectivamente).
- SWDIO: Serial wire debug I/O Programación y debug del  $\mu$ C.
- SWDCLK: Serial wire debug clock input Programación y debug del  $\mu$ C.
- $\bullet$  XL1 y XL2: para la conexión al cristal externo de 32 kHz.
- $\blacksquare$  SAADC<sup>[11](#page-53-1)</sup>:
	- $\bullet$   $V_{bat}$ : para el control del nivel de batería.
	- $D_{out}$ : para tomar muestras desde la salida analógica del AFE.
- GPIO:
	- QRS: restaura al  $\mu$ C desde el LPM al detectarse complejos QRS.
	- $M_{Det}$ : Magnet Detection para que el paciente solicite guardado de una traza o que el médico indique comienzo de Advertising.

<span id="page-53-1"></span><sup>11</sup>Successive approximation analog-to-digital converter.

 $\bullet$  uC\_INCA, uC\_UDA, uC\_CSA, uC\_H: para el manejo del potenciómetro digital pasando por el level shifter.

# 3.3. Análisis de Riesgos

Para el análisis de riesgos del diseño de la electrónica del dispositivo se utilizaron como base los estándares correspondientes a los dispositivos médicos implantables activos, estos son el EN 45502 y el ISO 14708-1. Fueron presentados en la Sección [1.3.](#page-19-0)

Los estándares definen los procesos a seguir para demostrar el cumplimiento de las regulaciones existentes, y así lograr la habilitación para poder implantar el dispositivo. Cumplir con un estándar asegura la calidad del dispositivo creado.

Estos incluyen requisitos y tests que abarcan un amplio espectro de los aspectos del dise˜no, incluyendo indicaciones que debe cumplir el empaque del dispositivo y señalizaciones que establecen indicaciones en el mismo.

Principalmente se establecen las pautas para una adecuada protección del paciente, tanto en el aspecto biológico como la exposición a corrientes eléctricas, calentamiento o rotura del dispositivo.

El objetivo del presente análisis es considerar sólo los riesgos más relevantes a tener en cuenta en el diseño del circuito electrónico.

En la Figura [3.20](#page-56-0) se plantea el Fault Tree Analysis (FTA), análisis en el que se examinan los riesgos más importantes que se identifican para la electrónica del sistema y las potenciales causas que los generan. A su vez se asigna a cada caso una mitigación para disminuir estos riesgos. De este modo será necesario que falle también la mitigación para representar un peligro. A continuación se describen los riesgos con sus principales causas y las mitigaciones correspondientes:

- Quemaduras : suceso que puede ocurrir por el sobrecalentamiento del circuito debido a altas corrientes causadas por un cortocircuito interno. Para mitigar este riesgo se utilizará un fusible que cortaría la alimentación en caso de cortocircuito. Por lo tanto, de suceder un cortocircuito se provocaría que el dispositivo deje de funcionar y haya que cambiarlo, lo que es preferible frente a dañar al paciente.
- Fibrilación : la circulación de corriente continua por el paciente es un riesgo altamente severo que podría desencadenar en la fibrilación. En caso de falla interna del dispositivo se podría entregar corriente DC al paciente si además fallan los condensadores que fueron colocados en cada conexión de los electrodos con el paciente. Es muy poco probable que fallen ambos, lo que genera que baje la criticidad del riesgo. Una falla interna que podría generar una corriente DC entre las entradas podría ser que el amplificador operacional que se utiliza en la etapa diferencial del AFE, falle de modo que inyecte corriente DC a alguna de las entradas.
- Necesidad de cambio del dispositivo de manera prematura: el hecho de implantar un dispositivo m´edico en el paciente conlleva un riesgo dado por

## Capítulo 3. Diseño de electrónica

la cirugía. Al optar por un tratamiento de este estilo la primer cirugía no se puede evitar, pero el dispositivo debe estar diseñado para que funcione dentro del paciente durante la mayor cantidad de tiempo posible, sin necesitar de una nueva intervención quirúrgica. Para ello, el dispositivo se diseña con énfasis en el bajo consumo, de modo que la batería dure el mayor tiempo posible. Por otra parte, el dispositivo puede tener que ser cambiado por averías, que pueden deberse a roturas internas del dispositivo<sup>[12](#page-55-0)</sup> o a daños generados por factores externos. Un ejemplo de esto último sería la falla por aplicaci´on de voltajes externos muy elevados (por ejemplo en caso de que se usara un desfibrilador en el paciente). Grandes diferencias de voltaje entre las entradas del dispositivo podrían dañarlo. Para mitigar este riesgo se agregan dos diodos Zener entre los electrodos. Estos diodos limitan la diferencia de voltaje entre las entradas, por lo que impediría que el dispositivo se rompa en estos casos. Se eligen diodos con voltaje de ruptura o voltaje Zener  $V_z = 2.7$  V. Se destaca que los niveles de tensión del sistema no deberían de exceder el valor de  $V<sub>z</sub>$  en un funcionamiento normal, dado que a partir del PMC  $V_{DD}$  es 1,8 V. De todos modos, el sistema soportaría sin dañarse una tensión de  $2.7$  V entre las entradas.

En conclusión los componentes utilizados para la protección del dispositivo se presentan en la Figura [3.21,](#page-57-0) y son los siguientes:

- $\blacksquare$  Un fusible conectado en serie con la batería que la desconecta del resto del dispositivo en caso de un cortocircuito.
- Condensadores en serie de ambas entradas para impedir el pasaje de corriente DC a través de los electrodos.
- Dos diodos zener que conectan ambas electrodos, limitando la tensión entre las entradas  $V_1$  y  $V_2$  del dispositivo.

<span id="page-55-0"></span> $12$ Se aclara que este caso queda fuera del alcance del PFC ya que sería un análisis muy exhaustivo que implicaría detenerse en cada componente electrónico.

3.3. Análisis de Riesgos

<span id="page-56-0"></span>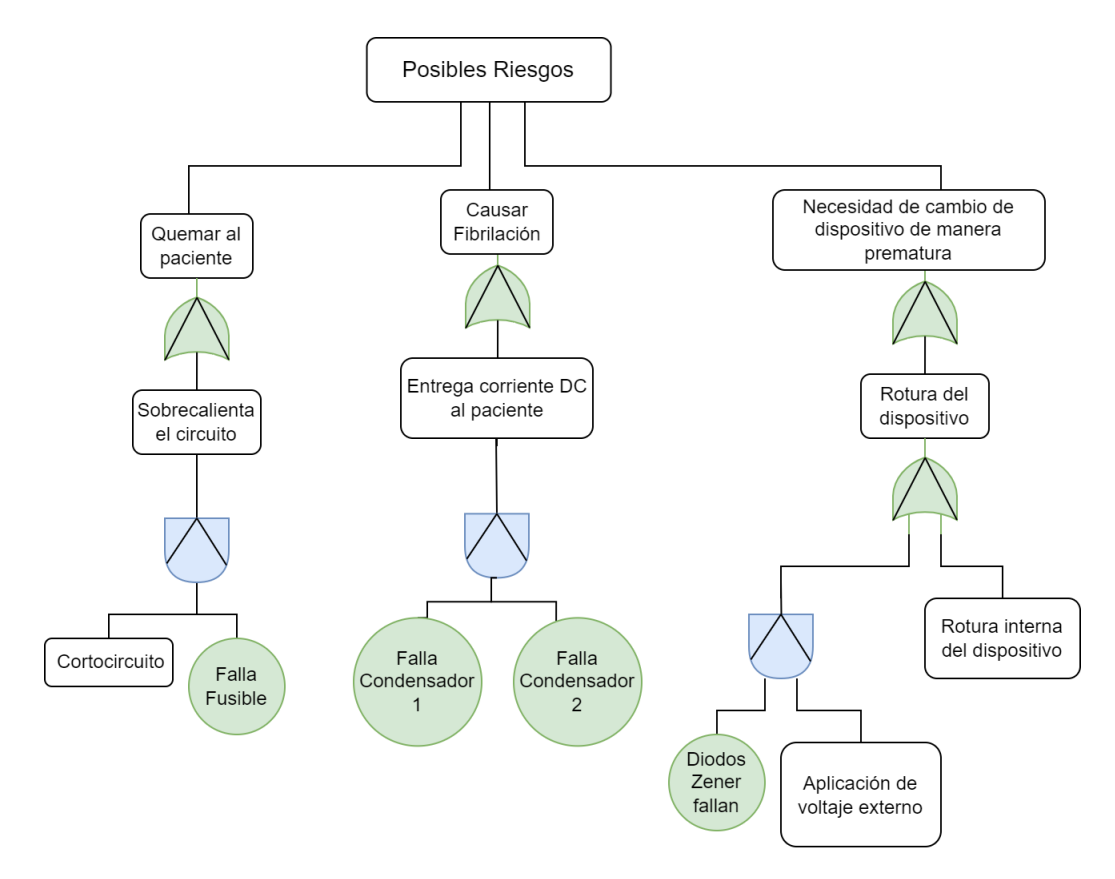

Figura 3.20: FTA a partir del estudio de los principales riesgos y las mitigaciones consideradas para el diseño de la electrónica del sistema.

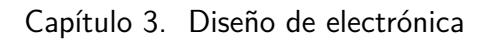

<span id="page-57-0"></span>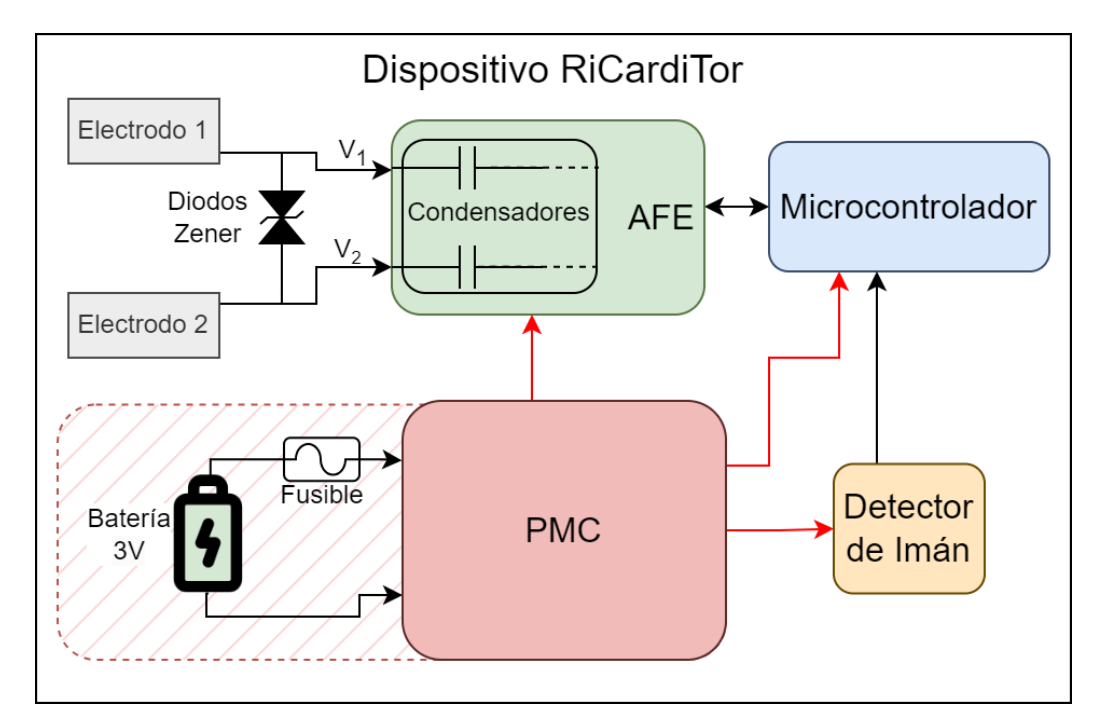

Figura 3.21: Ubicación de los componentes de protección en el dispositivo.

# 3.4. Desarrollo del PCB

A continuación se resumen las generalidades del diseño del PCB del sistema presentadas en el Ap´endice [B.5,](#page-156-1) para describir la Figura [3.22](#page-59-0) que muestra el la- $\text{vout}^{13}$  $\text{vout}^{13}$  $\text{vout}^{13}$  resultante.

Se designa el nombre de los componentes de forma que la primer letra corresponde al tipo de componente y luego se enumeran como se aclara en la Sección [B.5.2](#page-157-0) del Apéndice, según el módulo al que pertenecen.

Luego, siguiendo los criterios presentados en la Sección [B.5.3,](#page-157-1) se disponen los distintos m´odulos recorriendo la superficie de la placa en sentido vertical. En la parte inferior de la placa se tiene en primer lugar el m´odulo del PMC, seguido por el AFE y el de Detección del imán, y finalmente el módulo relacionado al  $\mu C$  en la parte superior (dejando suficiente espacio para la antena de BLE como se explica en [B.5.3\)](#page-157-1). En los laterales del PCB se cuenta con pines para medir señales de interés en una "zona de test". Incluyendo la zona de test el PCB es un rectángulo de 9,6 cm  $\times$  8,6 cm. El área del monitor RiCardiTor entra en un rectángulo de 5,3  $cm \times 6.7$  cm.

Pueden observarse en la Figura [3.22](#page-59-0) polígonos para los distintos niveles de tensión en el PMC y el plano de tierra en una de las capas internas del PCB, esto también se detalla en la Sección [B.5.3.](#page-157-1) A su vez, se puede apreciar que el enrutamiento busca respetar la relación de ortogonalidad entre las pistas de la capa superior o top (en rojo) y las pistas de la inferior o bottom (en azul) que se menciona en [B.5.3.](#page-157-1) En el Apéndice se muestra esto en la Figura [B.13,](#page-161-0) cuya descripción está más vinculada a los fundamentos seguidos.

En la Figura [3.23](#page-60-0) se puede apreciar el resultado del diseño del PCB una vez fabricado y populado.

Se señala que luego de fabricar el PCB, una vez iniciadas las pruebas, se descubre un error en los esquemáticos y consecuentemente en el enrutamiento de los comparadores en el módulo de detección de QRS. Los umbrales  $VUmin$  y  $VUmax$ se conectaron cruzados. Durante el PFC se implementa un "rework" cortando las pistas involucradas y "puenteando" los pads con cables externos muy finos.

<span id="page-58-0"></span> $^{13}{\rm Dis}\widetilde{\rm no}$ físico y espacial de las pistas conductoras y los componentes que conforman el circuito impreso.

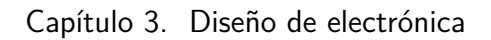

<span id="page-59-0"></span>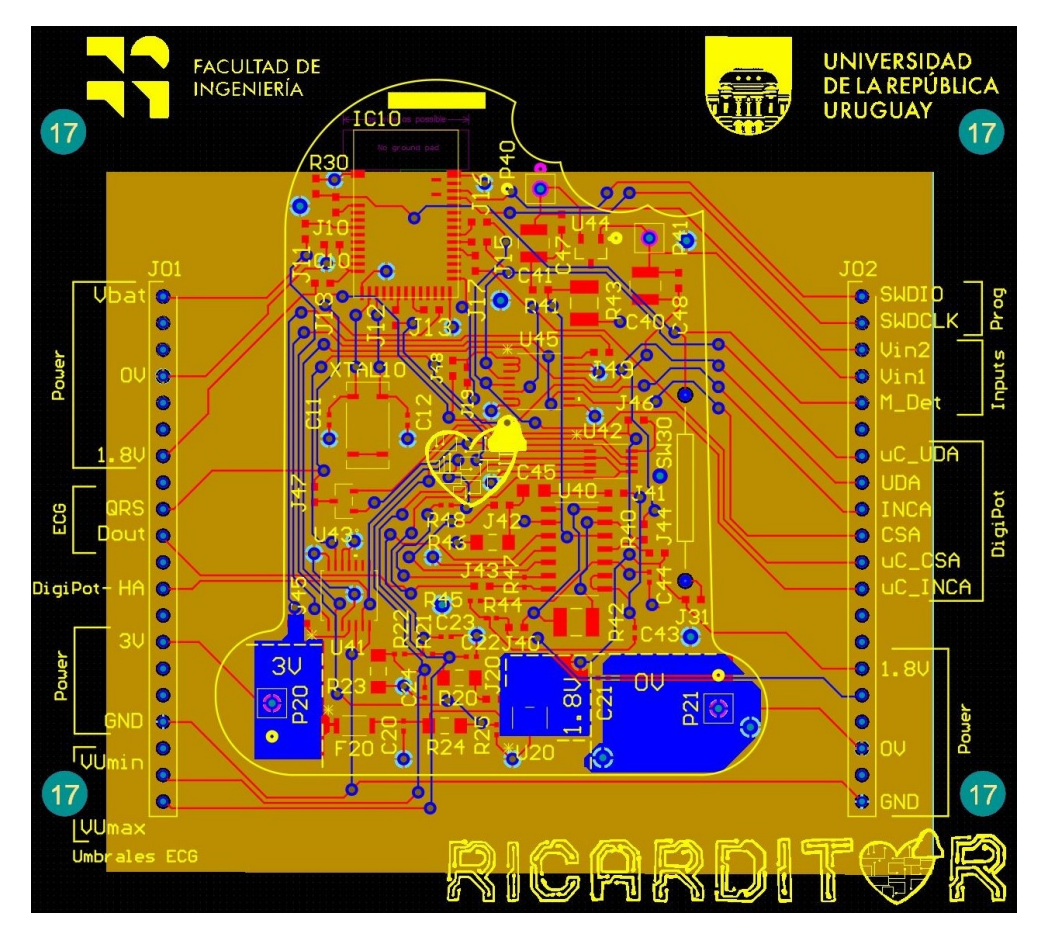

Figura 3.22: PCB diseñado.

<span id="page-60-0"></span>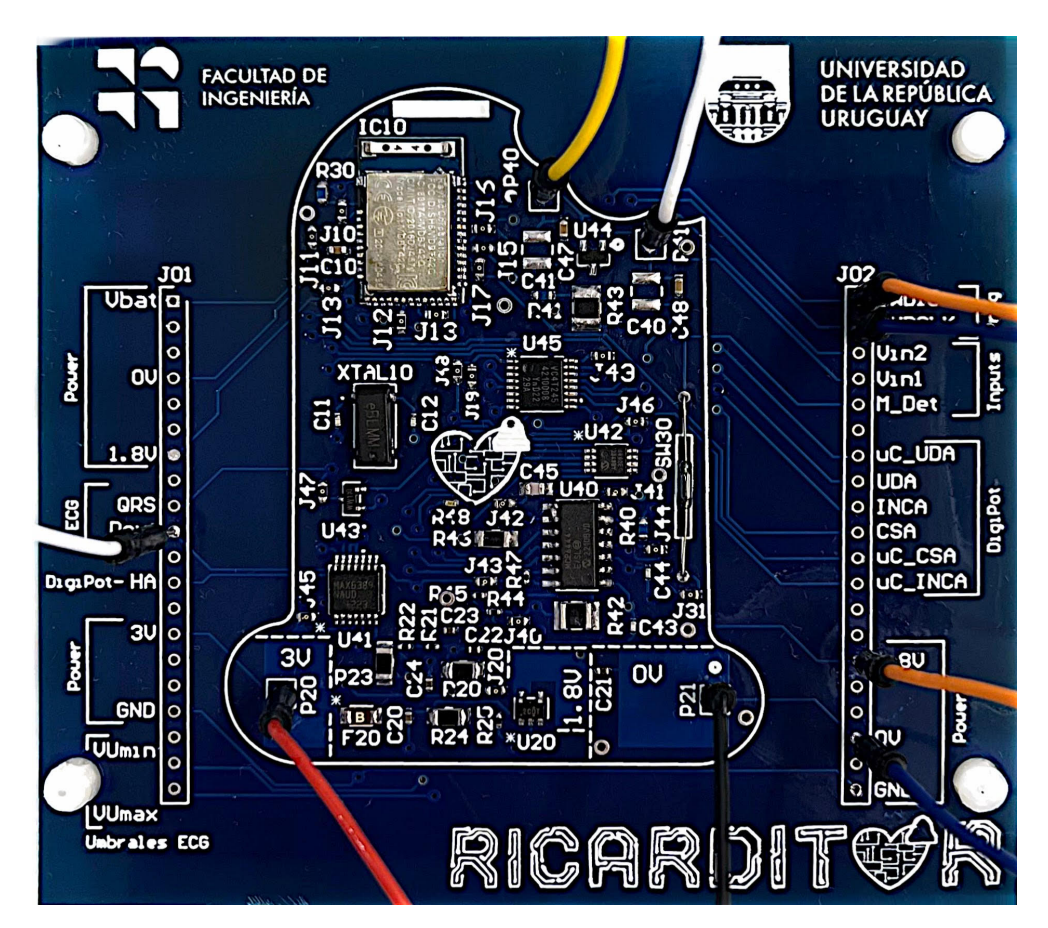

Figura 3.23: PCB del sistema populado.

Esta página ha sido intencionalmente dejada en blanco.

# <span id="page-62-0"></span>Capítulo 4

# Diseño de Firmware

# 4.1. Introducción

En este capítulo se presentan los lineamientos seguidos para el desarrollo del firmware a utilizar en el dispositivo dise˜nado. Su objetivo es regir el funcionamiento del microcontrolador de modo de que sea capaz de interpretar las entradas que recibe y pueda tomar decisiones en consecuencia.

Como lenguaje de programación se decide utilizar ANSI C y al trabajar con el microcontrolador nRF52832 se aprovechan las funcionalidades proporcionadas por el kit de desarrollo de software (SDK) de Nordic.

Se implementa el análisis de la señal digital generada por el AFE, el muestreo de la señal analógica, así como el guardado las muestras, el manejo del ajuste de la ganancia del AFE, la interpretación de las solicitudes de guardado del paciente y el manejo de la comunicación con el exterior a través de BLE.

En la Figura [4.1](#page-63-0) se presenta el diagrama de estados del sistema. A partir de interrupciones dadas por la salida digital del AFE se debe evaluar el ritmo cardíaco prevalente y de ser necesario guardar trazas de ECG. También se guarda si el imán se acerca al monitor y permanece all´ı por menos de dos segundos. Si permanece all´ı por m´as de dos segundos, en lugar de guardar la traza, el dispositivo debe comenzar a hacer *advertising*<sup>[1](#page-62-1)</sup>, de modo que sea visible a otros dispositivos BLE compatibles y pueda intercambiar información con equipos a los que se conecte. Por último, el monitor debe ser capaz de llevar el tiempo real de modo de poder evaluar y ajustar la ganancia del AFE de ser necesario. Cada 24 horas debe evaluar el voltaje de la bater´ıa, de ser este muy bajo debe enviar el dispositivo a un modo seguro de menor consumo.

<span id="page-62-1"></span><sup>&</sup>lt;sup>1</sup>Proceso en el cual un dispositivo emite señales periódicas para anunciar su presencia y permitir establecer conexiones con otros dispositivos cercanos.

<span id="page-63-0"></span>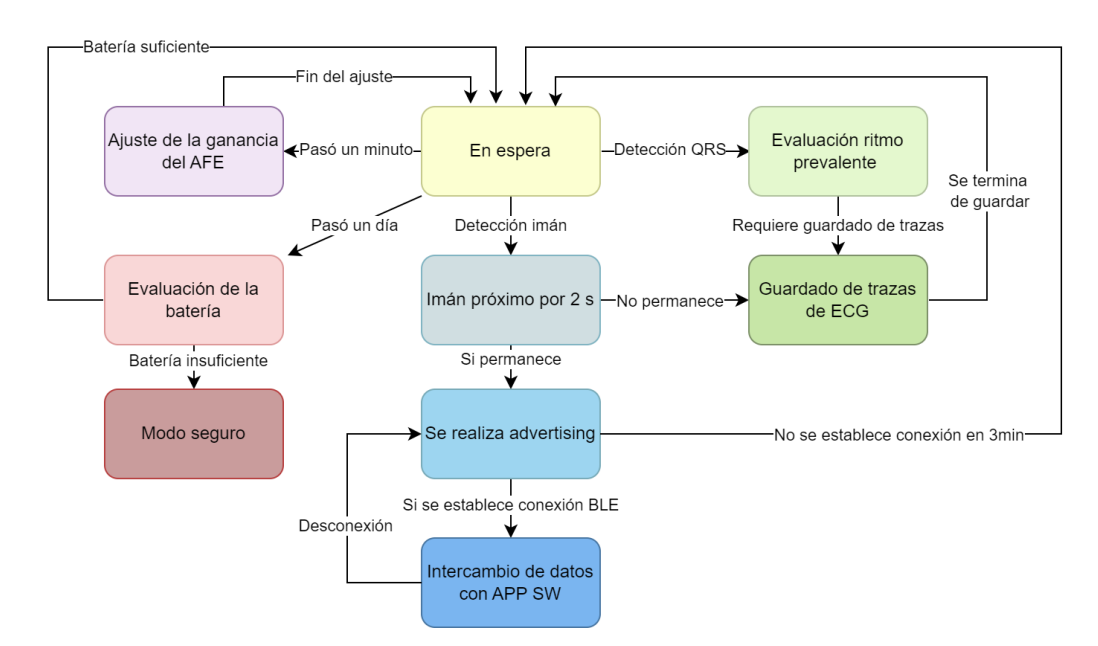

Capítulo 4. Diseño de Firmware

Figura 4.1: Diagrama de estados del firmware implementado.

# 4.2. Arquitectura

La arquitectura utilizada para el desarrollo del firmware está basada en el uso del sistema operativo de tiempo real FreeRTOS [\[31\]](#page-176-8), integrado como componente del SDK. En el marco de una aplicación de dispositivos médicos implantables podría evaluarse la incorporación de SafeRTOS, versión certificada y adaptada para cumplir con los estándares de seguridad requeridos en aplicaciones críticas. En el alcance del PFC se utiliza la versión de software abierto y sin costo, ya que SafeRTOS no lo es.

Se eligió este tipo de arquitectura ya que permite la individualización de las tareas y la definición de su flujo a partir de la asignación de prioridades. Permite una programación estructurada y eficiente, facilitando la sincronización y la gestión de recursos.

Para la implementación se definen módulos, que son archivos independientes cuyos componentes están destinados a cumplir una función específica. Se los utiliza para organizar y estructurar el c´odigo. Los m´odulos est´an compuestos por tareas, colas y funciones.

Las tareas, también llamadas tasks por su nombre en inglés son bloques de c´odigo independientes que se ejecutan de manera concurrente y son gestionados por FreeRTOS. En esta implementación las tareas se ejecutan cuando reciben un mensaje a trav´es de una cola. Es decir, cada tarea tiene asignada una cola de modo que al recibir mensajes a través de ella, la tarea se ejecuta.

Las colas son estructuras de datos que permiten la comunicación y el intercambio de información entre tareas y funciones de forma segura y sincronizada. Al definir cada cola, se indica qué tipo de dato se va a enviar a través de ella. De este modo, para comunicarse con una task se envían los datos que sean necesarios a trav´es de la cola definida para dicha task, estos datos pueden ser enviados ya sea desde una función o desde otra task. A este proceso se le llama encolado. Al encolar, se genera una copia de los datos, que se mantiene hasta que estos son desencolados. Al inicializar las colas, se reserva espacio en memoria RAM igual al tamaño de los mensajes a encolar por la cantidad de mensajes que pueden estar encolados al mismo tiempo.

En este caso se definen dos tipos de colas, las globales y las internas. Las colas globales permiten la comunicación entre tareas que forman parte de distintos módulos. Están definidas en el módulo "IPC Manager", que se describe en la Sección [4.3.2.](#page-66-0) Las colas internas permiten la comunicación entre tareas que están definidas en un mismo módulo. Esto implica que dichas colas también estén definidas en el módulo.

Por último, los módulos también están formados por **funciones**. Las funciones son unidades lógicas que encapsulan una serie de instrucciones que pueden ser llamadas y ejecutadas desde diferentes partes del programa. Dentro de las funciones, se encuentran las rutinas de atención a las interrupciones (ISR), que son funciones específicas asociadas a interrupciones. Cada rutina se ejecuta únicamente cuando se produce la interrupción a la que está asociada.

Por otra parte, otra razón que llevó a elegir el uso de FreeRTOS fue la gran cantidad de documentación disponible [\[31\]](#page-176-8), así como también la gran comunidad de usuarios y soporte. Además, se tuvo en cuenta que es ampliamente usado en el mercado, lo que llevó a que fuera de interés su aprendizaje en el ámbito del PFC.

Para el manejo de periféricos y funcionalidades incluidas en el microcontrolador se utilizó el SDK nRF5 versión 17.0.2 que brinda el fabricante. Para su uso se siguieron los criterios planteados en su documentación [\[32\]](#page-176-9). Además se recurrió a foros de consultas oficiales de Nordic [\[33\]](#page-176-10).

Se destaca también que en todas las etapas del diseño se intentó apuntar a minimizar el consumo de energía del sistema. Las consideraciones puestas en práctica se desarrollan a lo largo del capítulo.

Por último se presenta la distribución de memoria flash obtenida, dividiéndose en el espacio que ocupa el Softdevice (utilizado para el manejo de BLE, se presenta en la Sección [4.4.4\)](#page-79-0), el que ocupa el programa y el que se reserva para el guardado de trazas. Se ilustra en la Figura [4.2,](#page-65-0) teniendo en cuenta que la memoria total es de  $510kB$ .

## 4.2.1. Estructura y módulos desarrollados

La estructura del programa se presenta en la Figura [4.3.](#page-66-1)

Se divide el programa en tres tipos de módulos, los de comunicación e inicialización que se presentan en la Sección  $4.3$ , los que se denominan de función específica descritos en la Sección [4.4](#page-67-0) y los de manejo de periféricos y funcionalida-des implementadas por el fabricante, abordados en la Sección [4.5.](#page-82-1) Estos últimos serían una interfaz similar a una Capa de Abstracción de Hardware (HAL), ya que permiten al software abstraer y encapsular las operaciones y funcionalidades del hardware, pero a diferencia de una HAL no todos los módulos son completamente

## <span id="page-65-0"></span>Capítulo 4. Diseño de Firmware

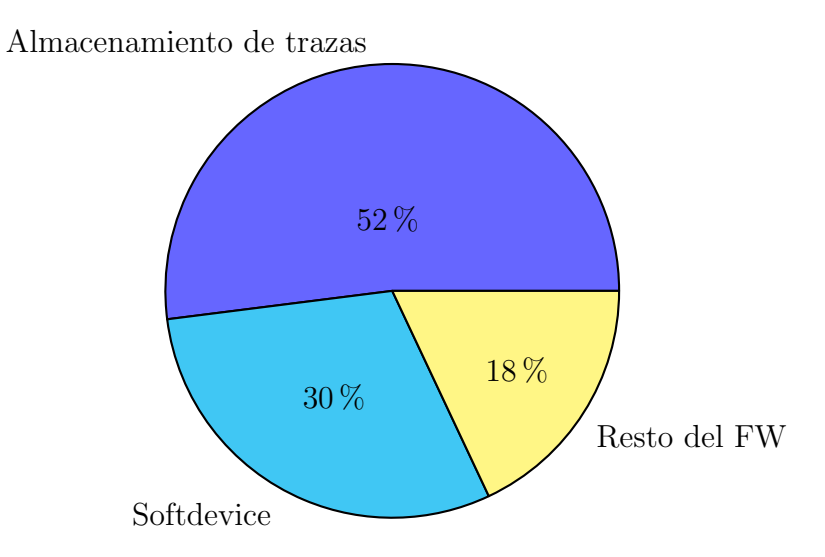

Figura 4.2: Representación del reparto de la memoria flash del sistema.

independientes de los detalles específicos del sistema.

## 4.3. Módulos de comunicación e inicialización

<span id="page-66-1"></span>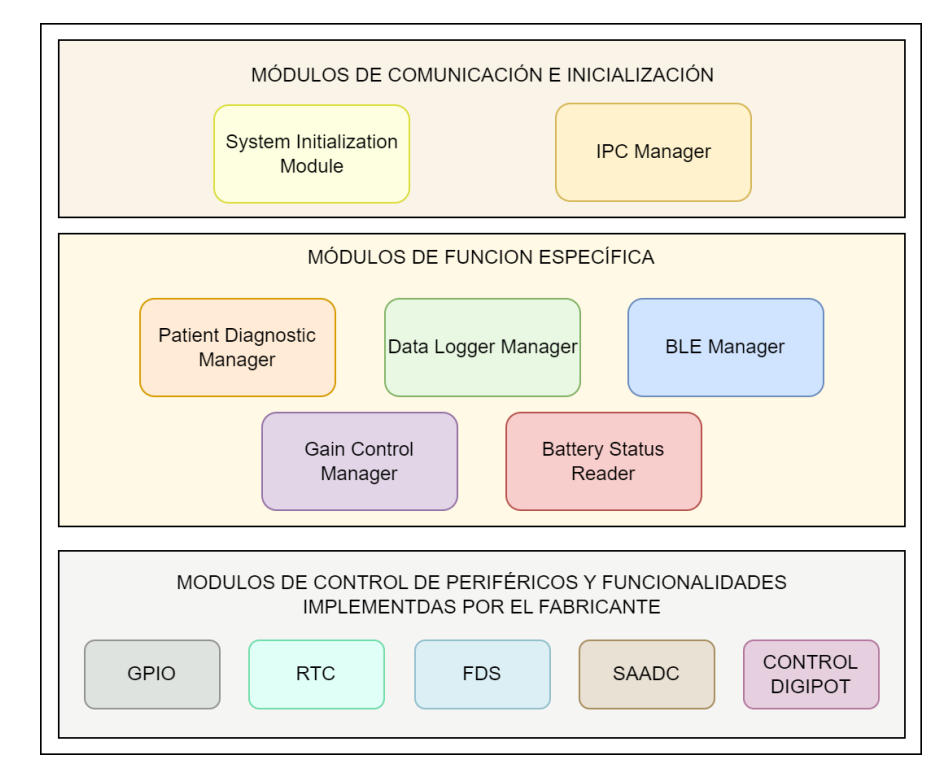

Figura 4.3: Diagrama de bloques de los módulos implementados para el desarrollo del firmware organizado según jerarquía.

# <span id="page-66-2"></span>4.3. Módulos de comunicación e inicialización

En esta categoría se incluyen el "System Initialization Module" que se encarga de la inicialización de los demás módulos, así como el "IPC Manager" (Inter Process Communication Manager) que se encarga de la comunicación entre ellos. Se detallan ambos a continuación.

## 4.3.1. System Initialization Module

Este módulo contiene una función que agrupa las inicializaciones de los demás m´odulos del programa. Estas inicializaciones se encuentran implementadas de acuerdo al orden en que se deben configurar las distintas utilidades.

Se configuran periféricos, funcionalidades provistas por el fabricante, módulos de función específica, el IPC Manager y por último se inicializa FreeRTOS.

## <span id="page-66-0"></span>4.3.2. IPC Manager

El módulo IPC Manager se encarga de brindar servicios de comunicación a los demás módulos del sistema a través de colas de FreeRTOS por las que se transmiten datos.

Para ello, este módulo implementa la inicialización de las colas globales. Estas

#### Capítulo 4. Diseño de Firmware

colas permiten que tareas y funciones de un módulo puedan enviar mensajes a tareas de otro módulo. Como ya se mencionó, cada tarea se desbloquea al recibir mensajes a través de una cola asignada específicamente a ella. Es por eso que en este m´odulo se inicializan las colas que desbloquean tareas a las que les pueden llegar mensajes enviados desde otros módulos.

Para facilitar el encolado y desencolado de mensajes en las colas globales, el módulo IPC Manager implementa una función para realizar el envío de datos y otra para recibirlos.

Por último se desarrolla una función que permite llevar al microcontrolador a LPM hasta que se tenga una interrupción. Esta función es manejada por FreeR-TOS.

# <span id="page-67-0"></span>4.4. Módulos de función especifica

Esta categoría comprende los módulos que conforman la aplicación principal, por lo que contiene las funciones y tareas que son utilizadas en el funcionamiento en régimen del dispositivo. Además, contienen colas internas que permiten la comunicación entre los elementos que conforman cada módulo. Se divide en cinco módulos según cada una de las funciones a realizar: Patient Diagnostic Manager, Data Logger Manager, BLE Manager, Gain Control Manager y Battery Status Reader. En las siguientes subsecciones se describe cada uno de ellos.

## 4.4.1. Patient Diagnostic Manager

Este m´odulo se encarga de decidir si es necesario guardar trazas de ECG. Para ello procesa la se˜nal digital que indica presencia de complejos QRS, y por otro lado maneja la lógica de interpretación de la presencia del imán, para distinguir si el paciente solicitó guardado de datos. En la Figura [4.4](#page-68-0) se pueden observar los distintos componentes del módulo.

Implementa también mecanismos de comunicación internos al módulo a través de colas de FreeRTOS. En la Figura [4.4](#page-68-0) estas se representan como flechas bajo la indicación "colas internas".

Para la interpretación de las señales de entradas digitales al detectarse tanto complejos QRS como la presencia del im´an, se generan ISR para cada caso.

Como se describió en la Sección [2.1,](#page-24-0) el imán cumple dos funciones en el sistema. Si permanece menos de dos segundos cerca del monitor, se interpreta que el usuario está solicitando el guardado de una traza de ECG. Si permanece más de dos segundos se asume que es el médico, y que quiere conectarse con el dispositivo a través de BLE.

La ISR que se dispara a partir de acercar el imán se encuentra implementada en este m´odulo. A partir de lo descrito en el p´arrafo anterior, es necesario que se evalúe dos segundos después de la interrupción si el imán sigue estando cerca del dispositivo. Para ello, en esta ISR se configura la interrupción 1 del RTC (Real Time Counter) para que interrumpa dos segundos despu´es. La ISR definida para esta interrupción está implementada en el módulo RTC, que se explica en la

## 4.4. Módulos de función especifica

<span id="page-68-0"></span>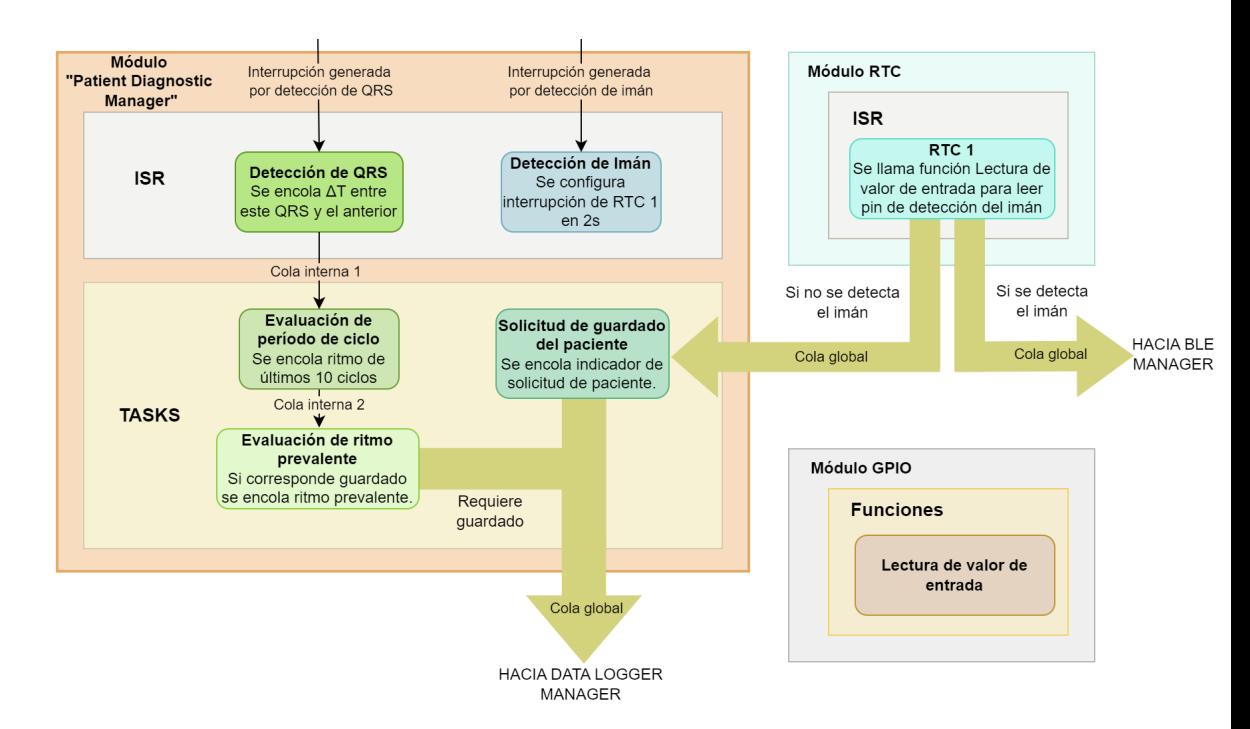

Figura 4.4: Diagrama de bloques de los componentes del módulo Patient Diagnostic Manager que incluye la interacción entre ellos.

Sección [4.5.2.](#page-83-0) En esta ISR se evalúa si el imán sigue presente usando la función brindada por el m´odulo GPIO (General Purpose Input/Output) para este fin (ver Sección [4.5.1\)](#page-82-0). Si el imán no sigue presente, la ISR de la interrupción 1 del RTC envía a través de una cola global un mensaje a la task de **solicitud de guardado** del paciente indicando que se requiere guardar la traza de ECG. Notar que el procedimiento descrito se puede observar gráficamente en la Figura [4.4.](#page-68-0)

La task de solicitud de guardado del paciente se encuentra implementada en este módulo. Se ejecuta cuando recibe un mensaje a través de la cola definida para su desbloqueo. Dichos mensajes son enviados por la ISR de la interrupción 1 del RTC. Esta task se encarga de enviar un pedido de guardado de trazas al m´odulo Data Logger Manager, env´ıandole un valor que indica que la solicitud de guardado proviene de la interrupción del imán. Este mensaje es enviado a través de la cola global que desbloquea la task que se encarga de esta funcionalidad.

La ISR dada por la señal digital de detección de complejos QRS calcula el valor del período del último ciclo cardíaco, a partir de mantener el registro del momento en el que se dio la detección del QRS anterior. Es decir, calcula la diferencia de tiempos entre un pico QRS y el anterior, y considera este valor como el período del ´ultimo ciclo. Se descartan per´ıodos menores a 150 ms ya que este tiempo se considera como período refractario (las células cardíacas se encuentran en un estado de recuperación después de la generación de un impulso eléctrico). Cuando se obtienen períodos mayores a 150 ms se envía el valor obtenido a la task de evaluación de período del ciclo a través de una cola interna.

La task de evaluación de período del ciclo se desbloquea entonces cuando

#### Capítulo 4. Diseño de Firmware

recibe el valor del período del último ciclo. Esta task mantiene un arreglo en el que cada uno de los elementos es el tipo de ritmo asociado a cada uno de los ´ultimos diez ciclos. Al ejecutarse, la task eval´ua el valor del per´ıodo del ´ultimo ciclo categoriz´andolo en si fue de tipo bradicardia, taquicardia, taquicardia r´apida o ritmo normal y actualiza el arreglo agregando el valor asociado a este último ciclo. Cuando ya se tienen diez valores, se reemplaza el tipo de ritmo del ciclo más antiguo por el del más nuevo. Al finalizar, envía el arreglo a la task de evaluación del ritmo prevalente, utilizando una cola interna.

La task de evaluación del ritmo prevalente se desbloquea cuando recibe un arreglo con la categoría de los diez últimos ciclos. Esta task lleva registro del ritmo prevalente anterior y a partir de ello y del arreglo que recibió decide el ritmo prevalente actual. Adem´as decide si es necesario realizar un guardado de trazas. En la Figura [4.5](#page-70-0) se presenta un diagrama de flujo con la lógica seguida para este fin. En verde se distinguen las situaciones que requieren guardado de trazas. En caso de que sea necesario, la task envía un mensaje al módulo Data Logger Manager indicando el tipo de ritmo prevalente que lanzó el guardado. Este mensaje se envía a través de una cola global.

## 4.4. Módulos de función especifica

<span id="page-70-0"></span>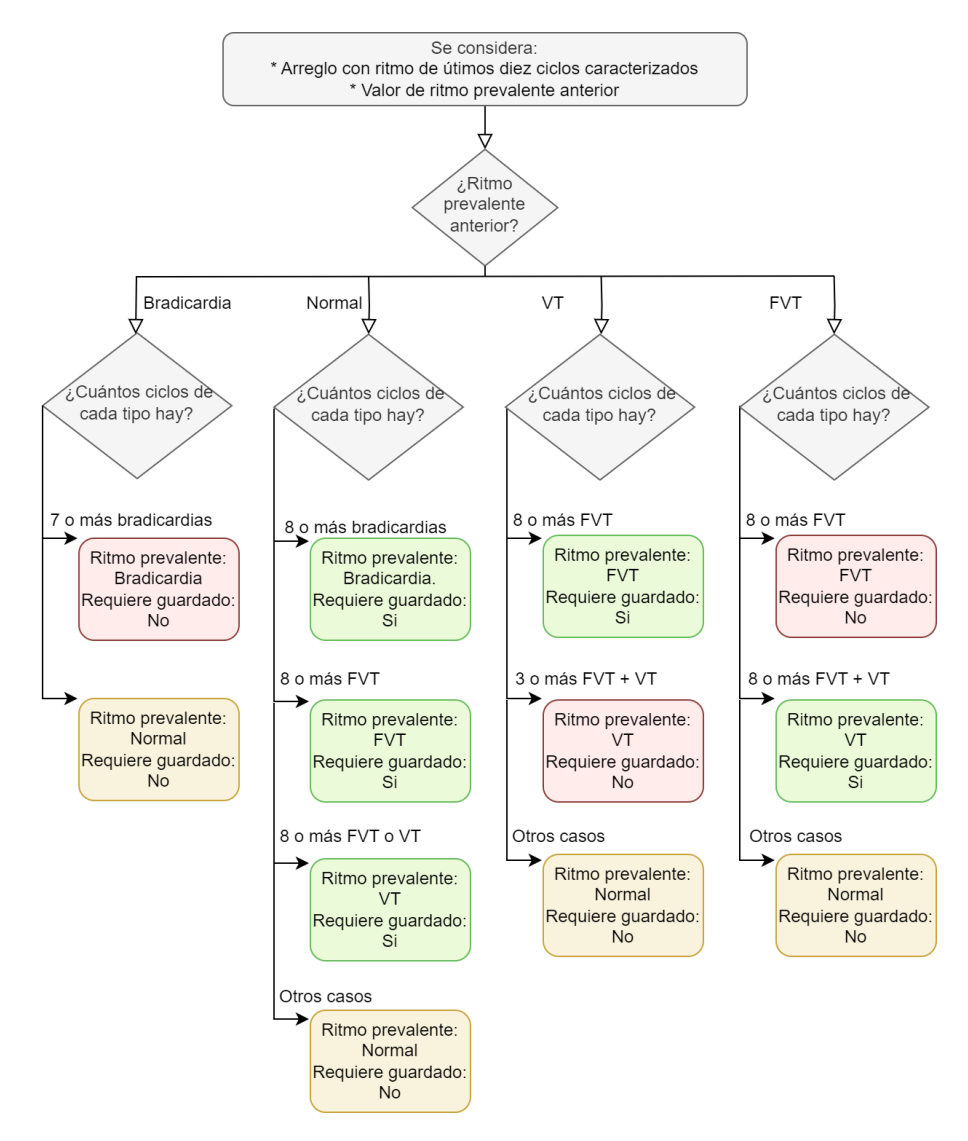

Figura 4.5: Diagrama de flujo de la task de evaluación del ritmo prevalente. En verde se distinguen las situaciones que requieren guardado de trazas.

## 4.4.2. Data Logger Manager

Este módulo se encarga de configurar el muestreo de la señal analógica, la interpretación de las muestras y de su almacenamiento en memoria flash. En la Figura [4.6](#page-71-0) se presentan las tasks e ISR que componen el módulo, así como también las colas que permiten las interacciones.

Se implementa una task que se encarga de recibir las solicitudes de guardado de datos enviadas desde las tasks del módulo Patient Diagnostic Manager. Esto implica que se ejecute cuando le llegan mensajes enviados desde dicho módulo a la cola global que tiene asignada este task. El mensaje que recibe indica el evento que disparó el guardado: bradicardia, taquicardia, taquicardia rápida o solicitud del paciente.

<span id="page-71-0"></span>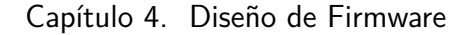

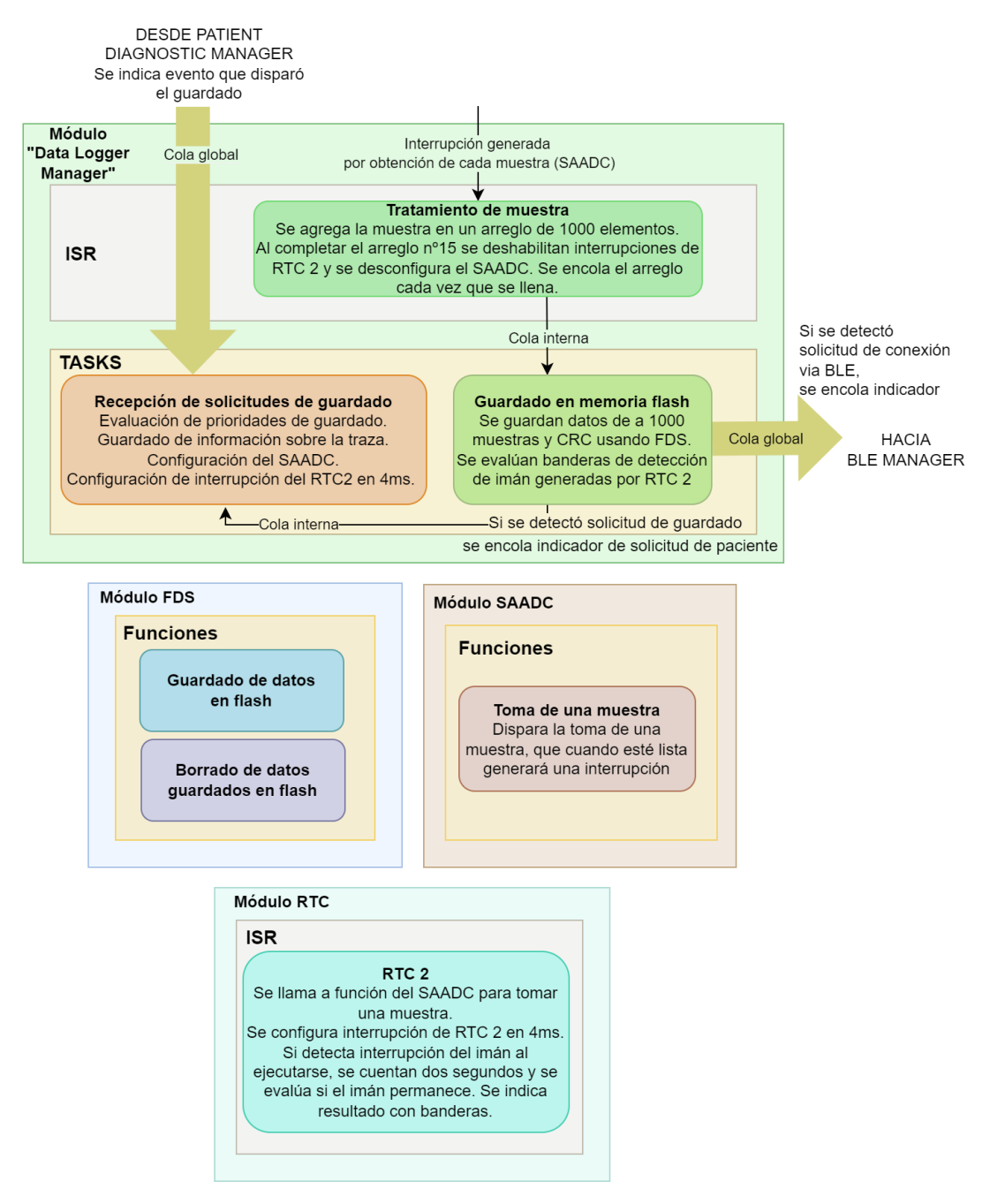

Figura 4.6: Diagrama de bloques de los componentes del módulo Data Logger Manager.

La task evalúa si se tiene espacio libre en la memoria flash para guardar la nueva traza. De no tenerlo decide qu´e traza debe ser eliminada a partir de conocer los eventos que dispararon cada instancia de guardado previo. Para ello aplica el criterio de prioridades presentado en la Figura [4.7.](#page-72-0) Luego recolecta la información de interés sobre la traza a guardar:

 $\blacksquare$  Índice de la traza, que es un número identificador que se le asigna a cada
traza guardada, siendo 1 el de la primera traza. Su valor puede llegar hasta 65535.

- Fecha y hora a la que se comenzó a guardar.
- Tipo de evento que lanzó el guardado, pudiendo ser solicitud del imán, detección de bradicardia, de taquicardia o de taquicardia rápida.
- Ganancia total utilizada, es decir, la ganancia que se le aplica a la señal de entrada del AFE para obtener la señal a la salida, siendo esta última la señal a muestrar. Este dato es de interés porque se cuenta con ganancia ajustable.

La task guarda esta información en flash utilizando funciones proporcionadas por el m´odulo de almacenamiento de datos en flash (Flash Data Storage - FDS), ver Sección [4.5.3.](#page-86-0)

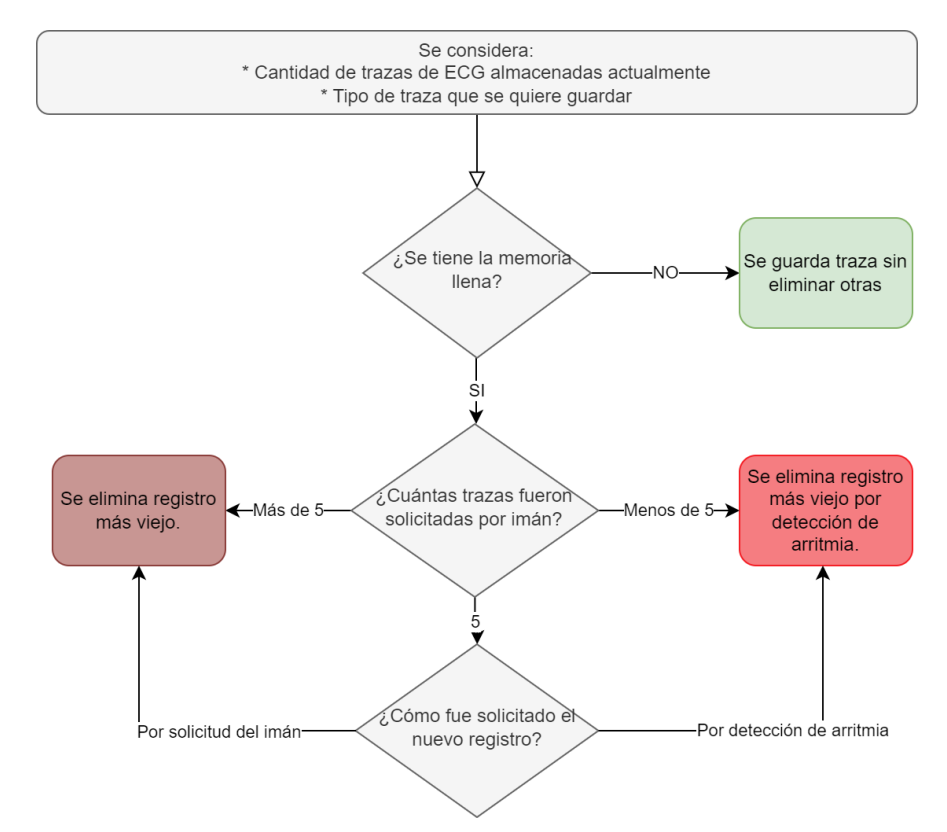

Figura 4.7: Diagrama de flujo de evaluación de prioridades para guardado de trazas en memoria flash.

#### Capítulo 4. Diseño de Firmware

Para el muestreo de la señal se implementa un mecanismo que consiste en configurar interrupciones del RTC  $2^2$  $2^2$  periódicamente, cada 4 ms<sup>[3](#page-73-1)</sup>. En la ISR de dichas interrupciones, se utiliza una función del módulo SAADC (Successive approximation analog-to-digital converter) que solicita que se tome una muestra de la señal cardíaca. Cuando esta muestra termina de ser adquirida, se dispara una interrupción del SAADC. Esta interrupción del SAADC tiene asociada una ISR que está incluida en este módulo y se describirá luego.

Por último, la task realiza las configuraciones necesarias para el muestreo. Por un lado se configura el SAADC para que se tomen muestras de la entrada analógica a la que llega la señal cardíaca y para que las muestras sean procesadas por la ISR definida en este módulo. Por otro lado se configura la interrupción del RTC 2 para que suceda  $4 \, \text{ms}$  después. Como se explicó en el párrafo anterior, esta interrupción dispara la toma de una medida de la entrada. Además, configura la siguiente interrupción del RTC 2 para que suceda luego de 4 ms. Esta configuración se realiza como primera acción en la ISR para minimizar el tiempo que se agrega a los 4ms requeridos para el muestreo.

Por otra parte, si se detecta la interrupción del imán mientras se están tomando muestras, se aprovechan las interrupciones del RTC 2 configuradas para evaluar si el imán sigue presente dos segundos después. En caso de que permanezca o no, se utilizan banderas indicadoras que son interpretadas por la task de guardado de trazas al terminar de guardar todo el minuto.

Se implementa en este módulo además, la ISR asociada a la interrupción que ocurre cada vez que una muestra está disponible. Esta rutina es configurada en asociación con el SAADC para que se use únicamente cuando se está muestreando un minuto de la señal analógica. En cada interrupción incorpora la muestra recibida a un arreglo de mil elementos. Cuando se completa el arreglo, como las muestras se toman cada  $4 \, ms$ , se tienen  $4 \, s$  de la señal cardíaca almacenadas en él. El arreglo es enviado a la task de **guardado de datos en memoria** flash a través de una cola interna al módulo. El proceso se repite quince veces, lo que implica quince mil muestras y equivale a muestrear durante un minuto. Al llenar el arreglo por decimoquinta vez, la ISR deshabilita la interrupción del RTC 2 y desconfigura el SAADC.

La última task implementada en este módulo se encarga del **guardado de la** señal muestreada en memoria flash. Se desbloquea al recibir datos de entrada a trav´es de una cola, que consisten en un arreglo con mil muestras. Cada arreglo recibido se guarda en flash siguiendo, de ser necesario, el criterio de prioridades de guardado obtenido en la task que recibe las solicitudes de guardado. Para guardar los datos en flash la task utiliza funciones del m´odulo FDS. Adem´as, al recibir cada uno de los arreglos, la task procesa los datos para calcular el CRC de toda la traza.

<span id="page-73-0"></span> $^2$ Esta es una de las cinco instancias del RTC, la utilización de estas instancias se explica con mayor detalle en la Sección [4.5.2.](#page-83-0)

<span id="page-73-1"></span><sup>&</sup>lt;sup>3</sup>Inicialmente se consideró muestrear mediante la funcionalidad PPI (Programmable peripheral interconnect), que utiliza DMA (Direct memory access), en conjunto con un timer, pero se descartó ya que al medir el consumo se verificó que implicaba varios mA al muestrear, lo que no es aceptable para los requerimientos del sistema.

### 4.4. Módulos de función especifica

Al detectar que se recibió toda la traza, se guarda en flash el CRC calculado.

Mientras se toman muestras se deshabilitan interrupciones de la entrada digital que señaliza complejos QRS, ya que no se considera de interés durante este proceso el seguimiento de la señal cardíaca. Al finalizar el guardado de datos en memoria flash se vuelven a habilitar estas interrupciones. Las interrupciones generadas para detectar la presencia del imán no se deshabilitan, por lo que la solicitud se analiza mientras se muestrea. Esto se hace mediante la interrupción del RTC 2, como ya se explicó.

Al finalizar el guardado, la task de **guardado de la señal muestreada en** memoria flash interpreta las banderas generadas por la interrupción del RTC 2 y decide si es necesario solicitar un nuevo guardado de traza o si fue solicitado realizar advertising. Si se requiere un nuevo guardado, se encola una nueva solicitud de guardado a la task de recepción de las solicitudes de guardado de datos indicando que la traza fue solicitada por el paciente. Si se detectó solicitud de conexión a través de BLE, se envía al módulo BLE Manager un mensaje indicando que se requiere hacer *advertising*. Este es enviado a través de una cola global.

## <span id="page-74-0"></span>4.4.3. Gain Control Manager

Este módulo se encarga de la evaluación y del ajuste de la ganancia del AFE mediante el control del potenciómetro digital que se encuentra en la etapa de am-plificación final, ver Sección [3.2.1.4.](#page-39-0) Para ello cada un minuto se muestrea durante dos segundos la señal cardíaca para medir su amplitud y evaluar si se encuentra en el rango de amplitudes deseado. A partir de ello se decide si se debe ajustar la ganancia o no. El ajuste busca que para cualquier valor de pico de la entrada que se encuentre entre 0,5 mV y 30 mV, en la salida del AFE se amplifique a un valor dentro del rango de entre 600 mV y 850 mV. De esta manera se asegura que los complejos QRS sensados queden lo suficientemente amplificados para superar el umbral de detector de picos (amplitud de módulo mayor a 500  $mV$ ), y a su vez evita que se sature la señal en la salida del AFE, ver Sección [3.2.1.5.](#page-40-0)

Para facilitar los cambios de ganancia se buscó tener la mínima cantidad de niveles de amplificación que permita llevar todo el rango de entrada a valores del rango válido a la salida. La forma en la que se definieron estos niveles se explica en la Sección [B.4.1.](#page-153-0)

Utilizando el criterio descrito se obtuvieron 15 niveles distintos de amplificación total (teniendo también en cuenta la amplificación dada por la primera etapa de amplificación del AFE, ver Sección [3.2.1.1\)](#page-33-0), con los siguientes valores de ganancia:

 $[26, 35, 47, 64, 87, 117, 159, 211, 273, 353, 441, 590, 712, 899, 1222] \frac{V}{V}$ .  $(4.1)$ 

En la Figura [4.8](#page-75-0) se presentan los distintos componentes de este módulo y la interacción entre ellos, que además se explica a continuación.

El modulo implementa una task que se encarga de las configuraciones necesarias para la evaluación de ganancia. Esta task se ejecuta cuando recibe mensajes a través de la cola asignada. La task realiza las configuraciones necesarias para muestrear la señal de salida del AFE. Esto implica configurar el SAADC

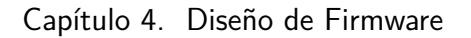

<span id="page-75-0"></span>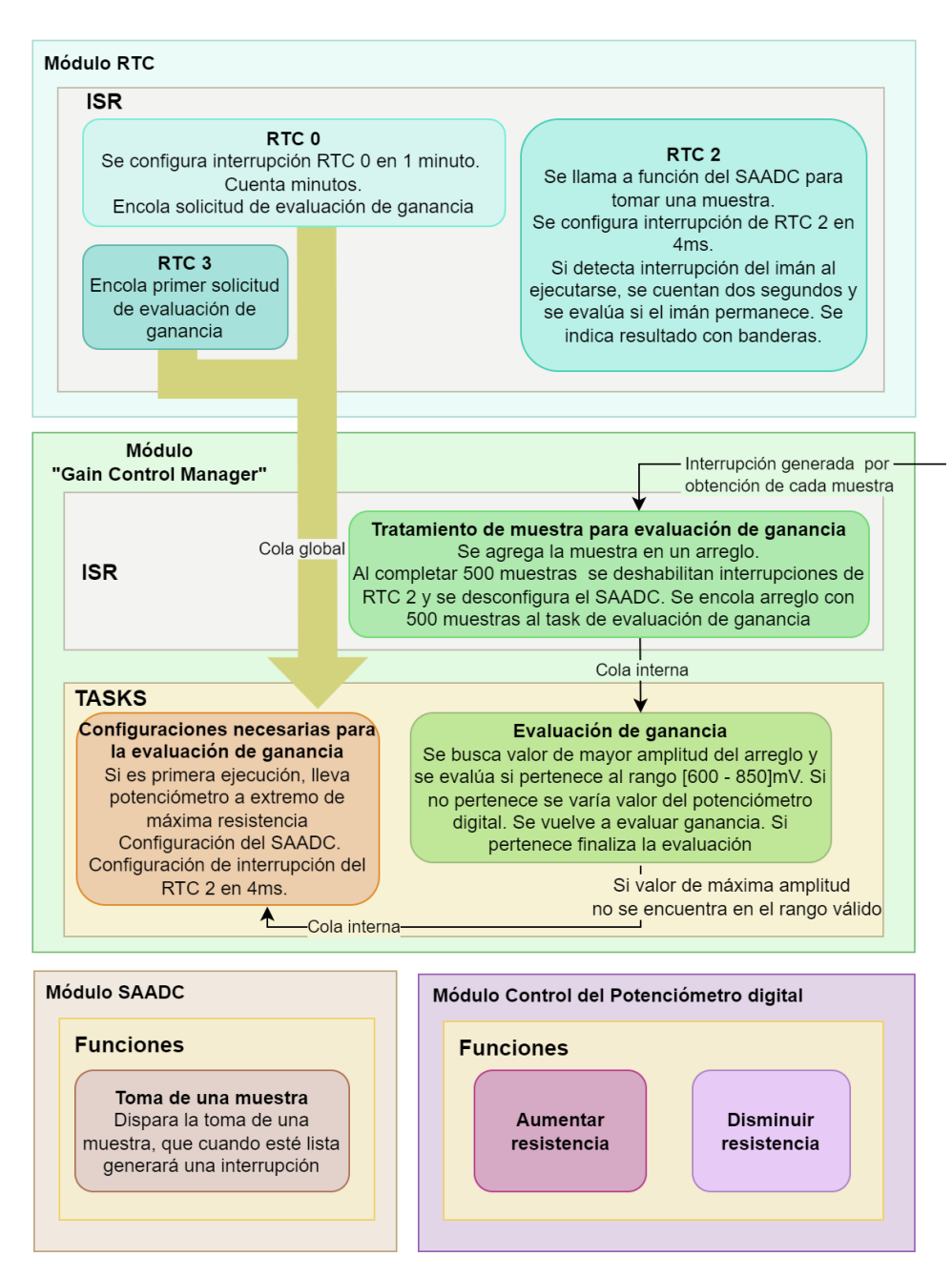

Figura 4.8: Diagrama de bloques del módulo Gain Control Manager que incluye la interacción de los distintos componentes.

asignándole como entrada a muestrear la de la señal de salida analógica del AFE y como ISR frente a la adquisición de muestras una función definida en este módulo (que se explicar´a en breve). Adem´as se configuran las interrupciones del RTC 2 para que interrumpa 4 ms después. De este modo, luego de 4 ms se generará una interrupción del RTC 2, en la ISR asignada a esta interrupción se solicitará la toma de una muestra de la entrada, además de programar nuevamente esta interrupción

### 4.4. Módulos de función especifica

(la del RTC 2) para dentro de 4 ms. Cuando esté lista la muestra se dará una interrupción del SAADC, que será atendida por la ISR que se define en este módulo en respuesta a este evento. Se repite este proceso durante dos segundos para asegurar que en este tiempo se presente un complejo QRS. De no ocurrir implicaría que la frecuencia card´ıaca del paciente es menor a 30 ppm, valor que se considera demasiado bajo para los límites de detección de arritmias en este PFC. Se toman muestras cada 4 ms para que las medidas sean coherentes con las obtenidas al muestrear para el guardado de trazas.

En cuanto a la implementación de la ISR del SAADC que se ejecuta cuando se tiene una muestra disponible, cada vez que se recibe una muestra se guarda su valor en un arreglo. Recibir 500 muestras implica que se muestreó durante dos segundos (muestreando cada 4 ms). De este modo, cuando se recibe la muestra número 500, se deshabilitan las interrupciones del RTC 2, por lo que se deja de muestrear. A continuación se envía el arreglo con las 500 muestras a la task de evaluación de la ganancia.

La task de evaluación de la ganancia se desbloquea al recibir el arreglo a través de la cola que tiene asignada. Notar que esta cola es interna al módulo. En la Figura [4.9](#page-77-0) se presenta la lógica seguida para la evaluación de la ganancia. La task recibe a través de la cola un arreglo que contiene 500 muestras. Luego busca el valor de mayor amplitud entre las muestras tomadas. Como la señal de salida del AFE está referenciada a  $0.9 V$  y se quieren considerar tanto señales positivas como negativas, los valores de mayor amplitud serán los que más se alejen de  $0.9 V$ . A partir de que se utiliza el SAADC con resolución de 8 bits, y de que el rango de entradas válidas dado por el rango de alimentación del dispositivo es de  $0 V$  a 1,8 V, ver Sección [4.5.4,](#page-86-1) en las muestras obtenidas  $0.9$  V equivale a una muestra de valor 127. Por lo tanto, los picos de mayor amplitud ser´an los que sean medidos por el SAADC como más lejanos a 127.

A continuación se analiza el valor obtenido y se compara con los valores de amplitud entre  $[0,6, 0,85]$  V, que es el rango en el que se quiere mantener la señal. Primero se evalúa si la salida supera la amplitud de  $0.85 V$ , para verificar que no se esté saturando. En caso afirmativo se aumenta la resistencia del potenciómetro (es decir, se disminuye la ganancia), de modo que se llegue al nivel anterior de amplificación definido. Si la amplitud de la salida no supera los  $0.85$  V, se evalúa si la amplitud es mayor a  $0.6$   $V$ , para asegurar que sea percibida por el detector de picos de complejos QRS anal´ogico. Si no lo es se disminuye la resistencia del potenci´ometro (es decir, se aumenta la ganancia) hasta llegar al nivel siguiente de amplificación. Si la salida se encuentra dentro del rango  $[0,6, 0,85]$  V, se entiende que la ganancia es correcta. Si la salida no se encuentra dentro del rango, se varía la ganancia como se explicó y se evalúa la ganancia nuevamente para ver si con el ajuste realizado se logra obtener la señal en el rango deseado. Para ello se encola un mensaje a la task que realiza las configuraciones necesarias para evaluar ganancia, para repetir todo el proceso. Se repite las veces que sea necesario hasta que la amplitud de la salida esté en el rango deseado.

Para aumentar y disminuir el valor de resistencia se usan las funciones imple-mentadas en el módulo de control del potenciómetro digital, ver Sección [4.5.5.](#page-87-0)

Capítulo 4. Diseño de Firmware

<span id="page-77-0"></span>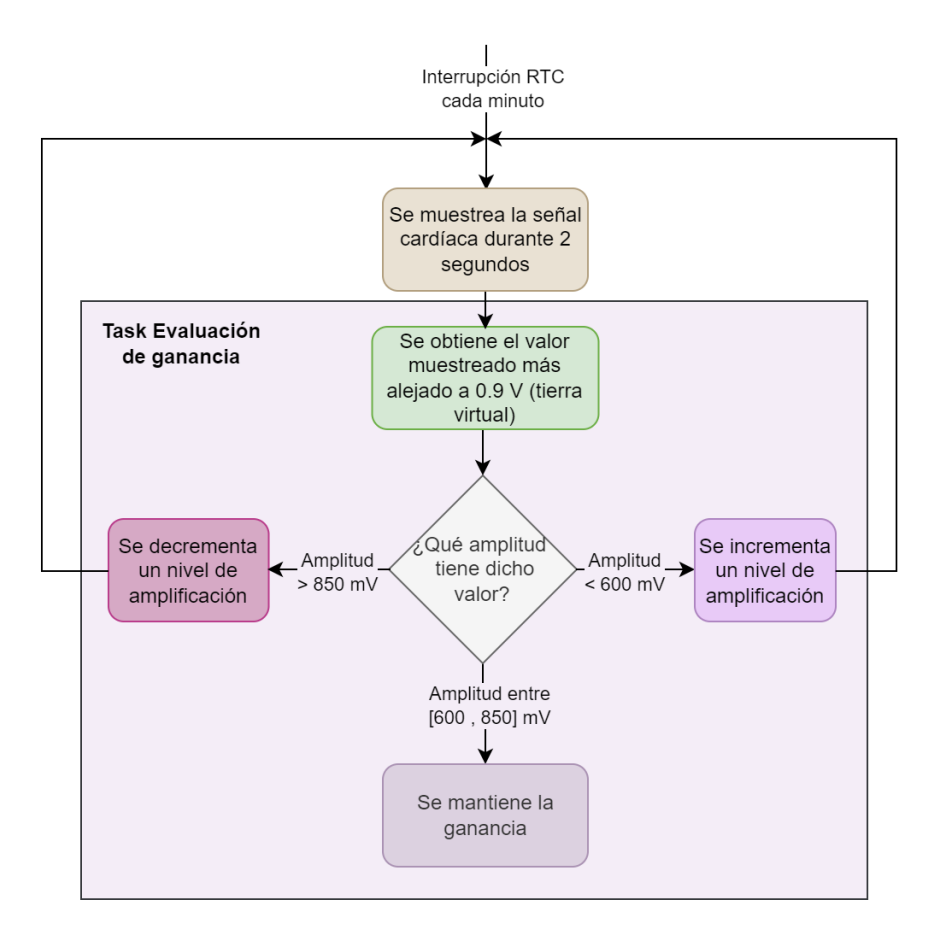

Figura 4.9: Diagrama de flujo de evaluación y ajuste de ganancia del circuito AFE, con énfasis en lo que hace el task de evaluación de ganancia. No aplica para el primer ajuste de ganancia.

Por otra parte, se sigue un procedimiento distinto en el primer ajuste de ganancia que se realiza en el sistema. Este procedimiento se presenta en la Figura [4.10.](#page-78-0) Esto se debe a que la resistencia inicial del potenciómetro al prenderse el dispositivo es desconocida, así como también lo es la amplitud de la señal cardíaca a evaluar. Por ello, al inicializar el sistema se configura una interrupción del RTC  $3$  para que se de  $40$  ms después. La rutina de atención a esta interrupción encola un indicador al task de configuraciones necesarias para la evaluación de ganancias. Esta task se ejecuta y reconoce que es la primera vez que lo hace. Entonces, previo a realizar las configuraciones necesarias para que se evalúe la ganancia, que se explicaron previamente en esta sección, la task genera la variación de la resistencia del potenciómetro hasta su valor máximo. Esto implica que se tenga la mínima ganancia, por lo que la señal a muestrear no estará saturada para valores válidos de la entrada. A continuación la task realiza las configuraciones necesarias para el muestreo al igual que lo hace en todas sus demás ejecuciones.

El muestreo se da del mismo modo que en los demás casos y culmina enviando un arreglo de 500 muestras a la task de evaluación de ganancias. Al igual que en sus demás ejecuciones, la task busca el valor muestreado que más se aleja de 0,9 V.

### 4.4. Módulos de función especifica

<span id="page-78-0"></span>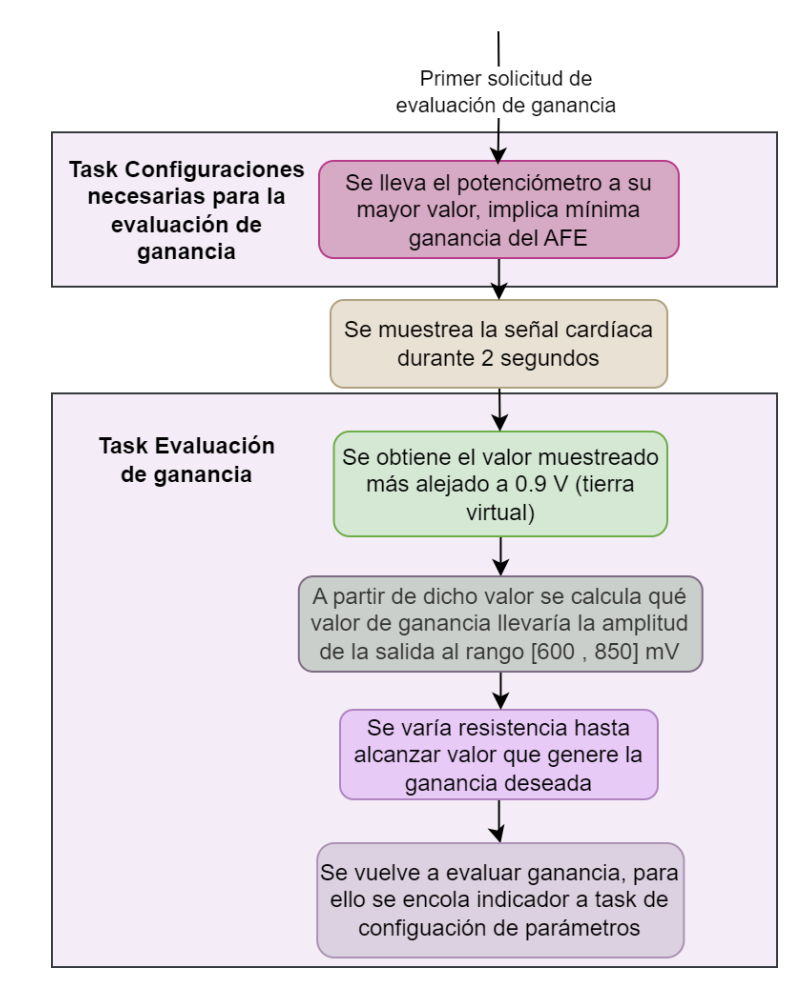

Figura 4.10: Diagrama de flujo del primer ajuste de ganancia del circuito AFE.

Luego su comportamiento en la primera evaluación varía respecto a las demás. Esto se debe a que como se sabe que se tiene el mínimo nivel de ganancia, es posible calcular el valor de ganancia que se necesitaría para llevar el valor medido que más se aleja de  $0.9 V$  a la amplitud que asegure mayor apreciación de la señal sin saturar. Es decir, se calcula la ganancia necesaria para que el valor de pico medido se mapee al valor más alto posible sin que los amplificadores estén saturados.

Lo anterior implica que se sepa exactamente qué nivel de ganancia se necesita, por lo que se modifique la resistencia del potenciómetro para llevar la ganancia a dicho nivel. Por último, la task sigue la misma lógica que en las demás ejecuciones: si se requirió variación de la ganancia, se lanza una nueva evaluación a través del encolado de un indicador a la task de configuraciones necesarias para la evaluación de ganancia. Notar que esta segunda evaluación no tiene las particularidades de la primera, por lo que se sigue el mismo procedimiento que en todas las dem´as evaluaciones que realizará el sistema.

Se destaca que en las evaluaciones de ganancia que no son la primera no es necesario llevar la ganancia a su valor mínimo previo a la evaluación porque se

### Capítulo 4. Diseño de Firmware

considera que de un minuto al siguiente la amplitud de la señal varió poco. Esto implica que en general no requiera la variación de la ganancia, y que en caso de que sea necesario variar la ganancia del sistema, sea suficiente llevarla al nivel anterior o al siguiente.

Por otra parte, mientras se están guardando trazas de ECG no se hace evaluación ni ajuste de la ganancia. Esto se debe a que no forma parte de los requerimientos y además se asume que como la evaluación y ajuste se hace cada un minuto, en este tiempo la ganancia debe haber variado poco, por lo que es poco probable que esté desajustada a la hora de guardar trazas.

Por otra parte, como se mencionó, la evaluación de ganancia se da periódicamente. Para ello se utiliza la interrupción del RTC 0, que se da cada un minuto, e incluye la funcionalidad de encolar un indicador a la task de configuración de parámetros para la evaluación de ganancia. En caso de que se esté guardando trazas de ECG cuando se deba evaluar la ganancia, se prioriza el guardado de trazas de ECG, dejando el an´alisis de la ganancia para el minuto siguiente.

Por último el módulo brinda la posibilidad de consultar el valor actual de la ganancia a través de una función.

## 4.4.4. BLE Manager

Este módulo implementa las funciones necesarias para la comunicación vía BLE. Además presenta los mecanismos generados para la interpretación de la in-formación intercambiada entre el monitor y la aplicación. En la Figura [4.11](#page-80-0) se presentan las tasks y funciones que componen el módulo.

Entre las funciones incluidas en el módulo se distinguen aquellas que se utilizan para la atención de interrupciones, es decir, las ISR, y las que se utilizan para la configuración de BLE. Respecto a las funciones de configuración, son llamadas desde la función de inicialización, y se implementan para organizar la inicialización. A continuación se presentan los puntos más importantes en relación a estas funciones. Se incluye información más específica en el Apéndice [C.1.](#page-172-0)

La configuración de BLE se basa en el uso del Softdevice, que es necesario para la gestión del stack de BLE, y para la implementación de las especificaciones del protocolo BLE en el programa [4](#page-79-0) .

El Softdevice se encarga además del manejo de las funciones internas necesarias para la comunicación por BLE, así como también de otras funcionalidades como lo es la inicialización del reloj de baja frecuencias del sistema, que en este caso fue configurado para que se genere a partir de un cristal externo de 32.768 kHz. El uso del SoftDevice implica que gran parte de la memoria flash del microcontrolador, 152  $kB$ , será destinada para este fin.

Se define el rol del dispositivo como periférico, lo que implica que sea capaz

<span id="page-79-0"></span><sup>&</sup>lt;sup>4</sup>Se decidió utilizar el Softdevice S132 versión 7.2.0 [\[34\]](#page-177-0) proporcionado por Nordic ya que permite utilizar el dispositivo como periférico en la comunicación BLE y es el más utilizado por la comunidad en estos casos. Además, está incluido en el SDK elegido.

### 4.4. Módulos de función especifica

<span id="page-80-0"></span>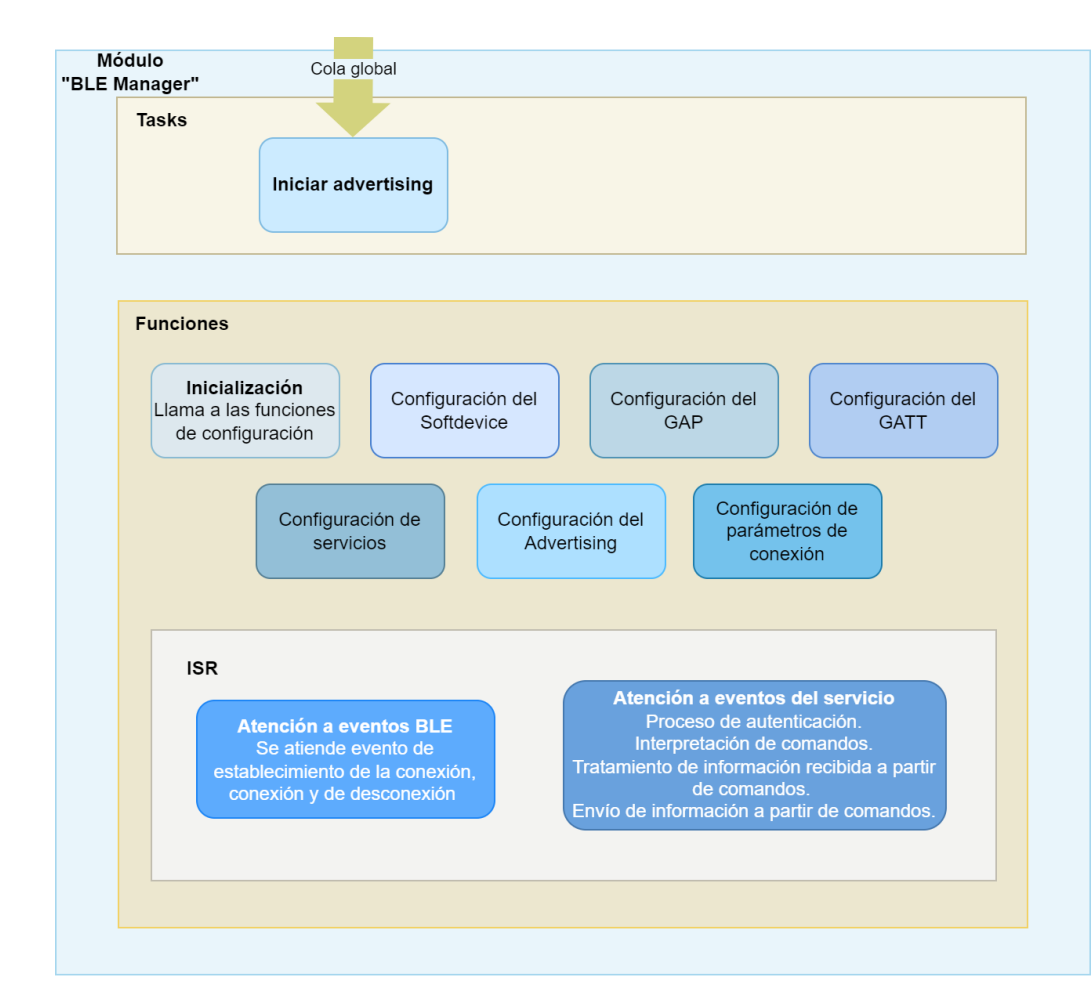

Figura 4.11: Diagrama que presenta tasks y funciones que componen el módulo BLE Manager.

hacer advertising cuando sea necesario y aceptar conexiones cuando otros dispositivos se lo soliciten.

Por otra parte se configuran los servicios<sup>[5](#page-80-1)</sup>, utilizando el servicio NUS (Nordic UART Service) que fue implementado por Nordic. Este servicio permite la comunicación serial entre dispositivos, imitando la comunicación vía UART y proporcionando mecanismos sencillos para enviar y recibir mensajes. También se asigna una función para la atención de eventos del servicio.

Respecto al *advertising*, el monitor se mostrará a otros dispositivos de BLE con el nombre "RiCardiTor" y realizará *advertising* en el modo Fast, enviando paquetes a alta frecuencia. Se establece un tiempo máximo de *advertising* de tres minutos para que el dispositivo deje de mostrarse si no se establece una conexión durante ese tiempo.

No se implementaron mecanismos de encriptación porque no forma parte del

<span id="page-80-1"></span> $^{5}$ Un servicio de BLE es un conjunto de funcionalidades y características que permite a dispositivos BLE comunicarse entre s´ı, definiendo la forma en que los datos se organizan y se intercambian.

### Capítulo 4. Diseño de Firmware

alcance del PFC, pero se reconoce su importancia para garantizar la confidencialidad de los datos personales del paciente. Sin embargo, se incorpora como medida de seguridad que el  $\mu C$  espere recibir una clave secreta como primer mensaje de la comunicación. Si el primer mensaje no coincide con la clave esperada, se forzará la desconexión.

Por otra parte, el módulo BLE Manager incluye una task de FreeRTOS encargada de iniciar el *advertising*. De esta forma, cuando el  $\mu C$  detecta que se acercó el imán y permaneció por al menos dos segundos, se considera que se está solicitando una conexión por BLE y se envía un mensaje a la cola de la task, lo que hace que se ejecute.

Por último el módulo incluye funciones que permiten la atención de eventos. Por un lado se tienen eventos propios de BLE y por otro eventos propios del servicio NUS.

Respecto a los eventos de BLE, se tratan algunos eventos que se dan para el establecimiento de la conexión, la conexión en sí misma y la desconexión. Estos son tratados a través de la implementación de una ISR. Cuando se detecta un evento de conexión se deshabilitan todas las demás interrupciones del sistema para darle prioridad a la comunicación por BLE<sup>[6](#page-81-0)</sup>. En el evento de desconexión se habilitan las funcionalidades deshabilitadas al conectarse y se ajusta el contador de minutos según la cantidad de minutos que haya permanecido la conexión.

Respecto a los eventos del servicio  $NUS^7$  $NUS^7$ , se toman acciones únicamente cuando el dispositivo recibe mensajes a través del servicio. Como primer intercambio de información con la aplicación, esta ISR espera obtener cierto mensaje conocido, al que se llamó anteriormente como clave secreta<sup>[8](#page-81-2)</sup>. De recibirlo, habilita las demás funcionalidades de la comunicación. De recibir un mensaje distinto, la ISR fuerza la desconexión de la comunicación. Este mecanismo se implementa como medio de autenticaci´on, para proteger los datos del paciente. Luego, el dispositivo se comunica vía BLE a través de un mecanismo de interpretación de comandos. Según el valor del primer byte del paquete que llega se procesa el mensaje de forma distinta. Los comandos están definidos de manera que permitan el intercambio necesario para el correcto funcionamiento de la aplicación de PC. Entre las funcionalidades implementadas se encuentra el envío de trazas de ECG almacenadas en el dispositivo, así como también de datos del paciente y de parámetros configurados en el monitor. En la Sección [4.6.3](#page-88-0) se profundiza en los comandos implementados.

### 4.4.5. Battery Status Reader

Este módulo se encarga de la medida del nivel de batería. Esta compuesto por una función que es llamada por otros módulos. La medida de batería se realiza

<span id="page-81-0"></span> ${}^{6}$ Cabe destacar que se deshabilitan las interrupciones por prevención, ya que se entiende que al conectarse por BLE no se quiere guardar una traza en medio de la descarga por ejemplo.

<span id="page-81-1"></span><sup>&</sup>lt;sup>7</sup>Se consideró más útil para la aplicación adaptar este servicio a las necesidades del sistema, si bien se evaluó utilizar otros servicios propios de BLE.

<span id="page-81-2"></span><sup>&</sup>lt;sup>8</sup>Este mensaje se envía como cualquier otro mensaje del servicio NUS. La interpretación de este es realizada por el firmware del dispositivo luego de recibir y almacenar el mensaje.

### 4.5. Módulos de control de periféricos

cada 24 horas y además se realiza cuando es consultada desde la aplicación de software a través de BLE, a través de un comando específico para este fin.

La función se encarga de configurar el ADC para que se tomen medidas de la entrada configurada para la medida de batería. Luego se toman diez medidas, que se van sumando en una variable. Por último se des-configura el conversor y se devuelve el resultado de la suma. La idea detrás de muestrear diez medidas es considerar las posibles variaciones dadas por el ruido, es decir, promediar el valor medido.

# 4.5. Módulos de control de periféricos

En esta sección se tratan los módulos implementados para el control de periféricos y de funcionalidades implementadas por el fabricante. Contiene funciones de configuración y manejo de los distintos periféricos del  $\mu$ C a utilizar. Estas funciones son llamadas por los demás módulos del programa para acceder a la información y las funcionalidades brindadas por los periféricos. Los periféricos y funcionalidades utilizados son el GPIO, RTC, FDS, SAADC y el control del potenciómetro digital. A continuación se presenta cada uno de ellos.

# 4.5.1. General purpose input/output (GPIO)

Este módulo se encarga de controlar las entradas y salidas digitales de propósito general del  $\mu C$ . Está compuesto por una función de inicialización y funciones generadas para brindar al resto de los m´odulos la posibilidad de interactuar con las entradas y salidas.

La función de inicialización configura las entradas y salidas que son utilizadas por el firmware. Los pines que no se utilizan son dejados con su configuración por defecto (como "disconnected input") porque esta asegura el consumo mínimo.

Por un lado se tienen pines que se utilizan como entradas de modo que son configurados como tal. Estos son la entrada digital desde el AFE y la entrada digital de detección de presencia del imán. Para ambos casos se configuran interrupciones en el flanco de subida. La salida digital del AFE necesita una resistencia de pulldown, por lo que se agrega de manera digital configurando esta entrada del  $\mu$ C como pull-down. Para el pin de detección del imán esto no es necesario, quedando configurada como no-pull.

Por otro lado se inicializan las salidas que se utilizan para el control del potenciómetro digital. Estas son CS,  $U/D$  e INC. La función de cada una de ellas se explica en la Sección [4.5.5.](#page-87-0) Se inicializan las salidas en nivel bajo exceptuando la salida CS que se inicializa en nivel alto.

Respecto a las funciones generadas para permitir el manejo de entradas y salidas por parte de otros módulos, se generan por un lado funciones para el manejo de entradas y por otro para el manejo de salidas.

Para el control de las entradas se brindan tres funciones: una función que permite habilitar interrupciones de los pines configurados, otra que permite des-

### Capítulo 4. Diseño de Firmware

habilitarlas y una función que permite leer el valor de cierta interfaz cuando se lo requiera.

Para las salidas se implementó una función que permite configurar los pines en nivel alto o bajo según se requiera.

Notar que las cuatro funciones implementadas utilizan funciones brindadas por el SDK, pero se decidió implementar funciones propias para enmascararlas y llamarlas, para que únicamente funciones de este módulo puedan influir sobre la configuración de las entradas y salidas. Esto beneficia la modularización del programa, así como también facilitaría la portabilidad del código, es decir sería posible variar el microcontrolador o el SDK, ya que bastaría con modificar la implementación de estas funciones, evitando cambiar funciones relacionadas con el GPIO en el resto del programa. Se sigue el mismo criterio con los demás módulos.

# <span id="page-83-0"></span>4.5.2. Real Time Counter (RTC)

Este módulo se encarga de controlar el contador de tiempo real del  $\mu C$ . El RTC es utilizado para todas las tareas que requieran control del tiempo en el firmware. Como fue mencionado previamente, para su implementación se decidió utilizar como fuente de reloj un cristal externo de 32.768 kHz, ya que es el mecanismo que asegura un menor consumo.

Para la configuración del RTC, se debe configurar un valor de prescaler, que actúa como un divisor de la frecuencia base, que es la dada por el oscilador, en este caso 32.768 kHz. Esto permite ajustar la velocidad de conteo del RTC. El prescaler puede ser configurado con diferentes valores, lo que resulta en diferentes relaciones de división de la frecuencia base.

Al ajustar el prescaler, se puede controlar la velocidad a la que el RTC cuenta el tiempo. Por ejemplo, si se establece un prescaler de 0, el RTC contará a la frecuencia base. Si se establece un prescaler de 1, el RTC contará a la mitad de la frecuencia base, lo que resultará en un tiempo de conteo el doble de largo, y así sucesivamente. Puede tomar valores enteros entre 0 y 4095, quedando la frecuencia de conteo definida como:

$$
f_{RTC} = \frac{f_{base}}{prescatter + 1}
$$

Para este caso se elige el valor del prescaler de modo que el RTC sea capaz de contar el tiempo m´ınimo requerido por las funcionalidades a implementar con cierto margen. En este caso del tiempo más bajo a contar es de 4 ms, dado por la frecuencia de muestreo de la señal cardíaca. Además, se quiere que el prescaler tenga el máximo valor posible, porque mayor frecuencia del RTC implica mayor consumo. Se decide configurar el prescaler de modo que el RTC cuente cada 1, 007 ms. Para ello se le asigna el valor 32 al prescaler.

Por otra parte, se configuran algunas interrupciones que se explicarán a continuación, y se enciende el RTC, lo que implica que se comience a contar. Notar que no se utilizan interrupciones del tick (es decir, las que ocurrirían cada vez que se incrementa el contador) porque generar´ıan un consumo muy elevado, y su funcionalidad no es necesaria para las implementaciones realizadas.

### 4.5. Módulos de control de periféricos

Se decide utilizar las interrupciones de comparación, que consisten en que se produzca una interrupci´on cuando el RTC alcanza cierto valor. Para ello, al configurar la interrupción se le asigna cierto valor de modo que la interrupción ocurrirá cuando el RTC alcance ese valor. El  $\mu$ C, cuenta con cinco instancias de estas interrupciones a las que llama canales. Al ocurrir una interrupción, la rutina de atención asignada al RTC es capaz de distinguir en qué canal estaba configurada la condición que generó la interrupción, lo que permite tomar acciones distintas según en qué canal suceda.

Por simplicidad, a lo largo de este capítulo se usó el término "interrupción" del RTC X", donde X es un valor del 0 al 4 para referirse a las interrupciones configuradas en el canal X del RTC.

La rutina de atención a las interrupciones es implementada en este módulo. En ella se define la utilidad que se le da a cada uno de los canales. Además, en la Figura [4.12](#page-84-0) se presentan las acciones que se toman para las interrupciones de cada uno de los canales.

<span id="page-84-0"></span>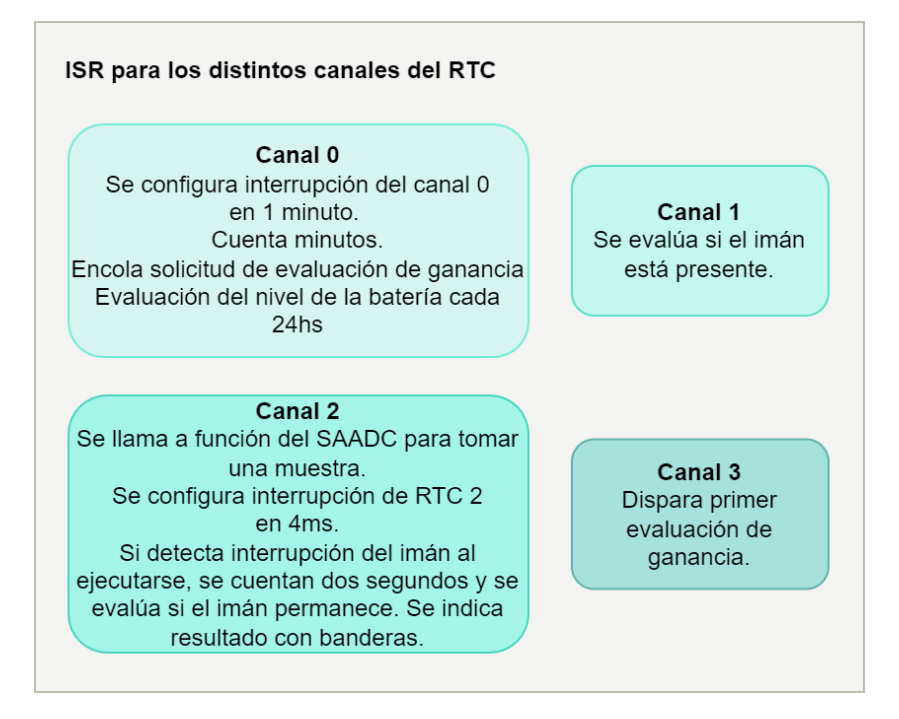

Figura 4.12: Esquema de rutinas de atención a interrupciones generadas por los distintos canales del RTC.

El canal 0 es el encargado de llevar un conteo global de los minutos que pasan. Su primera interrupción es configurada en la inicialización del módulo. Luego, al ocurrir la interrupción se configura nuevamente la interrupción de este canal para que ocurra un minuto después. Esto se repite cada vez que se da la interrupción de modo que se genera una interrupción periódica. Además, estas interrupciones generan que se incremente una variable encargada de contar minutos. Esta interrupción también lanza una evaluación de la ganancia. Por último, cada 1440

### Capítulo 4. Diseño de Firmware

interrupciones de este tipo, lo que equivale a un día, se evalúa el voltaje de la batería a modo de "house keeping"<sup>[9](#page-85-0)</sup>.

El canal 1 es utilizado para el conteo de tiempos relacionados con las interrupciones dadas por el imán. Cuando se genera una interrupción dada por el magneto se configura una interrupción de este canal del RTC dos segundos después. En ella se evalúa si el imán sigue o no presente, para distinguir si se trata de una solicitud de guardado de trazas o de conexión vía BLE.

El canal 2 se encarga de desplegar la lógica de muestreo de las señales analógicas. En la rutina de atención a la interrupción, para este caso, se dispara una lectura del valor de la entrada a través del llamado de una función del SAADC, que fue configurado previamente y se configura la siguiente interrupción de este canal 4 ms después. Además, si detecta interrupción del imán al ejecutarse, se cuentan dos segundos y se evalúa si el imán permanece. Se indica el resultado con banderas. Esta implementación se debe a que se verificó que es problemático configurar interrupciones de varios canales cuando las de un canal se dan muy seguido (cada 4 ms). Esto se debe a que se atiende solo una de las interrupciones por vez. Para evitar este problema, se implementan en esta ISR funcionalidades de la ISR del canal 1.

El canal 3 se utiliza para generar la primer evaluación de ganancia, previo a que el dispositivo entre en régimen. Para ello encola una solicitud de ejecución a la task de configuración de parámetros de evaluación de ganancia, (ver Sección [4.4.3\)](#page-74-0). La interrupción se configura en la función de inicialización del RTC para que sea atendida 40 ms después, porque para poder encolar la solicitud es necesario que FreeRTOS se esté ejecutando previamente. Es decir, cuando se realizan todas las inicializaciones del sistema, entre ellas se configura esta interrupción. Luego de realizarse las incializaciones, se empieza a ejecutar FreeRTOS, entonces recién a partir de este momento se pueden ejecutar tasks. Esta interrupción se configura para 40 ms después como forma de asegurar la ejecución de la task de la evaluación de ganancia. Además, la ejecución de ganancia debe ser la primera acción a realizarse luego de las inicializaciones.

Por último el módulo contiene algunas funciones para permitir a otros módulos utilizar funcionalidades del RTC. En primer lugar se genera una función que permite configurar interrupciones de este tipo a partir de informar en qué canal se quiere interrumpir y dentro de cuánto tiempo. Luego se genera una función que permite deshabilitar las interrupciones previamente configuradas. Por último se tienen funciones que permiten leer el valor actual del contador y llevarlo a cero. También se brinda una función que permite leer la hora, es decir, el contador de minutos generado, así como también cambiar su valor en caso de querer actualizarlo.

<span id="page-85-0"></span> ${}^{9}$ El término "house keeping" se refiere a una serie de tareas o funciones internas que se realizan periódicamente y son necesarias para el funcionamiento adecuado y eficiente del sistema.

### 4.5. Módulos de control de periféricos

# <span id="page-86-0"></span>4.5.3. Flash Data Storage (FDS)

El módulo FDS implementa mecanismos para permitir el guardado de información en memoria flash. Utiliza el mecanismo FDS implementado por Nordic, que simplifica el guardado de datos a partir de la definición de registros y archivos, lo que permite un mayor nivel de abstracción. Además, según la documentación de Nordic, asegura un menor riesgo de corrupción de los datos guardados.

A cada registro a guardar en memoria flash se le asignan dos valores: file id y record id, que permiten identificarlos luego. Es decir, luego de guardado cierto registro en memoria, este puede ser leído a partir de consultar por su *file id* y su record id. Los registros guardados con el mismo file id forman parte del mismo archivo.

Para el manejo del guardado en flash se implementa una función de configuración del módulo, una función que se encarga del guardado de datos en flash, otra de su lectura y una que permite el borrado de información guardada. Por último se implementa una función de manejo de eventos de FDS porque el módulo encola las acciones, por lo que se puede afirmar que estas fueron efectivamente realizadas cuando se recibe el evento que lo indica.

## <span id="page-86-1"></span>4.5.4. Successive approximation analog-to-digital converter (SAADC)

El módulo SAADC permite el manejo del muestreo de las señales de entrada analógicas. Se implementa a partir del SAADC presente en el  $\mu$ C.

El módulo es utilizado para el muestreo de la señal analógica de salida del AFE tanto para el guardado de trazas de ECG como para la evaluación de ganancia. También es utilizado para la medida del voltaje de la batería. De este modo, se tiene un único conversor AD que se debe utilizar para tres finalidades distintas. Esto implica que cada vez que se vaya a usar deba ser configurado según lo que se quiera hacer, y que luego deba ser desconfigurado.

Para el muestreo de la señal de salida del AFE se configura el SAADC con resolución de 8 bits, baja prioridad de interrupción (para que no se anteponga a interrupciones del RTC) y en LPM. Se asigna como referencia el voltaje de alimentación del  $\mu C$ , y se ajusta la ganancia (del ADC). Respecto a este punto, el ADC permite ajustar la ganancia para aumentar el rango de valores que se pueden muestrear. En este caso se mantiene el rango  $[0, V<sub>DD</sub>]$ . Por otra parte, se utiliza el ADC en modo single ended. Por último se define un buffer de dos medidas, lo que permite cierto margen de tiempo para el tratamiento de cada medida sin perder información. De esta forma se pretende usar el ADC de modo que se dispare una medida de la señal analógica, y que al ser esta adquirida se genere una interrupción en el sistema para su tratamiento. Es decir, se tiene una interrupción por cada muestra.

Al configurar el SAADC se distingue si se quiere usar para el guardado de trazas o para la evaluación de ganancia porque en cada caso se asigna una rutina de atención a la interrupción distinta, según el tratamiento que se quiere hacer a los valores muestreados.

Para la medida del voltaje de la batería se configura el ADC de forma más

sencilla, que permite la toma de medidas individuales, por lo que no se utilizan rutinas de atención a interrupciones.

## <span id="page-87-0"></span>4.5.5. Control del potenciómetro digital

Este m´odulo implementa las funciones necesarias para variar la resistencia del potenciómetro digital. Se eligió un potenciómetro que es controlado a través de la interfaz Up/Down debido a la simplicidad del protocolo.

El potenciómetro comienza teniendo un valor inicial de resistencia que luego puede ser aumentado o disminuido de a pasos. Para el manejo de su resistencia se requieren tres señales: INC, CS y U/D. La señal CS (Chip Select) debe estar en bajo cuando se quiere modificar la resistencia del potenciómetro, mientras que debe estar en alto si no se desea hacerlo. La señal  $U/D$  se encarga de indicar si se quiere aumentar o disminuir la resistencia respectivamente, manteniéndose en bajo para el primer caso y en alto para el segundo. Por último, por cada flanco bajada de la señal INC se varía un nivel de resistencia. Esto implica que si se quiere variar X niveles se deben tener X flancos de este tipo.

Para implementar el control se utilizan tres pines de GPIO que son configurados y manejados a través de funciones brindadas por el módulo GPIO.

El módulo de control de potenciómetro cuenta con una función que permite aumentar la resistencia en la cantidad de niveles que se le indique y otra an´aloga para disminuirla.

Respecto a la implementación de estas funciones, primero se configuran los valores necesarios en las salidas CS y U/D. Estas funciones son llamadas desde tareas implementadas el el m´odulo Gain Control Manager. Para ambos casos se configura CS en bajo. Si se quiere aumentar la resistencia se configura la salida U/D en bajo y si se quiere disminuir se la configura en alto. Luego se esperan 50 ns para asegurar que el potenciómetro será capaz de interpretar correctamente los flancos de la señal INC. A continuación se varía la señal INC de modo que se generan la cantidad de flancos necesarios para llevar la resistencia al valor que se quiera. Se varía la señal de modo que entre flanco y flanco se tengan 25 ns. Lo anterior se explica con mayor profundidad en el Apéndice [B.4.2.](#page-155-0) Para la medida del tiempo se utilizaron funciones bloqueantes, ya que se consideró que al ser tiempos tan pequeños no afectaría el funcionamiento del sistema.

Como el protocolo  $Up/Down$  es únicamente de control, no permite consultar al potenciómetro cuál es su valor de resistencia en cierto momento, por lo que resulta necesario llevar registro del valor de la resistencia en cada momento. Para ello, se decide que en el primer ajuste de ganancia se lleve la resistencia del potenciómetro a su valor más alto, y se varíe a partir de este. Además, es posible que suceda que el valor de resistencia del potenciómetro se desvíe del esperado (el que se tiene registrado). Para prevenir este error se implementa que cuando se quiera llevar la resistencia a uno de los extremos, se apliquen más flancos en la señal INC de los necesarios, de modo que se asegure que la resistencia del potenciómetro se encuentre en el extremo.

# 4.6. Funcionalidades implementadas

En esta sección se explica la implementación de algunas de las funcionalidades a realizar por el  $\mu C$ , que requieren la interacción de diversos módulos.

## 4.6.1. Ajustes de la hora frente a eventos

Para poder realizar varias de las funcionalidades implementadas en el firmware es necesario poder deshabilitar otras por cierto tiempo. Esto sucede con las interrupciones del RTC que se dan cada un minuto para poder llevar registro de la hora actual y evaluar la ganancia del AFE. Esta funcionalidad se deshabilita cuando se prefiere que el procesador se dedique a tareas de mayor prioridad. En este caso sucede cuando se toman muestras de la señal analógica y cuando se tiene establecida una comunicación vía BLE. Esto se debe a que se evita utilizar distintas interrupciones del RTC cuando es posible que se den en el mismo momento. Cuando se muestrea la señal cardíaca, se tienen interrupciones cada 4 ms, por lo que se deshabilitan otras interrupciones para evitar que ocurran en el mismo momento.

Para evitar el desajuste de la hora, al finalizar las tareas de mayor prioridad se consulta el valor del RTC y se modifica el contador de minutos de acuerdo a la cantidad de tiempo que haya pasado. Además se configura la interrupción necesaria para que la tarea vuelva a ser periódica. Respecto a la evaluación de ganancia, se programa para ser realizada cuando se cumpla el siguiente minuto.

## 4.6.2. Modo Seguro

Como se mencionó en la Sección [4.5.2,](#page-83-0) el dispositivo mide el valor de su batería cada 24 hs. De ser esta demasiado baja, el dispositivo ingresa en un modo de funcionamiento seguro. El valor de la batería que se considera suficientemente bajo es 2,6 V, ya que es el que limitaría la funcionalidad del dispositivo, por ser el mínimo valor permitido de alimentación para uno de sus componentes (el potenciómetro digital, ver Sección  $3.2.1.4$ ).

El modo seguro consiste en disminuir la funcionalidad del monitor para reducir su consumo. La única funcionalidad que se mantiene es la posibilidad de detectar solicitudes de conexión por BLE (es decir, detecta la presencia del imán y evalúa si permanece). En caso de suceder, el dispositivo comienza a hacer advertising y por ende permite la descarga de datos. Además, al descargar parámetros del monitor, el monitor indica que ha ingresado al modo seguro.

## <span id="page-88-0"></span>4.6.3. Intercambio de datos a través de BLE

Para organizar la comunicación a través de BLE entre el monitor y la aplicación de software se implementa un mecanismo de comandos. Es decir, la aplicación, que actúa como cliente BLE del monitor, envía comandos que permiten al monitor saber cómo interpretar los siguientes mensajes a recibir, o con qué información debe contestar. A continuación se presentan los comandos implementados.

## Capítulo 4. Diseño de Firmware

- SET TIME COMMAND: Al recibir este comando el microcontrolador interpreta que se quiere configurar la fecha y hora del dispositivo. Espera que los siguientes 32 bits contengan la cantidad de minutos a configurar en el contador de minutos del sistema. Para asociar el contador con la hora actual se debe enviar la cantidad de minutos que pasaron desde el 1 de enero del a˜no 2000 hasta la hora a configurar.
- SET MPB COMMAND: Este comando indica que se quiere modificar el umbral de m´axima frecuencia que se considera bradicardia. Seguidamente se espera recibir 16 bits que contengan el valor a setear, ya convertido a cantidad de unidades del RTC. Para realizar la conversión se debe tener en cuenta que una unidad equivale a  $1,007 \,\mathrm{ms}$ . La aplicación de software desarrollada lo tiene en cuenta, por lo que el usuario debe ingresar el valor de frecuencia en ppm.
- **SET MPT COMMAND:** Análogo al comando anterior pero para el umbral de mínima frecuencia que se considera taquicardia ventricular.
- SET MPFT COMMAND: Implementa misma funcionalidad que los dos comandos anteriores pero para el umbral de mínima frecuencia que se considera taquicardia ventricular rápida.
- **SET PATIENT DATA COMMAND:** Este comando permite al  $\mu C$ reconocer que los siguientes mensajes a recibir contendrán la información personal del paciente. Esta información se guarda en una variable.
- READ MONITOR PARAMETERS COMMAND: Indica que la aplicación de software espera recibir los parámetros del monitor. El programa contesta enviando un arreglo que contiene el número de serie del monitor, la cantidad de minutos contados (es decir, la hora configurada), el voltaje de la batería, los tres umbrales que determinan distintos ritmos cardíacos, y si el monitor tiene condiciones de error. La única condición de error posible en esta implementación es que la batería sea tan baja que se haya ingresado al modo seguro.
- READ ECG TRACES COMMAND: Mediante esta indicación la aplicación indica que espera recibir información sobre las trazas de ECG tomadas por el monitor. Este contesta enviando en un principio el valor de la cantidad de trazas almacenadas. A continuación envía las muestras guardadas, incluyendo además las características de las trazas que también fueron almacenadas con ellas.
- **READ PATIENT DATA COMMAND:** Este comando solicita el envío de los datos del paciente almacenados en el dispositivo. Este responde enviando el mismo mensaje que recibió al configurar dichos datos.

# Capítulo 5

# Diseño Software Programador

En este capítulo se presenta el diseño de la aplicación de software desarrollada para la configuración de los parámetros en el monitor, así como también para la descarga y visualización de trazas de ECG adquiridas. Se abordan los aspectos clave relacionados con el desarrollo de la aplicación, incluyendo el diseño de la interfaz gráfica de usuario (GUI) o "Front End", la comunicación vía BLE con el monitor cardíaco, el procesamiento de los datos, así como las funcionalidades y características que se han implementado para proporcionar una experiencia óptima al usuario.

# 5.1. Requerimientos

El desarrollo de una aplicación de software forma parte de los requerimientos del sistema. Esta debe poder ejecutarse en una PC con comunicación BLE de modo que pueda establecer un canal de comunicación confiable con el monitor. A través de la aplicación debe ser posible actualizar la fecha y hora del monitor, programar los umbrales de los ritmos de frecuencia, configurar datos personales del paciente y descargar a la aplicación información de interés sobre el monitor. Esta información incluye su número de serie, nivel de batería y condiciones de error. Además debe permitir la descarga de las trazas guardadas a la PC.

Por otra parte, la aplicación debe presentar una interfaz amigable al usuario, es decir que debe ser fácil de entender y de utilizar. Es deseable que proporcione retroalimentación para confirmar las acciones del usuario, por ejemplo implementar ventanas emergentes para proporcionar confirmación inmediata al usuario después de llevar a cabo ciertas acciones. Esto ayuda al usuario a comprender lo que está sucediendo. Además, en el contexto de dispositivos médicos implantables es crucial que la aplicación sea confiable y segura. Si bien en el marco del PFC no se especificaba tratar la ciberseguridad, se intenta implementar alg´un mecanismo que contemple estos aspectos.

A partir de lo anterior se desarrolla la aplicación del sistema.

### Capítulo 5. Diseño Software Programador

# 5.2. Funcionalidades

En esta sección se desarrollan las funcionalidades implementadas en la aplicación, explicándose las interacciones que permite.

La interfaz de usuario fue desarrollada en inglés ya que se entiende que es el idioma más universal de la actualidad y su uso es muy extendido para este tipo de aplicaciones.

La aplicación comienza buscando dispositivos BLE que se encuentren realizando advertising, en especial aquellos que tienen ciertos  $\mathrm{UUID}^1$  $\mathrm{UUID}^1$  conocidos. Estos UUID coinciden con los configurados al monitor y se supone que no se usan en ningún otro tipo de dispositivo. Se asume además que no se tienen otros dispositivos RiCardiTor cerca haciendo advertising (en un rango de al menos 100 m, que es el alcance máximo de BLE para espacios abiertos).

Si la aplicación detecta el dispositivo deseado en menos de diez segundos, intenta conectarse con él. Si no lo detecta, se lo indica al usuario mediante una ventana emergente.

A continuación se solicita la autenticación del usuario mediante ID y contraseña. Para eso la aplicación incluye localmente información de usuarios y contraseñas respectivamente. La pantalla de autenticación implementada se puede ver en la Figura [5.1.](#page-92-0) Si se ingresan datos incorrectos más de tres veces, la aplicación lo indica y procede a cerrarse. Si se ingresan datos correctos, la aplicación realiza un intercambio de claves con el monitor, es decir, le envía a través de BLE dichas claves. Si las claves enviadas coinciden con lo que el monitor espera, se establece la comunicación plena, es decir, se permite el intercambio de comandos. Si esto no sucede, el monitor se desconecta. Estos mecanismos se implementan para proteger los datos del paciente, ya que cualquier dispositivo podría conectarse vía BLE al monitor si este está haciendo advertising, pero no cualquiera conocería la clave que el monitor espera recibir. A su vez, se implementa la autenticación en la aplicación para que solo usuarios autorizados accedan a la clave para establecer la comunicación plena.

Luego de establecida plenamente la comunicación, la aplicación muestra su pantalla principal, donde se presenta un men´u compuesto por lo botones "Patient", "Monitor" y "ECG". En las siguientes secciones se detallan las acciones que se pueden realizar desde cada uno de ellos.

# 5.2.1. Menú "Patient"

Al seleccionar esta opción del menú principal se despliega un nuevo menú que permite por un lado configurar los datos del paciente en el monitor y por otro leer los que se tiene configurados actualmente. La información que se puede setear o leer consiste en el ID del paciente, su fecha de nacimiento, la patología que llevó a que se le implantara el dispositivo y la fecha en que se realizó el implante. En

<span id="page-91-0"></span><sup>1</sup>Universally Unique Identifier, valor de 128 bits utilizado para identificar de manera única un servicio, una característica o un descriptor de BLE.

## 5.2. Funcionalidades

<span id="page-92-0"></span>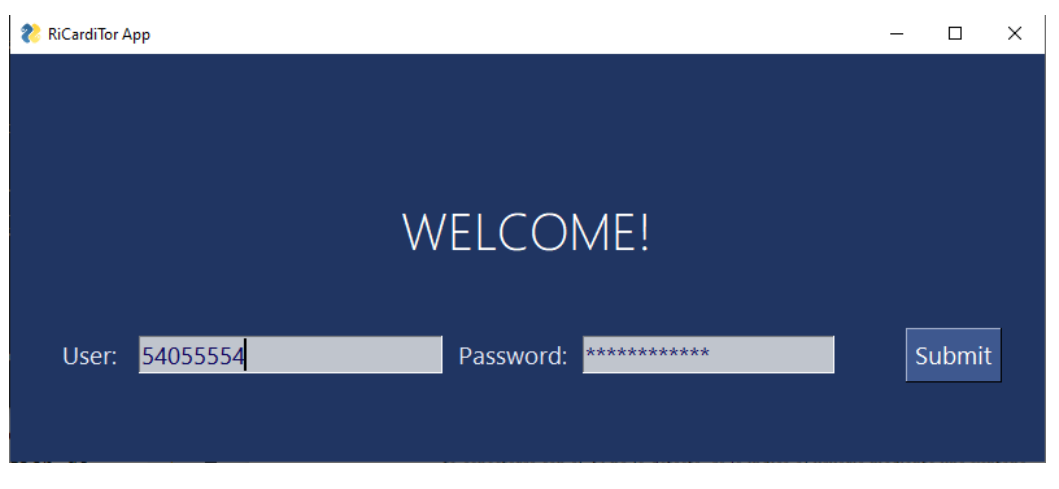

Figura 5.1: Pantalla de autenticación de la aplicación de software.

la Figura [5.2](#page-92-1) se observa el menú que se muestra, así como también las distintas pantallas que se observan al seleccionar las distintas opciones del menú.

<span id="page-92-1"></span>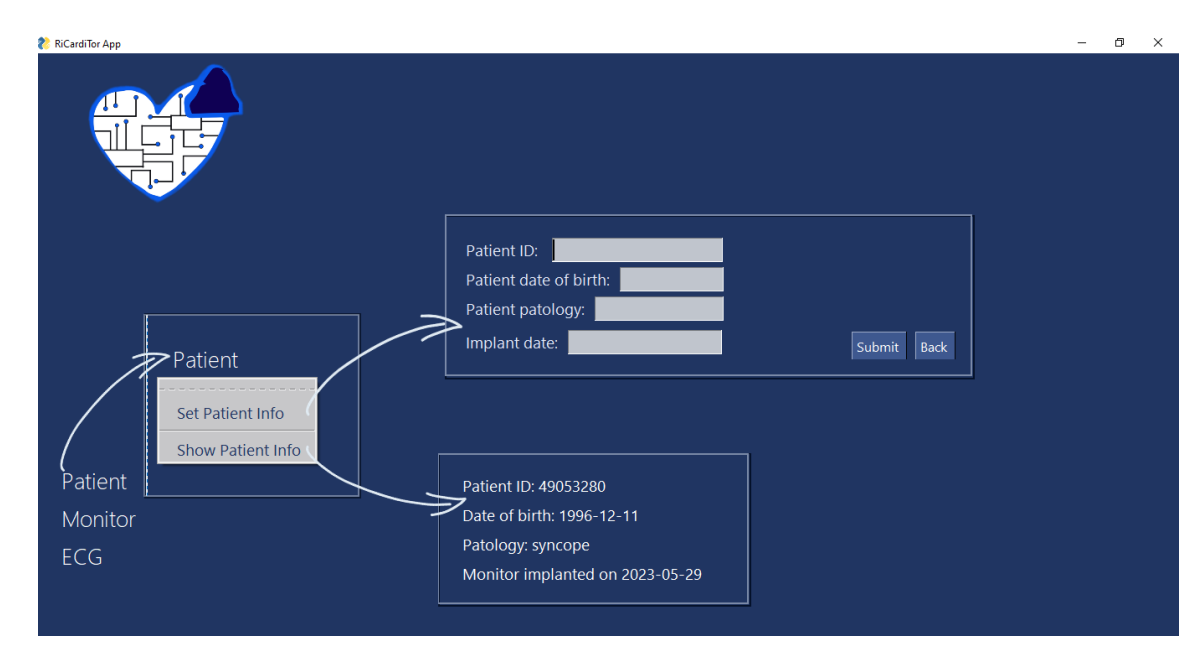

Figura 5.2: Menú "Patient" y las pantallas que se despliegan al seleccionar sus opciones.

Si se intenta leer la información pero esta no ha sido configurada aún en el monitor, la aplicación despliega una ventana indicando que el monitor no tiene configurados datos de este tipo. En caso de que si hayan sido configurados, estos son solicitados por la aplicación al monitor vía BLE. Luego de recibir la respuesta dada por el monitor, que incluye los datos solicitados, la aplicación interpreta los datos y se los presenta al usuario m´edico. En el recuadro inferior de la Figura [5.2](#page-92-1) se puede observar la ventana en la que se muestran los datos.

Respecto a la configuración de los datos, en el recuadro superior de la Figura

### Capítulo 5. Diseño Software Programador

[5.2](#page-92-1) se presenta la ventana en la que el usuario puede ingresar valores. Se puede asignar valores a todos los parámetros o solo a los que se desee<sup>[2](#page-93-0)</sup>. El usuario médico debe escribir la información que quiere configurar en cada campo y luego presionar el botón "Submit". Luego la aplicación envía los datos al monitor via BLE para que este los almacene. Se muestra un mensaje de confirmación al usuario.

# 5.2.2. Menú "Monitor"

Este menú permite configurar los parámetros del monitor, que son fecha, hora y valores de umbrales que determinan los distintos ritmos cardíacos. Además permite leer los valores de dichos parámetros que están configurados en el monitor, así como también el nivel de su batería o si el monitor está en condición de error. El menú y las pantallas que despliegan sus distintas opciones se presentan en la Figura [5.3.](#page-93-1)

<span id="page-93-1"></span>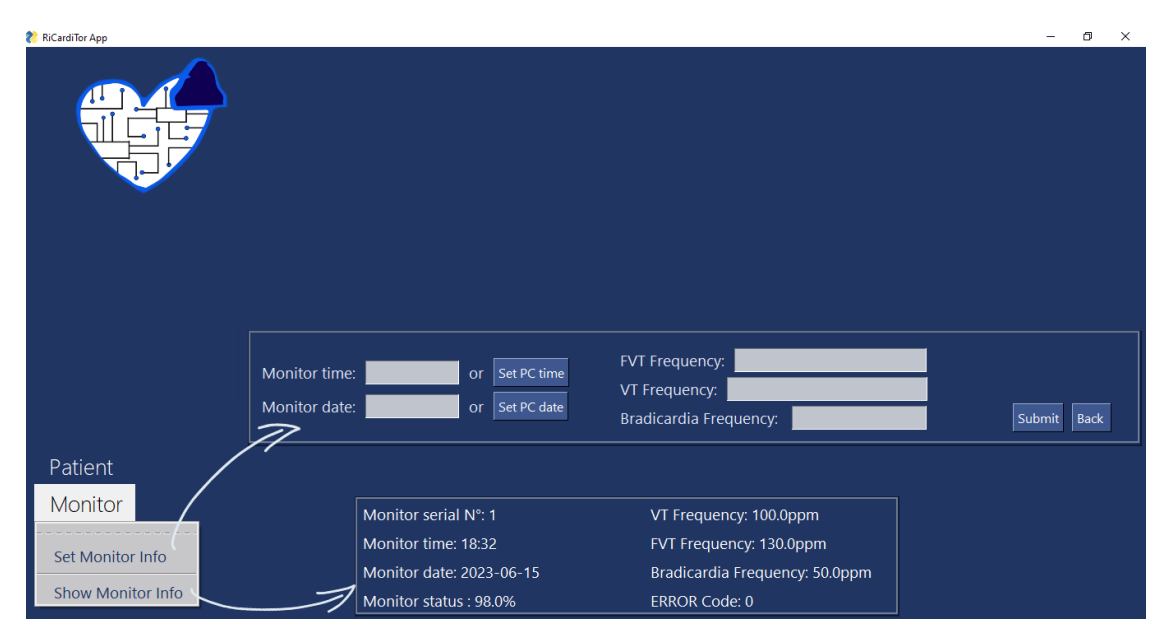

Figura 5.3: Menú "Monitor" de la aplicación de software y las pantallas que se despliegan al seleccionar sus opciones.

Se permite configurar los umbrales de frecuencia que limitan los ritmos cardíacos: m´aximo valor de frecuencia que se considera bradicardia, m´ınimo valor que se considera taquicardia y el mínimo para taquicardia rápida. Además es posible configurar la fecha y hora del dispositivo manualmente, es decir, indicando qué fecha y hora se quiere configurar o tomando de forma automática la fecha y hora que tiene el PC en el que está ejecutándose la aplicación. El usuario puede configurar uno

<span id="page-93-0"></span> $2C$ abe destacar que si el médico no recuerda el formato adecuado al ingresar un dato, puede desplazar el mouse sobre el campo a completar y emergerá un cartel indicador para guiarlo.

o varios de estos par´ametros. En el recuadro superior de la Figura [5.3](#page-93-1) se observa la ventana que se presenta al usuario para la configuración de los parámetros. Al igual que en el caso del menú anterior, se debe presionar el botón "Submit" para que los datos configurados sean enviados al monitor. El programa indica al usuario que la acción fue realizada correctamente mediante una ventana emergente.

En cuanto a la lectura de información, la aplicación envía una solicitud al monitor cuando el usuario lo solicita a partir de presionar el botón para este fin ("Show Monitor Infor"). El monitor responde con la información solicitada, que en este caso es número de serie, nivel de batería, si presenta o no condiciones de error, fecha y hora configurados en el monitor y también los umbrales de frecuencia de los ritmos. Respecto a la condición de error, esta se indica si el dispositivo ingresó al modo de funcionamiento seguro. El monitor ingresa a este modo si su batería es demasiado baja de modo que no puede cumplir con todas sus funcionalidades correctamente. El monitor verifica el nivel de la batería cada 24 hs. El modo seguro implica bajar las funcionalidades del dispositivo, permitiendo unicamente la conexión a través de BLE.

Al recibir los datos solicitados la aplicación los muestra en pantalla, como se puede observar en el recuadro inferior de la Figura [5.3.](#page-93-1)

# 5.2.3. Menú "ECG"

Este menú permite la interacción del usuario con las trazas de ECG almacenadas en el monitor. Incluye dos funcionalidades: la importación de datos y la visualización. Se puede observar la implementación del menú en la Figura [5.4.](#page-94-0)

<span id="page-94-0"></span>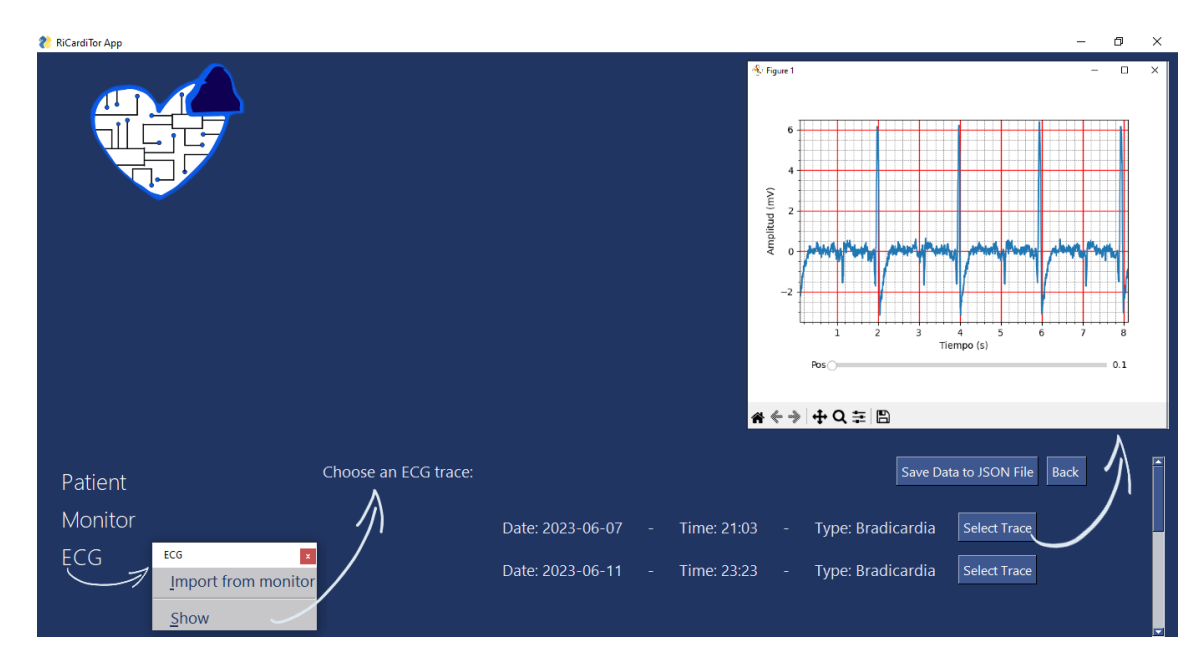

Figura 5.4: Menú "ECG" de la aplicación de software y las pantallas desplegadas al solicitar la visualización de las trazas importadas.

### Capítulo 5. Diseño Software Programador

Para poder visualizar las trazas es necesario importarlas a la aplicación previamente. Si se solicita visualizar trazas pero estas a´un no han sido importadas, la aplicación abre una ventana emergente para señalizar que esto no es posible.

La importación de trazas consiste en solicitar al monitor las trazas de ECG almacenadas en ´el. El monitor contesta primero informando la cantidad de trazas que tiene almacenadas, y luego envía las trazas. Envía además los datos asociados a cada una de ellas: índice, fecha y hora en la que fue tomada, situación que desencaden´o el guardado (bradicardia, taquicardia, taquicardia r´apida o solicitud del paciente), ganancia total configurada en el AFE con la que se tomó la traza y CRC.

La recepción de las trazas puede tardar unos segundos dependiendo de la cantidad de trazas que se hayan almacenado en el monitor. Al finalizar se indica al usuario que el proceso se realiz´o correctamente mediante una ventana emergente. Si el monitor no tenía trazas guardadas también se despliega una ventana emergente indicándoselo al usuario.

La visualización solo se habilita si el monitor tenía trazas guardadas. Al ingresar a esta funcionalidad se despliega en pantalla las caracter´ısticas principales de todas las trazas guardadas y se permite que el usuario elija cuál quiere visuali-zar. Esta pantalla puede observarse en la Figura [5.4,](#page-94-0) luego de seleccionar el botón "Show". Las características presentadas incluven la fecha y hora en que se detectó la situación que desencadenó el guardado, así como su tipo correspondiente.

Luego de importar los datos, estos son almacenados en la PC mientras se está ejecutando la aplicación. Al cerrarse la aplicación los datos se eliminan. Por si el usuario deseara guardar los datos obtenidos se implementa en la ventana de visualización de trazas de ECG la posibilidad de descargar los datos en la PC, de modo que no se borren al cerrar la aplicación. Este proceso se hace mediante el botón "Save data to JSON file" y consiste en guardar los datos en un archivo JSON. El archivo recibe como nombre el ID del paciente y se guarda en una carpeta llamada "Medical History" en el mismo directorio en que se encuentra la aplicación. Este archivo contiene toda la información consultada por la aplicación al monitor: trazas guardadas, datos del paciente, par´ametros y estado del monitor. De este modo se brinda la posibilidad de exportar los datos para futuros procesamientos, así como también se evita que se pierdan al cerrar la aplicación.

Respecto a la visualización de cada una de las trazas, esta se despliega cuando una de ellas es seleccionada. Se abre una ventana en la que se grafica el minuto correspondiente a la traza descargada desde el monitor. Esta ventana se puede observar abierta sobre la ventana principal en la Figura [5.4](#page-94-0) y también se muestra maximizada en la Figura [5.5.](#page-96-0) La ventana permite interactuar con la gráfica: acercar o alejar las zonas que se consideren de interés, mover la visualización en el tiempo y descargar capturas como imágenes en formato PNG.

5.3. Herramientas de desarrollo

 $\times$ 

<span id="page-96-0"></span>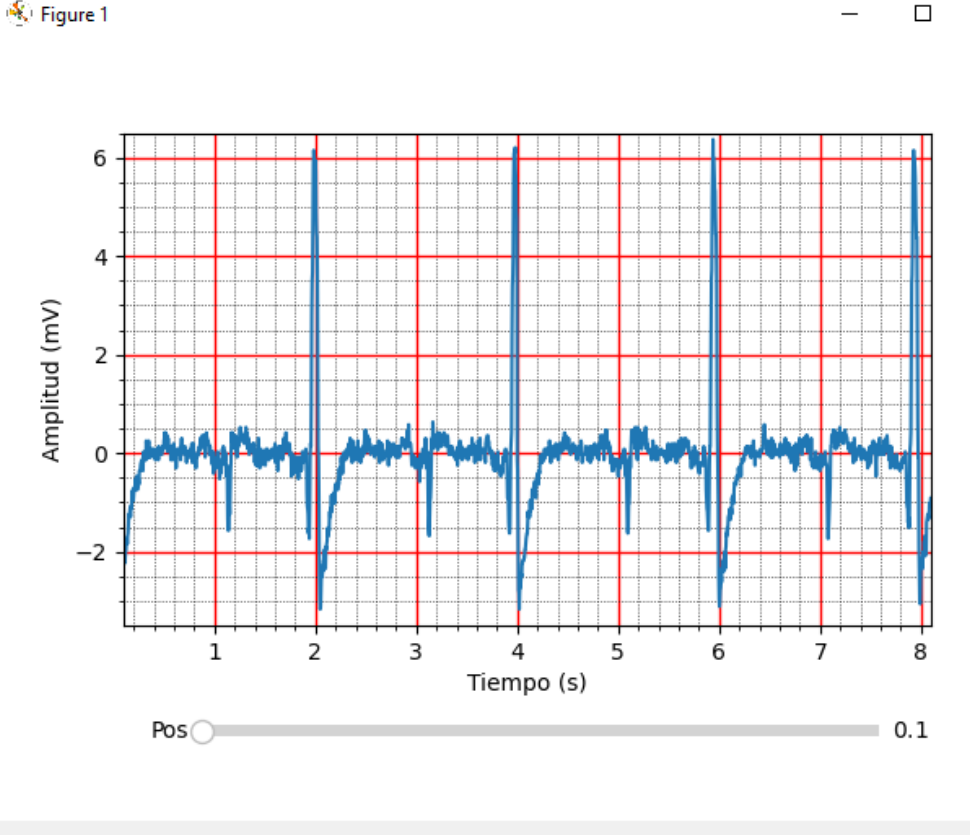

# 

Figura 5.5: Ventana en la que la aplicación presenta las trazas de ECG que se desea visualizar.

# <span id="page-96-1"></span>5.3. Herramientas de desarrollo

Para el desarrollo de la aplicación se elige utilizar el lenguaje de programación de alto nivel Python. A continuación se describen las razones que llevaron a su elección. Por un lado se consideró la facilidad de uso del lenguaje, así como también la claridad de su sintáxis. Por otra parte, Python cuenta con una gran comunidad de desarrollo, lo que hace que haya amplia disponibilidad de bibliotecas y módulos de código abierto. Además es una comunidad activa, por lo que es sencillo encontrar documentación, tutoriales y ejemplos de código, así como también foros de consulta.

También se tuvo en cuenta que existen bibliotecas desarrolladas en Python que incorporan las funcionalidades necesarias para la comunicación a través de BLE, así como también para el desarrollo de la GUI.

A continuación se presentan las bibliotecas elegidas para el desarrollo de la aplicación.

Para el establecimiento e interpretación de la comunicación vía BLE se eligi´o la biblioteca Bleak [\[35\]](#page-177-1). Esta biblioteca proporciona una interfaz sencilla y eficiente para interactuar con dispositivos BLE. Se destaca por su compatibilidad

### Capítulo 5. Diseño Software Programador

multiplataforma, por lo que puede ejecutarse en distintos sistemas operativos como Windows, Linux y macOS. Permite conexiones seguras mediante autenticación y encriptado. Incorpora funcionalidades de escaneo y descubrimiento de dispositivos, así como también la posibilidad de enviar datos y recibirlos como notificaciones en tiempo real. Para su interpretación presenta la posibilidad de manejar eventos de forma asíncrona<sup>[3](#page-97-0)</sup>. Para la realización de tareas asíncronas, Bleak requiere el uso de la biblioteca Asyncio [\[36\]](#page-177-2).

Para la implementación de la GUI se eligió la biblioteca PySimpleGUI [\[37\]](#page-177-3), que permite el desarrollo de interfaces de usuario de forma sencilla y rápida. Permite la creación de ventanas, campos de entrada, listas, ventanas emergentes, botones, entre otros elementos personalizados, con una curva de aprendizaje menor a otras bibliotecas para implementación de GUI. También se destaca por ser multiplataforma.

PySimpleGUI sigue un enfoque "event-driven" para la programación de interfaces gráficas, respondiendo a eventos generados por el usuario al interactuar con los elementos de la GUI. El usuario genera eventos al presionar botones. Cada botón tiene un evento asociado y por ende presionarlo genera acciones específicas de ese botón. Cuando ocurre un evento, se ejecuta la función que corresponde a ese evento. Esto permite un control simple de las acciones que desencadena cada evento.

Otras bibliotecas utilizadas para el procesamiento de los datos son Numpy, Time, Pandas, Math, Matplot, Json, OS, Sys y Datetime.

# 5.4. Arquitectura y lógica de la aplicación

A partir de lo presentado en la Sección [5.3,](#page-96-1) el utilizar PySimpleGUI en conjunto con Bleak motivó el desarrollo de la aplicación mediante una arquitectura basada en eventos. Los eventos, por un lado, provienen de interacciones del usuario con la GUI, y por otro lado de la comunicación entre el monitor cardíaco y la aplicación vía BLE. Se describen a continuación, y también se presentan en la Figura [5.6](#page-98-0)

Como se mencionó anteriormente, el usuario por su parte genera eventos al presionar los distintos botones de la GUI, de modo que cada botón se relaciona con un evento distinto. Además, el usuario puede ingresar información en campos de entrada, que puede ser utilizada luego por la aplicación almacenándola en variables.

<span id="page-97-0"></span><sup>&</sup>lt;sup>3</sup>El manejo de eventos asíncrono implica que no se necesite esperar activamente una respuesta inmediata antes de proseguir a realizar otras tareas.

### 5.4. Arquitectura y lógica de la aplicación

<span id="page-98-0"></span>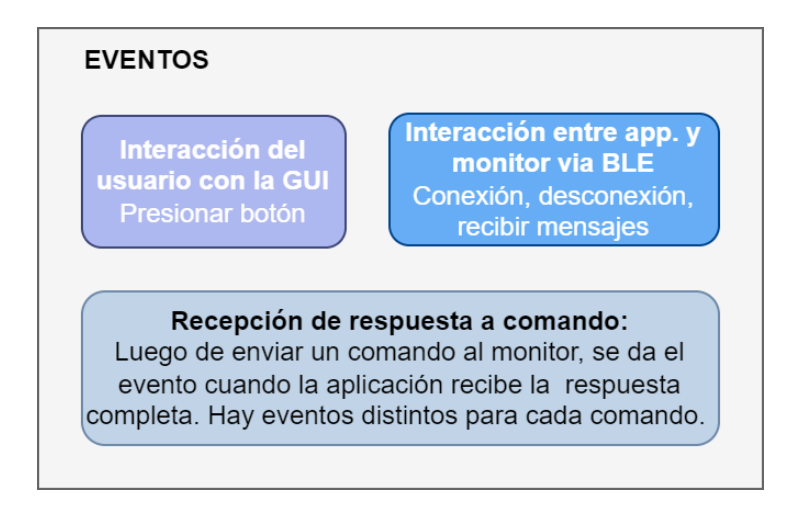

Figura 5.6: Tipos de eventos que generan acciones en la aplicación de software.

En cuanto a los eventos generados por la comunicación via BLE entre el monitor y la aplicación, se definen dos tipos de eventos. Por un lado se tienen los eventos definidos por la biblioteca Bleak, que están asociados directamente a la comunicación. Son la conexión de la aplicación con algún dispositivo, la desconexión y la recepción de mensajes.

Por otro lado, como se presentó en la Sección [4.6.3,](#page-88-0) la comunicación entre el monitor y la aplicación se da a través de un sistema de comandos. La aplicación envía un comando al monitor y asume que los mensajes que le lleguen como respuesta son efectivamente la respuesta que se espera. El monitor recibe el comando y responde con la información solicitada. Se le llama evento también a la situación que se da cuando la aplicación recibe la respuesta completa a un comando enviado. En la Figura [5.7](#page-99-0) se presenta el flujo seguido para que se de este evento. Este evento está determinado por conocer el comando que se envió y por saber que la respuesta llegó a la aplicación. El primer mensaje recibido por la aplicación le informa sobre la cantidad de información que enviará el monitor. De este modo, el evento se da recién cuando llegó toda la información que se espera. Esto puede implicar que llegue más de un mensaje enviado por el monitor, es decir, que se den varios eventos de recepción de mensaje para poder tener un evento de recepción de respuesta a comando.

A cada uno de los eventos de recepción de respuesta a comando se le asigna una acción en consecuencia. Por ejemplo, cuando se reciben los datos del paciente luego de haberlos consultado al monitor, se da un evento que genera que se muestren los datos recibidos en la pantalla con la estructura definida para ello .

A partir de lo anterior, el programa consiste en un loop infinito en el que se evalúa si ocurren o no los posibles eventos. En la Figura [5.8](#page-100-0) se presentan las acciones que puede desencadenar un evento. De ocurrir un evento, el programa realiza las acciones definidas para ese evento, que pueden implicar modificaciones en la GUI y/o la interacción de la aplicación con el monitor a través de BLE.

Las modificaciones en la GUI implican la apertura de ventanas o el cambio

<span id="page-99-0"></span>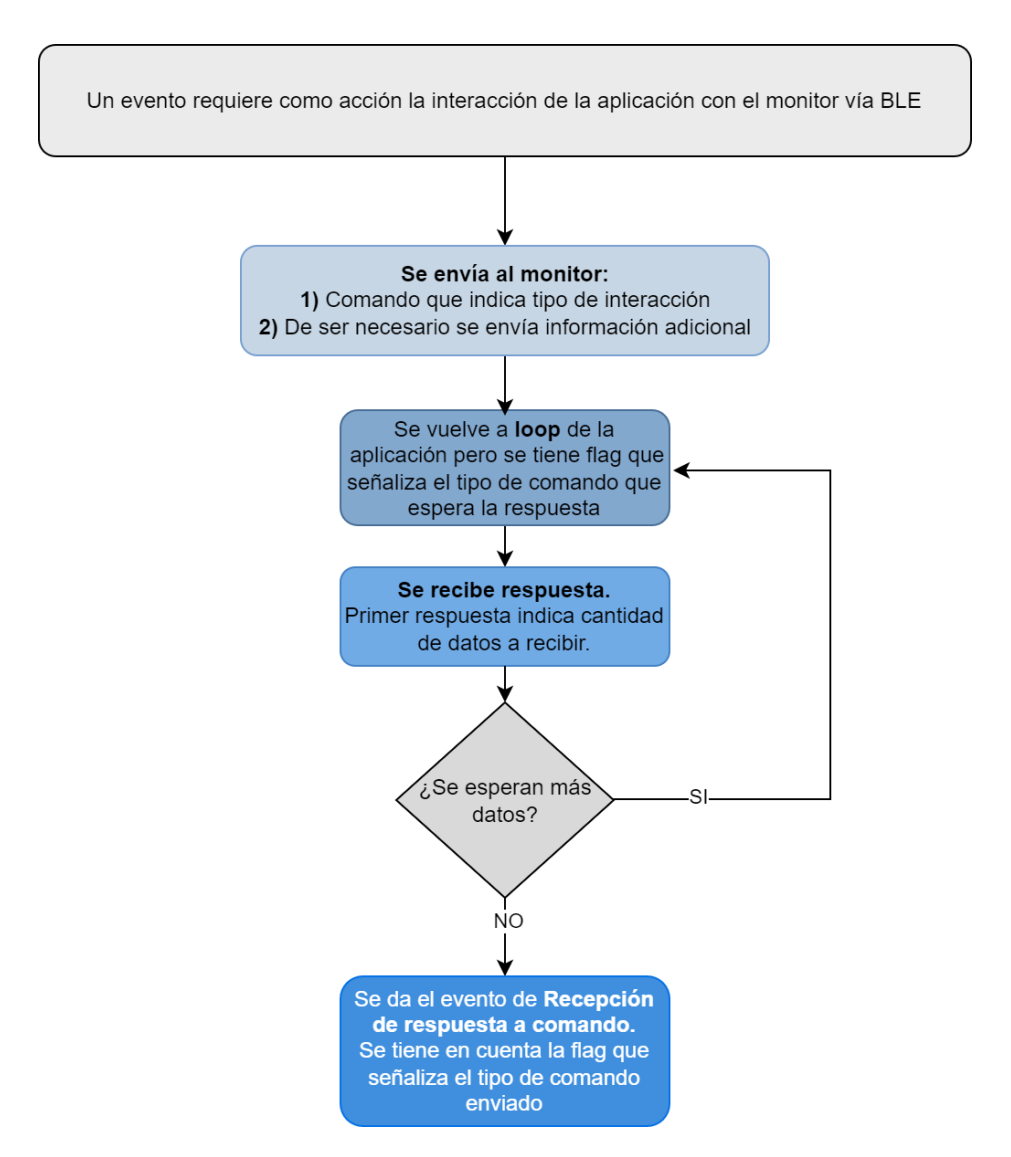

### Capítulo 5. Diseño Software Programador

Figura 5.7: Diagrama de flujo que sigue la aplicación para que se de un evento de recepción de respuesta a comando.

de lo que se le está mostrando al usuario en cierta ventana, como sucede cuando se despliegan los menúes "Patient", "Monitor" o "ECG".

La interacción de la aplicación con el monitor a través de BLE implica el envío de comandos y la interpretación de respuestas, como se explicó anteriormente.

En síntesis, el sistema cuenta con una interfaz para el usuario médico segura y confiable (dentro de las posibilidades de un PFC), de uso simple y efectivo, que le permite configurar al monitor implantable y extraer sus datos de forma inalámbrica, favoreciendo así el monitoreo cardíaco del paciente y permitiendo llevar un historial cl´ınico de sus trazas de ECG.

5.4. Arquitectura y lógica de la aplicación

<span id="page-100-0"></span>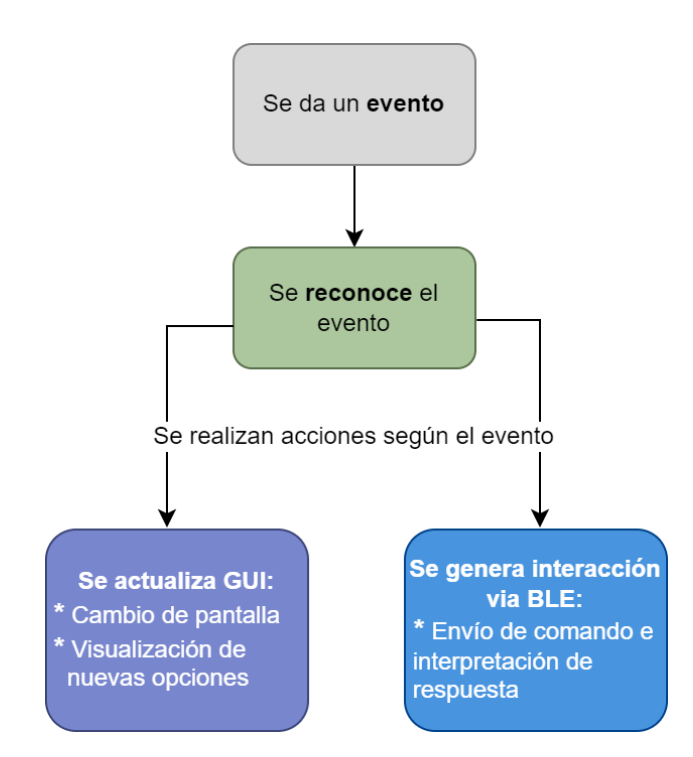

Figura 5.8: Diagrama de flujo de la aplicación a partir de la ocurrencia de eventos.

Esta página ha sido intencionalmente dejada en blanco.

# Capítulo 6

# Verificaciones sobre el sistema

En este capítulo se presentan los resultados obtenidos a partir de medidas y pruebas para la verificación del correcto funcionamiento del sistema.

Se considera oportuno mencionar que inicialmente se implementó una versión del AFE through hole mediante componentes soldados en una placa perforada. Esto se hizo para la familiarización tanto con el circuito como con las medidas a realizar. La versión del AFE implementada en esa oportunidad incluía un amplificador de instrumentación en lugar de un amplificador diferencial. En el Apéndice [B.1.2](#page-141-0) se presenta el análisis por el que finalmente se descartó el uso del amplificador de instrumentación.

Todas las medidas que se presentan a continuación fueron realizadas sobre la PCB diseñada e implementada.

# 6.1. Frecuencias de corte del AFE

En esta sección se presentan los mecanismos utilizados para verificar que las frecuencias de corte del circuito AFE pertenecen al rango  $[1 Hz - 40 Hz]$  con un margen del 10 %. Además se miden las pendientes de caída de la ganancia.

Para ello se realizó el diagrama de Bode del circuito utilizando la herramienta Analog Discovery  $2^1$  $2^1$  [\[38\]](#page-177-4). Se realizó un barrido en frecuencias y se evaluaron las ganancias obtenidas a lo largo del espectro. Los resultados obtenidos se observan en las figuras [6.1](#page-103-0) y [6.2.](#page-103-1) Se destaca que para realizar estas pruebas en la PCB fue necesario fijar el valor del potenciómetro digital a un valor conocido. Esto permitió fijar la ganancia del sistema. Se configuró el valor máximo del potenciómetro, por ende a ganancia mínima. En la Figura [6.1](#page-103-0) se distinguen las frecuencias de caídas -3 dB del circuito. En la Figura [6.2](#page-103-1) se observa la pendiente medida para la caída a altas frecuencias, siendo esta de  $-40.7$  dB/dec. Estos resultados demuestran que se cumple con los requerimientos planteados.

<span id="page-102-0"></span><sup>1</sup>Analog Discovery 2 es un dispositivo multi-instrumento compacto que incluye osciloscopio, generador de señales, analizador de espectro y voltímetro, entre otras funcionalidades.

#### Capítulo 6. Verificaciones sobre el sistema

Para la caída de ganancia a bajas frecuencias no se sigue el mismo método porque como el Analog Discovery toma una cantidad de medidas fijas por d´ecada, para esas frecuencias realizar un diagrama de Bode llevaría muchísimo tiempo. Más adelante se presentan los resultados obtenidos para esta pendiente.

<span id="page-103-0"></span>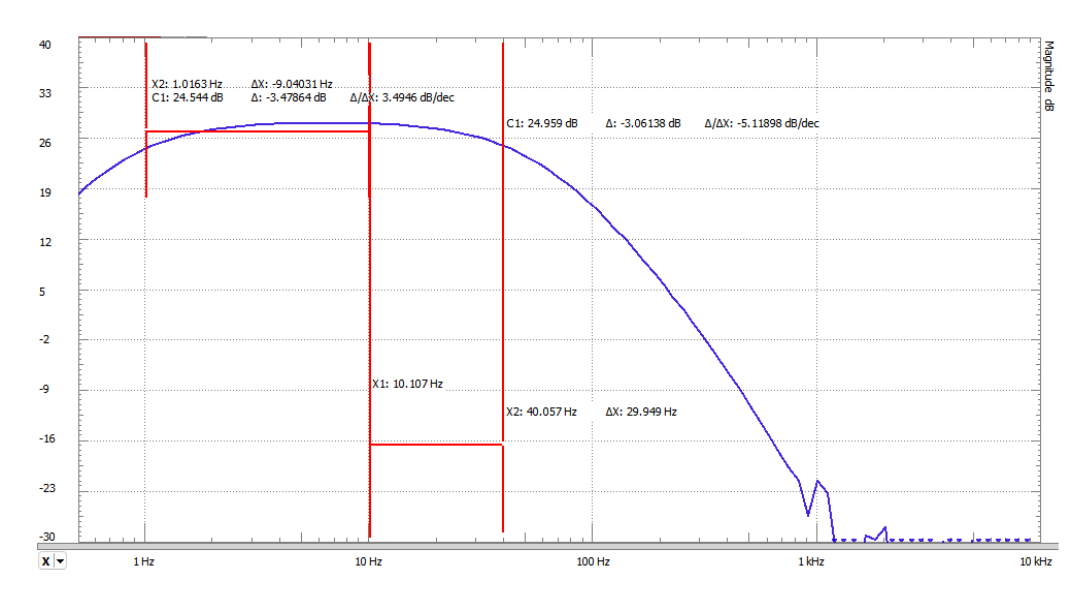

Figura 6.1: Diagrama de Bode del AFE mostrando las frecuencias de la banda pasante.

<span id="page-103-1"></span>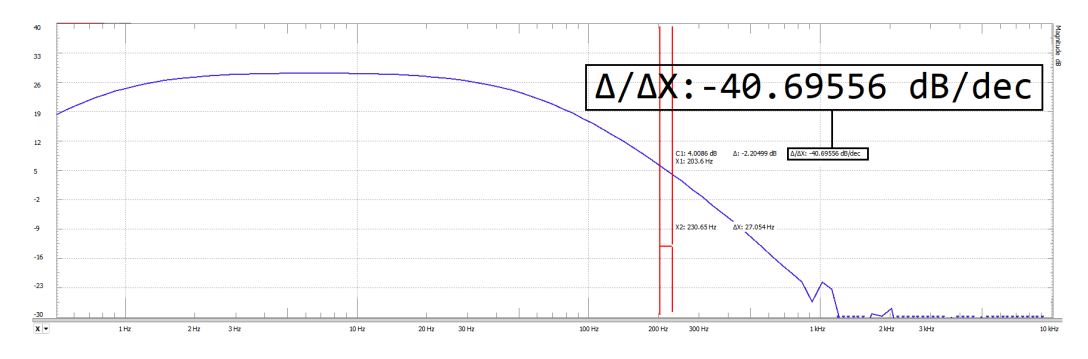

Figura 6.2: Pendiente de la caída en altas frecuencias.

La tabla [6.1](#page-104-0) muestra valores de ganancia en frecuencias de interés. Estas medidas se utilizaron para obtener una mayor precisión a la hora de ubicar los polos y poder medir la pendiente de la ganancia a bajas frecuencias.

Según los resultados, para cierto nivel de ganancia, la ganancia en banda pasante es de 28 dB, por lo que las frecuencias  $-3$  dB tienen ganancia de 25 dB. De este modo, los valores de las frecuencias de corte del filtro pasabanda son 1,1 Hz y 39,5 Hz. Se pueden ver presentados en la Tabla [6.1.](#page-104-0) Estos valores difieren levemente de los valores de diseño. Se cumple con los requerimientos con un  $10\%$  de error a bajas frecuencias, y 1,25 % a altas frecuencias aproximadamente. A pesar de ello se considera que los valores obtenidos son aceptables porque no impiden que el monitor realice sus funcionalidades de forma adecuada.

<span id="page-104-0"></span>

|                              | Frecuencia      | Ganancia | Ganancia   |
|------------------------------|-----------------|----------|------------|
|                              | $(\mathrm{Hz})$ |          | $\rm (dB)$ |
| Ganancia a bajas frecuencias | 0,1             | 0.27     | $-11,4$    |
| para estudio de pendiente    | 0,5             | 7.94     | 18,0       |
| Polo de baja frecuencia      | 1,1             | 17,81    | 25,0       |
| Ganancia en banda pasante    | 5,0             | 25,3     | 28,0       |
|                              | 10              | 25,2     | 28,0       |
| Polo de alta frecuencia      | 39,5            | 17,81    | 25,0       |

6.2. Rechazo al Modo Común a 50 Hz y 60 Hz

Tabla 6.1: Tabla de ganancias medidas a distintas frecuencias.

Respecto la pendiente de caída de la ganancia a bajas frecuencias, esta se calcula a partir de evaluar la diferencia de ganancia en  $0,1 Hz y 0,5 Hz$ . A continuación se presenta el cálculo realizado:

$$
Pendiente = \frac{\Delta Ganancia}{\Delta Frecuencia} = \frac{18,0 \text{ dB} - (-11,4 \text{ dB})}{\log_{10} \left(\frac{0.5 \text{ Hz}}{0.1 \text{ Hz}}\right)} \approx 42 \text{ dB/dec.}
$$
(6.1)

A partir de lo anterior se tiene que la caída a bajas frecuencias también cumple el requerimiento de ser de segundo órden (tener pendientes cercanas a  $40 \text{ dB/déca}$ da).

# 6.2. Rechazo al Modo Común a 50 Hz y 60 Hz

Como fue planteado en la Sección [2.2,](#page-26-0) el circuito debe tener un  $CMRR > 50$  dB en las frecuencias de red. Para evaluar este requerimiento se obtuvieron las ganancias diferencial y en modo común del AFE en estas frecuencias, como se presenta en las figuras  $6.4 \text{ y } 6.5$ . Para el cálculo de la ganancia diferencial se inyectó una entrada sinusoidal de 30 mV en una de las entradas y la otra entrada se fijó a la tierra del generador de señales. Se conecta la tierra del generador a el borne negativo de la batería, es decir los  $0 \, V$  del circuito. Además, se fijó el menor nivel de amplificación en el circuito AFE, con ganancia aproximada de 25,5  $\frac{V}{L}$  $\frac{V}{V}$  en banda pasante. En los casos de modo común se inyectó una sinusoidal en ambas entradas, con amplitud m´axima tal que la salida del AFE no sature. Esto se debe a que se asume que la ganancia en modo común es muy baja. Esta amplitud fue de  $4, 2, V$ .

Las conexiones realizadas para la toma de estas medidas se presentan en la Fi-gura [6.3.](#page-105-1) Notar que en la configuración a) para la medida de ganancia diferencial, se tiene una componente en modo común, pero como se espera un  $CMRR > 40$  dB la amplificación de la componente en modo común es despreciable frente a la diferencial, por lo que el resultado es una buena aproximación de la ganancia diferencial.

Capítulo 6. Verificaciones sobre el sistema

<span id="page-105-1"></span>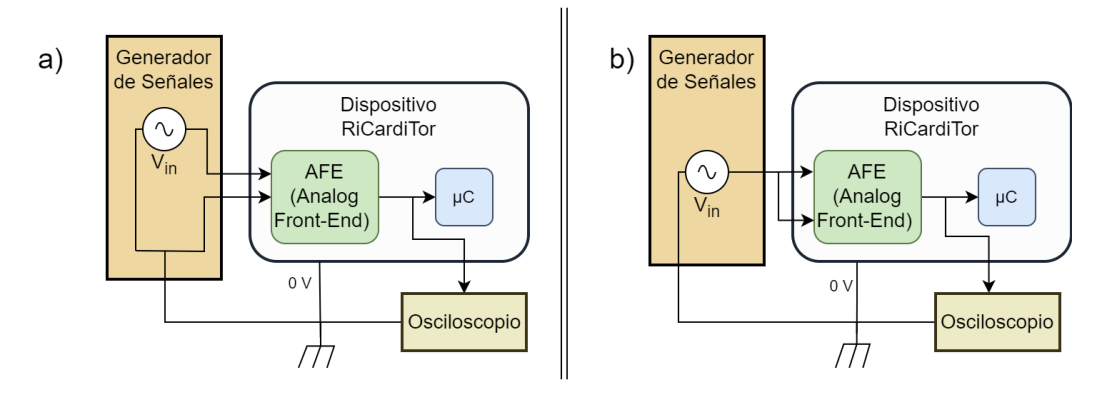

Figura 6.3: a) Configuración para la medida de la ganancia diferencial. **b**) Configuración para la medida de la ganancia modo común.

<span id="page-105-0"></span>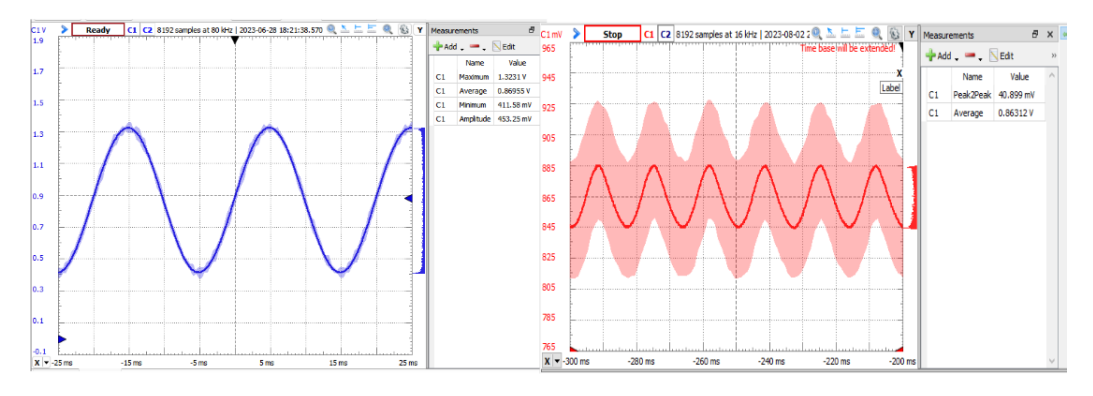

Figura 6.4: Ganancia diferencial (imagen izquierda con escala de amplitud en  $200 \ mV/div$ ) y ganancia en modo común (imagen derecha con escala de amplitud en  $20 \ mV /div$ ) para la medida del CMRR a frecuencia de 50Hz.

El cálculo del CMRR según estos resultados es el siguiente:

$$
CMRR_{@50Hz} = \frac{A_{DM}}{A_{CM}} = \frac{Vout_{DM}}{Vin_{DM}} \frac{Vin_{DM}}{Vout_{CM}}
$$

$$
= \frac{453mV}{60mV} \frac{4.2V}{40.9mV}
$$

$$
= 775.3 \frac{V}{V} = 57.8 dB
$$

$$
CMRR_{@60Hz} = \frac{A_{DM}}{A_{CM}} = \frac{Vout_{DM}}{Vin_{DM}} \frac{Vin_{DM}}{Vout_{CM}}
$$

$$
= \frac{384mV}{60mV} \frac{4.2V}{39,5mV}
$$

$$
= 680,5\frac{V}{V} = 56,7 dB
$$

Estos resultados cumplen los requerimientos planteados inicialmente.

### 6.3. Medidas de consumo

<span id="page-106-0"></span>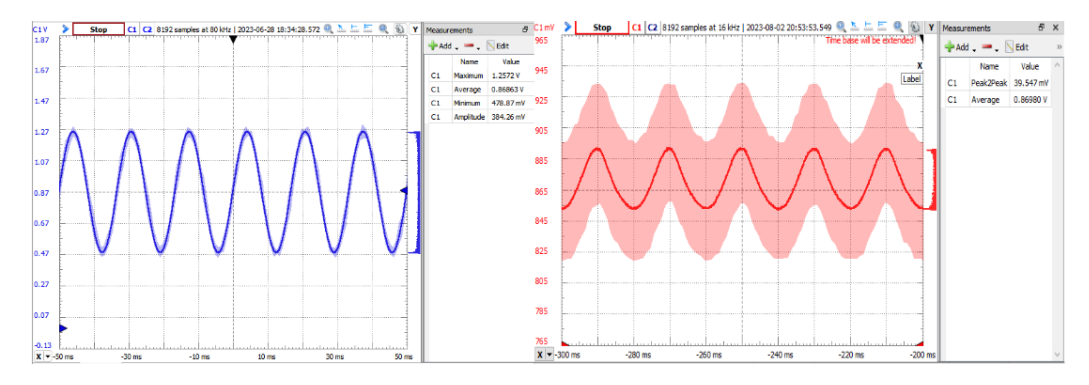

Figura 6.5: Ganancia diferencial (imagen izquierda con escala de amplitud en 200  $mV/div$ ) y ganancia en modo común (imagen derecha con escala de amplitud en  $20 \, mV /div$ ) para la medida del CMRR a frecuencia de 60Hz.

# 6.3. Medidas de consumo

Las medidas del consumo de corriente se realizaron utilizando una resistencia de  $1 \Omega^2$  $1 \Omega^2$  conectada en serie entre un extremo de la batería y la entrada de alimentación del dispositivo, ver Figura [6.6.](#page-107-0) De esta manera toda la corriente que ingresa al dispositivo para alimentarlo, tambi´en pasa a trav´es de la resistencia. Midiendo la caída de potencial que sucede en bornes de la resistencia se puede calcular la corriente que consume el dispositivo.

Estas medidas se realizaron a temperatura ambiente, lo que no es ideal debido a que un dispositivo implantable se encuentra a una temperatura corporal de aproximadamente 37°C. Esto genera que las corrientes de fuga sean mayores por estar a temperaturas más elevadas, por lo que es esperable que exista un leve incremento en el consumo del dispositivo en caso de ser implantado.

Se utiliza el valor de 1  $\Omega$  para que la caída de voltaje generada por la resistencia utilizada sea muy pequeña, es decir, que el voltaje de alimentación del dispositivo no se vea afectado por agregar la resistencia. Al utilizar una resistencia de 1 Ω, deberían circular cientos de miliamperios para que el voltaje de alimentación del dispositivo baje tanto que se afecte el funcionamiento del dispositivo. No se esperan niveles de consumo tan elevados.

Medir el voltaje en bornes de la resistencia permite calcular la corriente que consume el dispositivo durante distintas etapas de su funcionamiento. Como la magnitud de la resistencia utilizada fue de 1  $\Omega$  el valor medido en voltaje es equivalente al consumo de corriente del dispositivo  $(1 V : 1 A)$ .

Los requerimientos del proyecto especifican consumos durante 3 estados de funcionamiento: en stand-by donde se detectan los picos del complejo QRS, se mide el período entre ellos y se evalúa a qué ritmo cardíaco corresponden; en estado de guardado de traza, al detectarse una arritmia o una solicitud de paciente; y por último el estado de comunicación utilizando BLE.

En la Figura [6.6](#page-107-0) se presenta la configuración implementada para la medida de consumos. A continuación se describen los equipos utilizados.

<span id="page-106-1"></span> $2$ Se utilizó una resistencia de alta precisión Ohm-Ranger 3420

<span id="page-107-0"></span>Capítulo 6. Verificaciones sobre el sistema

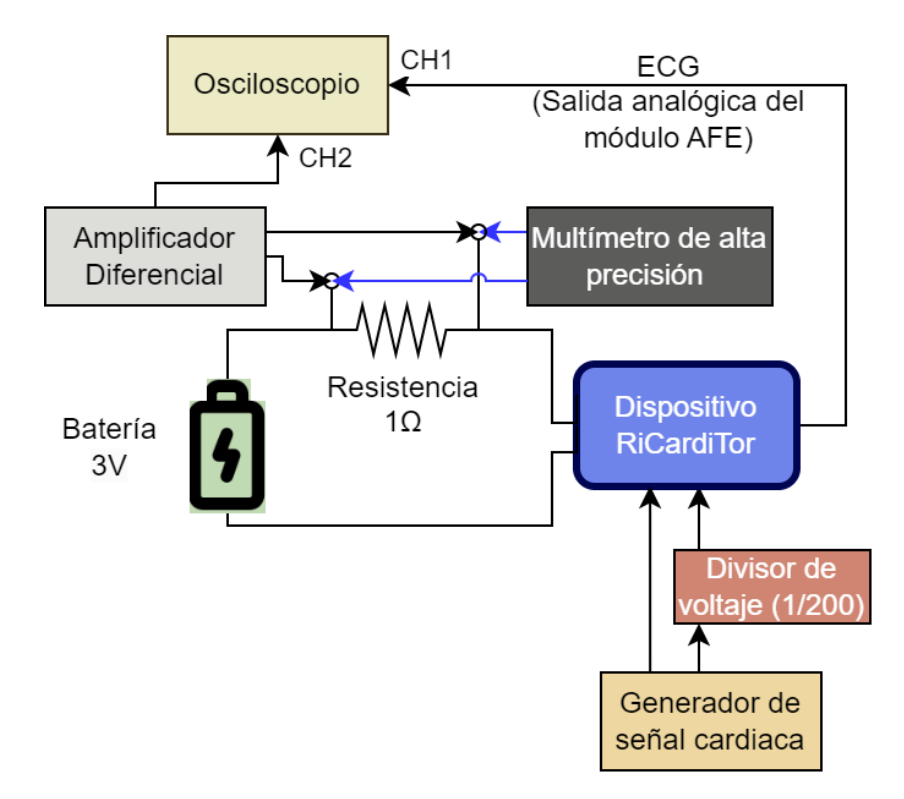

Figura 6.6: Configuración y conexiones de los instrumentos y componentes utilizados para realizar las medidas de consumo del dispositivo.

Para medir el voltaje en bornes de la resistencia se utilizó el preamplificador diferencial ADA400A de Tektronix [\[39\]](#page-177-5).Su incorporación en el "setup" se debe a que los valores a medir fueron del orden de los  $\mu V$ , es decir, muy pequeños. Utilizarlo permite filtrar ruido en modo común, así como también amplificar la señal medida. Se lo configuró con amplificación de 100  $\frac{V}{V}$ . Este amplificador se conectó a un osciloscopio, en el que se tomaron las medidas.

El generador de se˜nales utilizado fue un Keysight de la serie 33500B [\[40\]](#page-177-6). El osciloscopio fue un Tektronix MDO3014 [\[41\]](#page-177-7)El voltímetro de alta precisión utilizado fue un Keithley  $DMM6500$  [\[42\]](#page-177-8). Este último equipo se utilizó para respaldar con valores exactos lo observado en el osciloscopio.

La señal inyectada por el generador de ondas y luego atenuada fue una señal cardíaca con amplitud de 2  $Vpp$ . Debido al bloque atenuador utilizado de  $\frac{1}{200}$ , la señal que llega al monitor fue de 10  $mVpp$ . Su frecuencia se varío según el estado de funcionamiento del dispositivo que se quisiera evaluar.

## 6.3.1. Estado stand-by

Durante este estado, utilizando el osciloscopio se midió un consumo de base de unos  $15 \mu A$  en el que se encontraron picos en los momentos en los que se detectaban los complejos QRS de la señal cardíaca, que fue inyectada a una frecuencia de  $60 ppm$ . Se entiende que estos se debían a la atención a la interrupción causada
#### 6.3. Medidas de consumo

por la detección de QRS. En la Figura [6.7](#page-108-0) se presenta una medida realizada con el osciloscopio en la que se identifica que los picos de consumo se dan cuando ocurre un complejo QRS. En color azul se presenta la señal cardíaca de salida del AFE y en rojo la medida de consumo.

<span id="page-108-0"></span>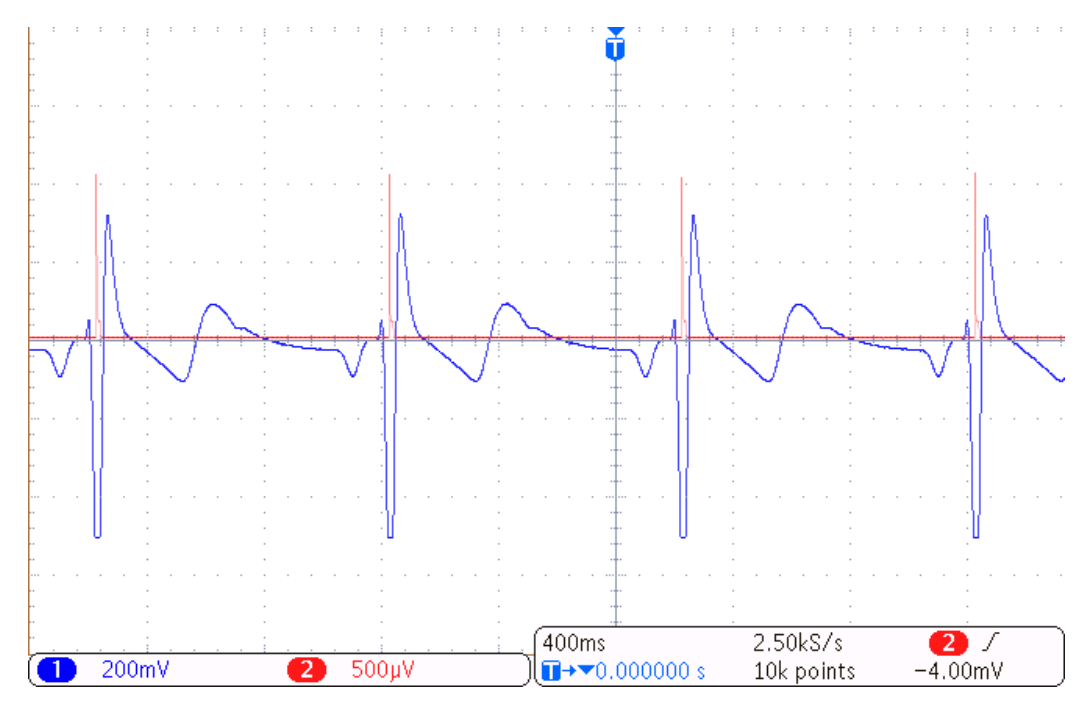

Figura 6.7: Traza del ECG mostrando los picos de consumo coinciden con los picos del complejo QRS.

Dichos picos llegaban a un máximo de 1,55 mA durante unos  $250 \,\mu s$ , seguido por una meseta de unos 115  $\mu A$  la cual duraba cerca de 950  $\mu s$  desde el inicio de la interrupci´on. En la Figura [6.8](#page-109-0) se puede observar la medida de los picos realizada con el osciloscopio. Considerando que la señal de entrada tenía 60 ppm de frecuencia se realiza un promedio aproximado de consumo en un minuto. Se puede concluir que el consumo que aportan estos picos es de 0,3  $\mu$ A. Sumando el consumo de base y el de las interrupciones de latidos se llega a un total de aproximadamente 15,3  $\mu A$ .

Se realizaron al mismo tiempo medidas con el multímetro de alta precisión, que permitía promediar las medidas en un cierto tiempo. En este equipo se midió un consumo base de entre 22  $\mu A$  y 23  $\mu A$  y tomando en cuenta los picos de las interrupciones se obtenían promedios de entre 26  $\mu A$  y 27  $\mu A$ . El consumo obtenido midiendo con este instrumento supera el límite del requerimiento planteado.

Estas medidas no consideran la evaluación y el ajuste de ganancia. El consumo que esto implica se presenta a continuación.

En el estado de stand-by se realiza periódicamente una evaluación de la amplitud de la salida analógica del AFE y en caso de ser necesario un ajuste de ganancia. La evaluación de amplitud se realiza cada un minuto y dura dos segundos en los que se muestrea la señal. Se midió el consumo durante este procesamiento, dando

Capítulo 6. Verificaciones sobre el sistema

<span id="page-109-0"></span>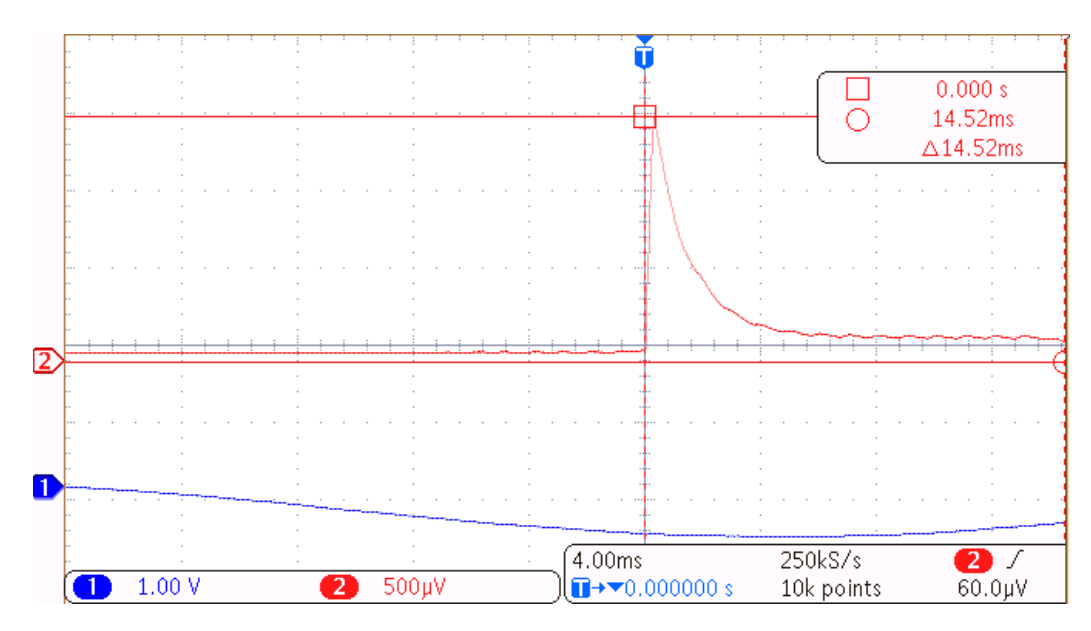

Figura 6.8: Consumo de corriente durante interrupción de detección de picos QRS.

un promedio de 230  $\mu$ A. En la Figura [6.9](#page-109-1) se observan las medidas obtenidas en el osciloscopio para este caso. Al promediar este consumo en un minuto se genera un consumo extra de 7,2  $\mu$ A.

<span id="page-109-1"></span>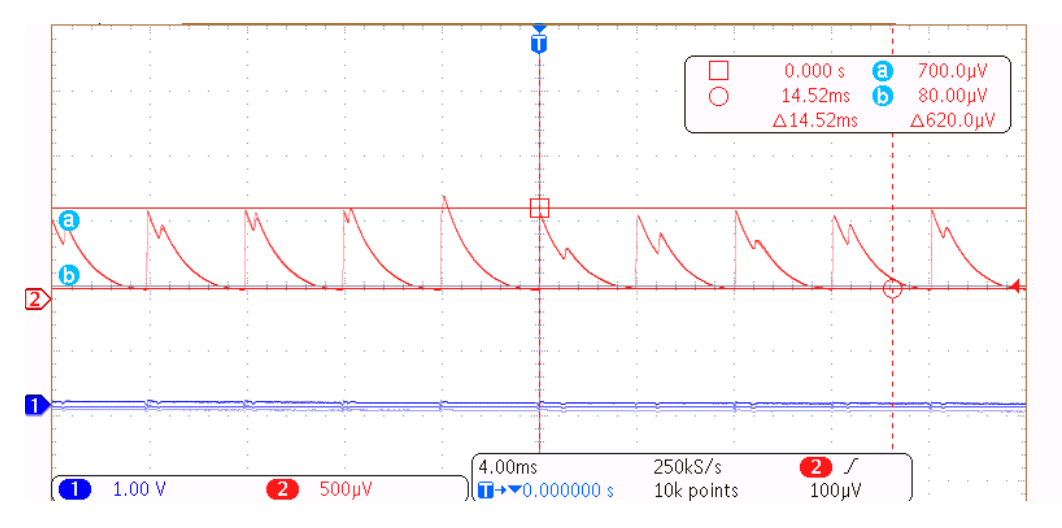

Figura 6.9: Consumo de corriente durante evaluación de la amplitud de la señal para el ajuste de ganancia.

## 6.3.2. Adquisición y almacenamiento de traza

Para generar la adquisición, se acercó el imán al monitor por menos de dos segundos. Durante la adquisición de la traza de ECG el consumo aumenta porque el dispositivo sale del LPM cada 4 ms para tomar muestras de la señal. En la

<span id="page-110-0"></span>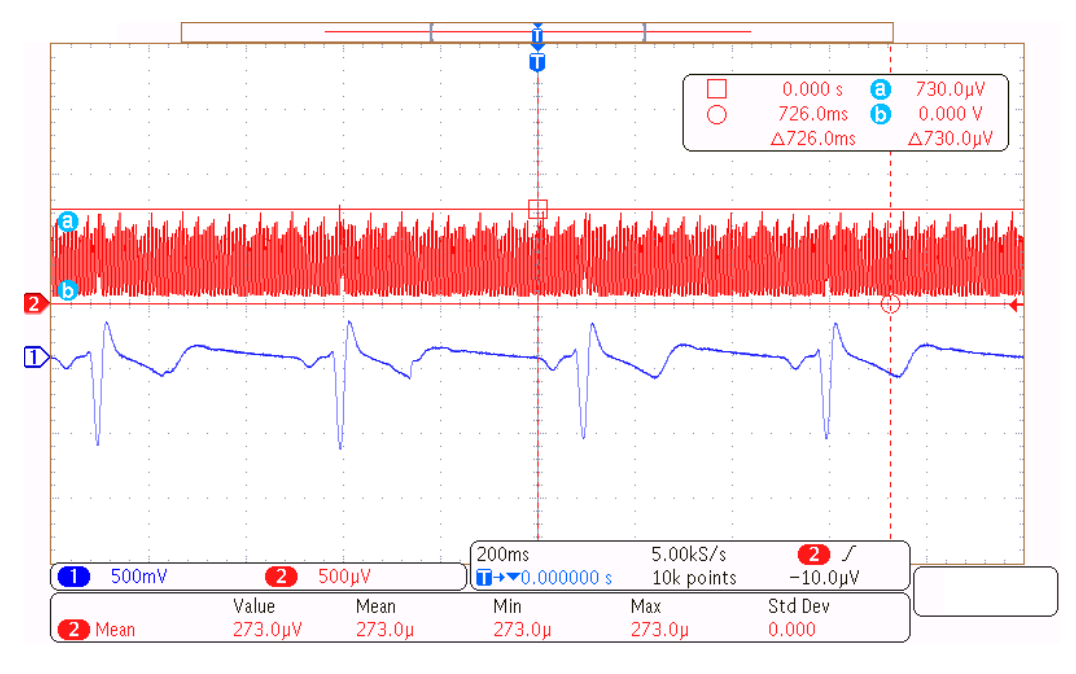

Figura [6.10](#page-110-0) se observa en rojo el consumo generado por el dispositivo al guardar trazas, y en azul la traza que se está guardando.

Figura 6.10: Consumo de corriente mientras se guarda la traza de una arritmia.

En la Figura [6.11](#page-111-0) se muestra el consumo causado por la toma de cada una de las muestras de la señal. La frecuencia de estos picos corresponde con la frecuencia de muestreo de 4 ms, estipulada para el guardado de trazas. Los picos de consumo en esta etapa llegaban hasta 730  $\mu$ A. El consumo promedio obtenido fue de 280  $\mu$ A.

Además de los picos mencionados, se observan picos de mayor amplitud que se dan cada 4 s. Estos se asocian a que la l´ogica de guardado de trazas desarrollada implica que se tomen muestras durante 4 s y luego se guarden en memoria flash, repitiendo el proceso 15 veces (ver Sección [4.4.2\)](#page-70-0). De este modo, se asocian los picos detectados a un mayor consumo debido al guardado de la información en memoria flash. Durante este guardado en flash se observa que aumenta el consumo del dispositivo hasta 6,28 mA y mantiene unos 5,25 mA durante 20 ms. Las medidas tomadas con el osciloscopio para este caso se observan en la Figura [6.12.](#page-111-1) Se aproximó este consumo a 5,51  $mA$  durante esos 20 ms.

Como la traza se divide en particiones de 4 segundos, se obtienen 15 particiones en cada guardado de traza de 1 minuto, generando as´ı un consumo promedio debido al guardado en flash de 28 µA durante ese minuto. Sumando estos picos al consumo de base de la adquisición de trazas resulta en un consumo promedio total de 308  $\mu$ A. Los requerimientos solicitaban consumo menor a 1 mA durante el proceso considerado, por lo que se cumplen de manera óptima.

Capítulo 6. Verificaciones sobre el sistema

<span id="page-111-0"></span>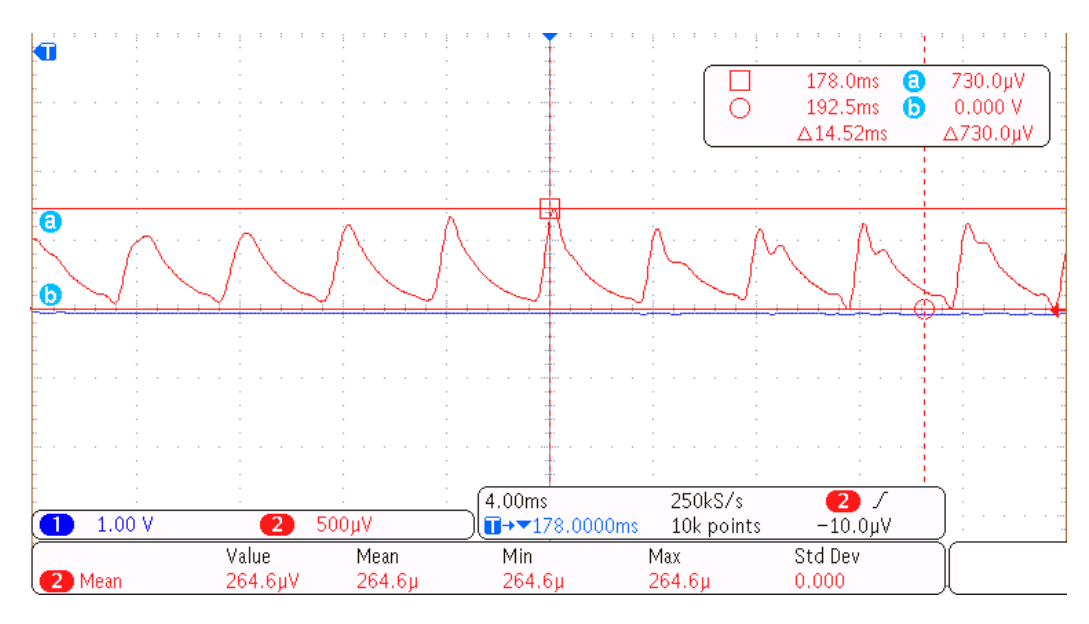

Figura 6.11: Picos de consumo durante el guardado de traza, presentando picos de consumo correspondientes a la frecuencia de muestreo de 4 ms.

<span id="page-111-1"></span>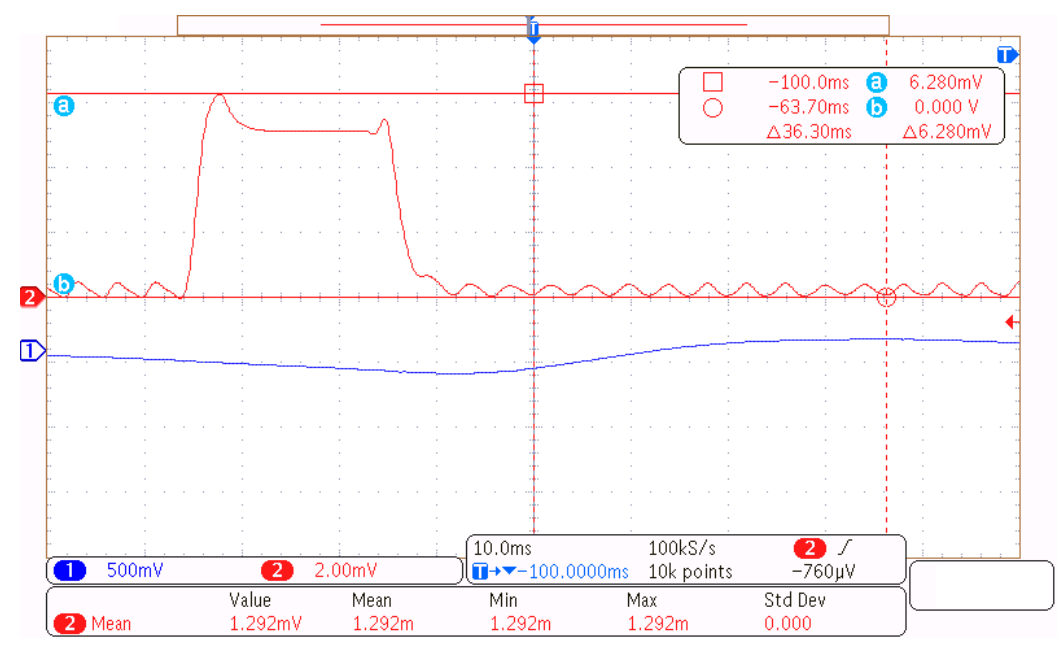

Figura 6.12: Consumo mientras se escribe una porción de la traza en la memoria flash.

## 6.3.3. Consumo durante Comunicación

Para estudiar el consumo durante comunicación se evaluaron 4 estados principales mientras el monitor realiza advertising, cuando está conectado a otro dispositivo a trav´es de BLE, cuando se reciben mensajes enviados por el dispositivo conectado y finalmente cuando se descargan las trazas guardadas en el  $\mu$ C.

Durante el período de advertising de BLE se encuentran picos sucesivos en el

#### 6.3. Medidas de consumo

consumo de hasta 6,720 mA de amplitud, con un periodo aproximado de 45 ms, como se muestra en la Figura [6.13](#page-112-0) . Una vez conectado el dispositivo el consumo

<span id="page-112-0"></span>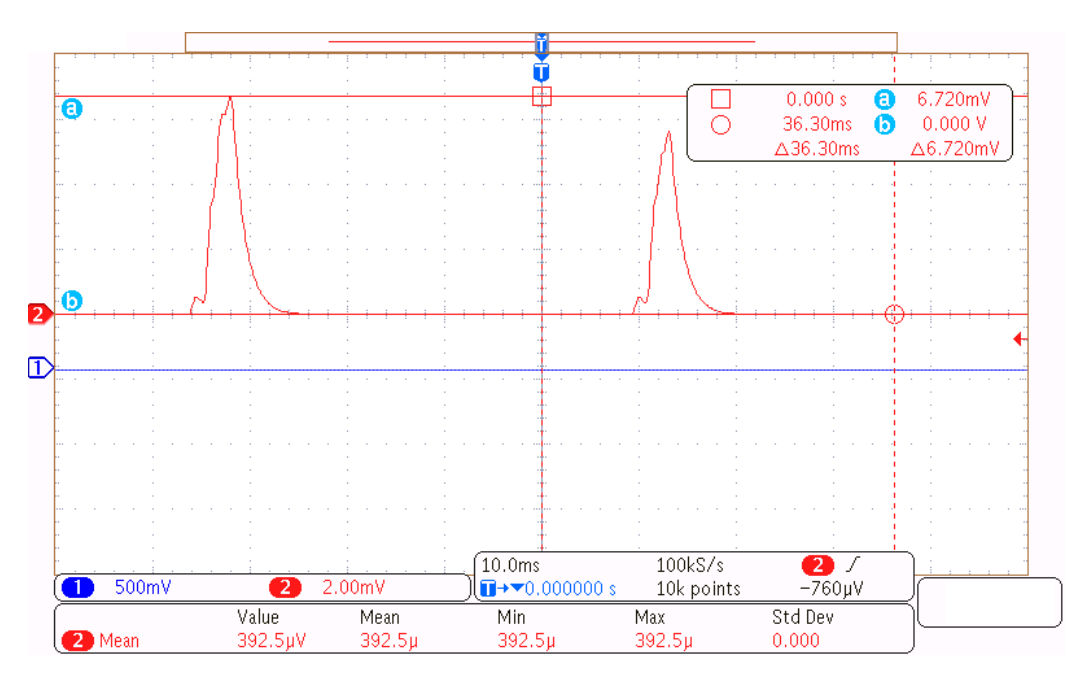

Figura 6.13: Picos de consumo causados por el advertising de la comunicación BLE.

disminuye a picos de 2,44 mA de amplitud con un periodo de 60 ms. Esto se puede observar en la Figura [6.14.](#page-113-0)

Cuando el software de programador emite un mensaje hacia el  $\mu C$  se detectó un aumento de consumo en una de las crestas que llegó hasta los 6,96 mA de amplitud, se observa en la Figura [6.15.](#page-114-0) El último caso de consumo en comunicación evaluado se da cuando se descargan trazas desde el  $\mu C$  hasta el dispositivo del usuario médico. Durante este periodo de trasmisión se midió un promedio de 6,5 mA.

En todos los casos se cumple con el requerimiento de consumo en comunicación menor a 10 mA.

## 6.3.4. Conclusiones de consumo total

Finalmente se tienen los resultados de consumo que se presentan en la Tabla [6.2.](#page-113-1) Para los primeros dos estados se calcula el consumo promedio, en el caso de stand-by por ser periódico, mientras que para el caso de guardado de trazas el proceso tiene duración delimitada. Para el estado de comunicación no se tienen limitaciones de tiempo, por lo que se considera el consumo máximo medido, que no supera el l´ımite establecido por los requerimientos.

Se concluye que en los estados de almacenamiento y de comunicación se cumple con los requerimientos de consumo mientras que en el estado de stand-by esto no sucede. Igualmente se considera que el consumo obtenido es bastante bueno ya que es del orden solicitado.

Capítulo 6. Verificaciones sobre el sistema

<span id="page-113-0"></span>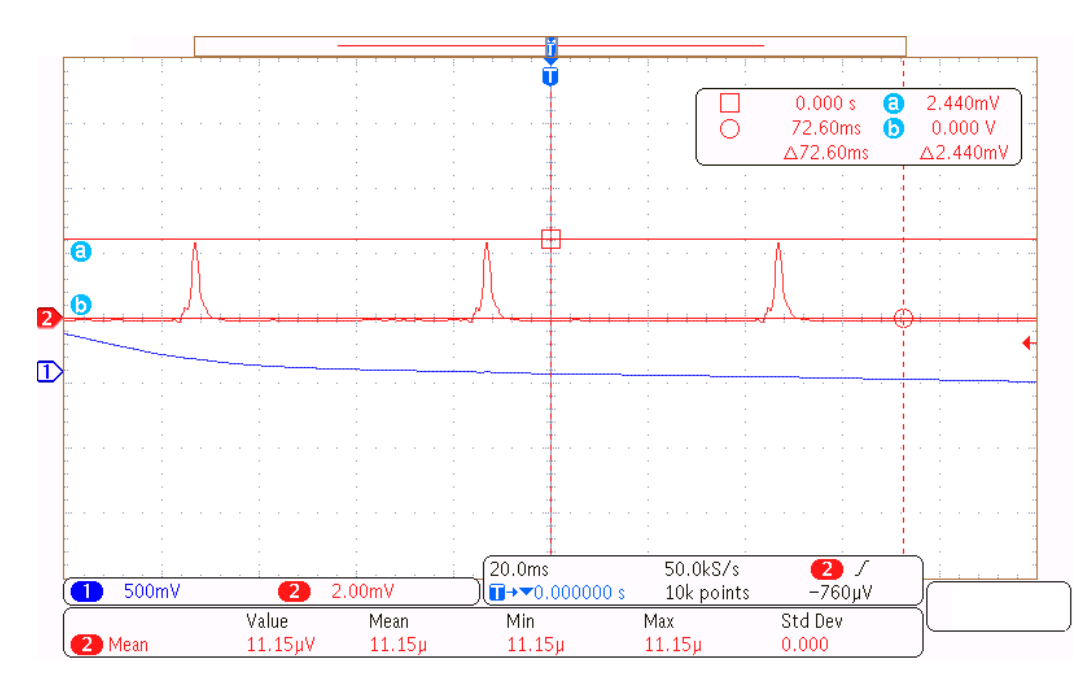

<span id="page-113-1"></span>Figura 6.14: Consumo causado mientras se encuentra conectado con el dispositivo externo mediante comunicación BLE.

| Estado            | Consumo        |
|-------------------|----------------|
| Stand-by          | $22.5\mu A$    |
| Guardado de Traza | $308\mu A$     |
| Comunicación      | $\leq 6.96 mA$ |

Tabla 6.2: Tabla consumo medido para cada estado.

Como se mencionó anteriormente, el dispositivo cuenta con capacidad de almacenar únicamente 18 trazas de ECG, lo que se considera un error de diseño. Dejando de lado esta limitante, y tomando como hipótesis que se aumente significativamente la capacidad de almacenamiento, se analiza el consumo del dispositivo asumiendo que se guarden en promedio 6 trazas de ECG por día. El consumo promedio causado por el almacenamiento se puede estimar de la siguiente forma:

$$
I_{Almacenamiento} = \frac{308 \,\mu A \times 1 \, min \times 6}{1 \, dia} = \frac{308 \,\mu A \times 1 \, min \times 6}{24 \times 60 \, min} = 1,28 \,\mu A. \tag{6.2}
$$

A su vez se puede estimar que las sesiones del paciente con el médico tratante se den cada 6 meses y que la comunicación vía BLE durará unos 5 minutos. Bajo estas suposiciones y considerando el consumo máximo de este estado se obtiene el siguiente consumo promedio:

$$
I_{Comunicacion} = \frac{6,96 \; mA \times 5 \; min}{6 \; meses} = \frac{6,96 \; mA \times 5 \; min}{262800 \; min} = 127,8 \; nA. \tag{6.3}
$$

#### 6.3. Medidas de consumo

<span id="page-114-0"></span>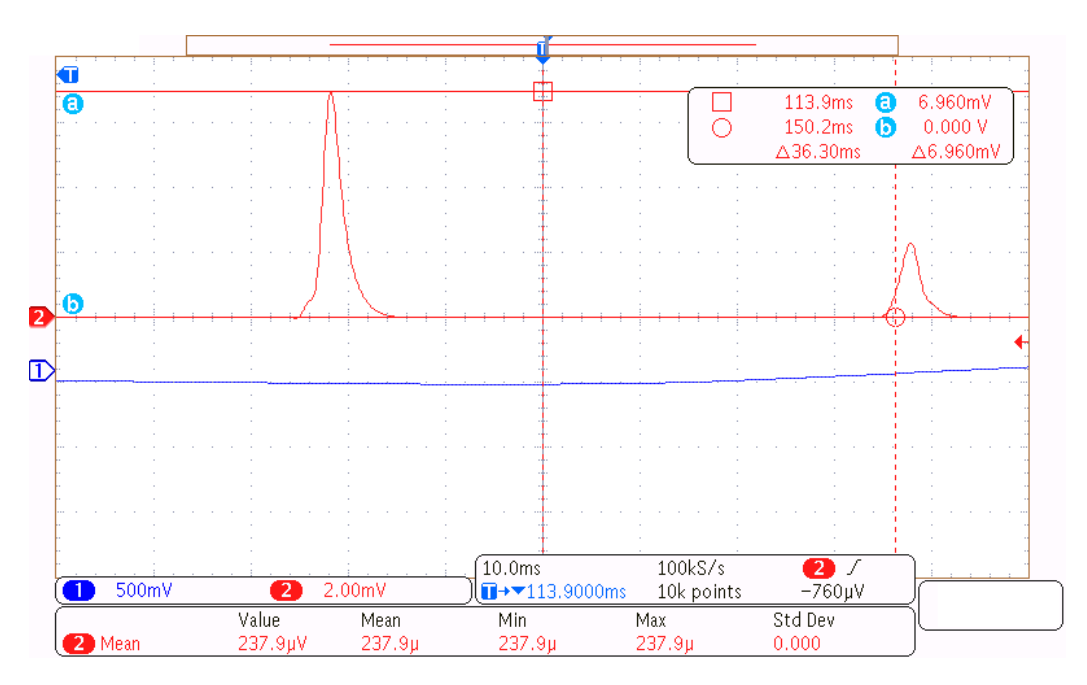

Figura 6.15: Consumo durante la recepción de un comando por BLE.

Como el consumo promedio de comunicación es muy pequeño frente a los otros, se considera despreciable.

Al calcular los consumos promedios y asumiendo que las baterías tengan una capacidad de 1200 mAh, se puede estimar el tiempo de vida de la batería:

$$
T_{Bat} = \frac{1200 \text{ mA}h}{(22.5 \text{ }\mu\text{A} + 1.28 \text{ }\mu\text{A})} = 50462 \text{ }h \simeq 5 \text{ A} \tilde{n} \text{os y 9 meses.} \tag{6.4}
$$

Bajo estas suposiciones se aproxima un tiempo de vida del dispositivo de 5 a˜nos y 9 meses. Este valor es muy similar al tiempo de vida de otros dispositivos implantables del mercado vistos en la sección [1.2.](#page-18-0)

Para el caso de que la memoria se mantenga se puede estimar que se tomen un promedio de una traza al d´ıa y se realicen visitas al m´edico de manera mensual obteniendo los siguientes resultados:

$$
I'_{Almacenamiento} = \frac{308 \,\mu A \times 1 \, min}{1 \, dia} = \frac{308 \,\mu A \times 1 \, min}{24 \times 60 \, min} = 213 \, nA. \tag{6.5}
$$

$$
I'_{Comunicacion} = \frac{6,96 \; mA \times 5 \; min}{1 \; mese} = \frac{6,96 \; mA \times 5 \; min}{43800 \; min} = 766,8 \; nA. \tag{6.6}
$$

Resultando en un consumo total aproximado de  $23.5 \mu A$  lo que determina el siguiente tiempo de vida de la batería:

$$
T'_{Bat} = \frac{1200 \text{ mA}h}{23.5 \text{ }\mu\text{A}} = 50462 \text{ } h \simeq 5 \text{ A} \tilde{n} \text{os } y \text{ 10 meses.} \tag{6.7}
$$

Esto implica un resultado similar de 5 años y 10 meses.

#### Capítulo 6. Verificaciones sobre el sistema

Para el cálculo de la duración de la batería se asume que la batería provee la capacidad reportada manteniéndose a una tensión superior a  $2.6$  V, lo que no es realista para la mayoría de las baterías comerciales. Para realizar este cálculo correctamente habría que contemplar la curva que muestra la tensón en función de la carga de la batería, para calcular cuál sería la vida útil del dispositivo.

## 6.4. Medida de corriente DC

Un problema no deseado en los dispositivos implantables es que entreguen indebidamente corriente DC hacia el paciente y eventuales fallas del front-end. Esto puede suceder frente a la aplicación de voltajes externos en las entradas del monitor en conjunto con fallas del AFE. Este riesgo se evaluó en el análisis de riesgos presentado en la sección [3.3.](#page-54-0) Los condensadores a la entrada sirven para mitigar dicho riesgo.

A partir de lo anterior se espera que no se entregue corriente DC al paciente, pero es de inter´es verificarlo ya que la cl´ausula 16 de la norma 45502-1 [\[14\]](#page-175-0) establece que debe realizarse una media de corriente DC.

Para evaluar la corriente DC que entrega el dispositivo se utilizó un condensador de 10  $\mu$ F conectado a dos resistencias en serie (de 240  $\Omega$  cada una) que emulaban la impedancia del cuerpo humano. En la Figura [6.16](#page-115-0) se presenta la configuraci´on utilizada. El osciloscopio utilizado para tomar las medidas fue un Tektronix MDO3014.

Se midió la variación de voltaje en bornes del condensador en 40 segundos. Fue necesario descargar el condensador previamente y comenzar a medir en el instante en que se conectó el circuito para obtener el resultado deseado. En la Figura [6.17](#page-116-0) se observa el voltaje medido. Su variación fue de 250  $\mu$ V.

<span id="page-115-0"></span>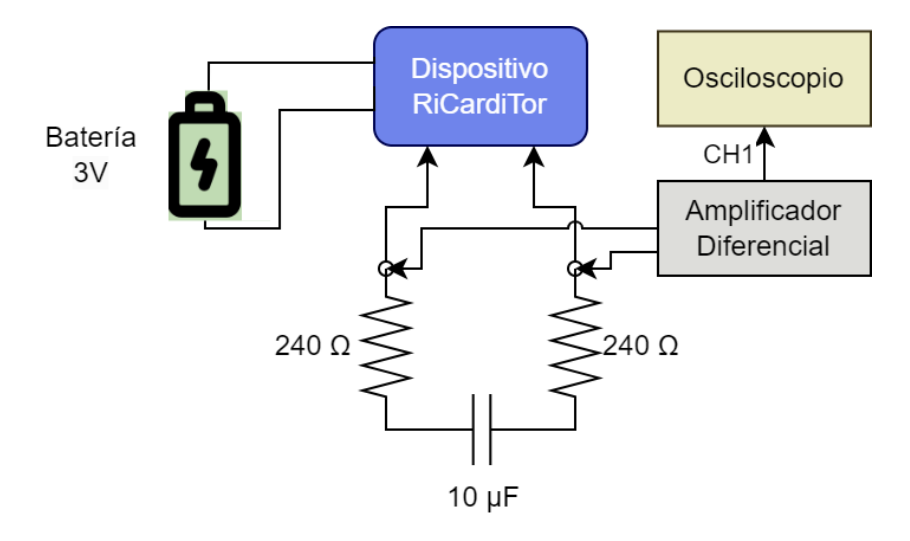

Figura 6.16: Configuración y conexiones de los instrumentos y componentes utilizados para realizar la medida de corriente DC.

#### 6.5. Verificaciones generales del funcionamiento del dispositivo

<span id="page-116-0"></span>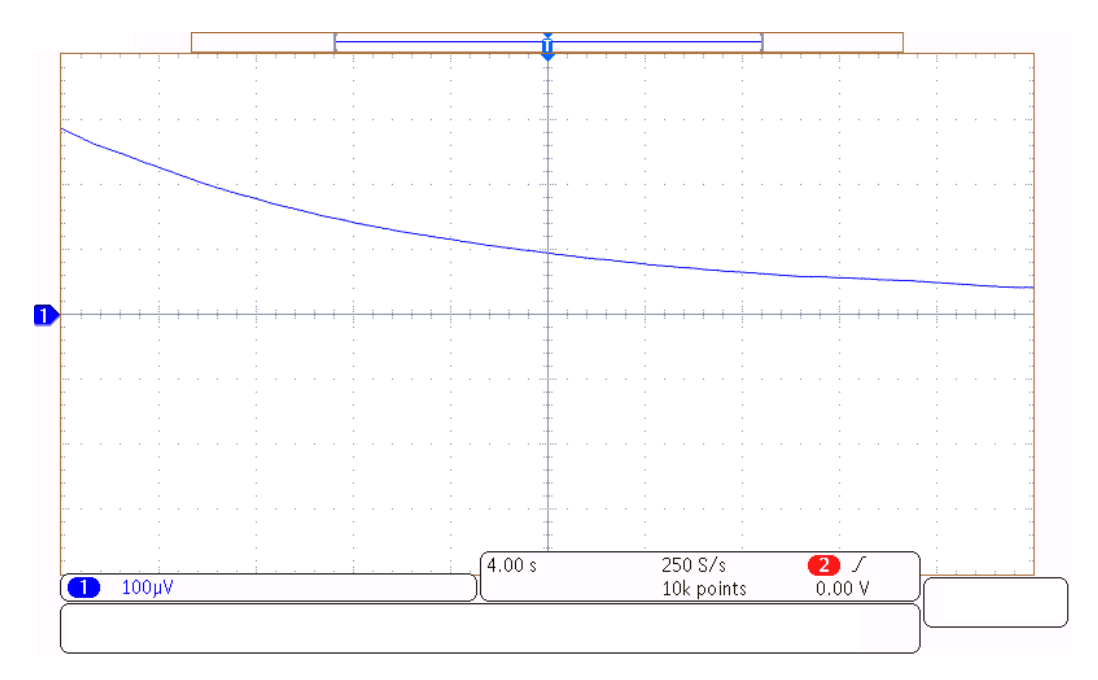

Figura 6.17: Resultados de voltaje en bornes del condensador para medida de corriente DC.

Para realizar el cálculo de corriente en continua se utilizó la ecuación de corriente a través de un condensador:

$$
I_{DC} = C \times \frac{\Delta V}{\Delta t} = 10 \mu F \times \frac{250 \mu V}{40 s} = 62.5 \text{ pA}.
$$
 (6.8)

Tomando en cuenta la cláusula 16.2 de dicha norma, que establece que la corriente directa a través de la superficie de los electrodos debe ser menor a  $0.75 \frac{\mu A}{mm^2}$ se concluye que los electrodos deben tener un área de contacto mayor a  $83.3 \mu m^2$ para la corriente DC medida. Se utilizaron electrodos pregelificados para ECG, estos cuentan con una capa de fieltro o espuma que tiene la función de absorber y retener el gel conductor para asegurar una distribución uniforme del mismo en el área de contacto entre el electrodo y la piel. El área de contacto es de 254  $mm^2$ según su descripción de producto [\[43\]](#page-177-0). Esta área es más de tres mil veces la necesaria por lo que se considera que el dispositivo cumple con la cláusula mencionada. Notar que esta última consideración no aplica para las superficies de contacto que se tendrían si el dispositivo testeado fuera efectivamente implantable.

# 6.5. Verificaciones generales del funcionamiento del dispositivo

Por último se verifica el correcto funcionamiento global del dispositivo. Esto implica el correcto ajuste de ganancias en función a la señal de entrada, la detección de arritmias, el guardado de trazas, el establecimiento de la comunicación BLE y el

#### Capítulo 6. Verificaciones sobre el sistema

correcto envío de trazas desde el monitor a la PC. Además implica que se puedan visualizar correctamente las trazas mediante la aplicación.

Para ello se conectaron las entradas del dispositivo a un generador de señales configurando como entrada una señal cardíaca con amplitud de  $6 \text{ mV}$ . Se verificó su correcta amplificación ya que se logró obtener a la salida del AFE una señal con amplitud perteneciente al rango de amplitudes válidas según lo desarrollado en la sección [3.2.1.5.](#page-40-0) Previamente se experimentó con distintos valores de amplitud iniciales y además se varío el valor de amplitud una vez en régimen. Se verificó que para señales de amplitud de pico igual a  $0.5 \, mV$ , se logra asignar la ganancia adecuada de modo que los complejos QRS son detectados. Lo mismo sucede para señales de 30  $mV$  de amplitud. El dispositivo demostró poder corregir su ganancia correctamente en los momentos que la evalúa.

Se inyectaron tres señales arrítmicas de distintas frecuencia: 30 ppm, 120 ppm y 180 ppm, que se corresponden con las arritmias de bradicardia, taquicardia y taquicardia rápida. El dispositivo detectó cada una de ellas guardando las trazas como era esperado. Tras haber finalizado el guardado se presentó el imán al dispositivo y se lo mantuvo por m´as de dos segundos. Esto hizo que el dispositivo comenzara a realizar advertising.

A continuación se procedió a intentar establecer una comunicación entre la aplicación de PC y el dispositivo. Esto se logró con éxito.

Desde la aplicación se probó la configuración de datos del paciente y de parámetros del monitor. También se verificó el correcto funcionamiento de la lectura de los valores de estado reportados por el monitor.

Luego se procedió a descargar las trazas que el monitor almacenó y a visualizar las gráficas presentadas por la aplicación. Estas se presentan en la Figura [6.18.](#page-119-0)

Para verificar que las señales estén siendo recibidas e interpretadas por el  $\mu C$ correctamente, se conectó un osciloscopio a la salida del módulo AFE mientras el monitor tomaba las medidas. Luego se compararon las señales presentadas por la aplicaci´on con las visualizadas en el osciloscopio. Estas se presentan en la Figura [6.19.](#page-120-0) Notar que las se˜nales presentadas en dicha figura se corresponden a las que se encuentran en la Figura [6.18.](#page-119-0)

Se considera que la calidad de las trazas presentadas por el sistema es muy similar a la del osciloscopio.

Por último se probó el funcionamiento del monitor tomando como entrada una señal cardíaca real. Para ello se colocaron electrodos de ECG en el pecho de una persona y se encendi´o el sistema. Los electrodos se colocaron justo por debajo de la clavícula, ambos electrodos del lado izquierdo del pecho, alineados horizontalmente, con una distancia de 4 cm aproximadamente entre ellos. Se observó que la señal sensada tenía amplitud menor a  $0.5 \,\mathrm{mV}$ , por lo que al ser amplificada con el m´aximo nivel de ganancia no llegaba a tener la amplitud necesaria para que los picos QRS fueran detectados por el monitor. Se probó con varias personas más y se obtuvo el mismo resultado. Se entiende que las señales cardíacas sensadas tienen amplitud m´as baja de las consideradas en el alcance del proyecto debido la atenuación que genera la piel, que no está presente en casos implantables. Además la baja amplitud se puede asociar a la baja calidad de los electrodos utilizados.

### 6.5. Verificaciones generales del funcionamiento del dispositivo

Igualmente se aprovechó la oportunidad para realizar un guardado de trazas a partir de acercar el imán al dispositivo por menos de dos segundos. En la Figura [6.20](#page-121-0) se presenta parte de la traza mostrada por la aplicación de PC. En la Figura  $6.21$  se presenta la señal obtenida colocando un osciloscopio a la salida del AFE para la misma persona. Se observa que las se˜nales mostradas en ambas figuras son bastante similares.

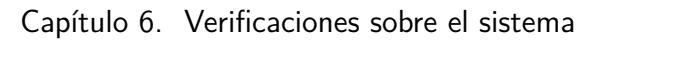

<span id="page-119-0"></span>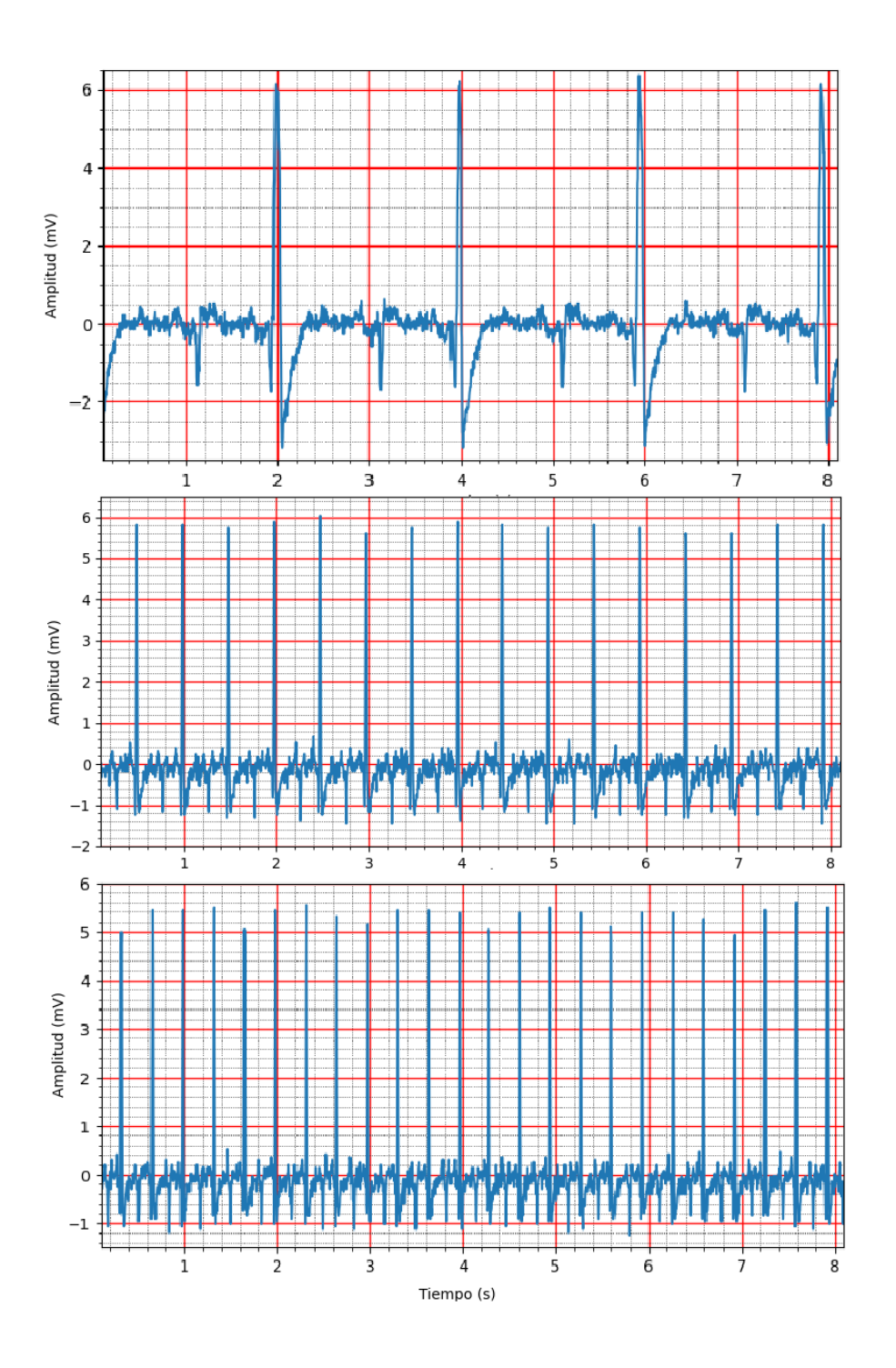

Figura 6.18: Trazas de arritmias descargadas almacenadas por el monitor graficadas por el software implementado luego de haber sido descargadas vía BLE. Se observan una bradicardia, una VT y una FVT respectivamente.

<span id="page-120-0"></span>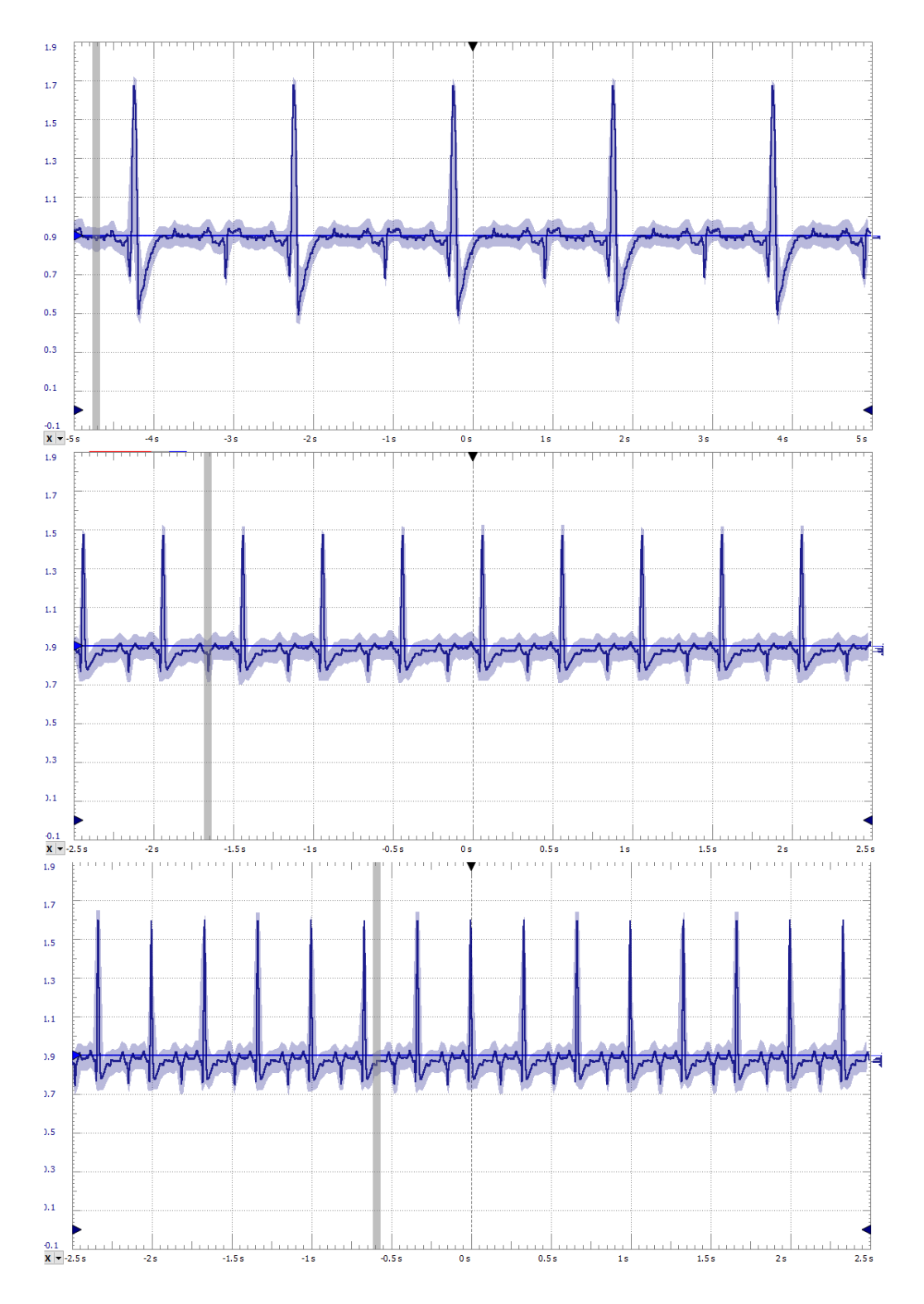

## 6.5. Verificaciones generales del funcionamiento del dispositivo

Figura 6.19: Medidas tomadas con osciloscopio desde la salida del AFE mientras se guardaban las trazas de las arritmias de la Figura [6.18.](#page-119-0) Se tiene una bradicardia, VT y FVT respectivamente.

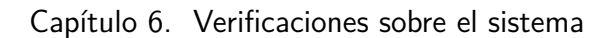

<span id="page-121-0"></span>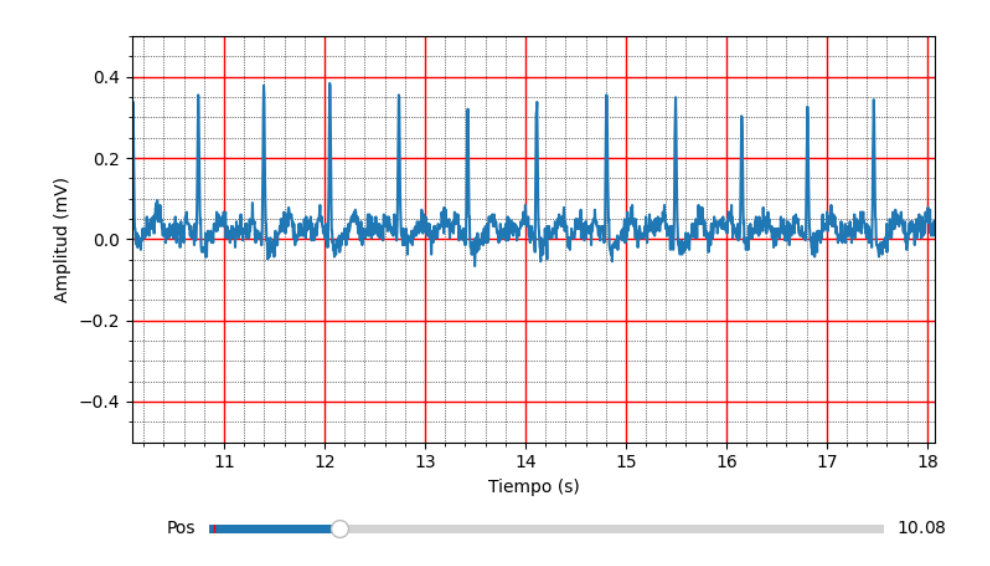

Figura 6.20: Señal cardíaca real obtenida y presentada por el sistema a partir de solicitud con imán.

<span id="page-121-1"></span>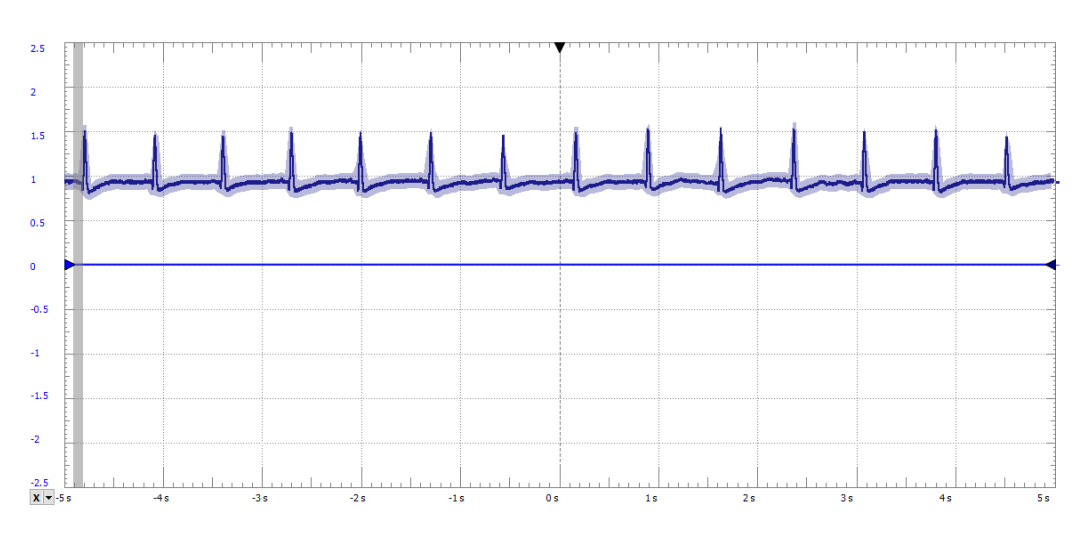

Figura 6.21: Señal cardíaca real obtenida como salida del AFE, adquirida con un osciloscopio.

# Capítulo 7

# **Conclusiones**

## 7.1. Conclusiones finales

Se concluye que el PFC fue exitoso ya que se cumplió con la mayoría de los requerimientos planteados.

Se logró obtener un sistema funcional para el monitoreo contínuo de la frecuencia card´ıaca de ultra bajo consumo, capaz de detectar ritmos anormales y generar guardado de trazas de ECG a partir de ello. Se lograron implementar mecanismos de atención a solicitudes de guardado pedidas por el paciente y también el ajuste de la ganancia aplicada sobre la señal de ECG.

En cuanto al circuito de procesamiento analógico de la señal cardíaca, el AFE, se verificó que el filtrado cumple con los requerimientos de ancho de banda, pendientes en caídas y rechazo al modo común en frecuencias de red. Se logró sensar e interpretar tanto señales positivas como negativas. Además se tiene una impedancia de entrada mayor al valor solicitado y se amplifican automáticamente las se˜nales al rango adecuado para que puedan ser detectados sus picos. La ganancia del AFE es ajustable digitalmente.

Se tenía como requerimiento que la sensibilidad fuera programable de forma lineal, lo que no se cumplió debido a que se implementó un mecanismo de variación de la ganancia de forma inversamente proporcional para permitir mapear todo el rango de entradas requerido a la salida deseada.

Respecto al monitor, este sensa la señal cardíaca vista entre dos electrodos de forma continua, reconoce arritmias y guarda trazas de ECG de un minuto al detectarlas. También las guarda cuando detecta solicitudes del paciente mediante el imán. Para ello se eligió el microcontrolador nRF52832, mediante el uso de FreeRTOS para optimizar el control de las tareas implementadas.

En lo que refiere a la detección de arritmias, se verificó que el mecanismo implementado cumple con las condiciones requeridas. En cuanto al almacenamiento de la señal cardíaca se implementó muestreo cada 4 ms y las muestras se guardan en un byte. Se ten´ıa como requerimiento almacenar al menos 20 trazas, lo que no se logró debido a errores en el cálculo del espacio necesario para almacenar el programa y las trazas. Igualmente se logran almacenar 18 registros de ECG.

#### Capítulo 7. Conclusiones

Por otra parte, se logró almacenar junto con la traza información de la fecha y hora en que fue tomada, el tipo de evento que la generó, un índice y un CRC de verificación.

No se disparan nuevos guardados si el ritmo cambia mientras se está guardando si no que al finalizar se vuelve a evaluar el ritmo prevalente del momento, decidiéndose si volver a registrar o no a partir de ello. En cambio, si se detecta la presencia del imán mientras se está guardando a partir de detección de arritmia, se lanza un nuevo registro de ECG al finalizar.

En caso de que la memoria del dispositivo esté llena se sigue el criterio de prioridades de borrado requerido.

Para el desarrollo del proyecto se tuvo en cuenta que el sistema es de tipo médico, por lo que se realizó un análisis de riesgos en el que se buscó mitigarlos. Se tomaron como base los estándares internacionales IEC 60601 y EN 45502-1, considerando algunas de sus cláusulas. Se implementaron mecanismos de mitigación para evitar quemaduras en caso de falla (cortocircuito), entrega de corriente continua al paciente y grandes consumos de batería (implicarían poca vida útil). Existe normativa para muchos más aspectos relacionados con los dispositivos médicos implantables, que no fue tenida en cuenta porque no formaba parte del alcance del proyecto. Por ejemplo, no se tiene en cuenta normativa relacionadas con el Firmware, ni se consideraron posibles fallas del microcontrolador.

Respecto a los requerimientos de consumo del sistema, se logró obtener valores suficientemente bajos mientras se almacenan trazas y cuando se tiene establecida una comunicación por BLE. Para el estado stand-by no se logró cumplir el requerimiento de consumo máximo de 20  $\mu$ A, obteniéndose un valor promedio de 22,5  $\mu$ A. Se valora positivamente que el consumo obtenido sea del orden del requerido y cercano a este.

Además, se implementó con éxito un sistema de comunicación entre el dispositivo y una aplicación de PC desarrollada (utilizando el lenguaje Python) de manera que se considera ampliamente satisfactoria. Se intenta maximizar la seguridad (dentro de las posibilidades del PFC) mediante el intercambio de una contraseña. Además, se obtuvo un canal de comunicación confiable a través del uso de BLE, que implementa mecanismos como la retransmisión automática de paquetes, así como también de verificación de los datos recibidos mediante el uso de CRC.

La comunicación entre el monitor y la aplicación se da vía BLE.

Se obtuvo una interfaz de uso práctico para el médico, de intercambio de información confiable, que permite la visualización de las trazas almacenadas por el dispositivo (con sus datos asociados) y la actualización de parámetros del monitor para su configuración, actualización de información del paciente, y lectura de datos configurados en el monitor y de parámetros de estado. Se diseñó un mecanismo de almacenamiento de los datos descargados en la PC para evitar la pérdida de la información importada al cerrar la aplicación y poder llevar un registro de los ECG del paciente.

## 7.2. Trabajo a futuro

En esta sección se presentan aspectos que no entraron en el alcance del proyecto y algunas modificaciones que mejorarían el desempeño del sistema o aumentarían su funcionalidad.

Se considera que se podrían realizar acciones para disminuir el consumo en stand-by del sistema, que está determinado principalmente por el consumo de la electrónica.

En primer lugar, es posible alargar el período entre evaluaciones de ganancia del AFE, que actualmente está fijado en un minuto. Si se realizara este ajuste cada dos o tres minutos el consumo promedio en un minuto en estado de Stand-by sería menos representativo. A su vez, otra opción es revisar el stock disponible de componentes de ultra bajo consumo y quizás cambiar alguno de los utilizados en este PFC podría afectar positivamente este aspecto.

En cuanto al hardware, podría hacerse una segunda versión del PCB con el "rework" implementado manualmente ya resuelto.

También se podrían implementar mejoras para aumentar la capacidad de guardado de trazas. Esto podría hacerse de dos formas, por un lado de podría cambiar de microcontrolador para utilizar el nRF52840, cuya programación es análoga a la implementada pero tiene el doble de capacidad, y otra opción sería incorporar una memoria externa.

Otro punto a considerar es que la similitud entre el mecanismo de solicitud de guardado de trazas del paciente por medio del imán y la solicitud de comunicación a través de BLE podrían llevar a errores frecuentes cuando se quiere realizar una acción o la otra, lo que no es deseable. Una mejora sería cambiar uno de los métodos. Por otra parte, podrían incluirse más métodos para realizar la solicitud del paciente, para que resulte más cómodo. Podría ser por ejemplo a través de una aplicación de celular.

Se podrían agregar además mecanismos de seguridad de la información del usuario, una mejora en este sentido ser´ıa el encriptado de los datos al comunicarlos a través de BLE. BLE provee mecanismos sencillos para la configuración del encriptado.

La conexión vía BLE del sistema asume que no haya un segundo monitor RiCardiTor cerca de donde se realizará una conexión por BLE con un primer monitor. Esto podría ser un problema ya que la conexión se establecería dentro de una cl´ınica en donde puede haber otros pacientes con el mismo tipo de dispositivo implantado. Una forma de solucionarlo sería tener una opción en la aplicación de la PC que permita visualizar los dispositivos cercanos y permita elegir con cual de ellos conectarse. Podrían distinguirse los dispositivos a través del número de serie o algún dato identificador que el paciente conozca y además el médico tenga registrado.

A su vez se calcula el CRC en las trazas pero no se realizó una verificación de este. Aplicando verificaciones del CRC en el firmware luego de su lectura se puede afirmar con mayor seguridad que los datos no se corrompieron al ser guardados en memoria flash.

#### Capítulo 7. Conclusiones

Otro trabajo a futuro sería el desarrollo del diseño mecánico a través de la creación de una carcasa ajustada al dispositivo. Para ello podría ser útil además disminuir el tamaño de la PCB, mediante el uso de componentes más pequeños. De este modo se obtendrían dimensiones más similares a la de un dispositivo implantable.

Actualmente el sistema permite la descarga de datos a la PC en un archivo JSON, pero es de interés que se puedan volver a visualizar como gráficos en otras oportunidades. Para ello podría adicionarse a la aplicación de PC la posibilidad de re-incorporar trazas que fueron exportadas como JSON, de modo de que puedan volver a ser visualizadas por el usuario en otras oportunidades. Siguiendo la l´ınea de esta idea, se podría modificar el mecanismo de guardado de datos en la PC para utilizar un protocolo universal, como lo es DICOM [\[44\]](#page-177-1). Esto permitiría que la información pueda ser interpretada por más dispositivos médicos. Además permitiría la incorporación de forma sencilla de esta a la historia clínica del paciente.

A su vez, podría modificarse el mecanismo de guardado de datos desde la aplicación para que no dependa de que el médico seleccione la opción de guardar y que esto se haga por defecto en determinado directorio. Podría darse al médico la opci´on de guardar los datos en una ubicaci´on distinta a la que se tenga configurada por defecto.

También se podrían agregar chequeos en el la aplicación de la PC que aseguren la coherencia en la configuración de los parámetros del dispositivo.

Por otra parte, es sabido que la frecuencia cardíaca puede variar según la actividad que se esté realizando, lo que generaría ritmos que en este sistema se consideran anormales en situaciones que no lo son. Por ejemplo, realizar actividad física aeróbica puede generar ritmos cardíacos taquicárdicos en pacientes sin patolog´ıas. An´alogamente se pueden generar ritmos bradic´ardicos mientras se descansa. Para distinguir estos casos de situaciones patológicas se podrían incorporar al sistema sensores de la actividad del paciente como lo es un acelerómetro.

Por último y a partir del auge que las inteligencias artificiales experimentan en la actualidad, se plantea la posibilidad de incorporar una de estas tecnologías al sistema. Podría incorporarse al monitor con el propósito de mejorar la eficiencia de la detección de arritmias o a la aplicación de software. En este último caso podría utilizarse para mejorar el diagn´ostico a partir de las trazas de ECG almacenadas, reconociendo patrones en ellas. Esto podría generar diagnósticos más tempranos y tratamientos más precisos, lo que podría mejorar la calidad de vida del paciente. Actualmente existen dispositivos que lo implementan, como es el caso del BIO-MONITOR IV ICM de Biotronik [\[9\]](#page-174-0), que fue presentado en la Sección [1.2,](#page-18-0) en la que se trata el estado del arte.

# Apéndice A

# Requerimientos

## A.1. Requerimientos conceptuales

El proyecto consiste en diseñar a nivel de prototipo básico un sistema de monitor cardíaco implantable.

El mismo se compondrá de un monitor cardíaco y un sistema de comunicación bidireccional que permita configurarlo y bajar la información guardada.

La documentación del proyecto debe tener en cuenta que el sistema a diseñar es de tipo médico. Se pedirá un cierto conocimiento de las regulaciones y normas aplicables y el test de algunas cláusulas de los estándares que se consideren más relevantes para la seguridad del paciente.

Si bien se diseñará un prototipo con características adecuadas para poder ser fabricado como implantable (consumo, número y características de los componentes), el mismo será utilizado a efectos de testeo como vestible, siendo este modo de uso también útil como sistema médico.

## A.1.1. Monitor

El monitor cardíaco debe sensar la señal cardíaca (ECG) de un paciente vista entre dos electrodos todo el tiempo, detectar arritmias, y guardar trazas de ECG de 1 minuto de duración en las siguientes circunstancias:

- Cada vez que detecte una arritmia.
- Cada vez que el paciente lo indique.

El paciente indicará al monitor que guarde una traza de ECG mediante un mecanismo inalámbrico simple, permitiéndole así registrar momentos en que no se siente bien. Los tipos de mecanismos para avisar al monitor de esa situación pueden ser entre otros los siguientes: uso de un im´an, secuencia de golpes en la carcasa, comando bluetooth desde el celular. La única restricción que tiene el grupo para elegirlo es que debe ser simple.

El amplificador de la señal cardíaca deberá tener las siguientes características: ancho de banda 1-40 Hz; pendiente de al menos 40 db/década en ambos extremos

#### Apéndice A. Requerimientos

por fuera de la banda pasante; CMRR mayor a 50 dB a 50 Hz y 60 Hz; impedancia de entrada mayor a 40 kΩ; ganancia autoajustables para permitir visualizar con buena definición y sin saturar señales de paciente con picos de entre  $0.5$  mV y 30 mV.

El circuito de sensado utilizará el amplificador antes descrito y deberá detectar la señal QRS con una sensibilidad programable entre  $0.5$  mV a  $4 \text{ mV}$  en pasos de  $0.5$  mV. Deberá ser capaz de sensar tanto señales positivas como negativas.

Para el almacenamiento de la señal cardíaca el período de muestreo deberá ser de 4 ms y cada muestra deber´a poder guardarse en 2 bytes (uno para la se˜nal AD y otro para la ganancia).

El monitor deberá ser capaz de guardar al menos 20 registros, de ser posible 100.

## A.1.2. Detección de arritmias

Para la detección de arritmias se clasificará el ritmo de cada ciclo cardíaco (frecuencia correspondiente al tiempo entre dos QRS) entre los siguientes:

- **Bradicardia** ritmo más bajo que un cierto valor programable entre 40 ppm y 70 ppm en pasos de 5 ppm.
- $\blacksquare$  Taquicardia ventricular rápida (FVT) ritmo más alto que un cierto valor programable entre 160 ppm y 240 ppm, en pasos de 10 ppm.
- $\blacksquare$  Taquicardia ventricular (VT) ritmo más alto que un cierto valor programable entre 100 ppm y 180 ppm, en pasos de 10 ppm y menor que el ritmo FVT.
- Normal Ritmo diferente de los tres anteriores.

Nota: Habrá una restricción que impida setear la frecuencia de FVT menor o igual que la de VT.

El dispositivo detectará una arritmia del tipo bradicardia cuando 8 de los 10 últimos ciclos tengan ritmo bradicárdico. El dispositivo saldrá del ritmo bradicardia cuando 6 de los 10 últimos ciclos no tengan ritmo bradicárdico.

El dispositivo detectará una arritmia del tipo FVT cuando 8 de los 10 últimos ciclos tengan ritmo de tipo FVT. El dispositivo saldr´a del ritmo FVT cuando 3 de los 10 últimos ciclos no tengan ritmo FVT.

El dispositivo detectar´a una arritmia del tipo VT cuando no se configura una arritmia FVT y 8 de los últimos 10 ciclos tengan ritmo de tipo VT o FVT. El dispositivo saldrá de una arritmia del tipo VT cuando 8 de los últimos 10 ciclos tengan un ritmo normal o bradicárdico (cualquiera de estos dos) o FVT.

## A.1.3. Almacenamiento de trazas

Cada vez que se detecta el comienzo de una arritmia o el paciente dispara un almacenamiento se guardará:

### A.1. Requerimientos conceptuales

- Tipo: Bradicardia, VT, FVT o paciente.
- Fecha y hora de comienzo.
- $\blacksquare$  Indice: número de 4 bytes que corresponde al número de arritmia detectado.
- 1 minuto de ECG a partir de ese momento.
- CRC que permita corroborar que los datos no se corrompieron.

Una vez que se comienza a almacenar un trazo de una arritmia se almacena todo el minuto sin importar que la arritmia haya terminado o progresado (pasaje de VT a FVT). Cuando termina el almacenamiento del minuto se considerará si hay una arritmia diferente a la del trazo almacenado o si el paciente disparó un almacenamiento de ECG durante ese intervalo y en ese caso se comenzar´a el almacenamiento de una nueva traza. No se almacenará más de una traza si no hay un cambio de ritmo en el medio.

En caso de que estén ocupados los 20 lugares y se desee cargar uno nuevo se deber´a eliminar uno de los ya guardados usando el siguiente criterio de prioridades. Los registros nuevos tienen prioridad sobre los viejos y si las trazas disparados por el paciente son menos de 5, estos tienen prioridad sobre los disparados por detección de arritmia, según se detalla a continuación:

- Mientras no se hayan almacenado 5 registros disparados por el paciente, se debe eliminar el registro disparado por detección de arritmia más viejo;
- Si hay almacenados justo 5 trazas disparados por el paciente y el trazo que llega es disparado por arritmia se debe eliminar el registro disparado por detección de arritmia más viejo;
- Si ya hay almacenados 5 trazas disparados por el paciente y el trazo que llega es disparado por el paciente se debe eliminar el registro más viejo.

Nota: En caso que se logren almacenar más de 20 trazas las reglas de almacenamiento serán las mismas cambiando los registros disparados por el paciente de manera proporcional.

## A.1.4. Comunicación

El monitor deberá comunicarse con el sistema de comunicación a los siguientes efectos:

- Actualizar su fecha y hora.
- Recibir la programación de las frecuencias de Bradicardia, VT y FVT.
- Recibir los datos del paciente: Nombre, ID, fecha de implante, patología/razón de implante (200 caracteres).
- Bajar el numero de serie e información de estatus como voltaje de batería y condiciones de error.

#### Apéndice A. Requerimientos

Bajar las trazas de ECG guardados.

La comunicación con el sistema de comunicación será vía bluetooth LE. Una vez que el monitor bajó los datos debe limpiar su memoria a efectos de poder guardar nuevos trazas.

## A.1.5. Alimentación y Consumo

El prototipo debe ser alimentado a baterías. Su consumo de corriente deberá ser menor a 20  $\mu A$  promedio en stand-by, a 1 mA durante el almacenamiento y a 10 mA durante la comunicación.

## A.1.6. Sistema de comunicación

El sistema de comunicación consistirá en una aplicación de software corriendo en un PC con comunicación bluetooth.

La aplicación de software debe poder comunicarse con el monitor de manera confiable y realizar las operaciones descriptas anteriormente de manera amigable.

Al seleccionar la orden "Interrogación" deberá mostrar el número de serie y la información de estatus del Monitor así como la información del paciente almacenada en él.

Al seleccionar la orden "Bajar datos almacenados", el sistema de comunicación descargará todos las trazas de ECG almacenadas en el Monitor y mostrará índice, fecha y tipo de traza tanto correspondientes a los datos recién bajados como a todos las anteriormente bajados y almacenados en ese sistema de comunicación. Las trazas mostradas se ordenarán de menor a mayor por índice. El usuario médico podr´a en esa p´agina seleccionar una de las trazas para su despliegue.

Al seleccionar la orden "Cargar hora de PC" se transferirá la hora del PC al Monitor.

Al seleccionar la orden "Carga de datos de paciente" el sistema de comunicación transferirá al Monitor la información de paciente previamente cargada en pantalla por el médico.

## A.2. Requerimientos detallados

## A.2. Requerimientos detallados

## A.2.1. Historico de Revisiones

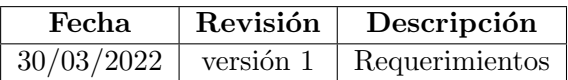

## A.2.2. Propósito

El propósito de este documento es la presentación de los requerimientos detallados del proyecto de fin de carrera RiCardiTor (Monitor de Ritmo Cardíaco Implantable).

## A.2.3. Definiciones, abreviaturas y acrónimos

Al mencionar algunas de las palabras o expresiones que se listan a continuación, se referirá a su definición asociada.

- Sistema: Sistema completo de monitoreo cardíaco compuesto por el monitor cardíaco implantable, un PC con el software adquisidor y un imán.
- Dispositivo: Unidad central del sistema, que es implantado en el usuario y que sensa la señal cardíaca, y de ser necesario, guarda parte de la información sensada.
- Programador: PC con el software de adquisición que es utilizado para obtener información guardada en el dispositivo implantado, así como también mostrarla. También permite configurar ciertos parámetros del monitor.
- Paciente: Persona que tiene implantado el dispositivo.
- ECG: Electrocardiograma. Registro de la actividad eléctrica del sistema cardíaco. Se caracteriza por ser periódica.
- Complejo QRS: Secuencia específica que se presenta en la señal de ECG, que es generada por la despolarización de los ventrículos del corazón. Su amplitud es mayor que la de las dem´as ondas que se presentan en el ECG.
- GUI: Graphical User Interface. Interfaz gráfica utilizada por el usuario para interactuar con el software a través de imágenes gráficas  $y/$ o sonido.
- RTC: Real Time Clock: Componente electrónico que mide el paso del tiempo.
- Arritmia: Arritmia cardíaca. Trastorno de la frecuencia cardíaca, consistente en que el corazón late demasiado lento, demasiado rápido o con ritmo irregular. Puede indicar la presencia de otros problemas cardíacos.
- VB: Bradicardia Ventricular. Tipo de arritmia cardíaca que sucede cuando la frecuencia cardíaca es más lenta de lo normal.

## Apéndice A. Requerimientos

- NR: Ritmo Normal. Ritmo cardíaco típico de las personas sin afecciones cardíacas. En general se define entre 60 y 100 ppm.
- VT: Taquicardia Ventricular. Tipo de arritmia cardíaca que sucede cuando la frecuencia cardíaca es más rápida de lo normal.
- FVT: Taquicardia Ventricular R´apida. Tipo de arritmia card´ıaca que sucede cuando la frecuencia cardíaca es mucho más rápida de lo normal.
- Ritmo Actual: Ritmo cardíaco definido al evaluar los últimos 10 registros de valores de período guardados.
- Valor Mínimo de Ritmo Normal: valor límite entre bradicardia y ritmo normal. Es configurable a través del programador.
- Valor Máximo de Ritmo Normal: valor límite entre ritmo normal y taquicardia ventricular. Es configurable a través del programador.
- Valor Mínimo de Taquicardia Ventricular Rápida: valor límite entre taquicardia ventricular y taquicardia ventricular rápida. Es configurable mediante el programador.
- N'umero de Serie: Número único que identifica inequívocamente al dispositivo implantado.
- Número de índice de la traza guardada (Índice): Número único que identifica a cada una de las trazas de ECG guardadas, que se asigna de forma consecutiva y sirve para llevar un conteo de la cantidad de registros que se han guardado desde que se implantó el dispositivo.
- CRC: Cyclic redundancy check. Verificación de redundancia cíclica, código de detección de errores utilizado para detectar cambios accidentales en los datos.
- $\bullet$  BLE: Bluetooth Low Energ. Tecnología inalámbrica de bajo consumo, que se usa para la transferencia de pequeñas cantidades de datos entre dispositivos compatibles a corta distancia. Es una versión más moderna y eficiente del protocolo Bluetooth tradicional, con el que se pueden lograr velocidades similares pero con menor gasto energético.

## A.2.4. Convenciones

## A.2.4.1. Requerimientos

Los requerimientos están identificados según el siguiente encabezado:

[Código] [Nombre] [[Fw], [Hw], [Sw]].

A continuación se detalla el significado de cada uno de los puntos.

 $\blacksquare$  [Código]: identificador numérico del requerimiento.

### A.2. Requerimientos detallados

 $\blacksquare$  / *Nombre*/: título único del requerimiento.

Por otra parte, a cada uno de los requerimientos se les puede asignar una o más de una de las siguientes etiquetas:

- $\blacksquare$  [Fw]: Indica que el requerimiento debe ser implementado a nivel de Firmware.
- $\Box$ [Hw]: Indica que el requerimiento debe ser implementado a nivel de Hardware.
- $\Box$   $[Sw]$ : Indica que el requerimiento debe ser implementado a nivel de Software.

## A.2.5. Requerimientos funcionales

#### Comportamiento general

El monitor cardíaco debe monitorear la señal cardíaca del paciente y en cada ciclo evaluar su frecuencia para detectar arritmias.

El dispositivo debe ser capaz de distinguir los siguientes ritmos:

- Bradicardia (VB)
- Ritmo Normal (NR)
- Taquicardia (VT)
- Taquicardia Rápida (FVT)

El dispositivo debe guardar un minuto de la traza de ECG del paciente si detecta una arritmia o si el paciente lo solicita.

#### A.2.5.1. Monitor

Estados de Operación El monitor debe tener 3 estados, el estado de Sensado, estado de Registro y el tercer estado es el de Comunicación.

<span id="page-132-0"></span>Estado de Sensado [Hw][Fw] El dispositivo distingue la señal QRS y guarda los tiempos de la señal ventricular para evaluar su frecuencia, teniendo un registro de los últimos 10 periodos cardíacos. Si distingue una arritmia debe cambiar al Estado de Registro.

<span id="page-132-1"></span>Estado de Registro [Hw][Fw] Cuando el dispositivo detecte cualquier tipo de arritmia o el paciente lo solicite, debe comenzar a guardar la traza de ECG durante 1 minuto. Si durante este período de 1 minuto se detecta una petición de paciente entonces el dispositivo debe guardar una segunda traza de 1 minuto. Al finalizar el guardado se vuelve a evaluar el ritmo.

#### Apéndice A. Requerimientos

<span id="page-133-0"></span>Estado de Comunicación [Hw][Fw] Cuando se entabla una conexión con la PC del programador el dispositivo debe ser capaz de:

- Actualizar su fecha y hora.
- Recibir la programación de las frecuencias de VB, VT y FVT.
- Recibir los datos del paciente: Nombre (40 caracteres), ID (10 caracteres), fecha de implante (8 caracteres), patología/razón de implante (200 caracteres).
- Bajar el número de serie e información de estatus como voltaje de batería y condiciones de error que indican ingreso al modo seguro.
- Bajar las trazas de ECG guardados.

Sensado [Hw] El dispositivo debe sensar la señal cardíaca del paciente vista entre los dos electrodos.

Detección de la señal QRS [Hw][Fw] El circuito de sensado deberá detectar la señal QRS con una sensibilidad programable entre  $0.5$  mV a  $4 \text{ mV}$  en pasos de 0,5 mV, con incertidumbre de paso de 0,1 mV.

Signo de las señales a sensar [Hw][Fw] El circuito de sensado deberá ser capaz de sensar tanto se˜nales positivas como negativas.

Medida de períodos [Hw][Fw] El dispositivo debe medir el período de cada ciclo de la se˜nal de ECG sensada.

Registro de períodos [Hw][Fw] El dispositivo debe guardar los últimos 10 valores de períodos de los ciclos medidos.

Amplificador [Hw] El circuito de sensado debe usar un amplificador con las siguientes características.

Ancho de banda[Hw] El circuito de sensado debe utilizar un amplificador de ancho de banda entre 1-40 Hz (-3 dB)  $\pm 10\%$ , con una caída de al menos  $40 \text{ dB}/\text{d}\text{\'e}cada$  en ambos extremos.

CMRR [Hw] El CMRR debe ser mayor a 50 dB en 50 Hz y 60 Hz.

Impedancia de entrada [Hw] La impedancia de entrada debe ser mayor a 40 k $\Omega$  a frecuencias menores o iguales a 1 kHz cumpliendo con la cláusula 27.2 de la 45502-2-1 [\[45\]](#page-177-2).

### A.2. Requerimientos detallados

Ganancia [Hw] La ganancia debe ser autoajustable para permitir visualizar,  $\sin$  saturar, señales de paciente con picos de entre 0.5 y 30 mV con una definición de 0.3 mV.

Detección de arritmias [Fw] El dispositivo debe clasificar el ritmo cardíaco actual del paciente a partir de los valores registrados de período de los últimos 10 ciclos cardíacos.

Detección de Bradicardia (VB) [Fw] El dispositivo debe clasificar el ritmo actual del paciente como "VB" si 8 de los últimos 10 ciclos tienen ritmo menor al Valor Mínimo de Ritmo Normal.

Detección de Taquicardia Ventricular Rápida (FVT) [Fw] El dispositivo debe clasificar el ritmo actual del paciente como "FVT" si 8 de los 10 últimos ciclos tienen ritmo mayor al Valor Mínimo de Taquicardia Ventricular Rápida.

Detección de Taquicardia Ventricular (VT) [Fw] El dispositivo debe clasificar el ritmo actual del paciente como "VT" si no se detectó una Taquicardia Ventricular Rápida y 8 de los 10 últimos ciclos tienen ritmo mayor al Valor Máximo de Ritmo Normal.

Finalización de arritmias<sup>[Fw]</sup> Condiciones que deben de cumplirse para que el dispositivo deje de considerar el ritmo del paciente como arritmia.

Fin de Bradicardia<sup>[Fw]</sup> El dispositivo considerará que el ritmo del paciente deja de ser de Bradicardia si se cumplen las siguientes dos condiciones:

- El ritmo actual del paciente es Bradicardia.
- $\bullet$  6 de los últimos 10 ciclos registrados tienen ritmo mayor al Valor Mínimo de Ritmo Normal.

Fin de Taquicardia Ventricular [Fw] El dispositivo considerará que el ritmo del paciente deja de ser de Taquicardia Ventricular si se cumplen las siguientes dos condiciones:

- El ritmo actual del paciente es Taquicardia Ventricular.
- $\bullet$  8 de los últimos 10 ciclos registrados tienen ritmo menor al Valor Máximo de Ritmo Normal.

Fin de Taquicardia Ventricular Rápida [Fw] El dispositivo considerará que el ritmo del paciente deja de ser de Taquicardia Ventricular Rápida si se cumplen las siguientes dos condiciones:

El ritmo actual del paciente es Taquicardia Ventricular Rápida.

### Apéndice A. Requerimientos

 $\blacksquare$  3 de los últimos 10 ciclos registrados tienen ritmo menor al Valor Mínimo de Taquicardia Ventricular Rápida.

Almacenamiento de la señal

Período de Muestreo [Hw] Para el almacenamiento de la señal cardíaca el período de muestreo deberá ser de  $4 \pm 0.1$  ms.

Tamaño de las muestras [FW] Cada muestra de la señal sensada deberá poder ser guardada junto con la ganancia de amplificación utilizada, en 2 bytes.

Cantidad de registros guardados [Fw] El monitor deberá ser capaz de guardar al menos 20 registros de trazas de 1 minuto de ECG.

Información a almacenar [Fw] Cuando se deban guardar trazas de la señal cardíaca, se guardará la información que se lista a continuación:

- El motivo por el que fue disparado: VB, VT, FVT o paciente.
- Fecha y hora de comienzo.
- $\blacksquare$  Número de índice de la traza guardada (Índice).
- $\blacksquare$  1 minuto  $\pm 2$  segundos de ECG a partir del disparo.
- CRC que permita corroborar que las muestras de las trazas no se corrompieron.

Condiciones de Almacenamiento [FW] Se almacenarán trazas de la señal cardíaca en los siguientes casos:

- Si el ritmo previo del paciente era Normal: si se detecta una arritmia o si el paciente dispara un almacenamiento.
- Si el ritmo previo del paciente era arrítmico: si se detecta un ritmo actual arrítmico distinto al del trazo almacenado o si el paciente dispara un almacenamiento.

Criterios de prioridades [FW] En caso de estar ocupados todos los lugares de almacenamiento y sea necesario guardar nueva información se deberá eliminar uno de los registros ya guardados, teniendo en cuenta que los registros nuevos tienen prioridad sobre los viejos. Si las trazas disparados por el paciente son menos que 5, tienen prioridad sobre los disparados por detección de arritmia siguiendo el siguiente criterio de prioridades:

Si no se han almacenado 5 registros disparados por el paciente, se debe eliminar el registro disparado por detección de arritmia más antiguo.

- Si se encuentran almacenados exactamente 5 trazas disparados por el paciente y el trazo que llega es disparado por arritmia se debe eliminar el registro disparado por detección de arritmia más antiguo.
- Si se encuentran almacenados más de 5 trazas disparados por el paciente y el trazo que llega fue disparado por el paciente se debe eliminar el registro más antiguo.

Requerimientos mecánicos y físicos

Masa [Hw] El dispositivo deberá tener una masa menor a 100 g.

Carcasa [Hw] La carcasa de protección que recubra el monitor cardíaco deberá ser de forma TBD.

Dimensiones [Hw] El dispositivo deberá entrar en un prisma de base rectangular de dimensiones  $2.5 \times 5.5 \times 8.5$  cm.

Alimentación del prototipo [Hw] El dispositivo debe ser alimentado a partir 2 de baterías de tipo AAA.

Medida de alimentación [Hw][Fw] El dispositivo deberá medir el voltaje de alimentación cada 24hs y de ser demasiado baja, enviar al dispositivo al modo seguro.

Consumo  $[Hw]$  El consumo del prototipo deberá ser menor a 20  $\mu$ A promedio en stand-by (ver [A.2.5.1](#page-132-0) Estado de Sensado), menor a 1mA promedio durante el almacenamiento (ver [A.2.5.1](#page-132-1) Estado de Registro), y menor a 10mA promedio durante la comunicación (ver [A.2.5.1](#page-133-0) Estado de Comunicación).

Temperatura de funcionamiento [Hw] El dispositivo deberá ser capaz de operar en un rango de temperaturas entre -5 °C y 40 °C , cumpliendo con todos los demás requerimientos.

Temperatura de almacenamiento del dispositivo [Hw] El dispositivo no deberá romperse si se almacena a una temperatura de entre -10 °C y 50 °C.

Reloj de tiempo real (RTC) [Fw] El dispositivo debe ser capaz de llevar la cuenta de un reloj de tiempo real para indicar la hora, minutos; además del día, mes y año. El reloj deberá desviarse menos de un minuto por año.

### Apéndice A. Requerimientos

## A.2.6. Sistema de Comunicación [SW]

### A.2.6.1. Vía de comunicación

La comunicación entre el monitor cardíaco y la computadora del programador será a través de la vía Bluetooth LE.

#### A.2.6.2. Funciones de Comunicación

A continuación se detallan los parámetros que podrán ser configurados por el usuario a través del programador, que modificarán características del dispositivo.

Actualizar fecha y hora El dispositivo debe de ser capaz de actualizar la fecha y hora con la hora de la PC a la cuál se está comunicando.

Recibir programación de Parámetros El monitor cardíaco debe de ser capaz de cambiar los parámetros de frecuencia que definen los rangos de las arritmias a partir de los valores recibidos por medio de la comunicación.

Valor Mínimo de Ritmo Normal Debe de variar en un rango de entre 40 ppm y 70 ppm con pasos de 5 ppm.

Valor Máximo de Ritmo Normal Debe de variar en un rango de entre 100 ppm y 180 ppm, sin que sea mayor al "Valor Mínimo de Taquicardia Ventricular Rápida", con pasos de 10 ppm.

Valor Mínimo de Taquicardia Ventricular Rápida Debe de variar en un rango de entre 160 ppm y 240 ppm con pasos de 10 ppm.

Establecer datos de paciente Recibirá los datos del paciente enviados por el monitor.

Nombre Deben delimitarse 40 caracteres en la memoria del dispositivo para guardar el nombre del paciente.

ID Deben delimitarse 10 caracteres en la memoria del dispositivo para guardar la cédula de identificación del paciente.

Fecha del Implante Deben delimitarse 8 caracteres en la memoria del dispositivo para guardar día, mes y año en el que se implantó el dispositivo.

Patología y razón de implante Deben delimitarse 200 caracteres en la memoria del dispositivo para guardar una explicación la patología y razón de implante.

122

### A.2. Requerimientos detallados

Descargar estado del monitor cardiaco El dispositivo debe comunicar su número de serie, voltaje de su bater´ıa en voltios y condiciones de error cuando el dispositivo se encuentre en modo seguro.

### A.2.6.3. Interfaz de Usuario

La interfaz de usuario mostrar´a una lista de opciones para comunicarse desde la PC al dispositivo.

#### Opciones de interfaz de usuario

Interrogación Cuando se seleccione la orden "Interrogación" se debe mostrar el número de serie y la información de estatus del Monitor así como la información del paciente almacenada en él.

Bajar datos almacenados Al seleccionar la orden "Bajar datos almacenados", el sistema de comunicación descargará todos las trazas de ECG almacenadas en el Monitor y mostrar´a ´ındice, fecha y tipo de traza tanto correspondientes a los datos recién bajados como a todos las anteriormente bajados y almacenados en ese sistema de comunicación. Las trazas mostradas se ordenarán de menor a mayor por índice. El usuario médico podrá en esa página seleccionar una de las trazas para su despliegue.

Cargar hora de PC Al seleccionar la orden "Cargar hora de PC" se transferirá la hora del PC al Monitor.

Cargar datos de paciente Al seleccionar la orden "Carga de datos de paciente" el sistema de comunicación transferirá al Monitor la información de paciente previamente cargada en pantalla por el médico.

Verificación de Comunicación Debe haber una verificación del envío de los paquetes de datos implementado mediante un checksum.

Esta página ha sido intencionalmente dejada en blanco.

# Apéndice B

# Apéndice relacionado con la electrónica

## B.1. Diseño del amplificador diferencial

## B.1.1. Comparación de configuraciones para filtrado de modo común

La señal cardíaca de interés es diferencial por lo que es necesario implementar una etapa de filtrado de la señal en modo común entre las entradas.

<span id="page-140-0"></span>Inicialmente se evalúa la posibilidad de utilizar un integrado de amplificador de instrumentación comercial debido que simplificaría el diseño. En el Cuadro [B.1](#page-140-0) se listan los consumos mínimos encontrados para cada fabricante.

| Fabricante           | Consumo Mínimo |
|----------------------|----------------|
| Texas Instruments    | 10 $\mu$ A     |
| Maxim Integrated     | 65 $\mu A$     |
| Analog Devices       | $40 \mu A$     |
| Microchip Technology | $1 \; mA$      |
| Renesas              | 95 $\mu A$     |

Tabla B.1: Tabla comparativa de consumos mínimos de los amplificadores de instrumentación comerciales según el fabricante.

Los consumos son muy elevados en relación a los requerimientos del proyecto por lo que se descarta la posibilidad de utilizarlos.

A continuación se compara la implementación de un amplificador de instrumentación con un amplificador diferencial. Se presentan las principales características de cada una de las configuraciones.

#### Apéndice B. Apéndice relacionado con la electrónica

Respecto al amplificador diferencial:

- Configuración más simple: cuenta con un único amplificador operacional y cuatro resistencias.
- Consumo bajo ya que utiliza un único amplificador operacional.
- CMRR depende del valor de las resistencias de entrada, así como también del CMRR del operacional utilizado. Es difícil de ajustar y puede verse afectado por desapareos a la entrada.
- Impedancia de entrada depende de las resistencias a la entrada.

Respecto al amplificador de instrumentación:

- In Su diseño tiene mayor complejidad: tres amplificadores operacionales y siete resistencias.
- Su consumo es tres veces el del amplificador diferencial.
- Su impedancia de entrada es la del amplificador operacional, por lo que es alta.
- CMRR se ajusta fácilmente modificando el valor de una única resistencia.

Se procede a elegir entre la configuración diferencial y la del amplificador de instrumentación. Inicialmente se consideró implementar un amplificador de instrumentación porque se entendía que la alta impedancia de entrada del circuito (es decir, la de los amplificadores operacionales) aseguraba que desapareos en las impedancias de los electrodos no influyeran el filtrado del modo com´un del circuito. Además, el amplificador de instrumentación permite un sencillo ajuste del CMRR.

Luego se consideró la posibilidad de que el amplificador diferencial cumpliera las mismas funciones y se verificó que es posible: imponiendo alta resistencia de entrada se vuelven despreciables los desapareos de impedancia en electrodos y ajustando los valores de las resistencias del circuito y su dispersión es posible ajustar el CMRR.

Esta implementación es típica en dispositivos implantables, pero no en otros casos. Esto se debe a que en estos últimos puede suceder que que una mala limpieza en el PCB (relacionada a residuos del soldado, entre otros) conduzca y tenga una resistencia del orden de las resistencias utilizadas, lo que afectaría el funcionamiento de los dispositivos. Esto no sucede en implantables porque los circuitos se encuentran dentro de carcasas herm´eticas ubicadas dentro del cuerpo, por lo que no ingresan partículas del exterior.

## B.1.2. Diseño de amplificador diferencial.

Se considera la topología presente en la Figura [B.1](#page-142-0) ya que como primer procesamiento de la señal se quiere filtrar la señal en continua. Se señala que no se

## B.1. Diseño del amplificador diferencial

<span id="page-142-0"></span>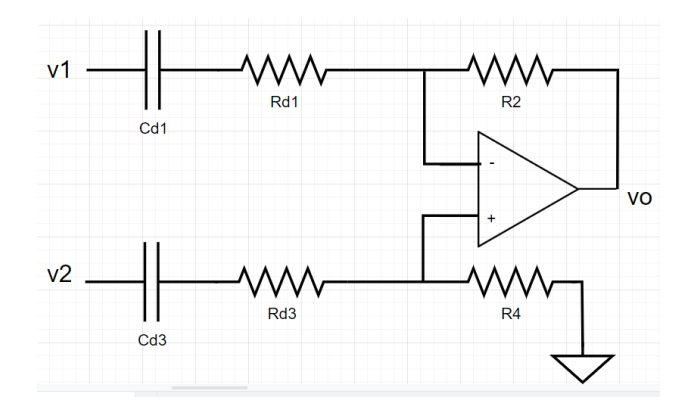

Figura B.1: Amplificador diferencial que incorpora filtro pasa-altos.

tiene entre el amplificador diferencial y los filtros pasa-alto de la etapa anterior amplificadores operacionales que aislen en corriente.

Para el análisis se calculan las impedancias vistas en las entradas del amplificador:

$$
Z_{d1} = R_{d1} + \frac{1}{jwC_{d1}}
$$

$$
Z_{d3} = R_{d3} + \frac{1}{jwC_{d3}}.
$$

Entonces el circuito queda definido por la siguiente ecuación:

$$
V_O = -\frac{R_2}{Z_{d1}}V_1 + \frac{R_4}{Z_{d3} + R_4}(1 + \frac{R_2}{Z_{d1}})V_2.
$$

A partir de lo anterior se obtienen los siguientes resultados:

- Ganancia en modo común:  $A_c = \frac{R_4 Z_{d1} R_2 Z_{d3}}{Z_{d1}(Z_{d2} + R_4)}$  $\frac{R_4Z_{d1}-R_2Z_{d3}}{Z_{d1}(Z_{d3}+R_4)}$ .
- Ganancia diferencial:  $A_d = \frac{1}{2}$  $\frac{1}{2}(\frac{R_2}{Z_d})$  $\frac{R_2}{Z_{d1}} + \frac{R_4}{Z_{d3}+}$  $\frac{R_4}{Z_{d3}+R_4}(1+\frac{R_2}{Z_{d1}})).$

#### Apéndice B. Apéndice relacionado con la electrónica

Imponiendo la condición  $A_C = 0$  para maximizar el CMRR, se obtiene la siguientes restricción sobre los parámetros:

$$
\frac{R_2}{Z_{d1}} = \frac{R_4}{Z_{d3}}
$$

$$
\frac{R_2}{R_{d1} + \frac{1}{jwC_{d1}}} = \frac{R_4}{R_{d3} + \frac{1}{jwC_{d3}}}.
$$

A partir de lo anterior se define:

- $R_{d1} = R_{d3}$ .
- $R_2 = R_4$ .
- $C_{d1} = C_{d3}.$

Se tienen las siguientes características del circuito:

- Frecuencia de corte:  $F_c = \frac{1}{2\pi R_d}$  $\frac{1}{2\pi R_{d1}C_{d1}}$ .
- Ganancia en banda pasante:  $A_0 = -\frac{R_2}{R_d}$  $\frac{R_2}{R_{d1}}$ .

Además se calcula el CMRR de la configuración en banda pasante. Se tiene que :

$$
\frac{1}{CMRR_{total}} = \frac{1}{CMRR_{AO}} + \frac{1}{CMRR_R}
$$

Donde  $CMRR_{AO}$  es el CMRR finito del amplificador operacional y  $CMRR_R$  el CMRR que surge en el circuito debido al desapareo de las resistencias. A continuación se desarrolla hasta obtener su valor bajo las condiciones de los valores obtenidas anteriormente, considerando el desapareo de las resistencias.

<span id="page-143-0"></span>
$$
CMRR_R = \frac{1}{2} \frac{R_{d1}R_4 + R_2R_{d3} + 2R_2R_4}{R_{d1}R_4 - R_2R_{d3}}.
$$
\n(B.1)

.

Como se busca el CMRR mínimo, se imponen las siguientes condiciones:

- $R_{d1} = R_a(1+\delta)$ .
- $R_2 = R_b(1 \delta).$
- $R_{d3} = R_a(1 \delta).$
- $R_4 = R_b(1 + \delta).$

Sustituyendo en la Ecuación [\(B.1\)](#page-143-0) se obtienen:

$$
CMRR_R = \frac{1}{2} \frac{R_a(1+\delta_a)R_b(1+\delta_b)^2 + R_b(1-\delta_b)R_a(1-\delta) + 2R_b^2(1+\delta_b)(1-\delta_b)}{R_a(1+\delta_a)R_b(1+\delta_b) - R_aR_b(1-\delta_a)(1-\delta_b)}
$$
(B.2)

$$
= \frac{1}{2} \frac{(1+\delta_a)(1-\delta_b) + (1-\delta_a)(1-\delta_b) + \frac{R_b}{R_a}(1+\delta_b)(1-\delta_b)}{(1+\delta_a)(1-\delta_b) - (1-\delta_a)(1-\delta_b)}.
$$
 (B.3)

128
### B.1. Diseño del amplificador diferencial

A partir de la Ecuación [\(B.2\)](#page-143-0) se observa que el CMRR de las resistencias varía según su dispersión, así como también según el cociente  $\frac{R_b}{R_a}$ .

Finalmente se eligen los valores que se listan a continuación, y que se presentan en la Figura [B.1](#page-142-0) :

- $R_{d1} = R_{d3} = 1.5 M\Omega$ , al 0,1%.
- $R_2 = R_4 = 20 M\Omega$ , al 1%.
- $C_{d1} = C_{d3} = 0.15 \,\mu\text{F}$  al 10%.

En la Figura [3.5](#page-34-0) del Capítulo 3, se presenta la topología utilizada con los valores de componentes diseñados. El circuito tiene las siguientes características:

- Ganancia diferencial en banda pasante:  $A_d = 13,33 \frac{V}{V} = 22,5 \, dB$ .
- CMRR mínimo en banda pasante:  $CMRR_{min} = 394.5 \frac{V}{V} = 51.9 \, dB$ .
- Frecuencia de corte:  $f_c = 0.70 Hz$ .
- $\blacksquare$  Caída de 20 dB/dec.

Por ultimo se verifica que el ancho de banda (BW) del operacional no limite el del circuito. Considerando el operacional MCP6444:

$$
ft_{MCP6444} = 9 kHz.
$$

Se parte de lo presentado en [\[18\]](#page-175-0). Para este caso se tiene que:

$$
BW = \frac{ft_{OpAmp}}{Ad+1}
$$

$$
= \frac{9 \, kHz}{13,33 \, \frac{V}{V} + 1}
$$

$$
= 628,05 \, Hz.
$$

Como las frecuencias de interés llegan hasta 40 Hz se considera que el BW del operacional no afecta el comportamiento del circuito en este caso.

## B.1.3. Simulación de etapa de Amplificación Diferencial

En la Figura [B.2](#page-145-0) se presenta la simulación del amplificador diferencial diseñado. Se verifica que se cumple con los valores de ganancia, frecuencia de corte y caída de diseño.

Se simula además considerando el desapareo entre las resistencias para la evaluación del CMRR. Para ello se utilizan señal en modo común y modo diferencial y se calcula el CMRR del caso m´as restrictivo. Se observa que el peor desapareo se da a 1 Hz, obteniéndose un CMRR de 40 dB. En 50 Hz y 60 Hz el CMRR mínimo vale 50 dB, lo que coincide con lo esperado.

<span id="page-145-0"></span>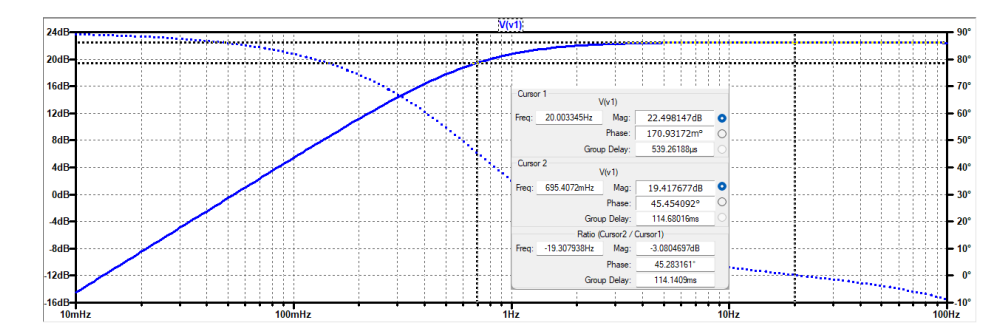

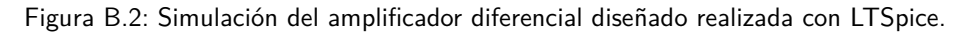

## <span id="page-145-1"></span>B.2. Diseño de filtro pasa-bajos

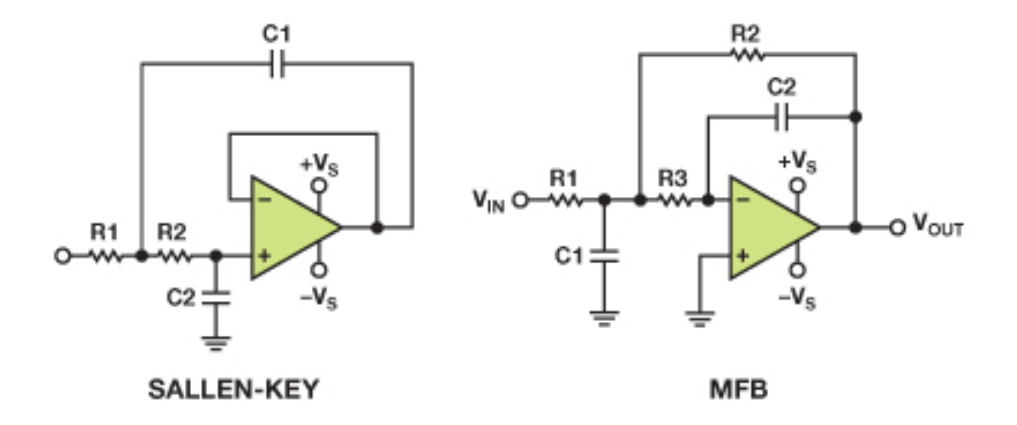

Figura B.3: Filtros pasabajos de segundo orden. A la izquierda Sallen Key, a la derecha Multiple Feedback. Extraído de [\[46\]](#page-177-0).

El filtro a implementar debe ser de segundo orden, con frecuencia de corte en 40 Hz. Se consideran las configuraciones Sallen Key y Multiple Feedback (MFB) de segundo orden, presentes en la Figura [B.3.](#page-145-1) A continuación se presentan algunas diferencias y similitudes entre ambas configuraciones.

- Ambas utilizan un solo amplificador operacional.
- Sallen Key utiliza cuatro componentes pasivos, mientras que MFB utiliza cinco.
- MFB es inversor, mientras que Sallen Key no lo es.
- Para ganancias unitarias, MFB tiene ganancia de ruido (noise gain) de 2  $\frac{V}{V}$ , mientras que Sallen Key tiene 1 $\frac{V}{V}$ Esto implica que MFB tenga salida más ruidosa.

Sallen Key se suele utilizar con amplificadores operacionales con producto ganancia-ancho de banda más bajo ya que la configuración no utiliza al amplificador como integrador. El MFB si lo utiliza de este modo, por lo que su ancho de banda se ve más limitado [\[47\]](#page-178-0) [\[48\]](#page-178-1) [\[49\]](#page-178-2).

Se prefiere la configuración Sallen Key ya que tiene menor ganancia de ruido y menos componentes pasivos, por lo que requiere menor espacio físico. Se diseña el circuito siguiendo los lineamientos propuestos en [\[50\]](#page-178-3). En la Figura [3.6](#page-37-0) se presenta el circuito diseñado. Notar que se diseña de modo que la caída de -3 dB se encuentre cercana a 40 Hz. Se prefiere que supere 40 Hz y no que el valor del polo sea menor, ya que se perdería información útil. Se elige ganancia unitaria porque minimiza la ganancia del ruido en esta configuración [\[51\]](#page-178-4) [\[50\]](#page-178-3).

En la Figura [B.4](#page-146-0) se presenta la simulación del circuito diseñado realizada en LTSpice. Se observa que la caida -3 dB se encuentra en 40,2 Hz, lo que cumple con los requerimientos planteados. Adem´as se verifica que el ancho de banda del operacional elegido no afecta al filtro.

<span id="page-146-0"></span>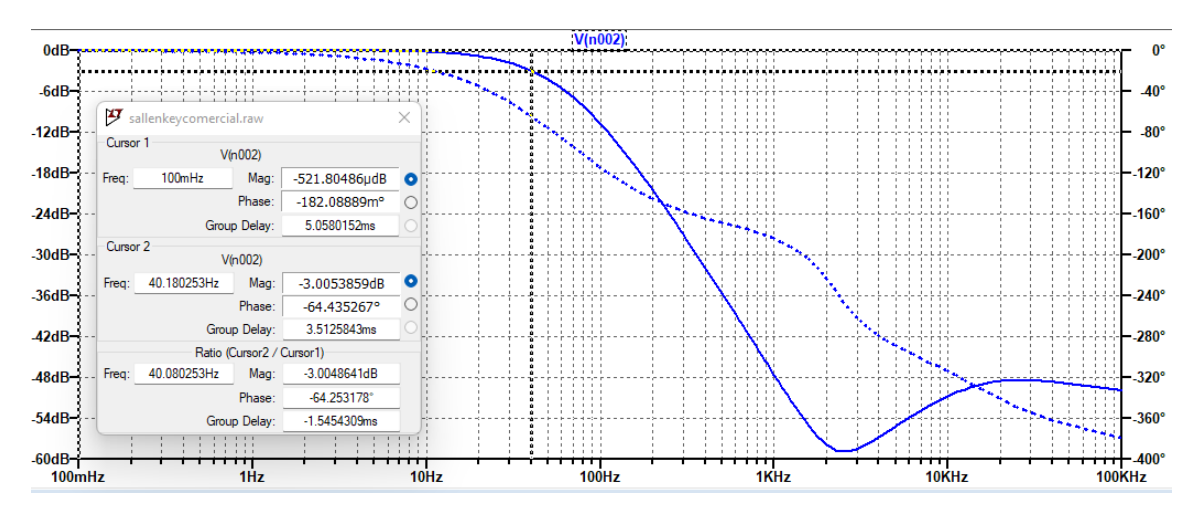

Figura B.4: Simulación de filtro pasabajos diseñado obtenida con LTSpice.

## B.3. Simulación del AFE

En la Figura [B.5](#page-147-0) se presenta el diagrama de Bode de la simulación del AFE, observando su salida analógica. Notar que para la etapa final de amplificación se toma una ganancia fija. Se verifica que se cumplen las frecuencias de las caídas 3 dB esperadas.

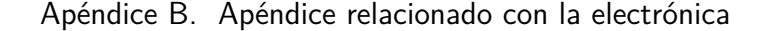

<span id="page-147-0"></span>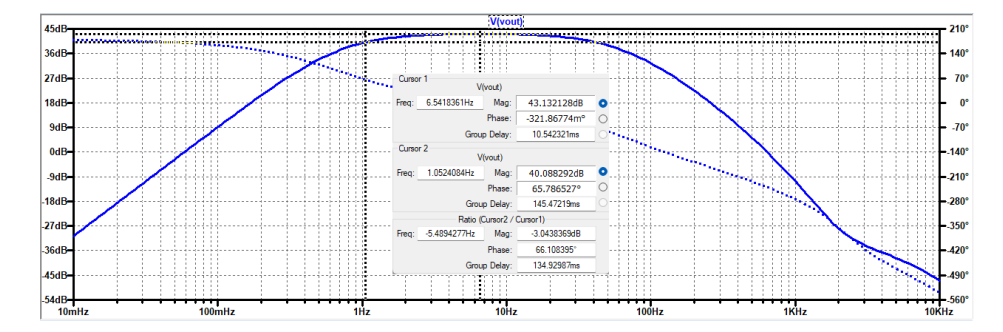

Figura B.5: Respuesta en frecuencia del AFE simulada con LTSpice.

## <span id="page-147-3"></span>B.4. Diseño de etapa de amplificación final

Se desea implementar un amplificador no inversor de ganancia variable mediante el uso de un potenciómetro digital. Se consideró tanto la posibilidad de incluir el potenciómetro en la realimentación como incluirlo en la rama a tierra como se observa en la Figura [B.6.](#page-148-0) Para ello se desarrollaron ambos m´etodos y se evaluó cual es más útil en este caso.

Debido a la gran cantidad de posibles variaciones del circuito, se implementó un script de Python que a partir de ciertos parámetros de entrada calcula los restantes, así como también genera gráficas que son ilustrativas de cada caso.

Para el diseño se considera como punto más importante que dado cualquier valor de la entrada en el rango  $0.5 \, mV$  a  $30 \, mV$ , se tenga un valor de resistencia del potenciómetro que, sumado a la primer etapa de amplificación del AFE, genere una ganancia tal que la salida se encuentre en el rango de valores de no saturación de los amplificadores operacionales. Más específicamente, que se encuentre entre 0,6 V y 0,8 V de amplitud. Esto permite asegurar que picos de complejos QRS, en el rango de valores requeridos, serán detectados en la etapa de detección de complejos QRS del AFE. La detección de picos se da cuando la amplitud de la señal amplificada supera umbrales de  $0.5 \, V$ , como se explica en la Sección [3.2.1.5.](#page-40-0) El límite  $0.8$  V se utiliza para asegurar que no se llegue a la saturación.

Al considerar el potenciómetro conectado en la rama a tierra (caso A de la Figura [B.6\)](#page-148-0) se tiene que la ecuación que caracteriza al circuito es:

<span id="page-147-1"></span>
$$
\frac{Vout}{Vin} = 1 + \frac{R_1}{R_{pot} + R_2}.\tag{B.4}
$$

Por otra parte, para el caso del potenciómetro conectado en la realimentación  $(\text{caso B de la Figura B.6})$  la ecuación característica es:

<span id="page-147-2"></span>
$$
\frac{Vout}{Vin} = 1 + \frac{R_1 + R_{pot}}{R_2}.
$$
\n(B.5)

En ambos casos se consideran los extremos a tener en cuenta:

<span id="page-148-0"></span>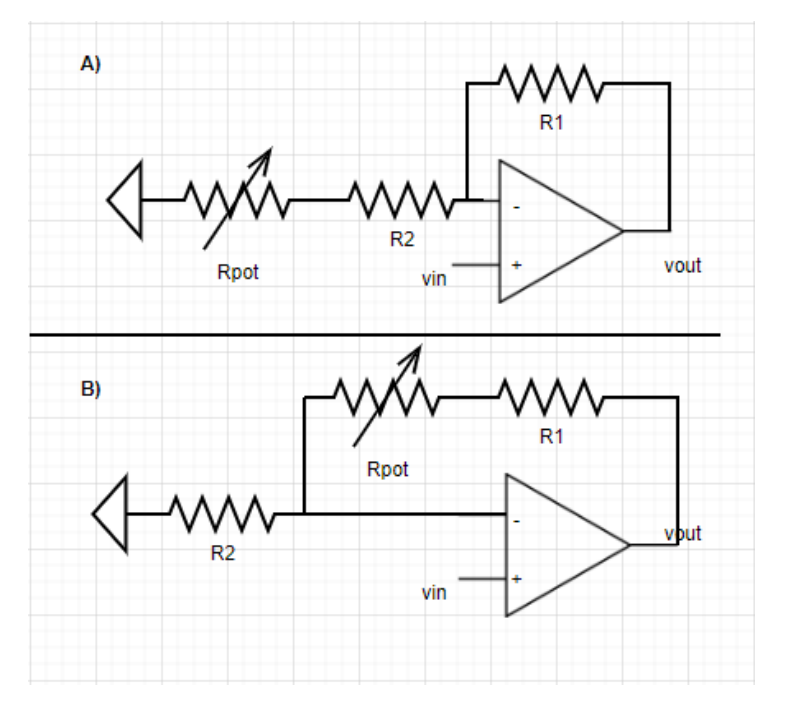

#### B.4. Diseño de etapa de amplificación final

Figura B.6: Configuraciones consideradas para la etapa de amplificación final. A: potenciómetro en la rama a tierra. B: potenciómetro en la realimentación.

- Para el potenciómetro conectado en la rama a tierra la ganancia será máxima cuando el potenciómetro esté en su valor mínimo, y debería aplicar para el caso en que la amplitud de la entrada es mínima (cercana a  $0.5$  mV). Sucede lo contrario para la ganancia mínima.
- Para el potenciómetro conectado en la **realimentación**, la ganancia será máxima cuando el potenciómetro esté en su valor máximo, y debería aplicar para el caso en el que la amplitud de la entrada es m´ınima (cercana a  $(0,5, mV)$ . Sucede lo contrario para la ganancia mínima.

Se calculan los valores de ganancia máxima y mínima a partir de los valores de saturación de los amplificadores operacionales considerando su excursión de salida. En este caso se les llama  $V_{AOmega}$  y  $V_{AOmega}$  a los valores máximos y mínimos que pueden tomar la salida de los amplificadores operacionales sin saturar.

En este caso la amplitud de entrada que se considera es la de los posibles valores de pico de los complejos QRS. Entonces se diseña la segunda etapa de amplificación de modo que se lleven los picos a valores entre  $V_{AOmega} = 1, 7 V$  y  $V_{Umin} = 1, 5 V$ , y entre  $V_{AOmin} = 0, 1 V y V_{Umax} = 0, 3 V$  para cada uno de los extremos respectivamente. Recordar que  $V_{Umin}$  es el umbral para detección de complejos QRS positivos, es decir, si el pico es mayor a este valor se considera un complejo QRS.  $V_{Umax}$  es el umbral para la detección de complejos QRS negativos, de modo que si se tienen valores a la salida analógica del AFE menores a este valor, se entiende que son complejos QRS. Detectar complejos QRS genera que la salida digital del AFE esté en alto y por ende genere una interrupción en el

microcontrolador en su flanco de subida. Desde aquí se considera la simetría de los rangos respecto a la tierra virtual definida, que vale  $0.9 V$ . Se analizará tomando este valor como equivalente a 0 V en el sistema, por lo que se considera que los umbrales se encuentran en 0,5 V (es decir, la distancia entre  $V_{Umax}$  y la tierra virtual, y  $V_{Umin}$  y la tierra virtual).

A partir de lo anterior se genera para cada uno de los casos una ecuación definida por el caso de ganancia máxima y otra definida por el caso de ganancia mínima, considerando que la salida para el caso de ganancia máxima es igual a 0,8 V y en el caso de ganancia mínima es 0,6  $V$ . Sus incógnitas son  $R_1$  y  $R_2$  dado el valor máximo del potenciómetro. Se varían las características del potenciómetro según los potenciómetros de bajo consumo presentes en el mercado. Se elige en un principio potenciómetros que utilicen el protocolo Up/Down debido a su simplicidad. De este modo se obtienen los valores de  $R_1$  y  $R_2$  que dado cierto potenciómetro permitirían variar la ganancia entre los valores necesarios para llevar la salida al rango  $[0,6 V, 0,8 V]$ .

A continuación se presentan los sistemas de ecuaciones obtenidos. Considerar que la ganancia de la etapa de preamplificación (amplificador diferencial) es de 13,33  $V/V$ , además  $R_{max\,pole}$  es la resistencia máxima del potenciómetro y  $R_{wipe}$ su resistencia de base. El sistema de ecuaciones obtenido cuando se conecta el potenciómetro a tierra, teniendo en cuenta la ecuación [B.4](#page-147-1) es:

$$
0,6 V = (1 + \frac{R_1}{R_2 + R_{wipe}}) 13,33 V/V \times 0,5 mV
$$
  

$$
0,8 V = (1 + \frac{R_1}{R_2 + R_{wipe} + R_{max\;pote}}) 13,33 V/V \times 30 mV.
$$

Para el caso del potenciómetro conectado a la realimentación se tienen las siguientes ecuaciones, obtenidas a partir de la ecuación [B.5:](#page-147-2)

$$
0,6 V = (1 + \frac{R_1 + R_{wipe} + R_{max\;pote}}{R_2})13,33 V/V \times 0,5 mV
$$
  

$$
0,8 V = (1 + \frac{R_1 + R_{wipe}}{R_2})13,33 V/V \times 30 mV.
$$

A partir de los sistemas anteriores, dado un potenciómetro de parámetros conocidos, se obtienen los valores de  $R_1$  y  $R_2$  necesarios.

Se grafica para cada configuración la salida en función de la entrada, considerando para cada valor de la entrada la ganancia dada por el valor del potenciómetro que lleve la salida al valor más cercano a  $0.8$  V posible. También se grafica, para cada uno de los valores que puede tomar el potenciómetro, el rango de entradas que dejaría la salida entre  $0.6 V$  y  $0.8 V$ . En esta última gráfica es importante que no queden huecos de entrada sin salida correspondiente para algún valor del potenciómetro, porque implicaría que para ese valor la salida es tal que los amplificadores saturan sin importar el valor que tome el potenciómetro, o que no llega a los umbrales.

Se realizan pruebas con potenciómetros de valores máximos de 10 k $\Omega$ , 50 k $\Omega$ y 100 kΩ, de 34, 64 y 256 divisiones. Se decide que es necesario contar con un

### B.4. Diseño de etapa de amplificación final

potenciómetro de 256 divisiones porque es la única cantidad de divisiones que asigna a cada valor de la entrada, un valor del potenciómetro que de una ganancia tal que permita tener la salida entre  $0.6 V y 0.8 V$ . Además se decide que es necesario que el valor máximo del potenciómetro sea de 100 k $\Omega$  porque es el único valor que al resolver el sistema de ecuaciones planteado para cada una de las configuraciones, muestra valores razonables para las resistencias  $R_1$  y  $R_2$ . En los demás casos se obtienen valores menores a 1 $\Omega$ .

A continuación se procede a elegir entre las dos configuraciones propuestas. Se comienza considerando un sistema con las siguientes características:

- $R_1 = 100 k\Omega$ .
- $R_2 = 1,2 k\Omega$ .
- Potenciómetro conectado en la rama a tierra.
- Potenciómetro de  $R_{max} = 100 k\Omega$ , 256 divisiones,  $R_{wipe} = 75 \Omega$ .
- Se dise˜na para que los picos se observen a la salida en el rango de valores entre  $0.6 V$  y  $0.8 V$  de módulo.

En la Figura [B.7](#page-150-0) se grafica la salida en función de la entrada, siendo la primera los valores que se obtendrían en la salida del AFE para cada uno de los valores de la entrada si para cada uno de ellos se eligiera el valor del potenciómetro que genera una salida lo m´as cercana posible a 0,8 V.

<span id="page-150-0"></span>

| Salida en función de la entrada cuando se diseñó para qu esté entre 0.6V y 0.8V |  |  |  |    |              |          |  |  |  |  |  |  |
|---------------------------------------------------------------------------------|--|--|--|----|--------------|----------|--|--|--|--|--|--|
| 0.800                                                                           |  |  |  |    |              |          |  |  |  |  |  |  |
| 0.775                                                                           |  |  |  |    |              |          |  |  |  |  |  |  |
| 0.750                                                                           |  |  |  |    |              |          |  |  |  |  |  |  |
| $\sum 0.725$                                                                    |  |  |  |    |              |          |  |  |  |  |  |  |
| $\frac{8}{30}$ 0.700                                                            |  |  |  |    |              |          |  |  |  |  |  |  |
| 0.675                                                                           |  |  |  |    |              |          |  |  |  |  |  |  |
|                                                                                 |  |  |  |    |              |          |  |  |  |  |  |  |
| 0.650                                                                           |  |  |  |    |              |          |  |  |  |  |  |  |
| 0.625                                                                           |  |  |  |    |              |          |  |  |  |  |  |  |
|                                                                                 |  |  |  | 15 | Entrada (mV) | 20<br>25 |  |  |  |  |  |  |

Figura B.7: Salida en función de la entrada cuando se conecta potenciómetro en rama conectada a tierra bajo condiciones descritas.

Se observa que bajo estas condiciones se obtienen para voltajes mayores a  $10 \, mV$  valores muy cercanos a  $0.8 \, V$ . Esto es gracias a la gran cantidad de pasos que tiene el potenciómetro considerado. Para voltajes menores se observa que variar el nivel del potenciómetro hace variar más la salida, por lo que la salida llega a ocupar todo el rango de valores posibles  $(0,6 V a 0,8 V)$ . Esto se debe a que la ganancia varía de forma inversamente proporcional en relación al valor del potenciómetro.

En la Figura [B.8](#page-151-0) se presenta para cada resistencia del potenciómetro elegido, los valores de la entrada que llevarían a que la salida se encuentre entre  $0,6$  V y

<span id="page-151-0"></span>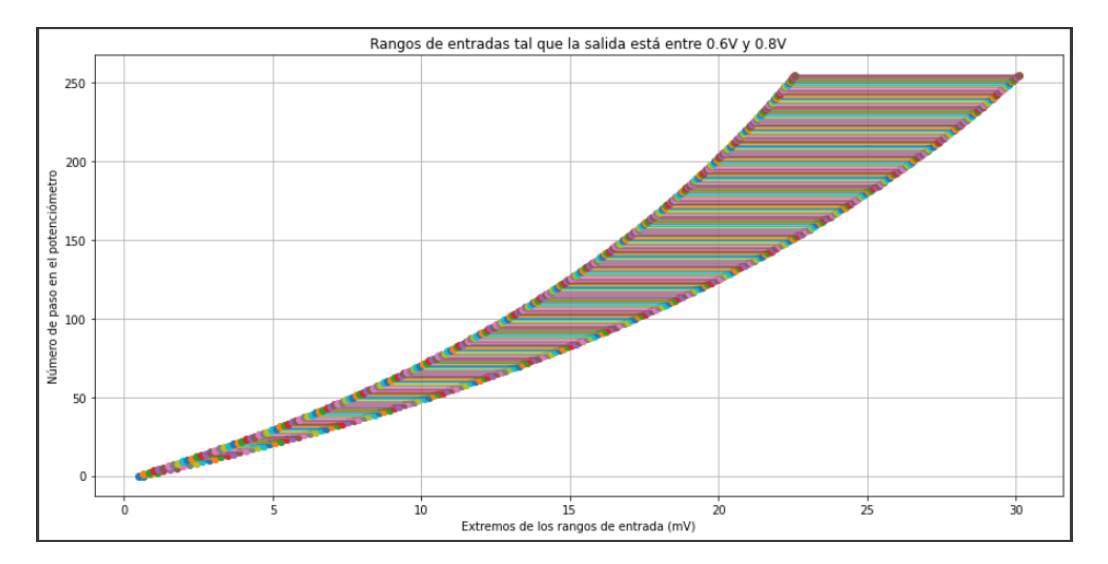

Figura B.8: Gráfica que presenta para cada valor del potenciómetro elegido, los valores de entrada que llevarían la salida al rango entre  $0.6 V y 0.8 V$ . Potenciómetro conectado a tierra.

 $0.8$  V. Esta gráfica permite visualizar que dados los parámetros elegidos existe un valor del potenciómetro que lleva cada uno de los valores de la entrada a un valor en la salida que pertenece al rango.

A continuación se analizan los resultados obtenidos bajo las siguientes condiciones:

- $R_1 = 1 k\Omega$ .
- $R_2 = 1 k\Omega$ .
- $\blacksquare$  Potenciómetro conectado en la rama de realimentación.
- Potenciómetro de  $R_{max} = 100 k\Omega$ , 256 divisiones,  $R_{wipe} = 75 \Omega$ .
- Se dise˜na para que los picos se observen a la salida en el rango de valores entre  $0.6 V$  y  $0.8 V$  de módulo.

<span id="page-151-1"></span>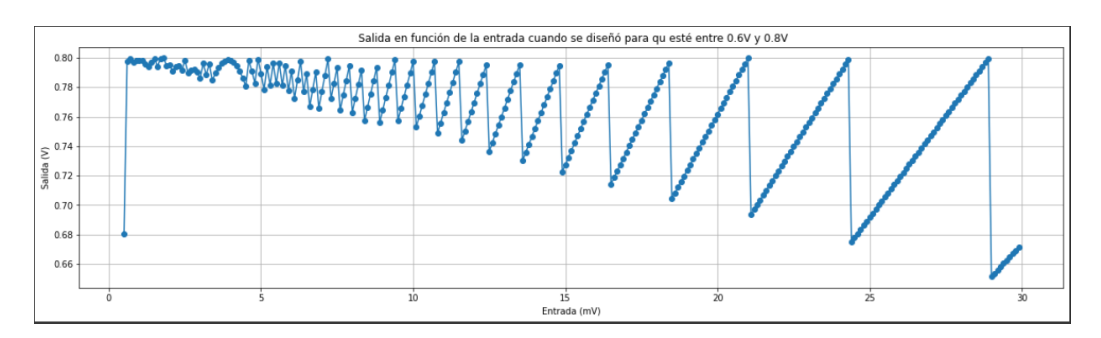

Figura B.9: Salida en función de la entrada cuando se conecta potenciómetro en rama de realimentación, bajo condiciones descritas.

## B.4. Diseño de etapa de amplificación final

<span id="page-152-0"></span>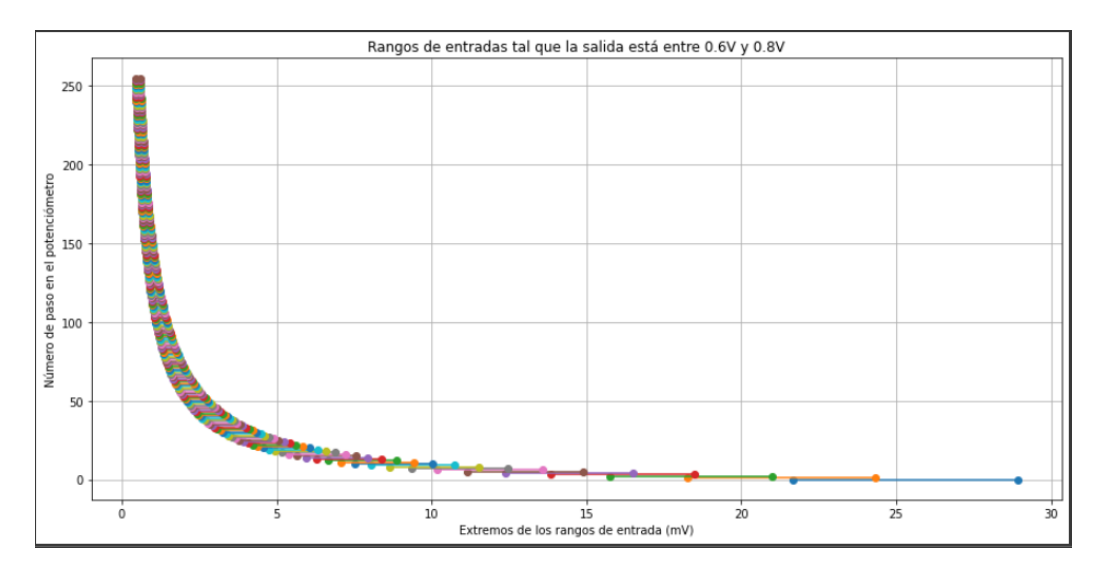

Figura B.10: Gráfica que presenta para cada valor del potenciómetro elegido, los valores de entrada que llevarían la salida al rango entre  $0.6 V y 0.8 V$ . Potenciómetro conectado a rama de realimentación.

En la Figura [B.9](#page-151-1) se muestra la evolución de la salida en función de la entrada cuando se conecta el potenciómetro en la rama de realimentación. Notar que para cada valor de la entrada se varía el valor del potenciómetro para que genere la salida m´as cercana posible a 0,8 V, pero que no sobrepase este valor. Para este caso se observa lo inverso que en el caso anterior, de modo que variaciones en el valor del potenciómetro en valores altos de la entrada influyen más que en valores bajos. En la Figura [B.10](#page-152-0) se observa que la configuración permite para todos los valores de entrada obtener salidas en el rango de valores elegido.

A partir del análisis anterior se elige conectar el potenciómetro a tierra, con los valores de resistencias  $R_1$  y  $R_2$  presentados en el análisis. La razón principal de la elección es que esta configuración permite llevar un rango mayor de valores a valores cercanos a  $0.8$   $V$ . Se resume la configuración elegida a continuación y se la presenta en la Figura [B.11:](#page-153-0)

- $R_1 = 100 k\Omega$ .
- $R_2 = 1 k\Omega$ .
- Potenciómetro conectado en la rama a tierra.
- Potenciómetro de  $R_{max} = 100 k\Omega$ , 256 divisiones,  $R_{wire} = 75 \Omega$ .
- Picos de salida con una amplitud de módulo entre  $0.6 V$  y  $0.8 V$  para entradas entre  $0.5 mV y 30 mV$ , lo que se genera ya que esta etapa tiene ganancia variable entre 2  $\frac{V}{V}$  y 94  $\frac{V}{V}$ .

<span id="page-153-0"></span>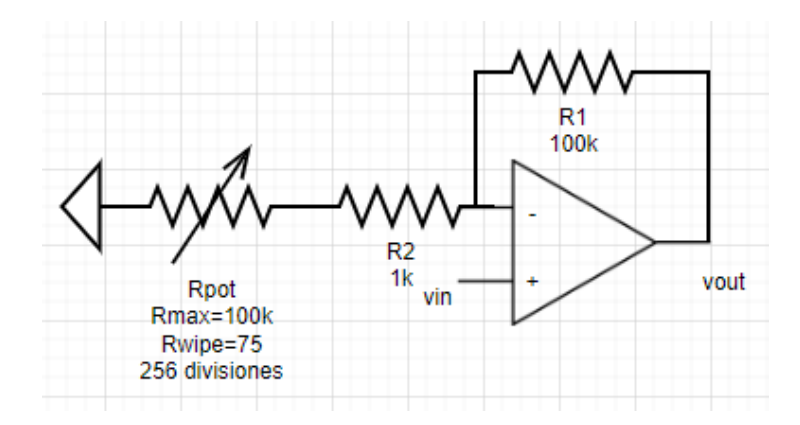

Figura B.11: Configuración elegida para la etapa de amplificación final.

## B.4.1. Lógica de pasos de ajuste de amplificación

Para el diseño del ajuste de amplificación se parte de la información obtenida en el análisis [B.4.](#page-147-3) Se busca que sea posible definir niveles de amplificación, es decir, no usar todos los niveles que posibilita el potenciómetro si no que usar los mínimos posibles que permitan asegurar que todo el rango de entradas requeridas (de amplitud del QRS entre 0,5 mV a 30 mV) se mapee en el rango de salidas válido (el cual se definió entre  $0.6$  V y  $0.85$  V).

Bajo la premisa anterior podría considerarse innecesario elegir un potenciómetro de 256 divisiones para utilizar un número considerablemente menor de sus valores. Pero la ventaja radica en que a mayor cantidad de divisiones del potenciómetro, mayor precisión se tiene al elegir cierto valor de resistencia. Esto es especialmente útil cuando se necesitan valores altos de ganancia, por ende resis-tencia del potenciómetro baja. En la Tabla [B.12](#page-155-0) se presentan los distintos niveles de amplificación definidos con su resistencia del potenciómetro correspondiente, en ella se evidencia la importancia de que para entradas de muy baja amplitud la diferencia en la resistencia del potenciómetro entre los distintos niveles sea peque˜na (de pocos pasos). Por otro lado, se observa que la diferencia de niveles de resistencia requeridos entre los dos niveles de mayor ganancia es de solo un paso.

A partir de lo anterior se decide implementar un sistema de ganancias tal que entre dos niveles adyacentes de amplificación se tenga cierta histéresis (margen de valores de amplitud de entrada necesario para cambiar entre dos niveles adyacentes de ganancia). Esto implica que para algunos niveles de señal es válido tanto un nivel de amplificación como el siguiente, por lo que permite que pequeñas variaciones en la amplitud de la entrada no requieran la variación de la ganancia. De este modo se puede evitar fluctuaciones en la ganancia y se garantiza una transición estable entre los niveles.

Como se explica en la Sección [B.4.2,](#page-155-1) la resistencia del potenciómetro se puede determinar a partir de la siguiente ecuación:

$$
R_{Pot} = R_{wipe} + \frac{n \times 100k\Omega}{255}.
$$
 (B.6)

Siendo  $R_{wipe} = 75 \Omega$  y n la cantidad de divisiones del potenciómetro digital que se

están utilizando (n puede tomar valores entre 0 y 255).

Se define el rango de la entrada al que se asocia un cierto nivel de amplificación c´omo los valores comprendidos entre:

- la m´ınima entrada que tras amplificarla con la ganancia total correspondiente a ese nivel logra superar el umbral de los comparadores, es decir  $0, 5, V$ , y generar una interrupción,
- y la m´axima entrada que amplificada con la misma ganancia no supere el límite de  $0, 85$  V para evitar la saturación.

El nivel de amplificación de mayor ganancia es el utilizado para amplificar las entradas de amplitud más baja, es decir, las de amplitud más cercana a  $0.5 \, mV$ . Como la ganancia es inversamente proporcional a la resistencia del potenciómetro, este nivel se obtiene cuando la resistencia del potenciómetro es mínima:  $R_{Pot}^{min} \; = \;$  $R_{wipe}$  = 75  $\Omega$ .

La ganancia total del AFE obtenida en este nivel de ganancia es de  $G~=~1222, 3~\frac{V}{V}$  $\frac{V}{V}$  . Este nivel de ganancia permite que entradas con picos en el rango  $[0, 41-0, 70]$  mV sean amplificadas de modo que sus picos a la salida se mapeen al rango  $[0, 5 - 0, 85]$  V. Cabe aclarar que para esta ganancia la entrada mínima requerida de  $0, 5, mV$  resulta en una salida de 611  $mV$ , lo cual entra dentro de el rango de salidas válido  $(0.6 V y 0.85 V)$  que se mencionó al principio de esta sección.

El objetivo es lograr que los rangos de entrada de cada nivel coincidan con aproximadamente un 20 % de histéresis, definiendo la histéresis de los niveles de amplificación de la siguiente manera:

$$
Range_N = [Vin_N^{min}, Vin_N^{max}]
$$
\n(B.7)

$$
Rango_{N-1} = [Vin_{N-1}^{min}, Vin_{N-1}^{max}]
$$
\n(B.8)

$$
Histeresis_{N-1} = \frac{Vin_N^{max} - Vin_{N-1}^{min}}{Vin_N^{max}} \tag{B.9}
$$

<span id="page-154-0"></span>si se cumple:  $Histersis_{N-1} \geq 20\% \Rightarrow Vin_{N-1}^{min} \leq 0, 8 \times Vin_{N}^{max}$  $(B.10)$ 

Siendo  $N$  el nivel de amplificación con una ganancia específica.

Se comienza por el nivel de máxima ganancia  $G_N$ , se itera el valor de pasos del potenciómetro y se busca la siguiente ganancia  $G_{N-1}$ , verificando que cumpla con la condición [B.10,](#page-154-0) siendo  $V in_{N-1}^{min} = \frac{0.5 \text{ V}}{G_{N-1}}$  $\frac{0.5 V}{G_{N-1}}$ . Obteniendo esta nueva ganancia se deduce  $V in_{N-1}^{max} = \frac{0.85 V}{G_{N-1}}$  $\frac{G_{N-1}}{G_{N-1}}$  y con este valor se vuelve a realizar el procedimiento para obtener la ganancia GN−2. Estos pasos se repiten hasta llegar a la ganancia mínima, que corresponde a  $R_{Pot}^{max} = 100$   $K\Omega + R_{wire}$ .

De este procedimiento resultan los valores que se muestran en la tabla de la Figura [B.12,](#page-155-0) obteniéndose 15 niveles distintos de amplificación que cumplen con el objetivo planteado.

<span id="page-155-0"></span>

| Nivel de       | Ganancia total |         | Rango de entrada | Resistencia          | Paso del       | <b>Histéresis</b> |
|----------------|----------------|---------|------------------|----------------------|----------------|-------------------|
| Amplificación  | (V/V)          | min(mV) | max(mV)          | Potenciometro        | Potenciometro  |                   |
| 14             | 1222.3         | 0.41    | 0.70             | $75 \Omega$          | $\mathbf{0}$   |                   |
| 13             | 899.1          | 0.56    | 0.95             | $467\Omega$          | $\mathbf{1}$   | 20.0%             |
| 12             | 712.2          | 0.70    | 1.19             | $859\,\Omega$        | $\overline{2}$ | 25.7%             |
| 11             | 590.4          | 0.85    | 1.44             | $1.251$ KO           | 3              | 29.0%             |
| 10             | 441.2          | 1.13    | 1.93             | $2.036$ K $\Omega$   | 5              | 21.3%             |
| 9              | 353.3          | 1.42    | 2.41             | $2.820K\Omega$       | 7              | 26.5%             |
| 8              | 273.2          | 1.83    | 3.11             | $3.997K\Omega$       | 10             | 23.9%             |
| $\overline{7}$ | 211.0          | 2.37    | 4.03             | 5.565 $K\Omega$      | 14             | 23.8%             |
| 6              | 158.8          | 3.15    | 5.35             | $7.918$ KQ           | 20             | 21.8%             |
| 5              | 117.4          | 4.26    | 7.24             | $11.45$ KO           | 29             | 20.5%             |
| 4              | 87.1           | 5.74    | 9.76             | $16.55$ K $\Omega$   | 42             | 20.7%             |
| 3              | 64.2           | 7.79    | 13.24            | 24.39 K <sub>Ω</sub> | 62             | 20.2%             |
| $\overline{2}$ | 47.3           | 10.58   | 17.98            | 36.94 KΩ             | 94             | 20.1%             |
| 1              | 34.8           | 14.35   | 24.39            | 58.51 $K\Omega$      | 149            | 20.2%             |
| 0              | 25.9           | 19.33   | 32.87            | $100.08$ KO          | 255            | 20.7%             |

Apéndice B. Apéndice relacionado con la electrónica

Figura B.12: Tabla de pasos de amplificación, especificando ganancia y los rangos de amplitud de la señal de entrada admisibles para cada uno de los pasos

Para el diseño de los niveles de amplificación se priorizó mantener la histéresis y la posibilidad de llevar todo el rango de entrada al rango de salidas válido. De este modo, no fue posible obtener valores de ganancia con crecimiento lineal, finalmente se tiene un crecimiento inversamente proporcional. Al priorizar estas funcionalidades no se considera el requerimiento de sensibilidad programable del ajuste, debido a que esta de por si no es constante.

## <span id="page-155-1"></span>B.4.2. Información sobre el Potenciómetro digital elegido

Para la implementación de la ganancia ajustable se eligió el potenciómetro digital MAX5389 [\[21\]](#page-175-1), que utiliza el protocolo UP/DOW N. Tiene una resistencia máxima de 100 kΩ separada en 256 divisiones y una resistencia de base  $R_{wire} =$ 75 Ω. Debe ser alimentado con un voltaje dentro del rango [2,6 V, 5,5 V], por lo que se decidió alimentar a este componente directamente desde la batería. A partir de esto, para su control fue necesario el uso de un conversor de nivel. En la sección [B.4.3](#page-156-0) se detalla el funcionamiento del conversor elegido.

El potenciómetro cuenta con tres pines entre los que se mide la resistencia:  $H$ , L y W. La resistencia entre H y L siempre es de 100 k $\Omega$ , mientras que al variar el valor del potenciómetro se varía la posición del pin  $W$ , por lo que la resistencia entre H y W y la resistencia entre W y L varían.

Para el diseño de RiCardiTor, se utiliza como resistencia variable la que se encuentra entre los pines  $W \times H$ , por lo que se conectan los pines  $L \times W$  a tierra. Luego desde el pin  $H$  se conecta al potenciómetro en serie con la resistencia  $R_2$ , como se presenta en la Figura [B.11.](#page-153-0) Esta configuración es la recomendada en la hoja de datos del componente [\[21\]](#page-175-1).

El protocolo  $UP/DOWN$  que es interfaz de este componente se controla utilizando 3 pines:  $\overline{CS}$  o chip select que debe estar en nivel bajo para habilitar la comunicación,  $U/D$  que indica si la resistencia debe aumentar o decrementar y finalmente el pin INC que cambia en un paso el nivel de la resistencia con cada flanco de bajada que recibe. Los flancos de INC deben comenzar a partir de 50 ns luego de configurar los pines  $\overline{CS}$  y  $U/D$  y el periodo entre flancos no debe ser menor a 25 ns.

## <span id="page-156-0"></span>B.4.3. Configuración y utilización del conversor de nivel de voltaje

A partir del desarrollo presentado en la Sección [B.4.2,](#page-155-1) como la alimentación del potenciómetro es mayor que la del microcontrolador, se necesita agregar un conversor de niveles para permitir la comunicación lógica entre ellos.

Se eligió utilizar el conversor 74AVC4T245 [\[22\]](#page-175-2) dado que según su hoja de datos consume  $0.2 \mu A$  para los rangos de conversión a utilizar, siendo este un consumo suficientemente bajo. El conversor cuenta con dos voltajes de referencia  $V_{CC(A)}$  y  $V_{CC(B)}$ . Se debe conectar al primero el valor de voltaje en alto que se tendrá en las entradas, mientras que al segundo el que se quiere obtener en las salida. En este caso se define  $V_{CC(A)} = 1,8V$  y  $V_{CC(B)} = 3,0V$ .

Las entradas del lado A del conversor tienen su correspondiente salida en B. Al recibir una señal en el lado A con voltaje en alto  $V_{CC(A)}$  el conversor la mapea del lado B, generando una salida de la misma forma que A, pero con voltaje en alto  $V_{CC(B)}$ .

En este caso se conectaron 3 de los pines de entrada-salida  $nAn^1$  $nAn^1$  a los pines GPIO del  $\mu$ C, y sus pines correspondiendes  $nBn$  se conectaron a las entradas del potenciómetro digital  $\overline{CS}$ ,  $U/D$  e INC. Los pines 2A2 y 2B2 no fueron utilizados. Luego se conectaron los pines  $1\overline{OE}$  y  $2\overline{OE}$  a 0V para mantener el conversor de nivel activo.

El conversor de nivel seleccionado es bidireccional por lo que controlando los pines  $1DIR \text{y } 2DIR$  se pueden setear los pines  $nAn \text{y } nBn$  como entradas o salidas. Para el manejo del protocolo  $UP/DOWN$  sólo se necesita comunicar en un sentido, por lo que se conectaron ambos pines de dirección a voltaje en alto. De este modo se fija el sentido de la comunicación de  $A$  hacia  $B$ .

## B.5. Desarrollo del PCB

En esta sección se describen generalidades del diseño del PCB del sistema RiCardiTor. No es el objetivo detallar exhaustivamente el proceso, sino que resaltar algunas consideraciones y buenas prácticas aplicadas.

Se escogió Altium Designer como software de diseño de PCB por ser altamente utilizado en la industria.

<span id="page-156-1"></span> $1nAn y nBn$  refieren a los pines de entrada-salida respectivamente del conversor de nivel, con n tomando valores entre 1 y 2

## B.5.1. Bibliotecas

En primer lugar se generó una biblioteca de símbolos y otra de footprints para los componentes necesarios. Por optimización de tiempos varios modelos fueron descargados de bibliotecas en linea de s´ımbolos y footprints. Los que no se encontraban disponibles en linea fueron creados con las herramientas que proporciona Altium. Se aconseja que en la medida de lo posible el dise˜nador cree sus propios modelos, para minimizar el margen de error, o que en su lugar se revisen exhaustivamente los modelos descargados. En este caso por ejemplo, se encontró un error en el indicador del pin 1 del footprint descargado para el cristal de cuarzo. Al ser un componente sim´etrico esto no tuvo mayores repercusiones en el ensamblado, pero en otros casos un error podría ser más crítico.

## B.5.2. Esquemáticos

Al momento de hacer los esquemáticos se recomienda modularizar los circuitos que componen al PCB asignando a los componentes cierta nomenclatura que permita identificar a qué módulo pertence, para así facilitar el procedimiento de enrutado. Se optó por un código numérico para nombrar a los componentes, siendo el primer dígito indicador del módulo. En este caso se separó el esquemático en los siguientes módulos:

- $1 \mu C$ .
- $\blacksquare$  2 PMC.
- $\blacksquare$  3 Detección del imán.
- $-4 AFE$ .

En la Sección [B.6](#page-161-0) se presentan imágenes de los módulos del esquemático implementados. Se aclara que en la Figura [B.14](#page-162-0) J01 y J02 corresponden en realidad a las tiras de pines utilizadas para soldar cables en la zona de test que se presenta en la Sección [B.5.3.](#page-157-0)

## <span id="page-157-0"></span>B.5.3. Layout

El punto de partida al diseñar el layout es el Floorplanning, planificar la disposición y ubicación óptima de los bloques funcionales y sus componentes en el PCB (una vez definida la forma y el tama˜no de la placa). El objetivo es optimizar el uso del espacio disponible y minimizar las interferencias que pueden causar problemas de enrutamiento.

Con la limitación en tamaño de los dispositivos médicos implantables presente, se buscó compactar el diseño al máximo en la medida de lo posible, aunque luego la forma y tamaño del PCB se adaptaron a las conveniencias del PFC.

El criterio de selección de footprints para componentes pasivos por ejemplo apuntaba a utilizar las partes más pequeñas que pudiesen soldarse a mano<sup>[2](#page-158-0)</sup>. La mayoría de los empaquetados de estos componentes son de la métrica Imperial EIA 0402, o Métrico IEC 1005 (de 1,0 mm x 0,5 mm)<sup>[3](#page-158-1)</sup>.

En varios casos, como algunas resistencias son del orden de los  $M\Omega$  no fue posible encontrar tamaños tan pequeños en el mercado.

Al momento de diseñar el layout es importante verificar las recomendaciones del fabricante de c´omo enrutar cada integrado, por ejemplo si hay que poner planos de cobre al conectar un pad para optimizar el rendimiento térmico, dónde poner planos de tierra, o la forma de colocar componentes auxiliares (como el hecho de poner capacitores para estabilizar muy cerca de la entrada/salida de algunos integrados).

De los componentes del sistema RiCardiTor indicaban estas consideraciones las datasheets del LDO [\[23\]](#page-176-0), y del módulo del  $\mu C$  [\[29\]](#page-176-1). Cabe destacar que en el caso particular del MDBT42Q se toma especial cuidado en no apantallar la antena.

La datasheet que no proporcionaba información clara sobre conexiones era la del cristal de  $32.768$  kHz  $[52]$  y se descubrió luego del ensamblado que estos componentes necesitan ser enrutados con cuidado. De todos modos esta omisión no parece haber afectado la performance del componente en este sistema.

Otra práctica fundamental es la inclusión de planos de potencia o alimentación (al momento de enrutar  $V_{DD}$ ) y planos de tierra. Los planos son una capa continua de cobre a un votaje constante.

Los planos de  $V_{DD}$  proporcionan una ruta de baja resistencia y baja impedancia para la alimentación eléctrica, lo que ayuda a minimizar la caída de voltaje y garantizar una distribución de energía uniforme y eficiente de la alimentación eléctrica a los componentes del circuito.

Adem´as, al estar en contacto directo con las pistas y los pads del circuito, el plano de cobre puede actuar como un disipador térmico y en caso de que se genere calor elevado ayudar´ıa a mantener las temperaturas bajo control, disminuyendo la probabilidad de da˜nos por sobrecalentamiento.

Bajo estas premisas se diseñan polígonos conectados a  $V_{DD}$  que buscan cubrir ´areas extensas del PCB, en la medida que lo permitan el resto de los componentes.

Por otro lado, al momento de enrutar  $V_{DD}$  (llevando pistas desde la fuente o los planos hacia los componentes) es altamente recomendable seguir una configuración de estrella. De esta forma, todas las conexiones de alimentación de los componentes convergen en un punto central o nodo de conexión, evitando las rutas largas que podrían introducir caídas de voltaje, interferencias electromagnéticas o desequilibrios en la distribución de energía.

<span id="page-158-0"></span> $2$ La decisión de popular la placa manualmente se tomó para agilizar el proceso de fabricación en el exterior (en este caso mediante la empresa PCBWay), aunque al PFC le implicó cierta curva de aprendizaje.

<span id="page-158-1"></span><sup>&</sup>lt;sup>3</sup>Imperial EIA (Electronic Industries Alliance) y el Métrico IEC (International Electrotechnical Commission) son estándares de dimensiones para componentes electrónicos, especialmente resistencias y condensadores. El primero se basa en el sistema de unidades imperiales utilizado en Estados Unidos, mientras que el segundo en el sistema de unidades m´etricas ampliamente utilizado en Europa y otras partes del mundo.

Respecto a los planos de tierra, proporcionan una referencia de voltaje común para los componentes y las se˜nales en el PCB, siendo una ruta de baja impedancia para la corriente de retorno de las se˜nales y componentes. A su vez, ayudan a reducir el ruido electromagnético (EMI) al actuar como una pantalla o escudo, mejoran la integridad de la señal al reducir las interferencias y las pérdidas de señal. Sirven también para disipar el calor generado por los componentes.

Cuando se coloca un plano de tierra en un PCB, se busca maximizar su área de cobertura evitando las divisiones o interrupciones en la medida de los posible, para garantizar una distribución uniforme del voltaje de tierra y minimizar las diferencias de potencial en el circuito.

En el caso del PCB del sistema RiCardiTor se tienen dos voltajes de referencia distintos. Los módulos del PMC, del  $\mu C$  y el de detección del magneto se conectan a  $V_{SS} = 0$  V, pero estos circuitos están distribuidos en el PCB alrededor del AFE (que se referencia a  $GND = 0.9 V$ ). Para evitar las divisiones o interrupciones en los planos de referencia se consider´o pertinente implementarlos en capas interiores del PCB. Por lo tanto, se mandó a fabricar un PCB de 4 capas, de las cuales dos son las capas donde se enruta, top (o superior) y bottom (inferior), y las interiores son los planos de 0 V y 0,9 V.

El acceso a los planos de referencia se logra a través de vias<sup>[4](#page-159-0)</sup>.

Las vias también se utilizan para la conexión entre las capas top y bottom.

En este PFC se decide ubicar todos los componentes en la capa superior para facilitar el procedimiento al momento de popular el PCB<sup>[5](#page-159-1)</sup>. La capa inferior se utiliza para enrutar con el objetivo de facilitar la interconexión de ciertos componentes y descongestionar rutas que atraviesan el PCB, adem´as de optimizar espacio.

Se sigue un criterio de enrutamiento ortogonal para minimizar las interferencias y el acoplamiento capacitivo o inductivo entre las pistas, además de mantener cierta prolijidad. En la medida de los posible, se trata de que las pistas en top vayan en dirección horizontal, mientras en bottom se busca que sean verticales. Esto puede verse en la Sección [B.6,](#page-161-0) en la Figura [B.18](#page-164-0) y Figura [B.19.](#page-165-0)

En cuanto a respetar los procesos de manufactura, se destacan otras consideraciones al momento de diseñar el PCB.

Si bien se aspira a minimizar el tamaño de la placa, es importante evitar pistas demasiado delgadas que puedan generar resistencia adicional o provocar problemas de fabricación. En este caso el ancho de las pistas es de 10 mil  $(0.254 \text{ mm})$ .

Tanto el tamaño de los agujeros del PCB como el espaciado entre las pistas se configuran según los requerimientos del fabricante. Respecto a los agujeros, se asegura que sean lo suficientemente grandes para acomodar los terminales de los componentes, pero no excesivamente grandes para evitar problemas de conexión. En relación al espaciado entre pistas y pads, se busca evitar cortocircuitos o problemas de EMI.

Por otro lado, es recomendable dejar un margen libre de pistas y componentes alrededor de los bordes del PCB, de lo contrario podrían sufrir daños cuando se

<span id="page-159-0"></span> $4$ Conductos metálicos que se utilizan para establecer conexiones eléctricas entre diferentes capas del circuito impreso.

<span id="page-159-1"></span> ${}^{5}$ En la Sección [B.6](#page-161-0) se presenta la Figura [B.22](#page-168-0) que muestra la capa mecánica del PCB.

recorta la panelización en la que se fabrican.

El diseño del PCB del sistema RiCardiTor contempla también el proceso de testing necesario.

Por una lado se ubica al Reed Switch sobre un costado del prototipo de dispositivo médico, para facilitar la aproximación del magneto.

Por otro lado, se cuenta con una zona de test para llevar test pads (o en este caso pines para soldar cables) fuera del área que sería implantable, ya que dentro del cuerpo estos elementos carecerían de sentido. Esto permite hacer pruebas cómodamente<sup>[6](#page-160-0)</sup> a la vez que se ahorra espacio en el área que se busca minimizar. La zona de test podría recortarse luego de ejecutar los tests pertinentes en la placa. Se produce entonces un PCB rectangular de  $9.6 \text{ cm} \times 8.6 \text{ cm}$ , cuya área de interés como dispositivo médico implantable entraría en un rectángulo de  $5,3$  cm x  $6,7$  cm (se reitera que estas dimensiones son excesivas para un dispositivo médico implantable real, pero en el marco del PFC se flexibilizó esa consideración).

Finalmente, para aislar etapas se utilizaron resistencias de 0  $\Omega$  que funcionan como cables a menos que se las extraiga. De este modo es posible validar el funcionamiento de las distintas etapas del AFE por separado y medir consumo de los distintos m´odulos individualmente. En este caso se escoge un package Imperial EIA 0603 para facilitar el procedimiento de soldarlas o extraerlas.

Observando la Figura [B.13](#page-161-1) se puede apreciar el resultado del diseño del PCB. En la Sección [B.6](#page-161-0) se encuentran imágenes de las distintas capas del PCB.

En la Figura [B.13](#page-161-1) se ven las pistas en rojo de la capa top y las pistas en azul de la capa bottom. Los polígonos de los planos de  $V_{DD}$  y de la alimentación desde las baterías se muestran en bottom, los de top son idénticos pero ubicados del otro lado. El plano de referencia se puede apreciar debajo, suficientemente lejos del borde de la placa y del ´area que es necesario dejar libre para la antena de BLE. Como se dijo anteriormente, esto es para no apantallar la antena, evitando reflexiones en materiales metálicos que degraden la calidad de la comunicación, reduciendo posible EMI y mejorando así el rendimiento de la antena. Sobre los bordes de la placa se sitúan pines para conexiones durante las pruebas.

En la Figura [3.23](#page-60-0) se muestra el PCB una vez fabricado y populado.

<span id="page-160-0"></span> $6$ Se agrega además, que por comodidad y cuidado de la placa al momento de testear se colocan en las esquinas agujeros para soportes, ya que no se incluyó en el alcance del PFC un diseño mecánico para el prototipo.

<span id="page-161-1"></span>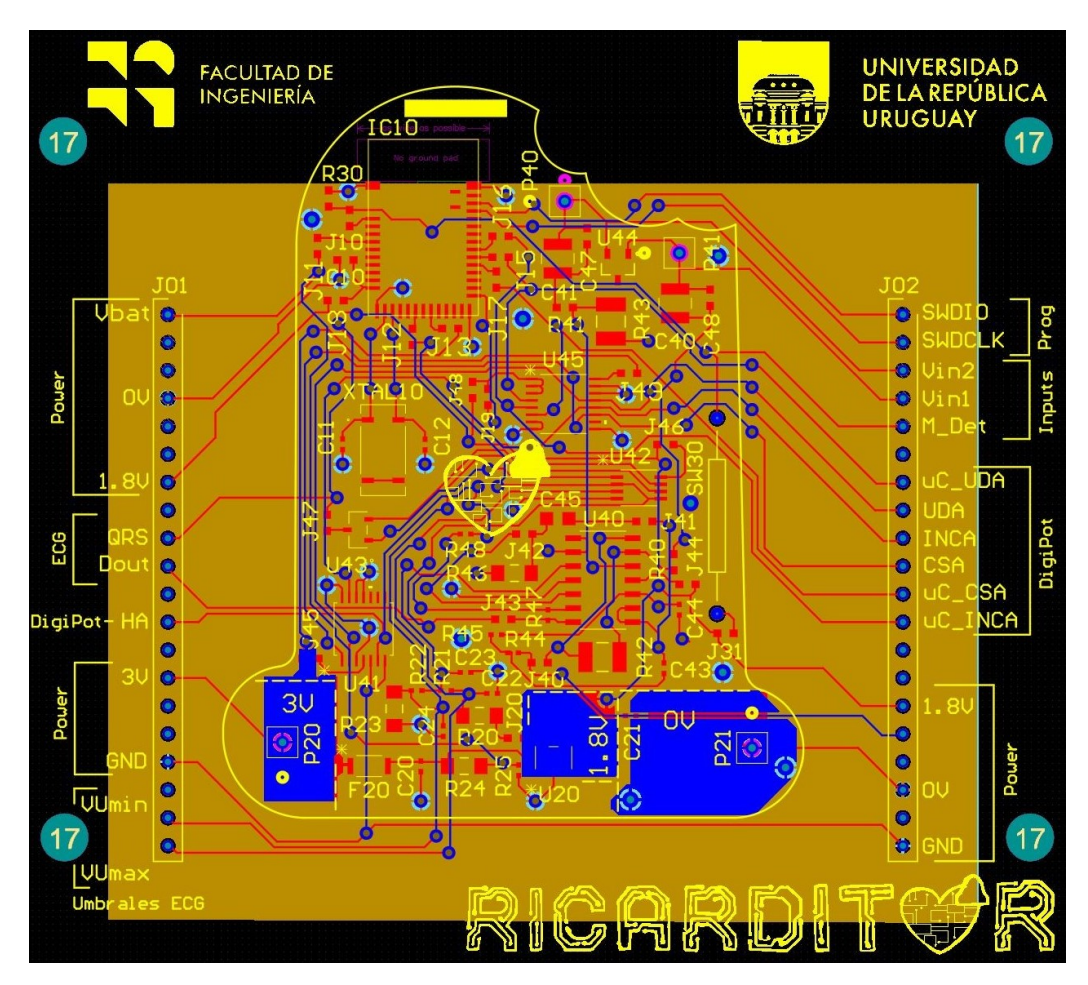

Figura B.13: PCB diseñado.

<span id="page-161-0"></span>B.6. Imágenes del diseño del PCB

<span id="page-162-0"></span>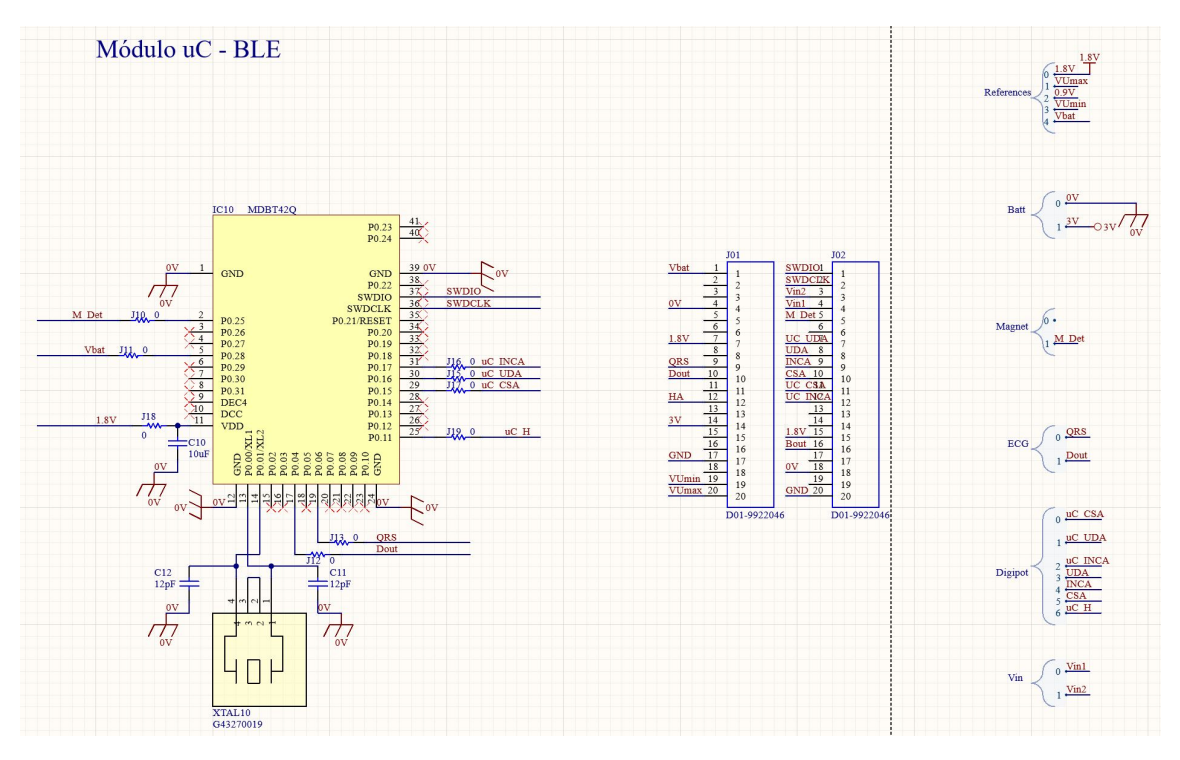

Figura B.14: Esquemático del módulo del  $\mu C$ .

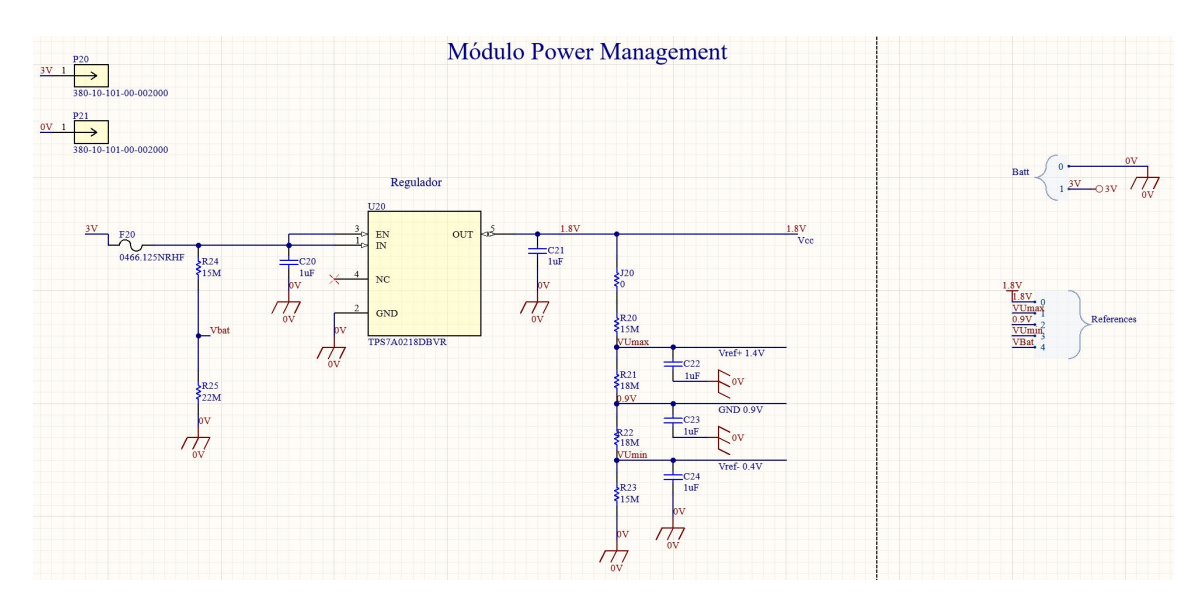

Figura B.15: Esquemático del módulo PMC.

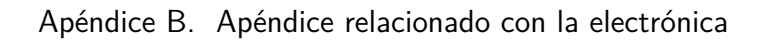

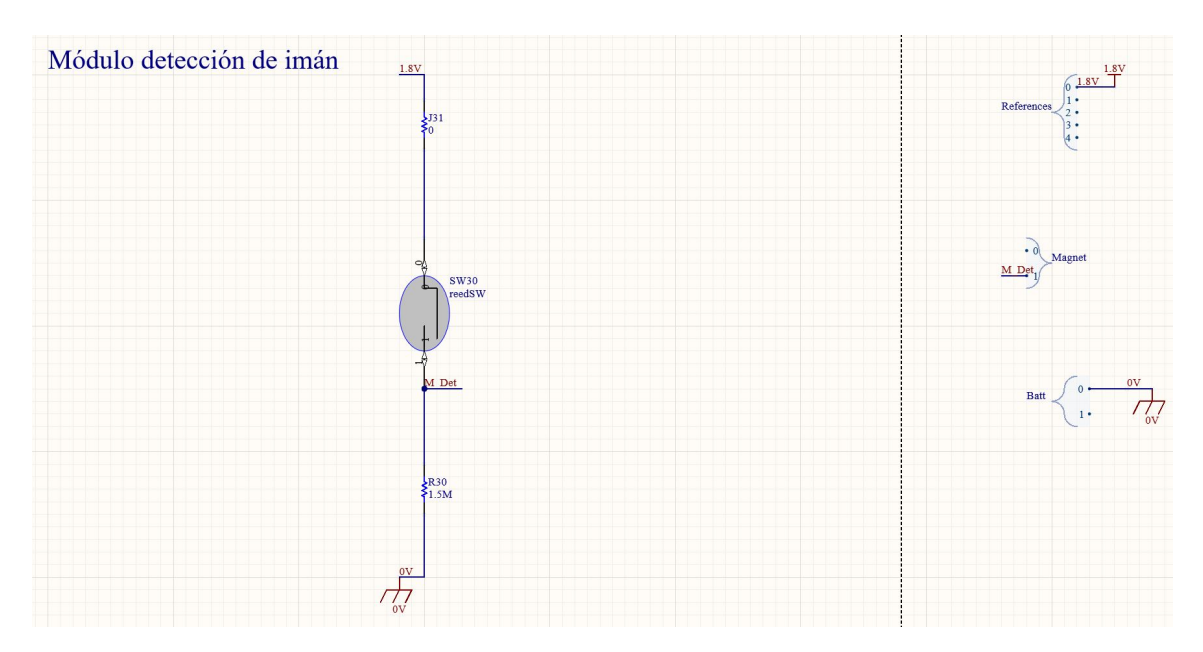

Figura B.16: Esquemático del módulo de detección del magneto.

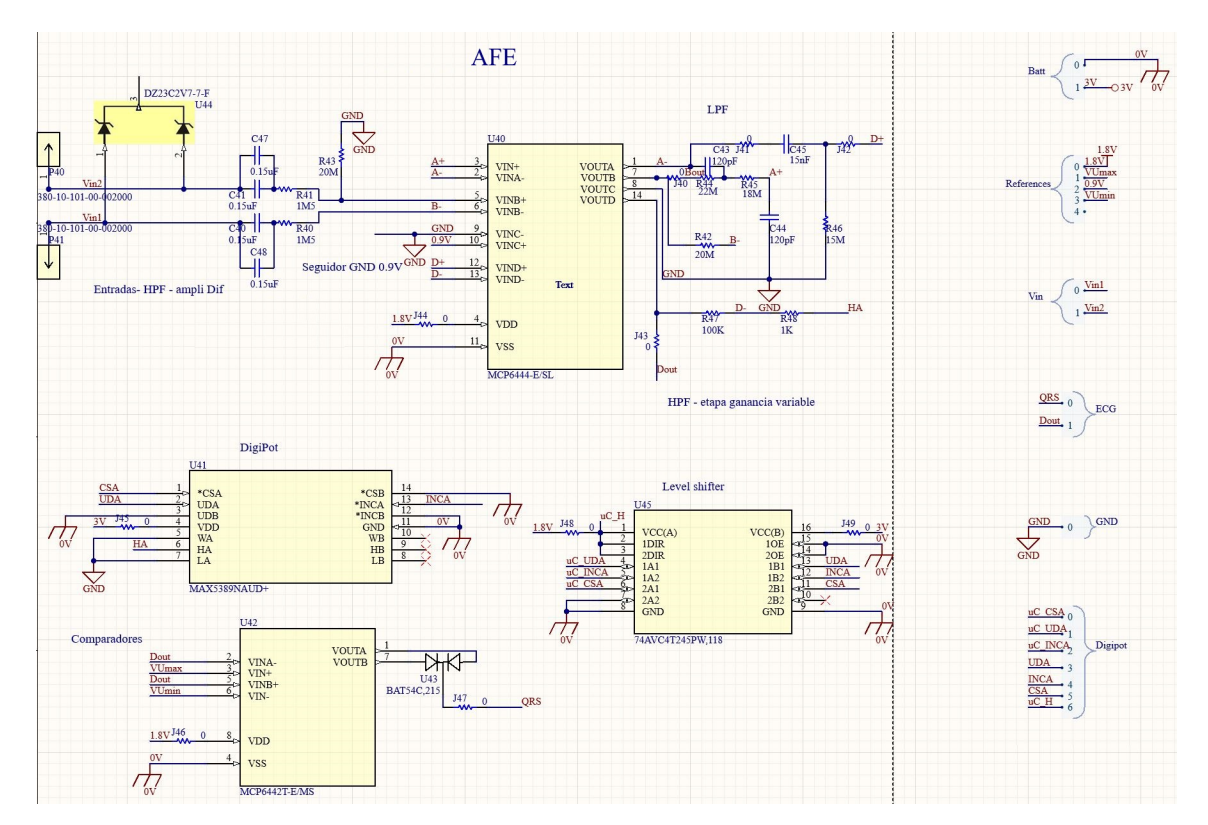

Figura B.17: Esquemático del AFE.

<span id="page-164-0"></span>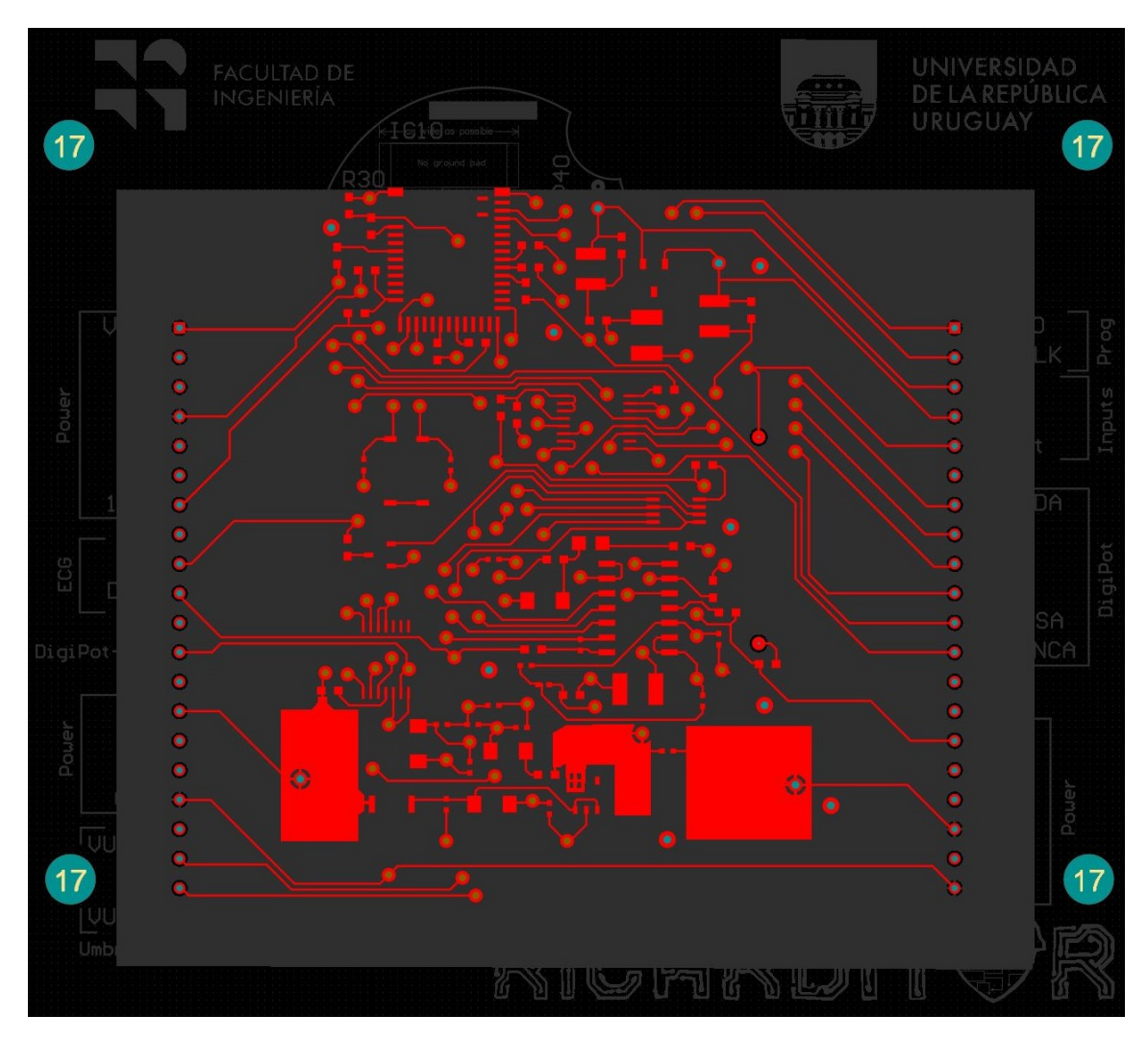

Figura B.18: Capa superior o top del layout.

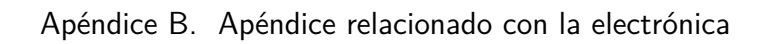

<span id="page-165-0"></span>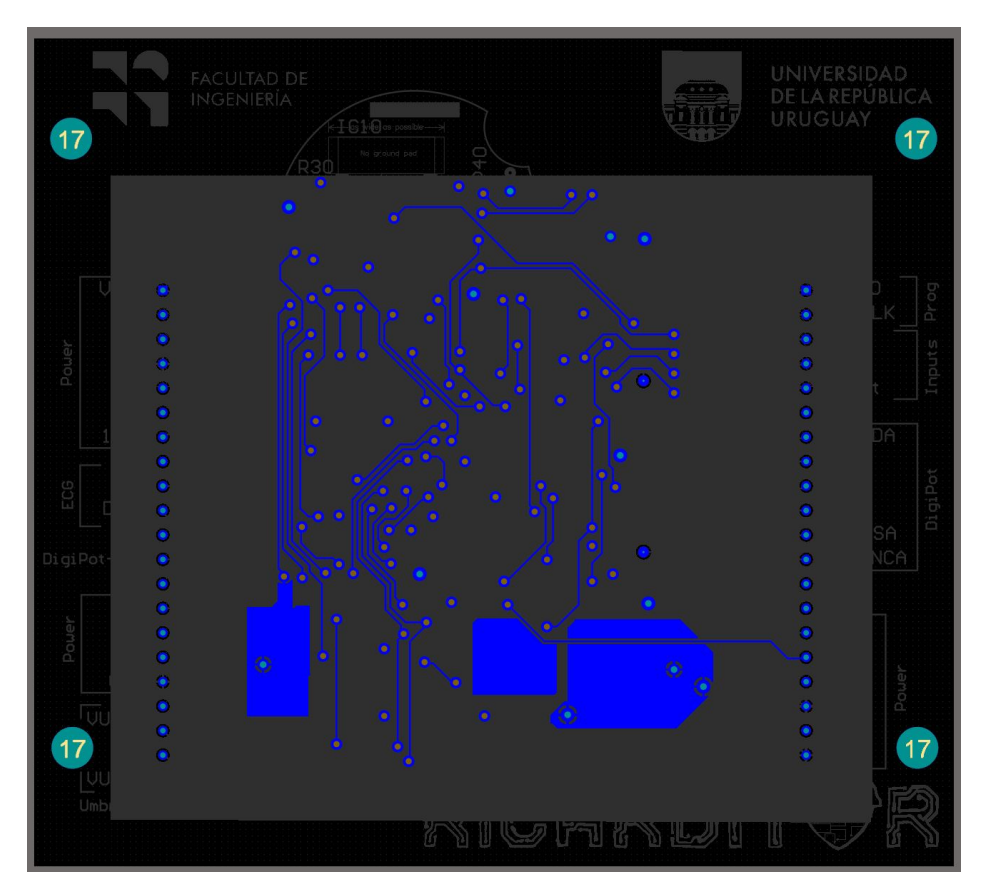

Figura B.19: Capa inferior o bottom del layout.

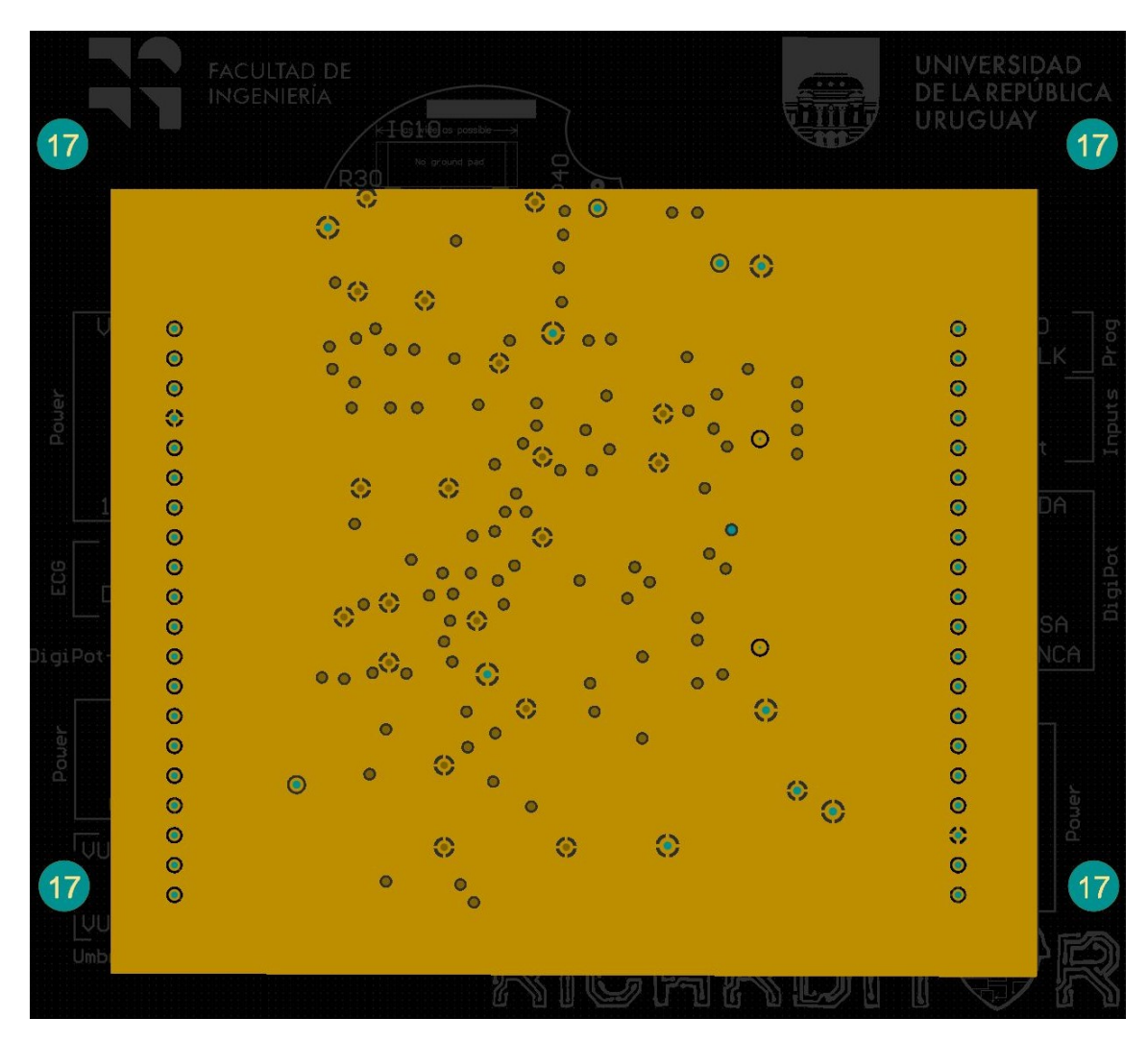

Figura B.20: Capa interior del layout. Plano de tierra.

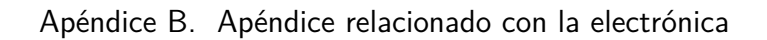

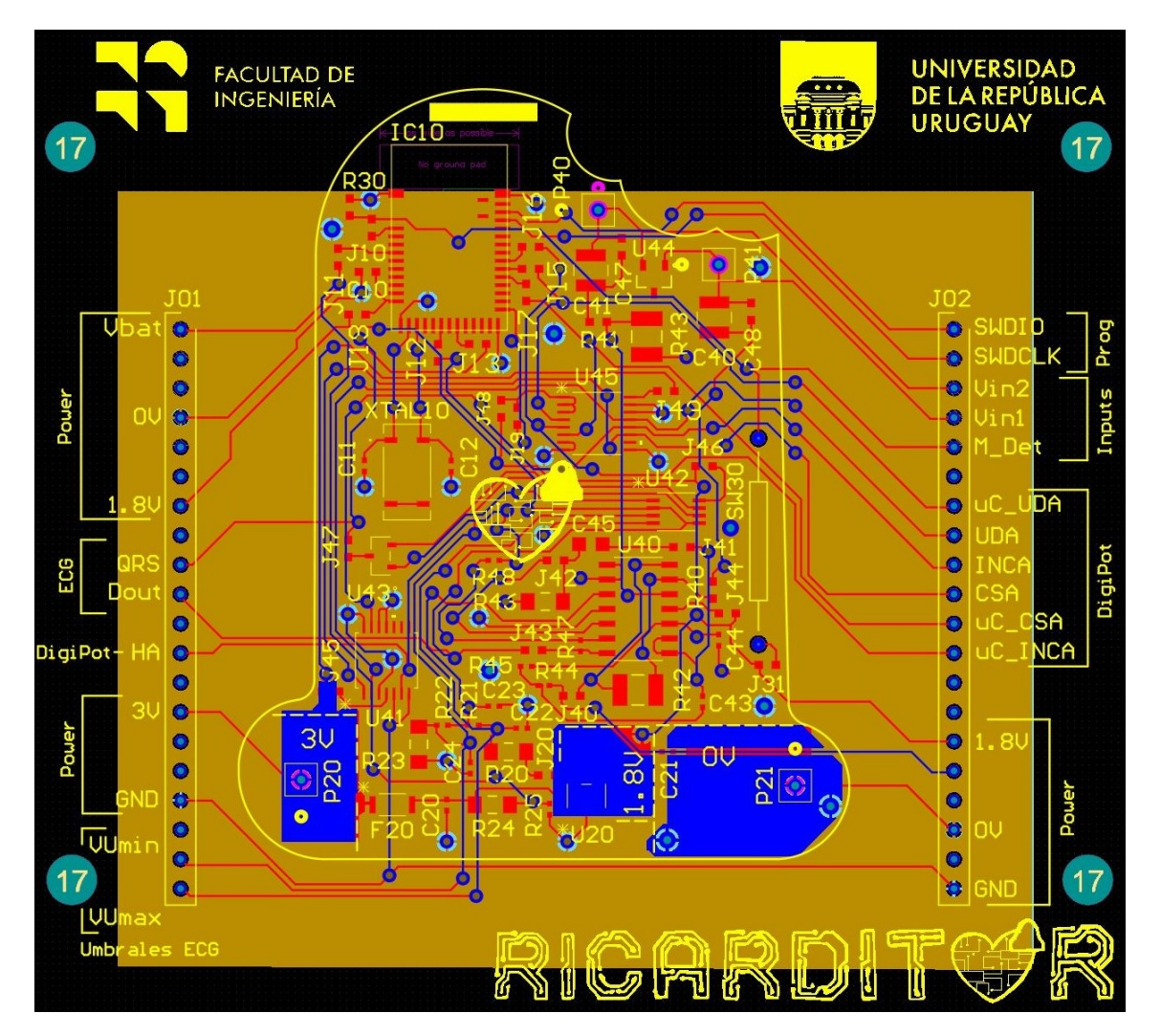

Figura B.21: Capas top, bottom y plano de tierra del layout.

<span id="page-168-0"></span>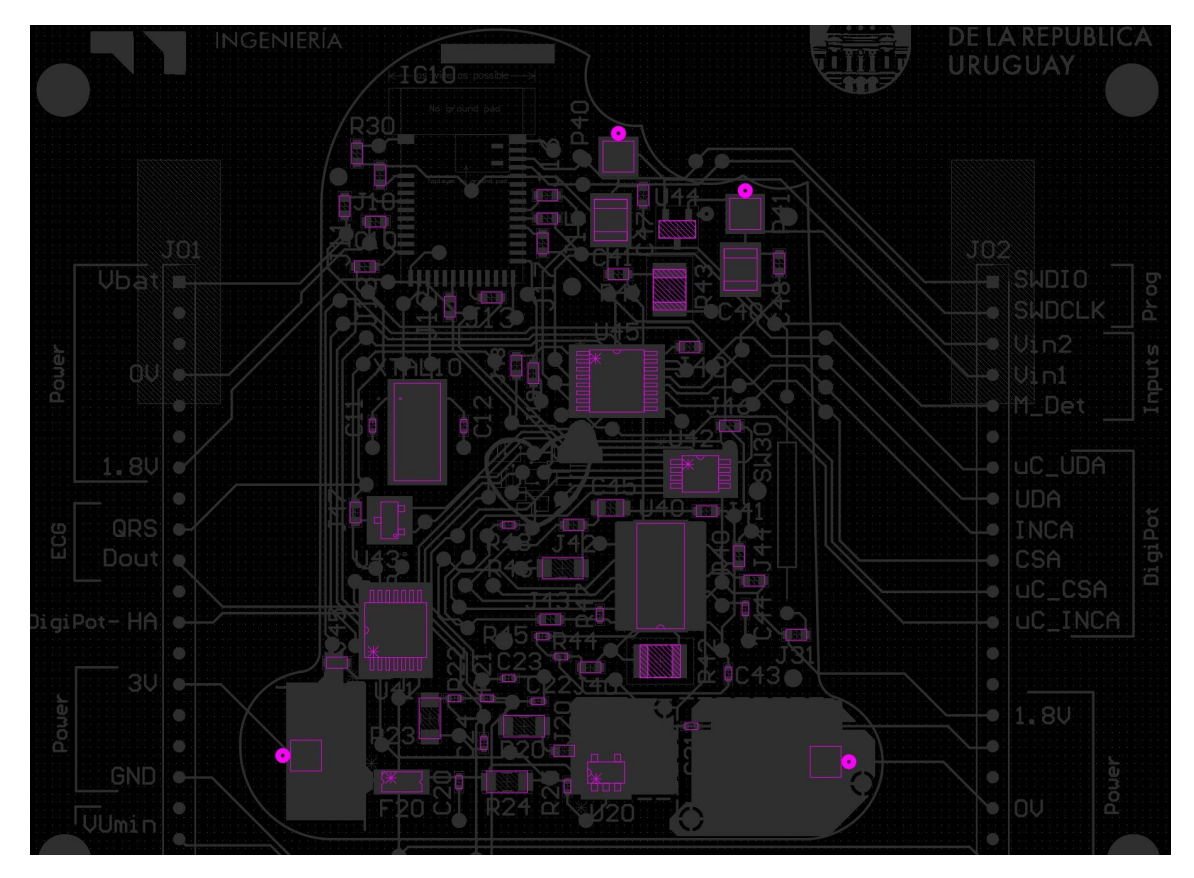

Figura B.22: Capa mecánica del layout.

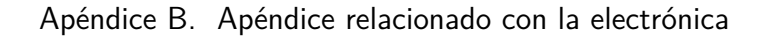

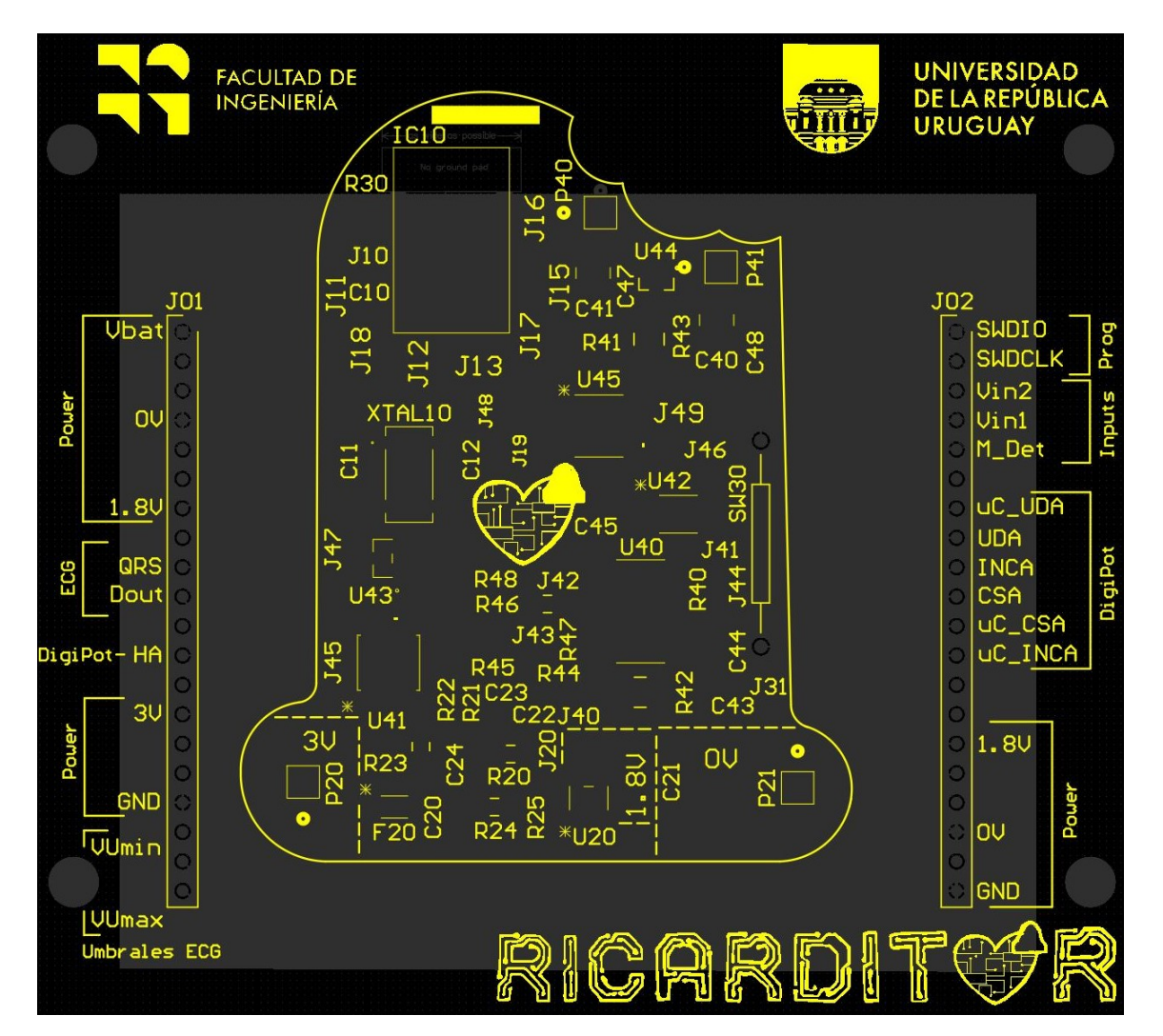

Figura B.23: Capa de silkscreen del PCB.

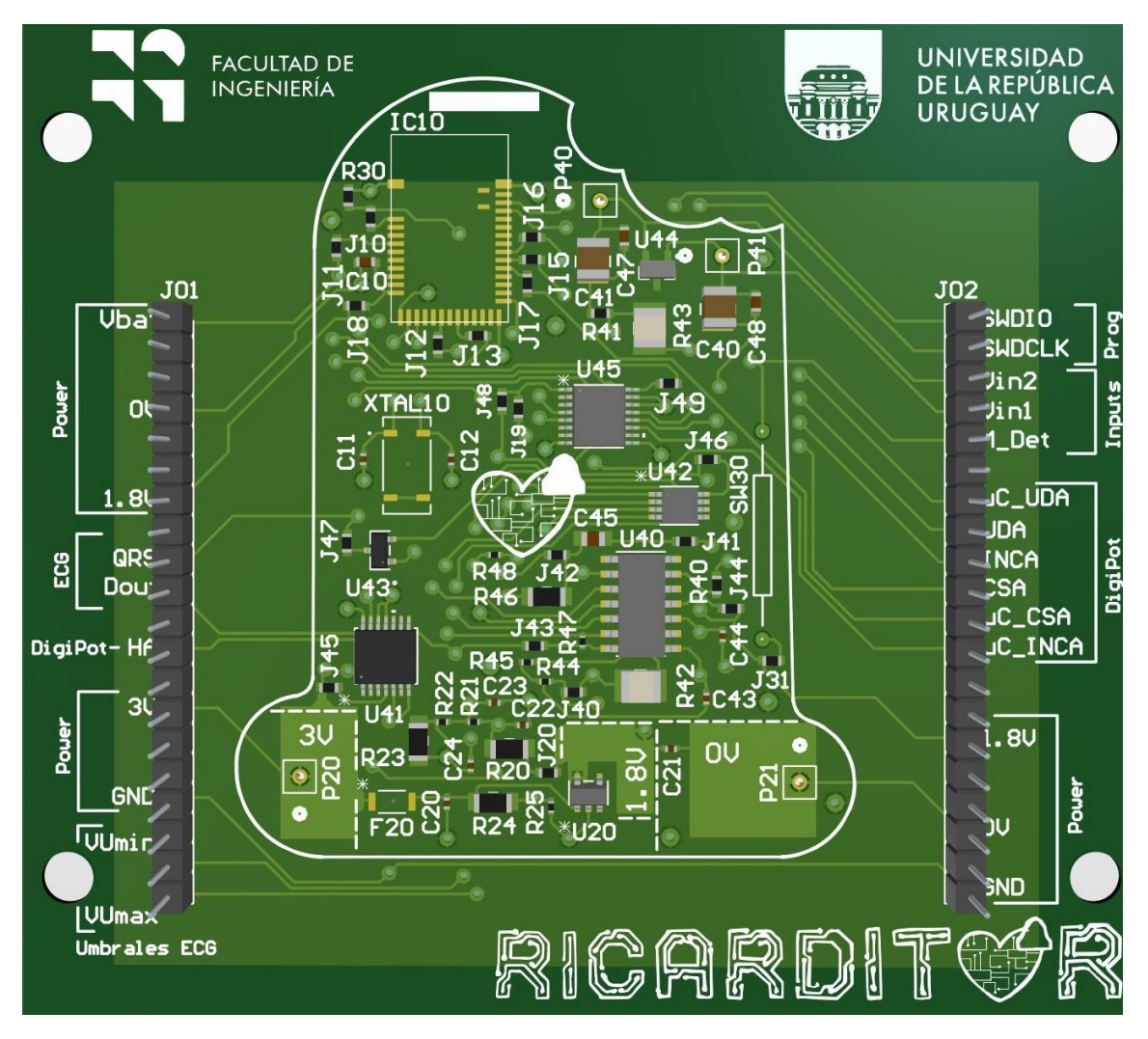

Figura B.24: Vista 3D del PCB.

Esta página ha sido intencionalmente dejada en blanco.

# Apéndice C

# Apéndice relacionado con Firmware

## C.1. Información sobre las funciones de configuración de BLE

En esta sección se presenta información sobre cada una de las funciones de configuración de BLE implementadas. Las funciones son presentadas en la Figura [4.11.](#page-80-0)

La función principal implementada consiste en la **inicialización del módulo** BLE, que llama a las demás funciones.

La función de Configuración del GAP permite inicializar los parámetros del GAP (Generic Access Profile), que define cómo el dispositivo interactúa con otros dispositivos a trav´es de BLE en cuanto a condiciones de acceso y descubrimiento de servicios. En este caso, el monitor cumple el rol de periférico y se muestra haciendo advertising para aceptar las solicitudes de conexión de otros dispositivos.

La función de **Configuración del GATT** permite la configuación del módulo GATT (Generic Attribute Profile) de BLE, que define cómo se organizan y exponen los servicios prestados por el dispositivo a través de BLE. Se utiliza la configuración por defecto proporcionada por el SDK.

La función de **configuración los servicios** consiste en la inicialización del servicio a utilizar para la comunicación vía BLE. En este caso se decidió utilizar el servicio NUS de Nordic.

También se incluye la función de **Configuración del Advertising**, que permite configurar las características que tendrá el advertising del dispositivo. Se permite que el dispositivo se muestre con el nombre que tiene asignado, en este caso RiCardiTor. Se configuran banderas que indican el requerimiento de baja energía de la comunicación, así como también que se estará haciendo advertising por un tiempo limitado. Adem´as, se determina que los paquetes de advertising incluyan información del servicio implementado por el dispositivo.

Se configura el advertising en el modo Fast, que implica que el dispositivo se muestre enviando paquetes a alta frecuencia. Se define de este modo ya que se entiende que el advertising se realizará en pocas ocasiones, por lo que se prioriza que la comunicación pueda realizarse rápidamente a partir de la solicitud de conexión

## Apéndice C. Apéndice relacionado con Firmware

solicitada desde la aplicación de software, aunque no tenga el consumo mínimo en esos instantes. Por último se configura que el tiempo máximo de advertising sea de tres minutos de modo que si no se estableció una conexión en ese tiempo, el dispositivo deje de mostrarse. Es importante notar que inicializar el advertising no implica que el dispositivo comience a mostrarse. Esta función se la delega a otras funciones del módulo.

La función de Configuración de parámetros de conexión configura el valor máximo de intentos de conexión. Se asigna una función para el control de eventos relacionados con la conexión.

No se configuraron mecanismos de encriptación, pero se considera que es un punto importante para poder garantizar la confidencialidad de los datos personales del paciente.

# **Referencias**

- [1] Enfermedades cardiovasculares, semana del corazón. [https:](https://semanadelcorazon.com.uy/2022/enfermedades-cardiovasculares/) [//semanadelcorazon.com.uy/2022/enfermedades-cardiovasculares/](https://semanadelcorazon.com.uy/2022/enfermedades-cardiovasculares/), 2022. (Página visitada el  $30/6/2023$ ).
- [2] National heart lung and blood institute. [https://www.nhlbi.nih.gov/](https://www.nhlbi.nih.gov/health/arrhythmias) [health/arrhythmias](https://www.nhlbi.nih.gov/health/arrhythmias), Mar 2022. (Página visitada el  $30/6/2023$ ).
- [3] Biotronik heart monitor. [https://www.biotronik.com/es-es/patients/](https://www.biotronik.com/es-es/patients/procedure/heart-monitor) [procedure/heart-monitor](https://www.biotronik.com/es-es/patients/procedure/heart-monitor). (Página visitada el  $30/6/2023$ ).
- [4] Juan F Guerrero Martínez. Ingeniería biomédica, tema 2. bioseñales. [http://ocw.uv.es/ingenieria-y-arquitectura/1-5/ib\\_material/IB\\_](http://ocw.uv.es/ingenieria-y-arquitectura/1-5/ib_material/IB_T2_OCW.pdf?set_language=es) [T2\\_OCW.pdf?set\\_language=es](http://ocw.uv.es/ingenieria-y-arquitectura/1-5/ib_material/IB_T2_OCW.pdf?set_language=es), 2010. (Página visitada el 30/6/2023).
- [5] Willis J Tompkins. Biomedical digital signal processing. Editorial Prentice Hall, 1993.
- [6] Saifur Rahman, Chandan Karmakar, Iynkaran Natgunanathan, John Yearwood, and Marimuthu Palaniswami. Robustness of electrocardiogram signal quality indices. Journal of the Royal Society Interface, 19(189):20220012, 2022.
- [7] I Vogiatzis, E Sdogkos, and A Sideri. Effectiveness and safety of the reveal LINQ-TM implantable loop recorder-first clinical results. Hippokratia, 23(4):190, 2019. [https://www.ncbi.nlm.nih.gov/pmc/articles/](https://www.ncbi.nlm.nih.gov/pmc/articles/PMC7377585/) [PMC7377585/](https://www.ncbi.nlm.nih.gov/pmc/articles/PMC7377585/) (Página visitada el 30/6/2023).
- [8] Medtronic. LINO  $H^{\mathbb{N}}$  Insertable Cardiac Monitor fact-sheet, May 2023. [https://filecache.mediaroom.com/mr5mr\\_medtronic/177684/](https://filecache.mediaroom.com/mr5mr_medtronic/177684/download/linq-ii-fact-sheet.pdf) [download/linq-ii-fact-sheet.pdf](https://filecache.mediaroom.com/mr5mr_medtronic/177684/download/linq-ii-fact-sheet.pdf) (Página visitada el  $30/6/2023$ ).
- [9] BIOTRONIK. BIOMONITOR IV Injectable Cardiac Monitor Technical Manual, 2019. [https://manuals.biotronik.com/emanuals-professionals/](https://manuals.biotronik.com/emanuals-professionals/?country=US&product=ImplCardMon/BioMonitor4/BioMonitor4_US) [?country=US&product=ImplCardMon/BioMonitor4/BioMonitor4\\_US](https://manuals.biotronik.com/emanuals-professionals/?country=US&product=ImplCardMon/BioMonitor4/BioMonitor4_US) (Página visitada el 30/6/2023).
- [10] Fátima Álvez, Álvaro Ríos, and Manuel Urquiola. Wecartor-wearable cardiac monitor. 2021.

## Referencias

- [11] Martín Beiro, Maximiliano Cárdenas, and Leo Reyes. Espidd: epileptic spike detection device. 2019.
- [12] Norma iec 60601-1: Medical electrical equipment part 1: General requirements for basic safety and essential performance, 2005.
- [13] Norma iso 14708-1: Implants for surgery active implantable medical devices — part 1: General requirements for safety, marking and for information to be provided by the manufacturer, 2014.
- [14] En 45502-1: Implants for surgery. active implantable medical devices general requirements for safety, marking and for information to be provided by the manufacturer, 2015.
- [15] Impulse Dynamics Announces First Implant for CCM-D™ . [https://news.impulse-dynamics.com/](https://news.impulse-dynamics.com/impulse-dynamics-announces-first-implant-for-ccm-d-clinical-trial/) [impulse-dynamics-announces-first-implant-for-ccm-d-clinical-trial/](https://news.impulse-dynamics.com/impulse-dynamics-announces-first-implant-for-ccm-d-clinical-trial/).  $(Página visitada el 15/8/2023).$
- [16] Medtronic Intellis™ Platform Spinal Cord Stimulation. [https:](https://www.medtronic.com/us-en/healthcare-professionals/products/neurological/spinal-cord-stimulation-systems/intellis-platform.html) [//www.medtronic.com/us-en/healthcare-professionals/products/](https://www.medtronic.com/us-en/healthcare-professionals/products/neurological/spinal-cord-stimulation-systems/intellis-platform.html) [neurological/spinal-cord-stimulation-systems/intellis-platform.](https://www.medtronic.com/us-en/healthcare-professionals/products/neurological/spinal-cord-stimulation-systems/intellis-platform.html) [html](https://www.medtronic.com/us-en/healthcare-professionals/products/neurological/spinal-cord-stimulation-systems/intellis-platform.html). (Página visitada el  $15/8/2023$ ).
- [17] ENERGIZER. ENERGIZER E92 AAA Batery PRODUCT DATASHEET. <https://data.energizer.com/pdfs/e92.pdf> (Página visitada el 15/8/2023).
- <span id="page-175-0"></span>[18] José María Drake Moyano. Instrumentación Electrónica de Comunicaciones  $(5<sup>o</sup> Curso Ingeniería de Telecomunicación) - Tema III El amplificador de$ instrumentación. 2005. (Página visitada el  $30/6/2023$ ).
- [19] Mcp6441/2/4 data-sheet nanopower operational amplifier. [https://ww1.](https://ww1.microchip.com/downloads/en/DeviceDoc/22257C.pdf) [microchip.com/downloads/en/DeviceDoc/22257C.pdf](https://ww1.microchip.com/downloads/en/DeviceDoc/22257C.pdf). (Página visitada el 30/6/2023).
- [20] Interfacing to digital potentiometers interfacing to digital potentiometers. [https://www.microchip.com/stellent/groups/sitecomm\\_sg/](https://www.microchip.com/stellent/groups/sitecomm_sg/documents/training_tutorials/en528107.pdf) [documents/training\\_tutorials/en528107.pdf](https://www.microchip.com/stellent/groups/sitecomm_sg/documents/training_tutorials/en528107.pdf). (Página visitada el 30/6/2023).
- <span id="page-175-1"></span>[21] Max5389: Dual, 256-tap, volatile, low-voltage linear taper digital potentiometer - data-sheet. [https://www.analog.com/media/en/](https://www.analog.com/media/en/technical-documentation/data-sheets/MAX5389.pdf) [technical-documentation/data-sheets/MAX5389.pdf](https://www.analog.com/media/en/technical-documentation/data-sheets/MAX5389.pdf). (Página visitada el 30/6/2023).
- <span id="page-175-2"></span>[22] 74avc4t245 data-sheet - 4-bit dual supply translating transceiver with configurable voltage translation; 3-state. [https://assets.nexperia.com/](https://assets.nexperia.com/documents/data-sheet/74AVC4T245.pdf) [documents/data-sheet/74AVC4T245.pdf](https://assets.nexperia.com/documents/data-sheet/74AVC4T245.pdf). (Página visitada el 30/6/2023).
- <span id="page-176-0"></span>[23] Tps7a02 nanopower iq, 25-na, 200-ma, low-dropout voltage regulator - datasheet. [https://www.ti.com/lit/ds/symlink/tps7a02.](https://www.ti.com/lit/ds/symlink/tps7a02.pdf?ts=1647961719342&ref_url=https%253A%252F%252Fwww.ti.com%252Fstore%252Fti%252Fen%252Fp%252Fproduct%252F%253Fp%253DTPS7A0233DQNR%2526keyMatch%253DTPS7A0233DQNR%2526tisearch%253Dsearch-everything%2526usecase%253D.) [pdf?ts=1647961719342&ref\\_url=https%253A%252F%252Fwww.ti.](https://www.ti.com/lit/ds/symlink/tps7a02.pdf?ts=1647961719342&ref_url=https%253A%252F%252Fwww.ti.com%252Fstore%252Fti%252Fen%252Fp%252Fproduct%252F%253Fp%253DTPS7A0233DQNR%2526keyMatch%253DTPS7A0233DQNR%2526tisearch%253Dsearch-everything%2526usecase%253D.) [com%252Fstore%252Fti%252Fen%252Fp%252Fproduct%252F%253Fp%](https://www.ti.com/lit/ds/symlink/tps7a02.pdf?ts=1647961719342&ref_url=https%253A%252F%252Fwww.ti.com%252Fstore%252Fti%252Fen%252Fp%252Fproduct%252F%253Fp%253DTPS7A0233DQNR%2526keyMatch%253DTPS7A0233DQNR%2526tisearch%253Dsearch-everything%2526usecase%253D.) [253DTPS7A0233DQNR%2526keyMatch%253DTPS7A0233DQNR%2526tisearch%](https://www.ti.com/lit/ds/symlink/tps7a02.pdf?ts=1647961719342&ref_url=https%253A%252F%252Fwww.ti.com%252Fstore%252Fti%252Fen%252Fp%252Fproduct%252F%253Fp%253DTPS7A0233DQNR%2526keyMatch%253DTPS7A0233DQNR%2526tisearch%253Dsearch-everything%2526usecase%253D.) [253Dsearch-everything%2526usecase%253D.](https://www.ti.com/lit/ds/symlink/tps7a02.pdf?ts=1647961719342&ref_url=https%253A%252F%252Fwww.ti.com%252Fstore%252Fti%252Fen%252Fp%252Fproduct%252F%253Fp%253DTPS7A0233DQNR%2526keyMatch%253DTPS7A0233DQNR%2526tisearch%253Dsearch-everything%2526usecase%253D.), 2019. (Página visitada el 30/6/2023).
- [24] DigiKey's North American Editors. The basics of ldos and how to apply them to extend battery life in portables and wearables. 2022. [https://www.digikey.com/en/articles/](https://www.digikey.com/en/articles/the-basics-of-ldos-and-how-to-apply-them-to-extend-battery-life) [the-basics-of-ldos-and-how-to-apply-them-to-extend-battery-life](https://www.digikey.com/en/articles/the-basics-of-ldos-and-how-to-apply-them-to-extend-battery-life)in-portables-and-wearables. (Página visitada el  $30/6/2023$ ).
- [25] Understanding Low Drop Out (LDO) Regulators. 2006. [https://www.](https://www.ti.com/lit/ml/slup239a/slup239a.pdf?ts=1687739080935&ref_url=https%253A%252F%252Fwww.google.com%252F#:~:text=There%20are%20two%20types%20of,maintain%20a%20regulated%20output%20voltage.) [ti.com/lit/ml/slup239a/slup239a.pdf?ts=1687739080935&ref\\_url=](https://www.ti.com/lit/ml/slup239a/slup239a.pdf?ts=1687739080935&ref_url=https%253A%252F%252Fwww.google.com%252F#:~:text=There%20are%20two%20types%20of,maintain%20a%20regulated%20output%20voltage.) [https%253A%252F%252Fwww.google.com%252F#:~:text=There%20are%](https://www.ti.com/lit/ml/slup239a/slup239a.pdf?ts=1687739080935&ref_url=https%253A%252F%252Fwww.google.com%252F#:~:text=There%20are%20two%20types%20of,maintain%20a%20regulated%20output%20voltage.) [20two%20types%20of,maintain%20a%20regulated%20output%20voltage.](https://www.ti.com/lit/ml/slup239a/slup239a.pdf?ts=1687739080935&ref_url=https%253A%252F%252Fwww.google.com%252F#:~:text=There%20are%20two%20types%20of,maintain%20a%20regulated%20output%20voltage.)  $(Página visitada el 30/6/2023).$
- [26] Zachariah Peterson. Using ldos vs switching regulators in your pcb. 2021. [https://resources.altium.com/p/](https://resources.altium.com/p/using-ldo-vs-switching-regulator-your-pcb) [using-ldo-vs-switching-regulator-your-pcb](https://resources.altium.com/p/using-ldo-vs-switching-regulator-your-pcb) (Página visitada el 30/6/2023).
- [27] Reed switch hsr-003d specifications. [https://us.rs-online.com/m/d/](https://us.rs-online.com/m/d/c06b74fb13185e8c0449741b3c61078a.pdf) [c06b74fb13185e8c0449741b3c61078a.pdf](https://us.rs-online.com/m/d/c06b74fb13185e8c0449741b3c61078a.pdf). (Página visitada el 30/6/2023).
- [28] Nordic Semiconductor Broad portfolio of Bluetooth Low Energy SoCs. <https://www.nordicsemi.com/products/bluetooth-low-energy>. (Página visitada el 30/6/2023).
- <span id="page-176-1"></span>[29] Bt 4.2 module (nrf52832) - model n° mdbt42q - approval sheet. [http://statics3.seeedstudio.com/assets/file/bazaar/product/](http://statics3.seeedstudio.com/assets/file/bazaar/product/MDBT42Q-Version_B.pdf) [MDBT42Q-Version\\_B.pdf](http://statics3.seeedstudio.com/assets/file/bazaar/product/MDBT42Q-Version_B.pdf). (Página visitada el 30/6/2023).
- [30] Bluetooth bluetooth v4.2 transceiver module 2.4ghz integrated, chip surface mount. [https://www.digikey.com/en/products/detail/](https://www.digikey.com/en/products/detail/seeed-technology-co-ltd/317030213/6578366) [seeed-technology-co-ltd/317030213/6578366](https://www.digikey.com/en/products/detail/seeed-technology-co-ltd/317030213/6578366). (Página visitada el 30/6/2023).
- [31] Freertos<sup>™</sup> real-time operating system for microcontrollers. [https://www.]( https://www.freertos.org/) [freertos.org/]( https://www.freertos.org/). (Página visitada el  $30/6/2023$ ).
- [32] NORDIC nRF52 SDK (Software Development Kit). [https://infocenter.](https://infocenter.nordicsemi.com/topic/sdk_nrf5_v17.0.2/index.html?cp=9_5_0) [nordicsemi.com/topic/sdk\\_nrf5\\_v17.0.2/index.html?cp=9\\_5\\_0](https://infocenter.nordicsemi.com/topic/sdk_nrf5_v17.0.2/index.html?cp=9_5_0). (Página visitada el 30/6/2023).
- [33] NORDIC Q & A DevZone. [https://devzone.nordicsemi.com/f/]( https://devzone.nordicsemi.com/f/nordic-q-a) [nordic-q-a]( https://devzone.nordicsemi.com/f/nordic-q-a). (Página visitada el  $30/6/2023$ ).

### Referencias

- [34] S132 softdevice specification. [https://infocenter.nordicsemi.com/](https://infocenter.nordicsemi.com/index.jsp?topic=%2Fsds_s132%2FSDS%2Fs1xx%2Fs130.html) [index.jsp?topic=%2Fsds\\_s132%2FSDS%2Fs1xx%2Fs130.html](https://infocenter.nordicsemi.com/index.jsp?topic=%2Fsds_s132%2FSDS%2Fs1xx%2Fs130.html). (Página visitada el 30/6/2023).
- [35] Henrik Blidh. Bleak: Bluetooth low energy platform agnostic klient, 2020. <https://bleak.readthedocs.io/en/latest/> (Página visitada el 30/6/2023).
- [36] The Python Standard Library Networking and Interprocess Communication - Asynchronous I/O. <https://docs.python.org/3/library/asyncio.html>. (Página visitada el  $30/6/2023$ ).
- [37] PySimpleGUI User's Manual. <https://www.pysimplegui.org/en/latest/>. (Página visitada el  $30/6/2023$ ).
- [38] Analog Discovery 2 Reference Manual. [https://digilent.com/reference/](https://digilent.com/reference/test-and-measurement/analog-discovery-2/reference-manual) [test-and-measurement/analog-discovery-2/reference-manual](https://digilent.com/reference/test-and-measurement/analog-discovery-2/reference-manual). (Página visitada el 30/6/2023).
- [39] Differential Preamplifier ADA400A Datasheet. [https://download.tek.com/](https://download.tek.com/datasheet/ADA400A-Differential-Preamplifier-Datasheet-60W103876.pdf) [datasheet/ADA400A-Differential-Preamplifier-Datasheet-60W103876.](https://download.tek.com/datasheet/ADA400A-Differential-Preamplifier-Datasheet-60W103876.pdf) [pdf](https://download.tek.com/datasheet/ADA400A-Differential-Preamplifier-Datasheet-60W103876.pdf). (Página visitada el  $30/6/2023$ ).
- [40] 33500B and 33600A Series Trueform Waveform Generators Data sheet. [https://www.keysight.com/us/en/assets/7018-05928/data-sheets/](https://www.keysight.com/us/en/assets/7018-05928/data-sheets/5992-2572.pdf) [5992-2572.pdf](https://www.keysight.com/us/en/assets/7018-05928/data-sheets/5992-2572.pdf). (Página visitada el 30/6/2023).
- [41] Mixed Domain Oscilloscopes MDO3000 Series Datasheet. [https://www.](https://www.tek.com/en/datasheet/mixed-domain-oscilloscopes) [tek.com/en/datasheet/mixed-domain-oscilloscopes](https://www.tek.com/en/datasheet/mixed-domain-oscilloscopes). (Página visitada el 30/6/2023).
- [42] DMM6500 6½-Digit Bench/System Digital Multimeter Datasheet. [https://www.tek.com/en/datasheet/](https://www.tek.com/en/datasheet/dmm6500-6-1-2-digit-bench-system-digital-multimeter-datasheet) [dmm6500-6-1-2-digit-bench-system-digital-multimeter-datasheet](https://www.tek.com/en/datasheet/dmm6500-6-1-2-digit-bench-system-digital-multimeter-datasheet). (Página visitada el  $30/6/2023$ ).
- [43] Pre-gelled ECG Electrodes Datasheet. [https://uk.nisshamedical.com/](https://uk.nisshamedical.com/ProdDescMed.aspx?pid=6000045C) [ProdDescMed.aspx?pid=6000045C](https://uk.nisshamedical.com/ProdDescMed.aspx?pid=6000045C). (Página visitada el  $30/6/2023$ ).
- [44] Oleg S Pianykh and Oleg S Pianykh. *DICOM Security*. Springer, 2012.
- [45] Norma en 45502-2-1: Active implantable medical devices part 2-1: Particular requirements for active implantable medical devices intended to treat bradyarrhythmia (cardiac pacemakers), 2004.
- <span id="page-177-0"></span>[46] David Karpaty. Modeling Amplifiers as Analog Filters Increases SPICE Simulation Speed. 2013. [https://www.analog.com/en/analog-dialogue/](https://www.analog.com/en/analog-dialogue/articles/modeling-amplifiers-as-analog-filters.html) [articles/modeling-amplifiers-as-analog-filters.html](https://www.analog.com/en/analog-dialogue/articles/modeling-amplifiers-as-analog-filters.html) (Página visitada el 30/6/2023).
- <span id="page-178-0"></span>[47] sciencedirect - Sallen Key. [https://www.sciencedirect.com/topics/](https://www.sciencedirect.com/topics/engineering/sallen-key) [engineering/sallen-key](https://www.sciencedirect.com/topics/engineering/sallen-key). (Página visitada el  $30/6/2023$ ).
- <span id="page-178-1"></span>[48] Single-supply, 2nd-order, Sallen-Key low-pass filter circuit. 2021. [https://](https://www.ti.com/lit/an/sboa226/sboa226.pdf?ts=1656106005186) [www.ti.com/lit/an/sboa226/sboa226.pdf?ts=1656106005186](https://www.ti.com/lit/an/sboa226/sboa226.pdf?ts=1656106005186) (Página visitada el 30/6/2023).
- <span id="page-178-2"></span>[49] John Caldwell. Noise from active filters: An unwelcome surprise. [https://e2e.ti.com/blogs\\_/archives/b/precisionhub/posts/](https://e2e.ti.com/blogs_/archives/b/precisionhub/posts/noise-from-active-filters-an-unwelcome-surprise) [noise-from-active-filters-an-unwelcome-surprise](https://e2e.ti.com/blogs_/archives/b/precisionhub/posts/noise-from-active-filters-an-unwelcome-surprise), 2014. (Página visitada el 30/6/2023).
- <span id="page-178-3"></span>[50] Analysis of the Sallen-Key Architecture. 1999. [https://www.ti.com/lit/](https://www.ti.com/lit/an/sloa024b/sloa024b.pdf) [an/sloa024b/sloa024b.pdf](https://www.ti.com/lit/an/sloa024b/sloa024b.pdf) (Página visitada el  $30/6/2023$ ).
- <span id="page-178-4"></span>[51] D. Lancaster. Active Filter Cookbook. 1980. [https://web.ece.ucsb.edu/](https://web.ece.ucsb.edu/Faculty/rodwell/Classes/ece2c/resources/Sallen-) [Faculty/rodwell/Classes/ece2c/resources/Sallen-](https://web.ece.ucsb.edu/Faculty/rodwell/Classes/ece2c/resources/Sallen-)Key.pdf (Página visitada el 30/6/2023).
- <span id="page-178-5"></span>[52] 32khz cristal g43270019 - specifications. [https://media.digikey.com/](https://media.digikey.com/pdf/Data%20Sheets/Pericom%20PDFs/G43270019_B.pdf) [pdf/Data%20Sheets/Pericom%20PDFs/G43270019\\_B.pdf](https://media.digikey.com/pdf/Data%20Sheets/Pericom%20PDFs/G43270019_B.pdf). (Página visitada el 30/6/2023).

Esta página ha sido intencionalmente dejada en blanco.
## Índice de tablas

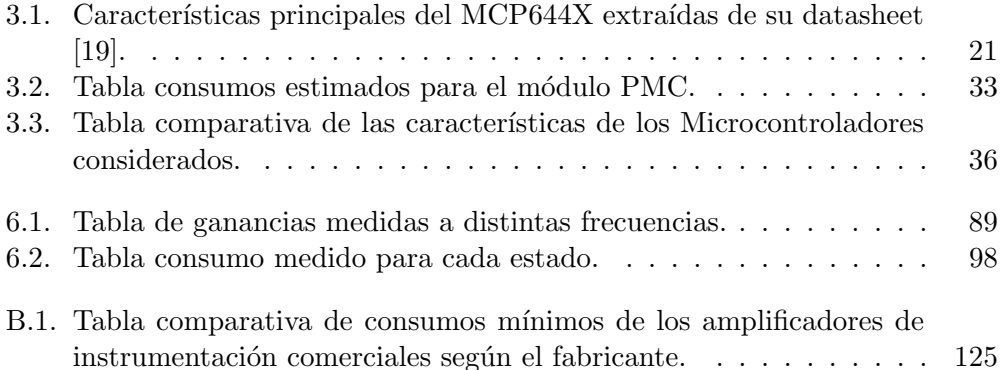

Esta página ha sido intencionalmente dejada en blanco.

## Índice de figuras

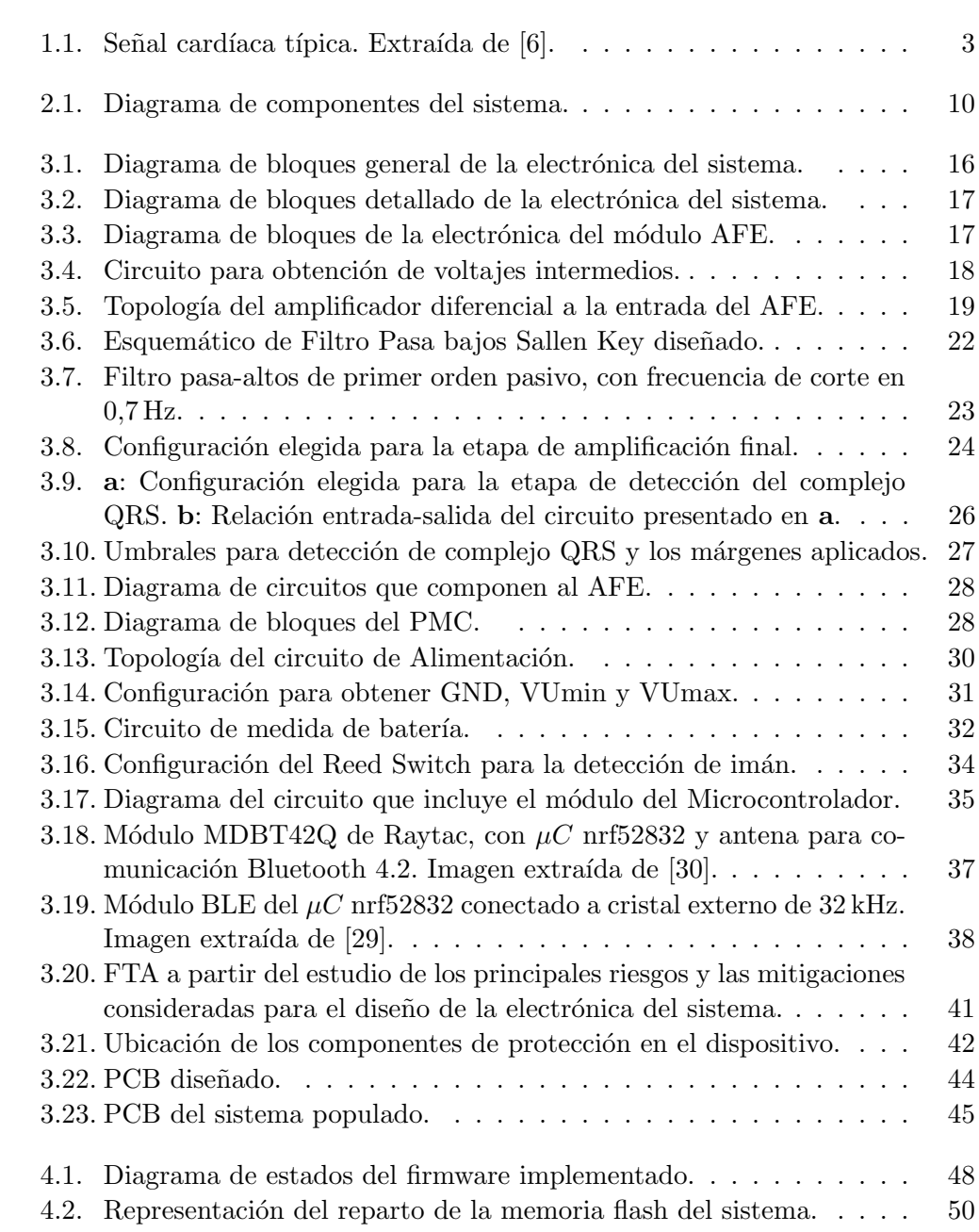

## Índice de figuras

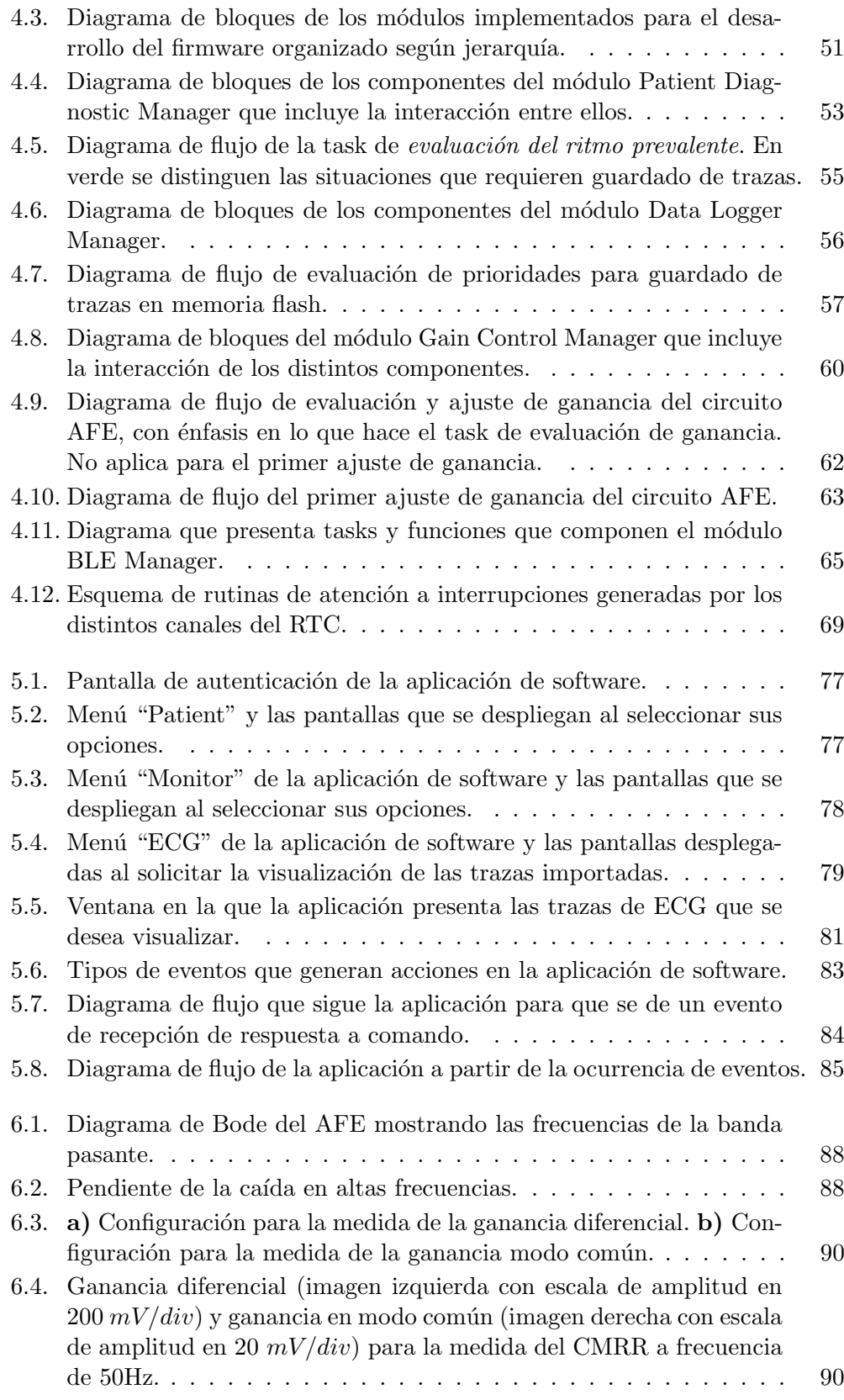

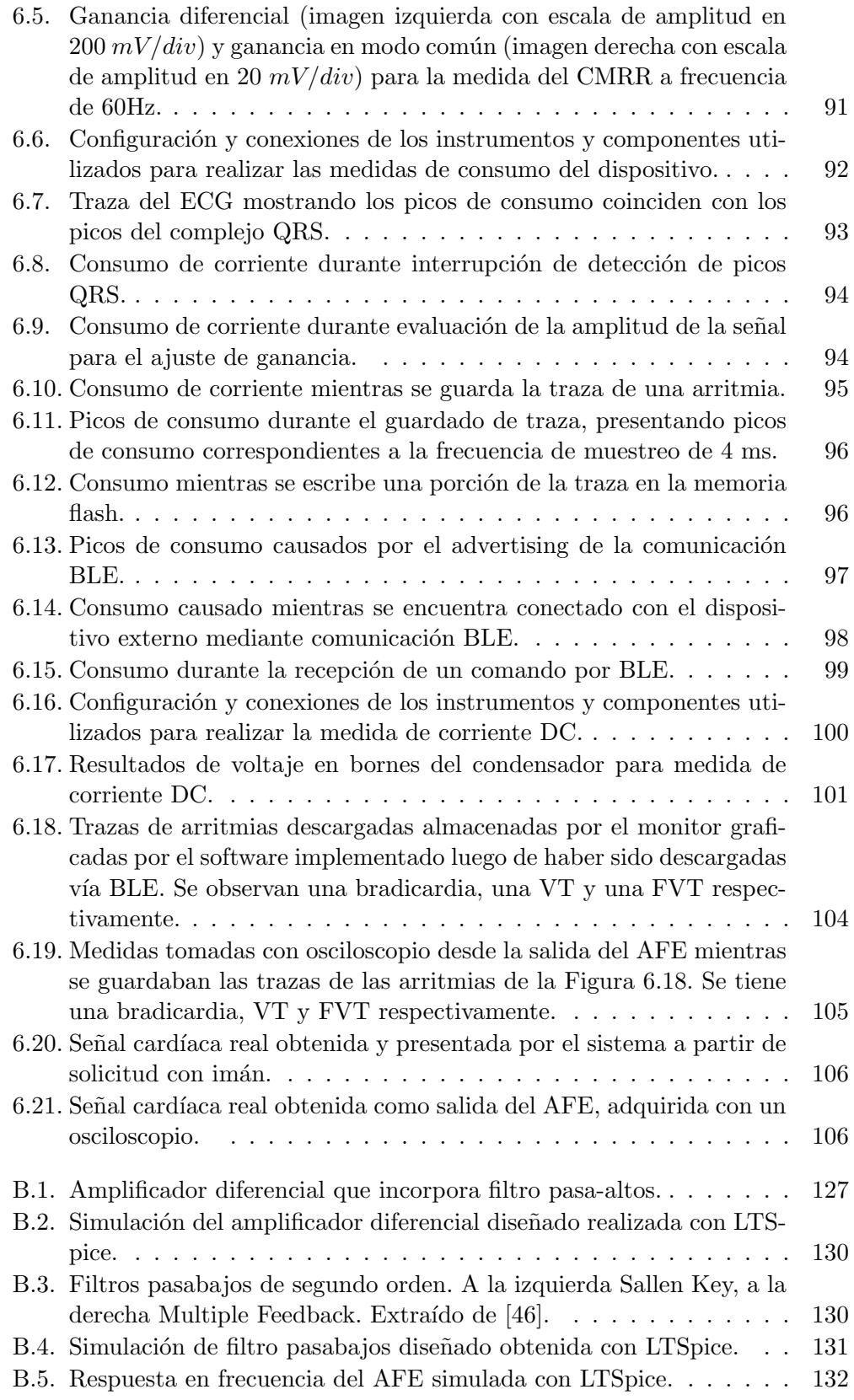

## Índice de figuras

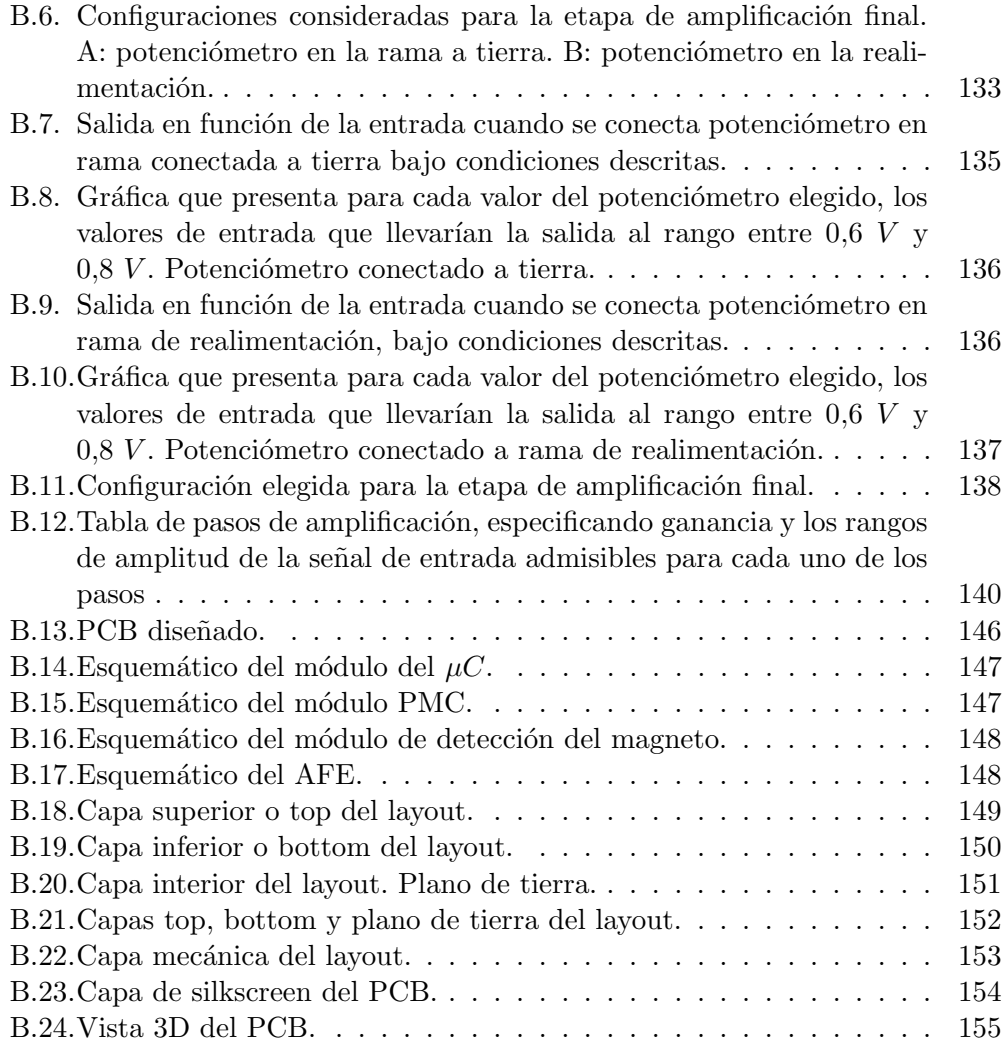

 $\begin{minipage}{0.9\linewidth} \textbf{Esta es la última página.} \\ \textbf{Compilado el miércoles 30 agosto, 2023.} \\ \textbf{http://iie.fing.edu.uy/} \end{minipage}$